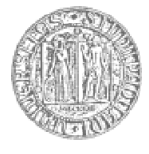

# **UNIVERSITÀ DEGLI STUDI DI PADOVA FACOLTÀ DI INGEGNERIA**

CORSO DI LAUREA MAGISTRALE IN INGEGNERIA ELETTRICA

**TESI DI LAUREA MAGISTRALE**

## **APPLICAZIONI PRATICHE DELLE TECNICHE DI CONTROLLO AUTOMATICO:**

## **INSEGUITORE SOLARE E PARATOIE DEL MO.S.E.**

RELATORE: PROF. FABRIZIO DUGHIERO

DIPARTIMENTO DI INGEGNERIA ELETTRICA

CORRELATORE: DOTT. PIERO SGUAZZERO

LAUREANDO: DAVIDE SERNAGLIA

ANNO ACCADEMICO 2011-2012

*A Piero Sguazzero* 

*Molte volte ho studiato la lapide che mi hanno scolpito: una barca con vele ammainate, in un porto. In realtà non è questa la mia destinazione ma la mia vita. Perché l'amore mi si offrì e io mi ritrassi dal suo inganno; il dolore bussò alla mia porta, e io ebbi paura; l'ambizione mi chiamò ma io temetti gli imprevisti. Malgrado tutto avevo fame di un significato nella vita. E adesso so che bisogna alzare le vele e prendere i venti del destino, dovunque spingano la barca. Dare un senso alla vita può condurre a follia ma una vita senza senso è la tortura dell'inquietudine e del vano desiderio – è una barca che anela al mare eppure lo teme.* 

> *Tratto da "Antologia di Spoon River" di Edgar Lee Masters*

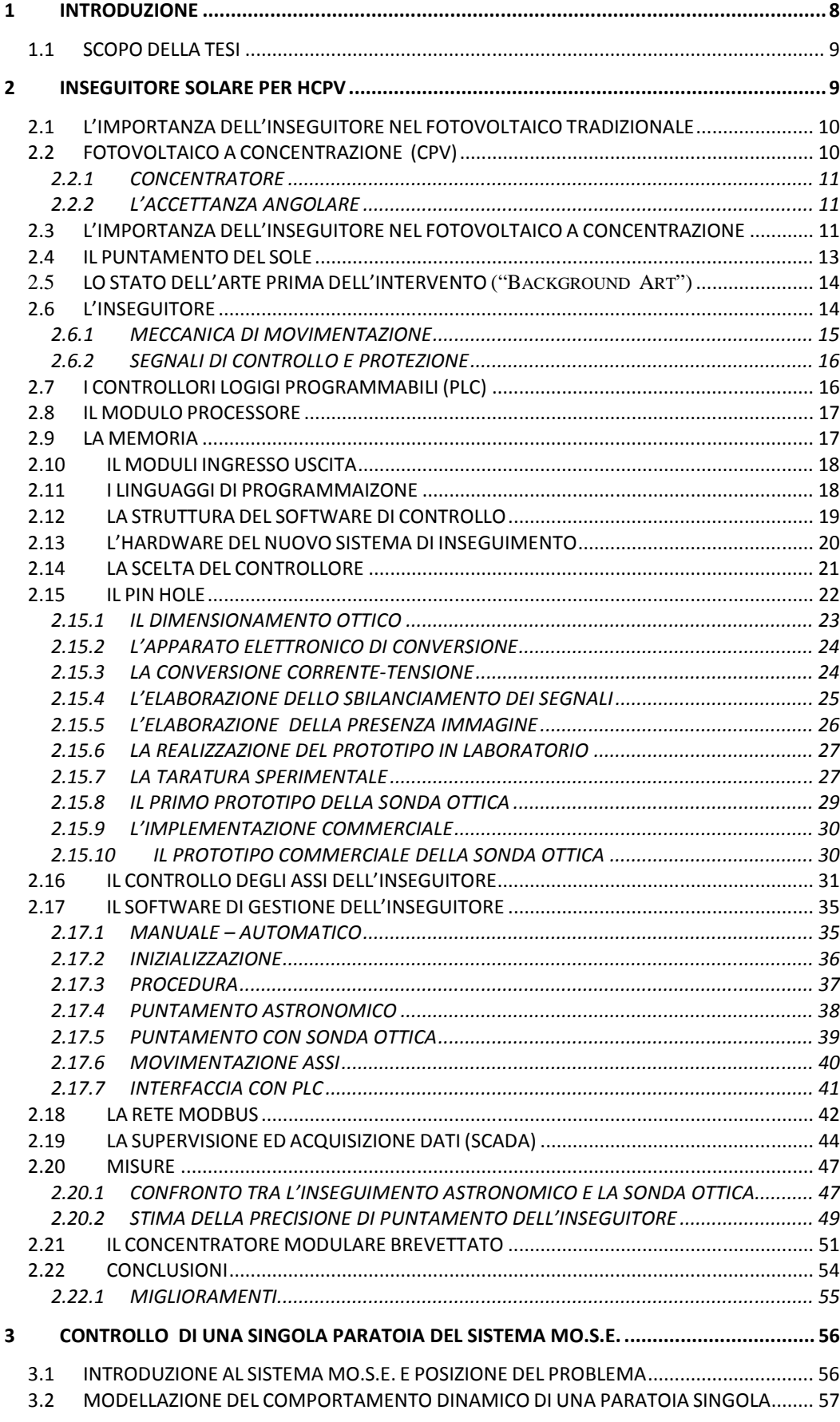

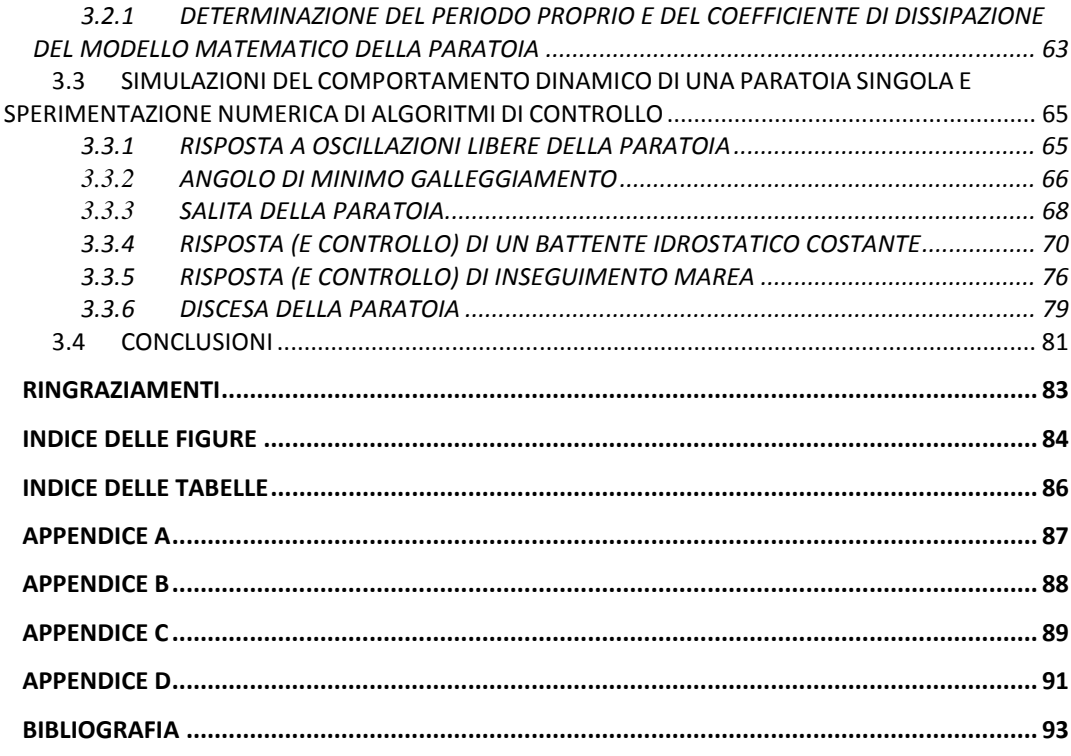

#### **1 INTRODUZIONE**

Questo lavoro è parte di un progetto più ampio il cui obbiettivo è stato quello di realizzare un modulo fotovoltaico ad elevato fattore di concentrazione (HCPV) economicamente conveniente ai fini della commercializzazione.

I concentratoti, come di seguito spiegato, si basano sui principi dell'ottica geometrica e necessitano per questo di essere perfettamente allineati verso il sole. Il sistema di puntamento è poco preso in considerazione e spesso considerato un accessorio del modulo CPV. Questa limitata considerazione viene spesso giustificata dal costo iniziale dell'investimento, ma come si potrà apprendere, il sistema di inseguimento influenza pesantemente il pay-back.

Va anche osservato che i benefici introdotti da un sistema di inseguimento solare non sono limitati solo alla tecnica della concentrazione ma sono estesi a tutta la tecnologia fotovoltaica.

Dopo una attenta analisi di mercato sulle prestazioni reali degli attuali inseguitori per fotovoltaico si è reso necessario affiancare alla progettazione del modulo HCPV la progettazione e la realizzazione di un inseguitore solare con caratteristiche di puntamento idonee alle stringenti richieste della tecnologia fotovoltaica a concentrazione.

C'è da sottolineare infatti che le indicazioni dichiarate nei data-sheet, dai costruttori di inseguitori solari, relativamente alla precisione di puntamento solare, fanno riferimento non alla precisione dell'intero sistema, ma si riferiscono alla precisione del calcolo con cui l'algoritmo astronomico determina la posizione del sole.

Un sistema di rilevazione delle prestazioni reali dell'inseguitore è descritto in [16] ed utilizza un apparato di acquisizione immagini, tuttavia in questo elaborato si è sviluppata una tecnica alternativa di misura che utilizza lo stesso modulo a concentrazione sviluppato e che permette di analizzare gli effetti del puntamento direttamente sulla produzione elettrica del modulo.

Ai fini di ridurre il più possibile le tempistiche ed i costi di realizzazione del prototipo di inseguitore solare, si è convenuto di utilizzare come base di partenza un inseguitore tradizionale per silicio al quale è stata applicata la tecnologia adatta ai nostri scopi.

I risultati del progetto ad oggi sono stati: il deposito della domanda di brevetto numero WO 2012/049627 A1 del modulo a concentrazione sviluppato [1] , la realizzazione di una nuova sonda ottica a basso costo per il puntamento solare, la realizzazione di un sistema di puntamento HCPV ad elevata precisione ed economicamente conveniente e la messa a punto di un nuovo sistema di misura dell'accuratezza sul puntamento dell'inseguitore.

Oltre al tracking solare si sono sviluppate, in tema di controllo ("tracking") di posizione, alcune possibilità di controllo della posizione angolare di una singola paratoia del sistema Mo.S.E.

Per fare questo si è implementato un modello numerico ODE della singola paratoia, atto allo studio dei controlli automatici, da inserire in una catena di modellazione e mediante l'utilizzo del software Simulink® sono state studiate le configurazioni di oscillazione libera, di salita della paratoia, il comportamento con un battente idrostatico costante di 2m, l'inseguimento di marea crescente a 0.4m/ora e la fase di discesa fino al recesso, sotto controllo mediante specifica della funzione di compensazione  $u = u(t)$ . Il risultato principale è stato quello di aver determinato un compensatore efficace per il controllo di una singola paratoia del Mo.S.E. da verificare ulteriormente ad esempio attraverso un modello 3D FEM della paratoia e successivamente mediante modelli FEM della schiera delle paratoie associati ad una modellazione idrodinamica Laguna-Adriatico.

### 1.1 SCOPO DELLA TESI

Lo scopo del lavoro di tesi è stato quello di sperimentare dal punto di vista pratico alcune tecniche di controllo automatico di posizione nei casi specifici di un inseguitore solare per moduli fotovoltaici ad elevato fattore di concentrazione (HCPV) e di una singola paratoia del sistema Mo.S.E.

## **2 INSEGUITORE SOLARE PER HCPV**

Il sistema di inseguimento solare ad elevata precisione da realizzare deve essere in grado di orientare dei moduli HCPV sperimentali che concentrano a 500 soli e che hanno una accettanza angolare di  $\pm 1^\circ$ .

Il sistema, oltre che inseguire il sole, deve essere in grado di monitorare ed archiviare i propri processi ed eventuali allarmi, in modo tale da permettere di risalire a eventuali situazioni di anomalia e ripristino automatico del sistema.

Deve essere in grado di monitorare ed archiviare la produzione fotovoltaica, in funzione del tempo, di due moduli HCPV e la misura della radiazione diretta (DNI) proveniente da un pireliometro installato a bordo dello stesso inseguitore, la misura della DNI permette di quantificare l'efficienza dei moduli HCPV in osservazione.

Il sistema deve essere accessibile in remoto da qualsiasi postazione internet attraverso una pagina web protetta da password. Tramite il portale Web deve essere possibile la consultazione della produzione fotovoltaica dei moduli HCPV, la lettura della radiazione diretta proveniente dal sole (DNI) e la consultazione dei processi fondamentali della logica di inseguimento.

#### 2.1 L'IMPORTANZA DELL'INSEGUITORE NEL FOTOVOLTAICO TRADIZIONALE

Generalmente l'installazione di impianti fotovoltaici di tipo tradizionale, ovvero costituiti da moduli fotovoltaici che utilizzano celle in silicio monocristallino, policristallino o amorfo, avviene su strutture fisse cercando di massimizzare il fattore di trasposizione, ovvero il rapporto tra l'energia solare incidente annualmente su di un piano differentemente orientato e inclinato e quella incidente sul piano orizzontale. Tuttavia in queste condizioni i raggi solari non colpiscono costantemente il modulo in direzione normale alla superficie determinando una perdita di energia. Una stima dell'energia persa per questo fatto può essere data assumendo che in una giornata di 12 ore luce, il modulo di area A, costantemente orientato verso il sole, sia colpito da una energia W. Consideriamo ora un modulo fisso, ed assumiamo che l'angolo θ tra la normale alla sua superficie e la direzione di incidenza dei raggi solari vari come  $\theta = -\pi/2 + (t/12$ ore) con t $\epsilon$ [0,12ore] (t=0 corrisponde all'istante in cui sorge il sole).

L'energia W'che colpisce il modulo fisso è data da:

$$
W' = W \frac{1}{\pi} \int_{-\pi/2}^{\pi/2} \cos \vartheta d\theta = \frac{2}{\pi} W
$$
 (2.1)

Quantità che risulta inferiore a quella ottenibile con un inseguitore solare. La stima appena fatta è un'approssimazione grossolana, non tiene conto infatti di aspetti come il variare della traiettoria del sole durante l'anno, il differente spessore d'aria attraversato dalla luce nelle varie ore della giornata, il fatto che solitamente la durata di un giorno non è di 12 ore o la distinzione tra luce diffusa e luce diretta.

La grossa quantità di sistemi ad inseguimento fino ad ora installati ha comunque permesso di valutare con precisione che l'incremento di energia di un sistema ad inseguimento a due gradi di libertà (due assi) rispetto ad un sistema fisso, orientato in modo tale da massimizzare il fattore di trasposizione, in Europa è compreso tra il +13 ed il 55% [2].

## 2.2 FOTOVOLTAICO A CONCENTRAZIONE (CPV)

La tecnologia fotovoltaica attuale consente di raggiungere efficienze, in condizioni di prova standard (STC): Irraggiamento 1000 W/m², AM 1,5 e temperatura della cella 25°C, che per i moduli al silicio monocristallino arrivano al 22,9% [5].

Tra le tecnologie differenti da quella del silicio trovano posto le celle multi giunzione come GaInP/GaAs/GaInAs, con le quali l'efficienza raggiunta a STC è stata del 36,9% [5].

 Per migliorare ulteriormente l'efficienza è possibile agire sia sul fronte della ricerca di nuovi materiali fotosensibili, sia sul miglioramento degli attuali, producendo per esempio un silicio più puro con tecniche innovative come quelle dei forni iDSS (Induction Directional Solidification System).

Tuttavia un approccio che nell'immediato assicura efficienze maggiori è quello del fotovoltaico a concentrazione (CPV).

L'elemento che distingue un modulo fotovoltaico tradizionale da un modulo fotovoltaico a concentrazione è il concentratore.

## 2.2.1 CONCENTRATORE

Il concentratore è un dispositivo ottico costituito da lenti o da specchi che consente di concentrare la luce solare nella cella del modulo cpv.

Il fattore di concentrazione viene espresso in "numero di soli" e la potenza per unità di superficie corrispondente ad 1sole è di  $1 \text{KW/m}^2$ .

Una concentrazione pari a 100 soli corrisponde quindi ad una potenza per unità di superficie pari a  $100$ KW/m<sup>2</sup>.

Il vantaggio del concentratore è quello di sostituire il materiale fotosensibile, direttamente esposto al sole, con specchi o lenti che dovrebbero avere un costo inferiore al materiale fotosensibile stesso. Concentrare la luce sulla cella infatti consente di ridurre le dimensioni di questa di un fattore pari a quello di concentrazione.

Oltre alla riduzione dei costi, i vantaggi di questa tecnica si estendono anche all'efficienza; con celle al silicio si passa da un'efficienza del 25% al 27,6% con una concentrazione di 92 soli, mentre con le celle multi giunzione GaInP/GaAs/GaInNAs l'efficienza arriva al 43,5% [5] e promette di raggiungere traguardi del 45-50% [4].

Il concentratore si basa sui principi dell'ottica geometrica, esso è progettato considerando raggi di luce con divergenza angolare di 0,5° (dovuta il fatto che il sole non è una sorgente di luce puntiforme).

Questo approccio rende quindi indispensabile l'uso dell'inseguitore solare.

#### 2.2.2 L'ACCETTANZA ANGOLARE

Per un sistema fotovoltaico, si definisce accettanza angolare l'angolo  $\theta_A$ , tra la normale alla superficie del modulo e la direzione del sole, che determina una riduzione al 90% della potenza elettrica prodotta, rispetto al valore massimo che si ottiene con il modulo perfettamente allineato nella direzione del sole.

## 2.3 L'IMPORTANZA DELL'INSEGUITORE NEL FOTOVOLTAICO A CONCENTRAZIONE

In un sistema fotovoltaico tradizionale  $\theta_A = \cos^{-1} 0.9 \approx 26^\circ$ , valore che rappresenta un vincolo molto largo in termini di precisione del sistema di puntamento. Nei sistemi a concentrazione, l'accettanza angolare dipende dal fattore di concentrazione C con la seguente relazione (si veda [3]) :

$$
\vartheta_A(C) = \sin^{-1} \sqrt{\frac{1}{c}} \tag{2.2}
$$

La massima efficienza concentrando su silicio si ha per C=92 soli [4] e determina una  $\theta_A(92) = 5.98^{\circ}$ ; nelle celle a multi giunzione la massima efficienza è ottenuta invece a C=418 soli [4] e determina una  $\vartheta_A(418) = 2.8^\circ$ .

La precisione richiesta al sistema di puntamento dovrebbe coincidere con l'angolo  $\vartheta_A$ , tuttavia la tolleranza angolare è ulteriormente ridotta per il fatto che il sistema ottico non è ottimale. I moderni sistemi ad alta concentrazione (>400 soli) per celle multi giunzione (HCPV) hanno accettanze angolari di  $\pm$ 1-2°, tuttavia misurazioni accurate hanno evidenziato come il 25% dell'energia disponibile viene perso già con accettanze di 1*°* ed il 60% dell'energia disponibile viene perso nei sistemi con accettanza  $\pm 0.6^{\circ}$  (5). La figura 2.1 mostra l'andamento dell'energia trasformata per effetto fotovoltaico in funzione dell'accettanza angolare.

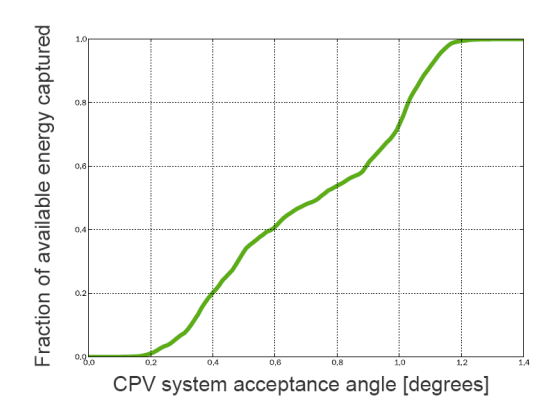

**Figura 2.1: Energia trasformata per effetto fotovoltaico in funzione dell'accettanza angolare (fonte: [5])**

La precisione di puntamento, richiesta ad un inseguitore per fotovoltaico HCPV, è molto superiore a quella necessaria ad un sistema fotovoltaico tradizionale; ciò inevitabilmente va ad incidere nei costi finali di produzione.

A parità di irraggiamento diretto (DNI), la produzione fotovoltaica di un sistema a concentrazione è maggiore di quella di un sistema fotovoltaico tradizionale, per questo, qualsiasi blocco del sistema di inseguimento a concentrazione, porta un danno maggiore alla produzione energetica finale, rispetto ad un sistema di inseguimento che non utilizzi questa tecnica.

In un inseguitore solare, l'affidabilità degli organi meccanici, degli attuatori elettrici e dei controllori elettronici è indispensabile, basti pensare che il 50% dei problemi osservati nei campi fotovoltaici a concentrazione è dovuto proprio al sistema di inseguimento [6].

#### 2.4 IL PUNTAMENTO DEL SOLE

I sistemi di inseguimento solare utilizzano un calcolatore astronomico che determina la posizione del sole, ovvero il suo azimut A e la sua altezza h rappresentati nella figura 2.2, in funzione del tempo solare.

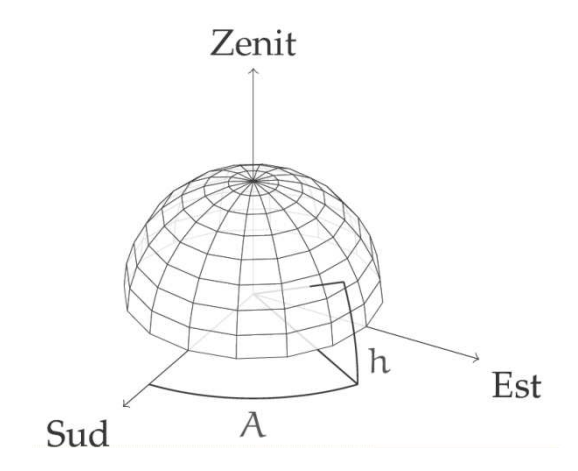

**Figura 2.2: Sistema di coordinate utilizzato per i calcoli astronomici: azimuth (A), altezza (h)**

Il tempo solare *′* , espresso in minuti dalla mezzanotte, è usato per esprimere tutte le relazioni angolari del sole, ed è legato al tempo locale  $t$ , dalla relazione [3]:

$$
t' = t + 4(L_{FUSO} - L_{LOC}) + E
$$
\n(2.3)

dove  $L_{FUSO}$  è il meridiano corrispondente al fuso orario locale ( $L_{FUSO} = 15^{\circ}$  per l'Italia) ed L<sub>LOC</sub> corrisponde alla longitudine del luogo in questione (L<sub>LOC</sub> =  $11,95^{\circ}$ per Legnaro). Il termine E, espresso in minuti, tiene conto delle fluttuazioni stagionali della velocità di rotazione della terra ed è espresso dalla relazione:

$$
E = 229.2(0.000075 + 0.001868 \cos B - 0.032077 \sin B - 0.014615 \cos 2B - 0.04089 \sin[2B)]
$$
\n(2.4)

dove B è legato alla posizione della terra durante il suo moto di rivoluzione intorno al sole:

$$
B = (n-1)\frac{360^{\circ}}{365}
$$
 (2.5)

*n* è il numero del giorno a partire dall'inizio dell'anno. L'angolo di zenit *θZ* è il complementare dell'altezza *h* e vale:

$$
\theta_Z = \cos^{-1}(\cos\phi\cos\delta\cos\omega + \sin\phi\sin\delta)
$$
 (2.6)

dove Φ corrisponde alla latitudine locale (Φ=45.36° a Legnaro), δ è la declinazione del sole ovvero l'angolo che formano i raggi solari a mezzogiorno, ora della località considerata, con il piano equatoriale. La declinazione si può calcolare in modo approssimato con l'equazione di Cooper:

$$
\delta = 23.45 \sin \left( 360 \frac{284 + n}{365} \right) \tag{2.7}
$$

*n* rappresenta il giorno dell'anno, si ha quindi  $-23.45^{\circ} \le \delta \le 23.45$ . L'approssimazione della formula di Cooper sta nel fatto che la declinazione è considerata costante nell'arco di una giornata, mentre essa è funzione continua del tempo. La sua massima variazione in un giorno si ha durante gli equinozi e consta di 0.5°. Il tempo solare t<sup>'</sup> entra in gioco nell'angolo orario ω, che rappresenta l'angolo tra la direzione sud e la linea che congiunge l'osservatore alla proiezione del sole sull'orizzonte, negativo durante la mattina e positivo durante il pomeriggio. L'angolo orario è espresso in gradi per ora secondo l'espressione:

$$
\omega = 15^{\circ} (t'[ore] - 12) \tag{2.8}
$$

noto l'angolo di zenit  $\theta$ <sub>Z</sub> l'altezza *h* è data dalla relazione  $h=90^\circ$ -  $\theta$ <sub>Z</sub>. La determinazione dell'azimuth *A* è data dall'espressione:

$$
A = sign(\omega) \left| \cos^{-1} \left( \frac{\cos \theta_z \sin \phi - \sin \delta}{\sin \theta_z \cos \phi} \right) \right| \tag{2.9}
$$

L'inseguimento solare, sulla base delle coordinate di azimut ed altezza, può essere effettuato con o senza retroazione sulla posizione effettiva degli assi, tuttavia, pur portando beneficio economico sull'investimento dell'inseguitore, un sistema non retroazionato può penalizzare pesantemente la produttività energetica del campo fotovoltaico.

#### 2.5 LO STATO DELL'ARTE PRIMA DELL'INTERVENTO ("Background Art")

Di seguito verrà descritta la tecnologia del sistema di inseguimento biassiale, attualmente presente sul mercato, scelto come base di partenza per lo sviluppo nel progetto.

#### 2.6 L'INSEGUITORE

La macchina sulla quale è stato deciso di partire con il lavoro è una struttura a ralla centrale con una doppia vela a bilanciere, si veda in figura 2.3:

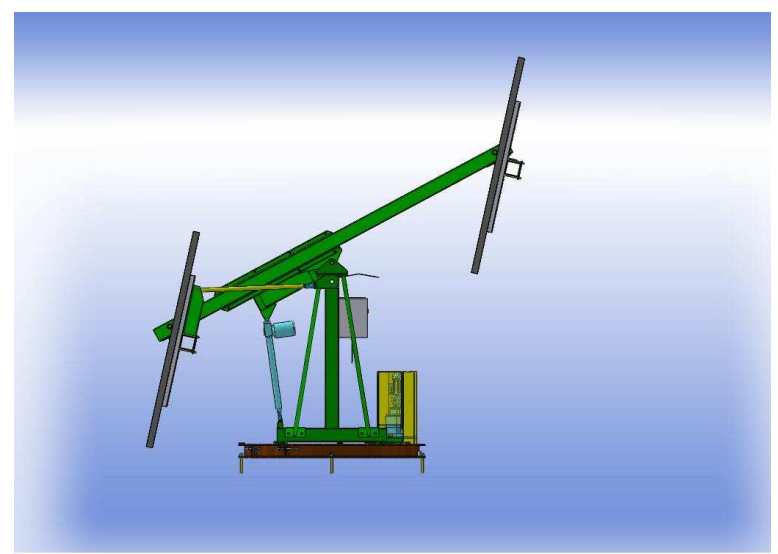

**Figura 2.3: Inseguitore solare biassiale utilizzato per il lavoro di tesi** 

la scelta si è orientata su questo modello perché la sua struttura, particolarmente bassa, permette una agevole manutenzione e controllo dei moduli, senza l'ausilio di scale o altre attrezzature, cosa molto difficoltosa negli inseguitori biassiali con configurazione a palo centrale.

Il sistema è dotato di un PLC, (Programmable Logic Control), che implementa un algoritmo astronomico in grado di determinare l'altezza e l'azimut solari con una precisione del centesimo di grado, note le coordinate GPS del luogo di installazione. Esso viene fornito con un anemometro di sicurezza in grado di posizionare le due vele parallelamente al terreno, in caso di forti raffiche di vento, e di un radiocomando che permette, per ogni intervento di manutenzione, di azionare manualmente i due assi indipendentemente.

## 2.6.1 MECCANICA DI MOVIMENTAZIONE

La movimentazione degli assi avviene tramite l'utilizzo di due motori asincroni trifase a 4 poli da 0,18KW.

I motori movimentano la struttura lungo le coordinate di azimut ed altezza solare, rispettivamente ruotando la ralla centrale, ed alzando od abbassando il bilanciere che sostiene le due vele costituite dai pannelli fotovoltaici.

La gestione dei motori è realizzata elettromeccanicamente da due teleinvertitori che muovono a step i rispettivi assi.

Il motore che movimenta la ralla per il controllo della posizione azimutale, utilizza un riduttore di giri con rapporto di trasmissione di 848,5. Questo riduttore consente di raggiungere una velocità angolare massima, a 50Hz di alimentazione elettrica, pari

a 30,2°/min. Il motore è rigidamente fissato alla struttura rotante ed il moto è trasmesso dall'albero motore mediante un pignone che ingrana una catena fissata alla parte della struttura solidale al terreno, l'escursione massima ottenibile è di 270°.

La movimentazione lungo la coordinata dell'altezza solare è realizzata da un martinetto elettrico. Il martinetto elettrico è un attuatore lineare che applica una forza normale al bilanciere. La coppia generata determina una rotazione del bilanciere, attorno al proprio fulcro, che raggiunge una velocità angolare massima, a 50Hz di alimentazione elettrica del martinetto, pari a 22,8°/min.

La struttura meccanica, appositamente studiata per montare moduli fotovoltaici tradizionali al silicio, consente di movimentare fino a 16 moduli standard da 1610x861mm, corrispondenti ad una potenza di 3,7KWp.

L'energia elettrica consumata dal sistema risulta inferiore ai 10KWh/anno.

## 2.6.2 SEGNALI DI CONTROLLO E PROTEZIONE

La posizione di entrambi gli assi è retroazionata per la coordinata azimutale da un encoder incrementale e per l'altezza da un potenziometro lineare.

L'encoder incrementale è realizzato contando gli impulsi generati da un sensore Proximity posto di fronte ai denti del pignone che movimenta la ralla, al passaggio del dente davanti al sensore Proximity viene generato un impulso digitale di tensione a 24Vdc il cui fronte di salita è letto da un ingresso digitale dal PLC.

Il potenziometro lineare genera un segnale analogico di tensione compreso tra 0Vdc, corrispondente alla posizione più bassa raggiungibile dalla coordinata dell'altezza solare, e 10Vdc corrispondente alla massima escursione raggiungibile per l'altezza solare. Il segnale è letto da un ingresso analogico del PLC.

Le posizioni di massima e minima corsa della ralla e del martinetto sono segnalate da dei finecorsa elettromeccanici cablati con logica NC (contatto chiuso per non intervento), questa logica determina una interruzione della movimentazione dei motori in caso di rottura del cavo di cablaggio del sensore stesso.

L'anemometro è costituito da un contatto Reed che genera un impulso digitale di tensione a +24Vdc, il PLC contabilizza il numero di impulsi, letti da fronte di salita del segnale, nell'unità di tempo, permettendo di quantificare un soglia di sicurezza per intervento protezione vento.

## 2.7 I CONTROLLORI LOGIGI PROGRAMMABILI (PLC)

Il controllore logico programmabile (Programmale Logic Control), è un dispositivo elettronico programmabile che consente di sviluppare delle logiche di controllo dedicate ad un particolare processo.

L'architettura di un PLC comprende un rack che contiene tutti i moduli che compongono il PLC, un modulo di alimentazione, che fornisce alimentazione ai moduli elettronici installati nel rack, un modulo processore che elabora il software per il controllo del processo, diversi moduli di ingresso/uscita che interfacciano il PLC con i sensori e gli attuatori di campo, ed eventualmente un modulo di comunicazione che può servire sia per la propria programmazione, sia per

comunicare con altri PLC o dispositivi compatibili, una volta stabilito un comune protocollo di comunicazione [7].

## 2.8 IL MODULO PROCESSORE

Il modulo processore consiste in una scheda elettronica che contiene uno o più processori per l'esecuzione del sistema operativo e del programma utente, la memoria del sistema ed i dispositivi di controllo del bus di comunicazione tra gli altri moduli del rack.

La gestione degli ingressi e delle uscite è fatta in automatico dal sistema operativo, esso prima di iniziare l'esecuzione del programma utente legge gli ingressi e crea in memoria una immagine del processo, mantenendola congelata per tutto il ciclo di esecuzione del programma. Completata l'acquisizione sincrona degli ingressi la CPU elabora il programma utente e memorizza i valori delle uscite in un'altra sezione della memoria. Quando è terminato il ciclo di programma, il sistema operativo interviene per attuare in modo sincrono le uscite e iniziare il ciclo di elaborazione successivo.

Il sistema operativo gestisce anche gli eventi di interrupt che possono essere esterni, per esempio associati ad un ingresso del plc, oppure interni, per esempio la perdita di alimentazione. Nel caso di perdita dell'alimentazione il sistema operativo salva in una memoria tamponata da batteria lo stato dell'elaborazione.

Il tempo di esecuzione di ogni ciclo di programma è monitorato dal watchdog timer, esso fissa una soglia massima temporale oltre la quale il ciclo di esecuzione del programma utente non può protrarsi, superato il tempo di wachdog, il sistema operativo può avviare delle task utente attraverso dei bit di memoria riservati.

## 2.9 LA MEMORIA

La memoria è divisa nelle seguenti aree:

- area riservata al sistema operativo che è di tipo a sola lettura (ROM).
- area di lavoro del sistema operativo, riservata alla memorizzazione di dati intermedi da parte del sistema operativo (RAM)
- area ingressi-uscite, dove vengono memorizzati gli stati degli ingressi e delle uscite (RAM)
- area programmi utente, riservata alla memorizzazione dei programmi utente (ROM)
- area dati utente dove vengono memorizzati i dati dei programmi utente (RAM)

le memorie di tipo RAM possono essere in parte tamponate da batteria per evitare la perdita di informazioni in caso di mancanza dell'alimentazione.

#### 2.10 IL MODULI INGRESSO USCITA

I moduli di ingresso uscita interfacciano il controllore al sistema da controllare. Possono trattare segnali di tipo digitale (logici) e segnali di tipo analogico. I valori dei segnali logici trattati è di 0-24Vdc, mentre quelli analogici possono essere 5Vdc, 10Vdc, sono inoltre possibili letture di segnali in corrente continua a 4- 20mA. I moduli provvedono ad azioni di filtraggio sia analogico che digitale degli ingressi e garantiscono una protezione galvanica tra segnali interni ed esterni al PLC. Ogni modulo è identificato dal sistema operativo, gli ingressi e le uscite del plc sono quindi fissi una volta eseguito il loro cablaggio elettrico.

#### 2.11 I LINGUAGGI DI PROGRAMMAIZONE

Il successo dei PLC è legato alla loro affidabilità e alla semplicità di programmazione che è eseguita mediante semplici linguaggi raccolti nello standard definito dalla IEC 61131-3. Lo standard prevede cinque linguaggi di programmazione: il diagramma funzionale sequenziale (SFC), il linguaggio a contatti (LD), il diagramma a blocchi funzionali (FBD), la lista istruzioni (IL) ed il testo strutturato (ST).

Il diagramma funzionale sequenziale (SFC) utilizza i concetti di fase, che rappresentano le azioni da compiere, anche parallelamente, ed il concetto di transizione che rappresenta la condizione da soddisfare per passare da una fase alla successiva. Fasi e transizioni possono essere scritte in tutti gli altri quattro linguaggi della IEC. Un esempio è riportato in figura 2.4.

Il linguaggio a contatti (LD) prevede l'uso di elementi tipici degli schemi di controllo a relè elettromeccanici quali il contatto aperto, il contatto chiuso e le bobine. È previsto anche l'uso di funzioni timer e di contatori. Questo tipo di linguaggio è utilizzato principalmente per implementare logiche combinatorie. Un esempio è riportato in figura 2.5.

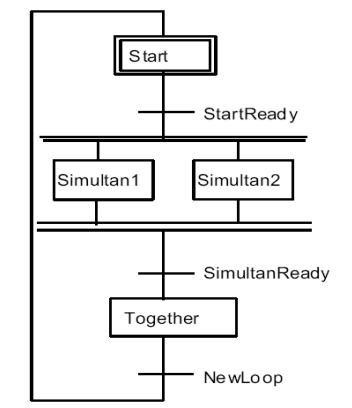

**Figura 2.4: Esempio di programma SFC [8]**

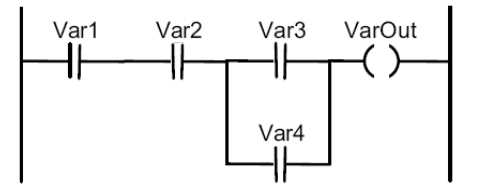

**Figura 2.5: Esempio di programma LD [8]**

Il diagramma a blocchi funzionali (FBD) è concettualmente simile al linguaggio a contatti e si usa preferibilmente nella logica combinatoria, dal punto di vista grafico utilizza una simbologia derivante dalla progettazione dei circuiti elettronici. Un esempio è riportato in figura 2.6.

La lista istruzioni (IL) è un linguaggio di programmazione testuale di livello basso, molto simile all'Assembler, è molto laborioso sviluppare software con questo linguaggio, tuttavia consente di minimizzare lo spazio di memoria utilizzata dal controllore. Un esempio è riportato in figura2.7.

Il testo strutturato (ST) è un linguaggio di alto livello simile al Pascal, utile soprattutto quando si devono trattare calcoli numerici con particolari equazioni matematiche. Un esempio è riportato in figura 2.8.

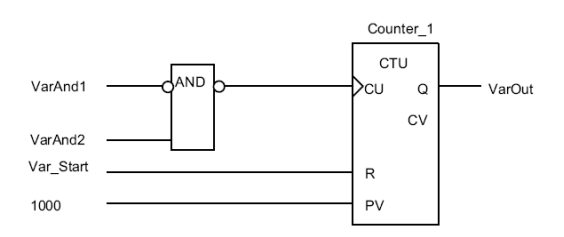

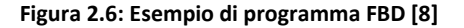

| LD          | FirstOperand  | $(* 10$ {INT} *)                    |
|-------------|---------------|-------------------------------------|
| ADD         | SecondOperand | $(* 20$ {INT} *)                    |
| ST          | Result        | $(* 20 \{INT\}^*)$                  |
| GT          |               | (* TRUE, because $20 > 0$ {BOOL} *) |
| <b>JMPC</b> | B2            |                                     |

**Figura 2.7: Esempio di programma IL [8]**

IF Condition1 THEN Statements1 (\* Execute Statements1, if Condition1 is TRUE, continue after " End\_of\_IF"; otherwise: \*)<br>ELSIF Condition2 THEN Statements? "Execute Statements2, if Condition2 is TRUE, continue after " End\_of\_IF"; otherwise: /<br>ELSIF Condition3 THEN 

**Figura 2.8: Esempio di programma ST [8]**  .

Per approfondimenti sui linguaggi di programmazione si veda [8].

#### 2.12 LA STRUTTURA DEL SOFTWARE DI CONTROLLO

La struttura dei programmi per il controllo automatico è divisa in tre fasi: l'acquisizione degli ingressi, l'elaborazione del programma e l'aggiornamento delle uscite. Queste fasi sono svolte ciclicamente secondo un periodo prestabilito e sono da considerarsi hard real-time, pertanto qualsiasi imprecisione sulla esecuzione periodica degli algoritmi fa fallire il sistema.

Le attività di comunicazione con altri sistemi attraverso le quali vengono scambiati comandi o stati del sistema controllato si possono considerare soft real-time, pertanto qualunque imprecisione temporale nella loro esecuzione non pregiudica il sistema.

I software di controllo devono prevedere la memorizzazione di variabili di stato alle quali viene associato un particolare stato del processo da controllare.

Le variabili di stato memorizzate determinano la tipologia di avvio del sistema di controllo. Un avviamento a seguito di una breve interruzione è considerato avviamento a caldo, in questo caso si riprende il controllo dopo una ridotta procedura di inizializzazione. Contrariamente si parla di avviamento a freddo, in questo caso il sistema è completamente inizializzato e portato in una fase idonea definita. La figura 2.9 riassume la struttura base di un programma utente.

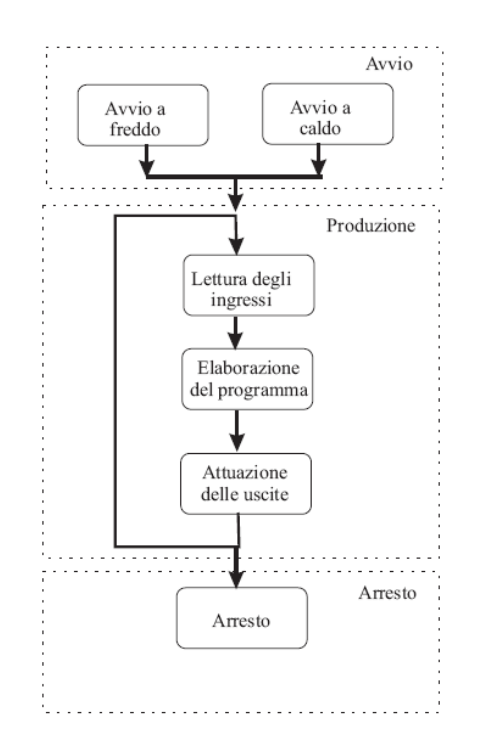

**Figura 2.9: Struttura base di un programma utente di controllo per il PLC**

#### 2.13 L'HARDWARE DEL NUOVO SISTEMA DI INSEGUIMENTO

Per assicurare la tolleranza richiesta al modulo HCPV, si è deciso di sviluppare un doppio controllo di puntamento che possa automaticamente passare da un puntamento basato su un algoritmo astronomico, ad un puntamento solare diretto mediante l'utilizzo di un sensore ottico da sviluppare. L'utilizzo di un sensore ottico, in grado di individuare esattamente la posizione del sole, permette di eliminare le imprecisioni di puntamento dovute alle approssimazioni nelle equazioni utilizzate dall'algoritmo astronomico, alle approssimazioni dovute alla limitata potenzialità di calcolo del PLC, eventuali errori sistematici nel conteggio impulsi dell'encoder incrementale e nella lettura del potenziometro lineare, ed errori di offset nella posizione di zero dell'inseguitore prima dell'alba.

Il calcolatore astronomico, tuttavia, consente di mantenere l'inseguitore in una posizione non troppo lontana da quella reale del sole, nel caso in cui qualche nuvola oscuri il sole e la lettura della sonda ottica venga falsata da altre fonti luminose.

#### 2.14 LA SCELTA DEL CONTROLLORE

Il controllore che si è scelto per l'implementazione è il miniplc compatto XD26 della CROUZET, riportato in figura 2.10. Esso fornisce un totale di 16 ingressi acquisizione (dei quali 6 sono analogici) e 10 uscite statiche (delle quali 4 sono PWM compatibili). È comunque possibile l'installazione di moduli espansione che consentono di ottenere fino ad un massimo di 50 ingressi-uscite [9].

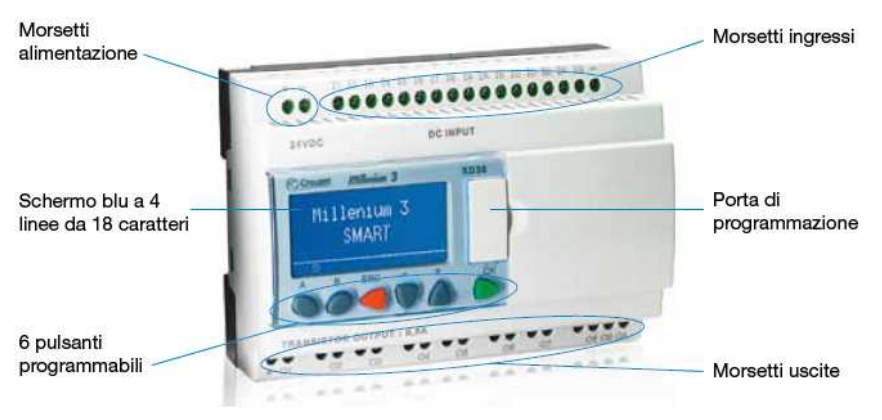

**Figura 2.10: plc Millennium 3 (fonte [9])** 

XD26 è dotato di un display LCD retroilluminato che consente di visualizzare le variabili software e lo stato di ingressi ed uscite; inoltre è dotato di pulsanti, attraverso i quali si può interagire col software utente senza essere collegati al controllore attraverso un PC. Mediante l'installazione dei rispettivi moduli hardware di comunicazione è possibile creare una rete MODBUS RS485 o ETHERNET con protocollo Modbus TCP, nella quale è possibile far dialogare 1 PLC master e 6 PLC slave, scambiando fino a 8 word dati, 4 word per le modifiche dell'orologio interno del sistema ed una word di stato per ogni unità. La word di stato contiene informazioni sullo stato del PLC, ovvero se si trova in run o in stop, se il rilevamento degli allarmi è attivato o disattivato, ed infine se ci sono errori o timeout.

La memoria riservata al programma utente consiste in una flash EEPROM di 8 KByte, che equivalgono a circa 700 blocchi funzione FBD o a 120 righe LD. La memoria dati contiene al massimo 200 word ed i tempi di ciclo sono tipicamente 20ms nell'implementazione ladder mentre variano da 6 a 90ms nell'implementazione con i blocchi funzione.

M3 SOFT è l'ambiente di sviluppo CROUZET per il programma utente del PLC ed è fornito gratuitamente. M3 SOFT mette a disposizione il linguaggio LD, l'FDB ed il SFC, consente di simulare il software scritto, scaricarlo nel PLC, realizzare una supervisione dell'applicazione sviluppata ed inoltre implementa tutta una libreria di funzioni preprogrammate; tra le quali quella di inseguimento solare a due assi, che fornisce l'angolo di elevazione (altezza) e l'angolo azimutale, in funzione della latitudine e della longitudine del luogo.

#### 2.15 IL PIN HOLE

La sonda ottica per il puntamento solare non è altro che una fotocamera a foro stenopeico (pin-hole camera)

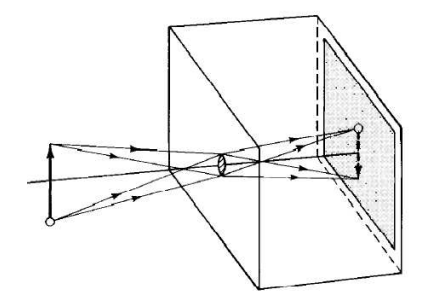

**Figura 2.11: esempio di pin-hole camera (fonte [10])** 

La figura 2.11 mostra un modello semplificato di pin-hole camera. L'immagine dell'oggetto è proiettata, attraverso il foro, nella parte interna posteriore della scatola. Usando i principi dell'ottica geometrica, l'immagine è idealmente determinata intersecando i raggi provenienti da ciascun punto dell'oggetto, attraverso il foro, con la parete del box. La grandezza finita del foro fa si che a ciascun punto dell'oggetto corrisponda in realtà un pixel di luce nello spazio immagine, la sovrapposizione di questi pixel crea un'immagine la cui risoluzione dipende proprio dal diametro del foro. Un'analisi approfondita sul limite di diffrazione per ottiche senza lenti [11], limite definito come il più piccolo pixel immagine ottenibile con un pin-hole, porta ad individuare sulla base della figura 2.12 la coordinata

$$
\nu = \frac{2\pi ac}{\lambda r} \tag{2.10}
$$

ed il parametro

$$
u = \frac{2\pi a^2 (r_0 + r)}{\lambda r_0 r} \tag{2.11}
$$

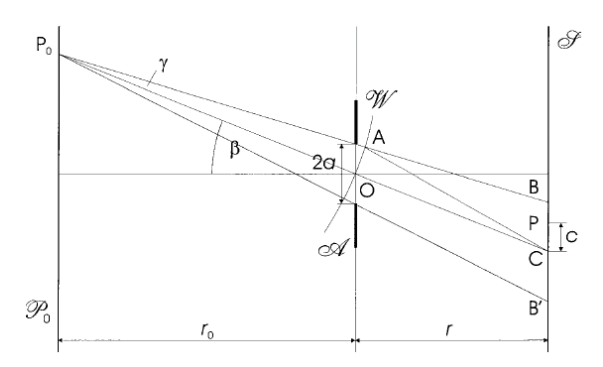

**Figura 2.12: costruzione di una immagine attraverso pin-hole con apertura A di diametro 2° (fonte [11])**

dove λ è la lunghezza d'onda della luce *a* è il raggio del pin-hole, *r0* e *r* sono rispettivamente le distanze dell'oggetto e dell'immagine, O è il centro dell'apertura,  $c = CP$  è la distanza radiale dal centro dell'immagine C. Il limite di diffrazione è individuato dalle seguenti relazioni:

$$
u = \pi \tag{2.12}
$$

$$
2a = \sqrt{2\lambda r_0 r/(r_0 + r)}
$$
\n(2.13)

#### 2.15.1 IL DIMENSIONAMENTO OTTICO

Nella sonda ottica che è stata progettata, l'immagine, attraverso il pin-hole, si crea nella parte fotosensibile di un fotodiodo a quadranti.

La distanza *r* tra il pin-hole ed il fotodiodo è determinata con le regole dell'ottica geometrica, in base alla dimensione dell'immagine del disco solare che si vuole ottenere. Il fotodiodo ha un'area fotosensibile circolare di diametro 3mm che è divisa in quattro quadranti, affinché l'immagine del sole sia contenuta completamente in un quadrante, il diametro dell'immagine del disco solare deve essere al massimo 1.24mm. Considerando la distanza media sole-terra  $r_0 = 1,495 \cdot 10^{11} m$  ed il diametro del sole pari a  $d = 1,39 \cdot 10^9 m$ , la distanza tra il pin-hole ed il fotodiodo risulta  $r = 0.13m$ .

La scelta della frequenza sulla base della quale è determinato il diametro del pin-hole è stata fatta analizzando la caratteristica di risposta del fotodiodo alle varie lunghezze d'onda (figura 2.13) e scegliendo la lunghezza d'onda per la quale la risposta risulta massima. Nel nostro caso  $\lambda_{\text{otimale}} = 800$ nm ed essendo  $r_0 \gg r \Rightarrow 2a =$  $\sqrt{2\lambda r} \cong 0.45$ mm.

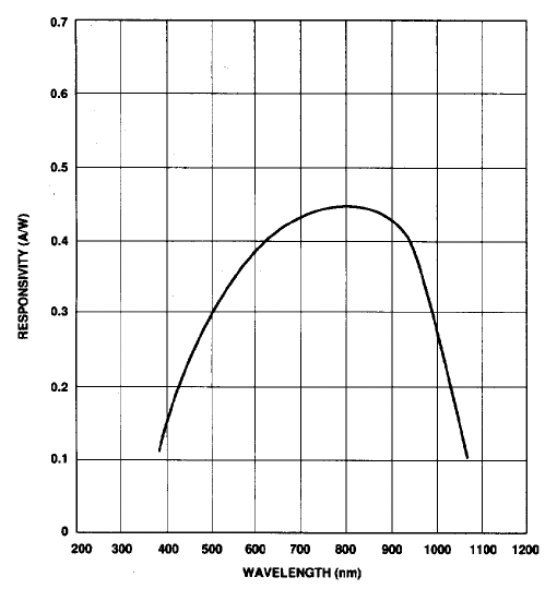

**Figura 2.13: Caratteristica elettrica del fotodiodo a quadranti utilizzato alle varie lunghezze d'onda (fonte [12])**

Le stime effettuate necessiteranno poi di una validazione sperimentale data l'entità degli errori delle grandezze coinvolte.

#### 2.15.2 L'APPARATO ELETTRONICO DI CONVERSIONE

L'immagine del sole, creata attraverso il pin-hole, spazzola i quadranti del fotodiodo, che sono orientati secondo i quattro punti cardinali. Ciascun quadrante, quando viene attraversato dall'immagine del disco solare, produce una corrente proporzionale alla potenza di irraggiamento con cui viene colpito. Il circuito elettronico sarà quindi costituito da un blocco di conversione corrente - tensione per ogni quadrante del fotodiodo, due blocchi di elaborazione dello sbilanciamento di illuminamento tra quadranti dello stesso asse, ed un blocco in grado di rilevare la presenza o meno dell'immagine del disco solare all'interno della sonda ottica.

#### 2.15.3 LA CONVERSIONE CORRENTE-TENSIONE

Approssimando ciascun quadrante del fotodiodo con un generatore di corrente dipendente dall'intensità della luce che lo colpisce, la conversione corrente - tensione è effettuata tramite il circuito di figura 2.14, si veda [13]

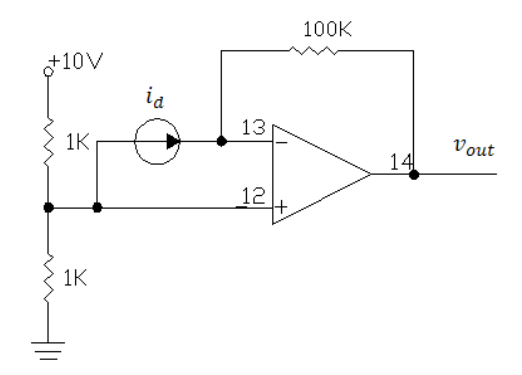

**Figura 2.14: Blocco elettronico di conversione del segnale di corrente in segnale di tensione**

il circuito può essere risolto mediante il principio di sovrapposizione degli effetti. Escludendo il partitore di tensione resistivo, la tensione in uscita all'amplificatore operazionale  $v_{out}$  risulta proporzionale alla corrente  $i_d$  generata dal quadrante del fotodiodo secondo la relazione

$$
v_{out} = -i_d \cdot 100K\Omega \tag{2.14}
$$

se manteniamo per l'operazionale le stesse alimentazioni del partitore e consideriamo il contributo di quest'ultimo al circuito, la massa virtuale dell'operazionale si porta a +5V e questo permette di alimentare a tensione singola l'operazionale. L'alimentazione a tensione singola consentirà di utilizzare, attraverso un partitore elettronico stabilizzato, l'alimentatore del PLC per fornire alimentazione anche alla sonda.

Lo sbilanciamento tra quadranti del fotodiodo associati allo stesso asse dell'inseguitore è determinato dal circuito di figura 2.15, si veda [13]

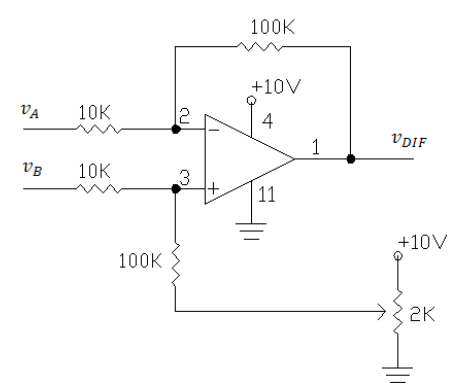

**Figura 2.15: Blocco elettronico elaboratore della differenza tra segnali di tensione provenienti da due quadranti del fotodiodo associati allo stesso asse** 

applicando nuovamente la sovrapposizione degli effetti, il circuito può essere studiato escludendo il partitore resistivo.

Per il principio della massa virtuale, le tensioni agli ingressi dell'operazionale si portano a

$$
v_2 = v_3 = \frac{10K\Omega}{(100K\Omega + 10K\Omega)} v_B
$$
\n(2.15)

la corrente che attraversa la resistenza di retroazione vale

$$
i = \frac{(v_A - v_2)}{10K\Omega} \tag{2.16}
$$

la tensione in uscita sarà quindi

$$
v_{DIF} = v_2 - 100K\Omega \cdot i = 10 \cdot (v_B - v_A)
$$
\n(2.17)

il partitore resistivo permette infine di mantenere il segnale  $0V \le v_{DIF} \le +10V$  a seconda che l'immagine del disco solare sia interamente compresa in un quadrante o nel quadrante opposto associato ad uno stesso asse dell'inseguitore. Un segnale di +5V corrisponde quindi ad un equilibrio tra i segnali, ovvero alla centratura dell'immagine solare tra i due quadranti del fotodiodo. Il partitore è realizzato tramite un trimmer, ciò consente di regolare un offset sull'equilibrio tra i segnali, nel caso in cui questo differisca, per motivi di tolleranza del valore nominale dei componenti usati, dai +5V stabiliti.

#### 2.15.5 L'ELABORAZIONE DELLA PRESENZA IMMAGINE

Il circuito di elaborazione dello sbilanciamento non consente di determinare se l'equilibrio tra i segnali è dovuto al centraggio dell'immagine solare all'interno del fotodiodo oppure se è dovuto all'assenza dell'immagine all'interno della sonda. Il circuito di figura 2.16 consente di quantificare l'intensità luminosa all'interno della sonda.

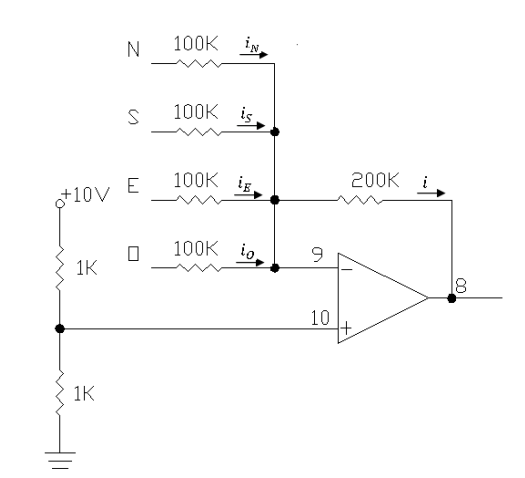

**Figura 2.16: Blocco elettronico elaboratore della presenza dell'immagine all'interno della sonda ottica**

L'analisi è condotta ancora una volta considerando separatamente il contributo sulla massa virtuale del partitore resistivo.

Le tensioni associate a ciascun quadrante del fotodiodo sono applicate all'ingresso invertente dell'operazionale che si trova a massa virtuale cioè a 0V. La corrente *i* che attraversa la resistenza di feedback è data da

$$
i = iN + iS + iE + iO
$$
 (2.18)

essendo  $v_9 = 0V$  possiamo scrivere

$$
-\frac{v_8}{200K\Omega} = \frac{v_N}{100K\Omega} + \frac{v_S}{100K\Omega} + \frac{v_E}{100K\Omega} + \frac{v_O}{100K\Omega}
$$
(2.19)

e quindi

$$
v_8 = -2 \cdot (v_N + v_S + v_E + v_0) \tag{2.20}
$$

il partitore resistivo mantiene il segnale  $+5V \le v_8 \le +10V$ . Quando all'interno della sonda non è presenta alcuna immagine solare  $v_8 = +5V$ , negli altri casi il segnale di tensione risulta proporzionale all'intensità luminosa dell'immagine creata.

#### 2.15.6 LA REALIZZAZIONE DEL PROTOTIPO IN LABORATORIO

La fase di taratura della sonda ottica è stata condotta utilizzando l'apparato appositamente studiato riportato in figura 2.17 e figura 2.18.

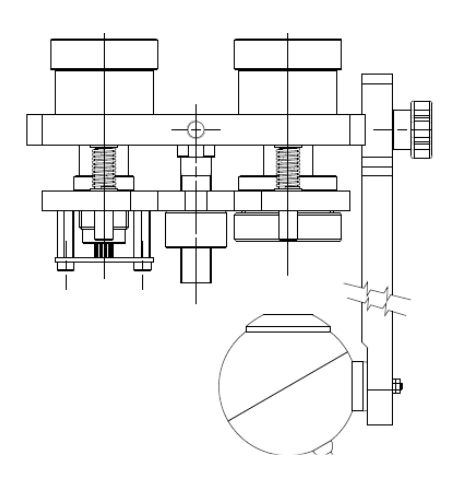

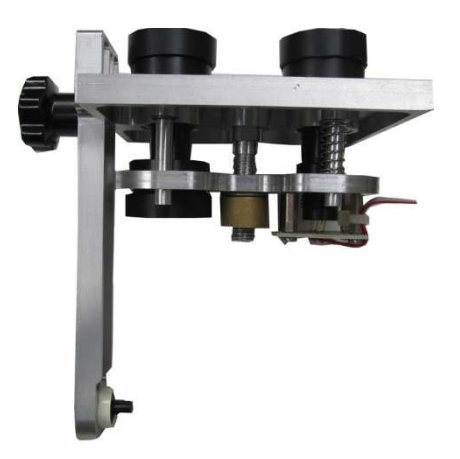

**Figura 2.17: Apparecchiatura sperimentale costituita da un doppio foro stenopeico, un sistema di acquisizione immagini ed un fotodiodo** 

**Figura 2.18: foto doppio pin-hole**

L'apparato è costituito da due pin-hole camera identiche tra loro, nella prima camera l'immagine del sole è creata nel fotodiodo a quadranti, mentre nella seconda camera l'immagine si crea in un vetro latteo ed è registrata da una videocamera. Il vetro latteo ed il fotodiodo sono montati su un supporto movibile che permette di variare la distanza focale di ciascuna camera. L'apparato consente quindi di valutare l'immagine che si crea nel fotodiodo e parallelamente di analizzare il comportamento dell'elettronica collegata al fotodiodo, per diverse distanze focali e quindi con diverse dimensioni del disco solare (immagine).

#### 2.15.7 LA TARATURA SPERIMENTALE

L'analisi sperimentale ha dimostrato che la soluzione ottimale, dal punto di vista del controllo, si ha per una distanza focale pari a 55mm e con un diametro del foro stenopeico di 0,4mm. La figura 2.19 mostra l'immagine del sole creata nel fotodiodo alla distanza focale di 55mm, il suo diametro è pari a 1,2mm come volevamo, la distanza focale è tuttavia diversa da quella stimata con i calcoli geometrici, l'inconsistenza è come accennato dovuta ai grossi errori con cui sono forniti i valori delle grandezze in gioco.

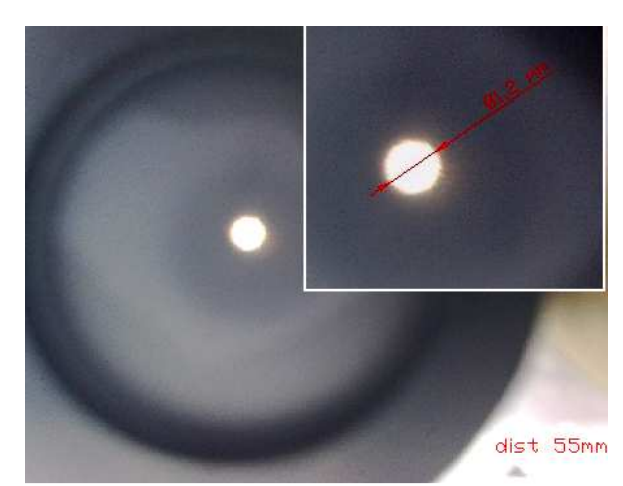

**Figura 2.19: Immagine del sole creata dal foro stenopeico e registrata dalla videocamera installata sull'apparecchiatura sperimentale**

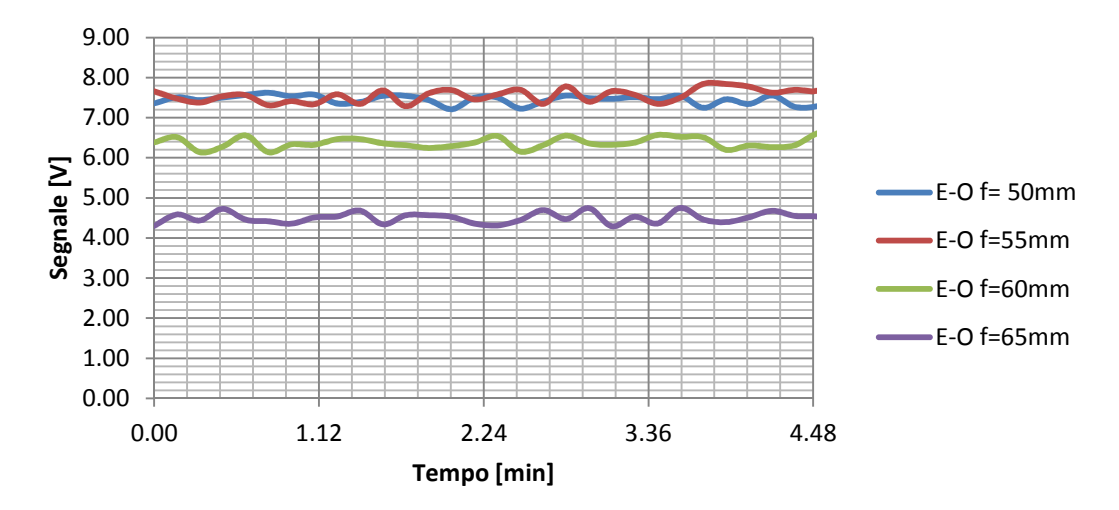

**Figura 2.20: Andamento del segnale di tensione rilevato lungo l'asse Est-Ovest dell'apparato sperimentale a diverse distanze focali f**

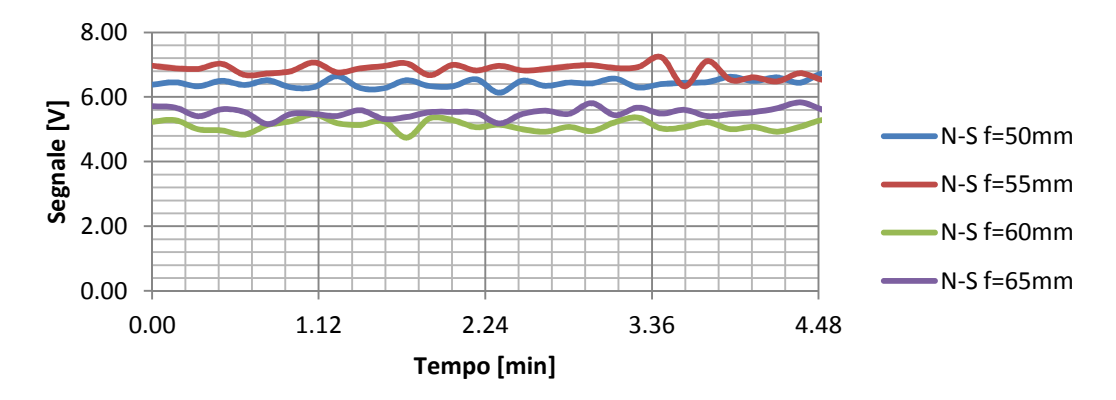

**Figura 2.21: Andamento del segnale di tensione rilevato lungo l'asse Nord-Sud dell'apparato sperimentale a diverse distanze focali f**

La figura 2.20 e la figura 2.21 mostrano rispettivamente l'andamento della tensione all'uscita dei blocchi di elaborazione dello sbilanciamento relativi all'asse Est-Ovest, ed all'asse Nord-Sud, in funzione del tempo. Tutti i segnali di tensione sono stati normalizzati alla stessa intensità luminosa essendo questa variabile nel tempo. Dai grafici si nota come un aumento la distanza focale oltre i 55mm comporti un peggioramento della risposta del sensore lungo entrambi gli assi.

## 2.15.8 IL PRIMO PROTOTIPO DELLA SONDA OTTICA

La prima sonda ottica realizzata è riportata in figura 2.22, essa è costituita da un tubo fissato perpendicolarmente ad una piastra di supporto. Nella parte superiore del tubo è fissato un disco ricavato da un foglio di alluminio sul quale è realizzato il foro stenopeico. Allineato al centro del foro stenopeico ed alloggiato sulla piastra di supporto vi è il fotodiodo e la scheda elettronica. La distanza tra foro stenopeico e fotodiodo è stata mantenuta a 55mm ed il diametro del foro è di 0.4mm.

Il puntamento iniziale della sonda sul sole avviene tramite la regolazione, lungo quattro prigionieri fissati alla struttura dell'inseguitore, di altrettanti bulloni sopra i quali è appoggiata la piastra di supporto.

La scheda elettronica, realizzata su basetta millefori, monta tutti i componenti in uno stesso lato, si veda la figura 2.23, ed è fissata sul retro della piastra di supporto.

La tenuta all'acqua è stata garantita mediante sigillatura con silicone.

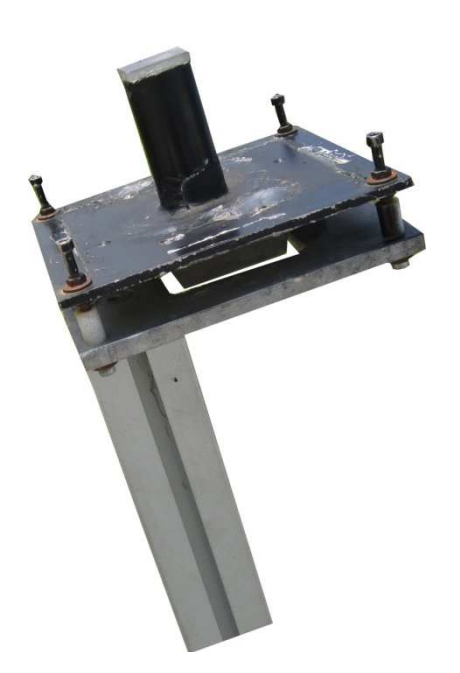

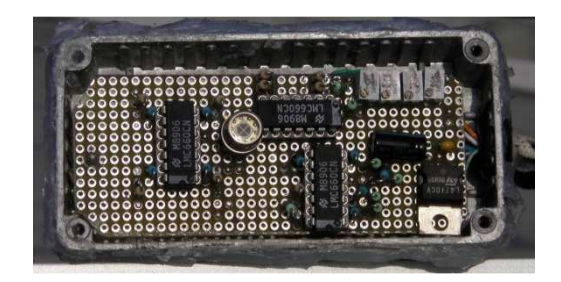

**Figura 2.23: Primo Prototipo della scheda elettronica della sonda ottica realizzato su millefori**

**Figura 2.22: primo prototipo sonda ottica** 

A seguito dello sviluppo del modulo fotovoltaico HCPV, alcuni investitori hanno espresso il loro interesse al progetto ed alla sua collocazione nel mercato. Si è resa quindi necessaria una industrializzazione della sonda ottica, nell'idea di poter commercializzare un tracker HCPV "chiavi in mano".

#### 2.15.10 IL PROTOTIPO COMMERCIALE DELLA SONDA OTTICA

L'esperienza fatta con il primo prototipo della sonda ottica, ha permesso di individuare come criticità il puntamento iniziale della sonda sul sole, il problema è stato risolto fissando la sonda alla struttura dell'inseguitore tramite un giunto snodato. La regolazione di puntamento è effettuata mediante due viti che agiscono su due molle prementi ciascuna lungo un asse dell'inseguitore. La figura 2.24 e la figura 2.25 mostrano il dettaglio della nuova sonda.

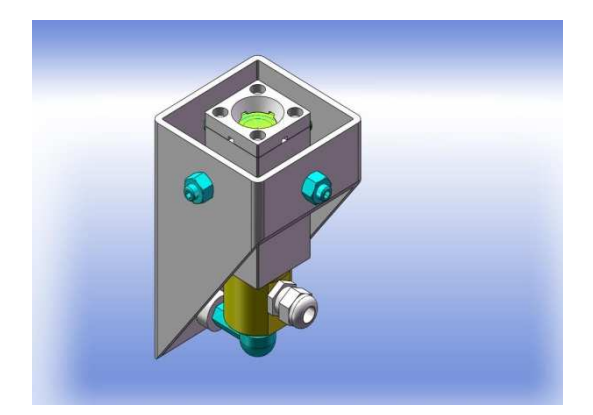

**Figura 2.24: Rendering della sonda ottica commercializzabile ( vista isometrica)** 

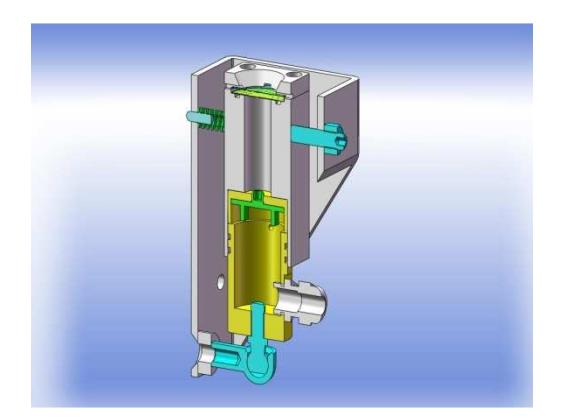

**Figura 2.25: Rendering della sonda ottica commercializzabile in sezione** 

Il layout della scheda elettronica è stato progettato in modo tale da posizionare il fotodiodo in un lato ed il resto dei componenti nel lato opposto, si vedano la figura 2.27 e la figura 2.28. Questo permette di effettuare le regolazioni di taratura degli offset iniziali mantenendo la scheda alloggiata nella sonda, evitando quindi di commettere errori nel riposizionare la scheda dentro la sonda dopo l'operazione di taratura. I cablaggi risultano ermetici e sono fatti all'interno della sonda mediante una morsettiera.

La tenuta all'acqua dell'alloggiamento scheda elettronica e dell'uscita cavo sono garantite rispettivamente da O-Ring e da pressa cavo. La figura 2.26 riporta una immagine della nuova sonda realizzata.

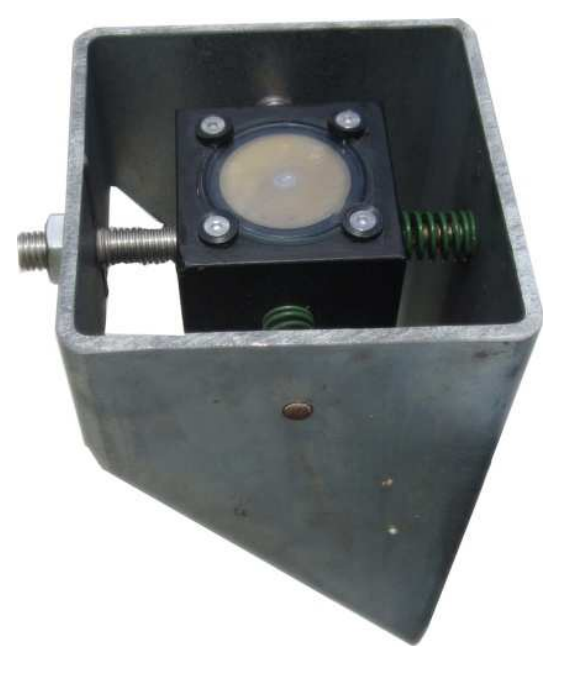

**Figura 2.26: foto pin-hole** 

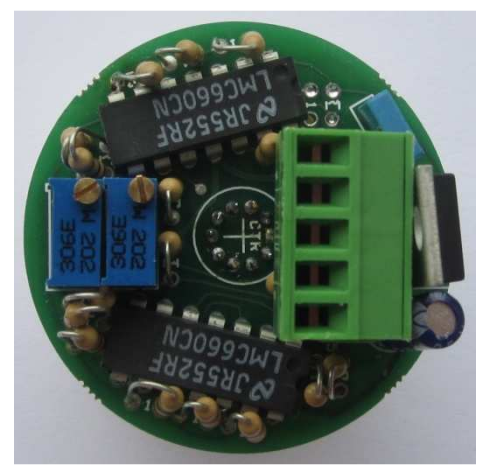

**Figura 2.27: Fotografia della scheda elettronica della sonda ottica lato componenti**

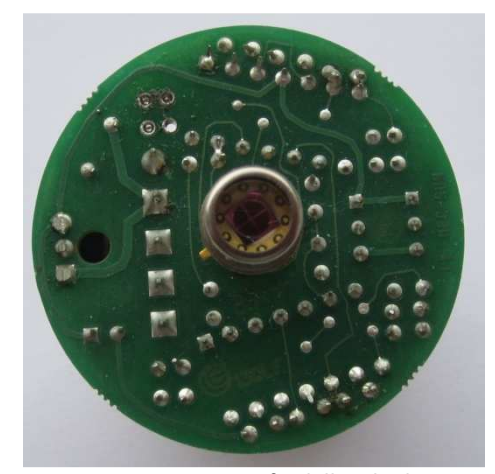

**Figura 2.28: Fotografia della scheda elettronica della sonda ottica lato saldature**

## 2.16 IL CONTROLLO DEGLI ASSI DELL'INSEGUITORE

La precisione di puntamento richiesta dal modulo HCPV non può essere garantita mediante un semplice controllo motore con tele invertitori, è necessario un azionamento elettrico. I motori di ciascun asse dell'inseguitore sono quindi alimentati tramite azionamenti EATON serie M-MAX, si veda la figura 2.29.

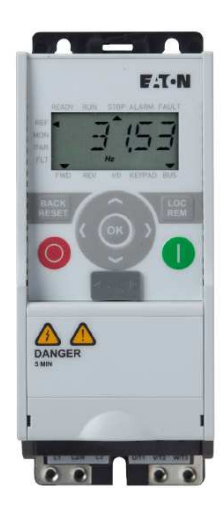

**Figura 2.29: Fotografia dell'azionamento motore di asse dell'inseguitore (fonte [14])**

Ciascun azionamento, alimentato a  $230\text{Vac} \pm 10\%$  monofase alla frequenza di rete  $(50Hz + 4\%)$ , alimenta quindi un motore asincrono trifase 4P da  $0,18KW$ . Lo schema a blocchi dell'azionamento è riportato in figura2.30, si veda [14], dalla

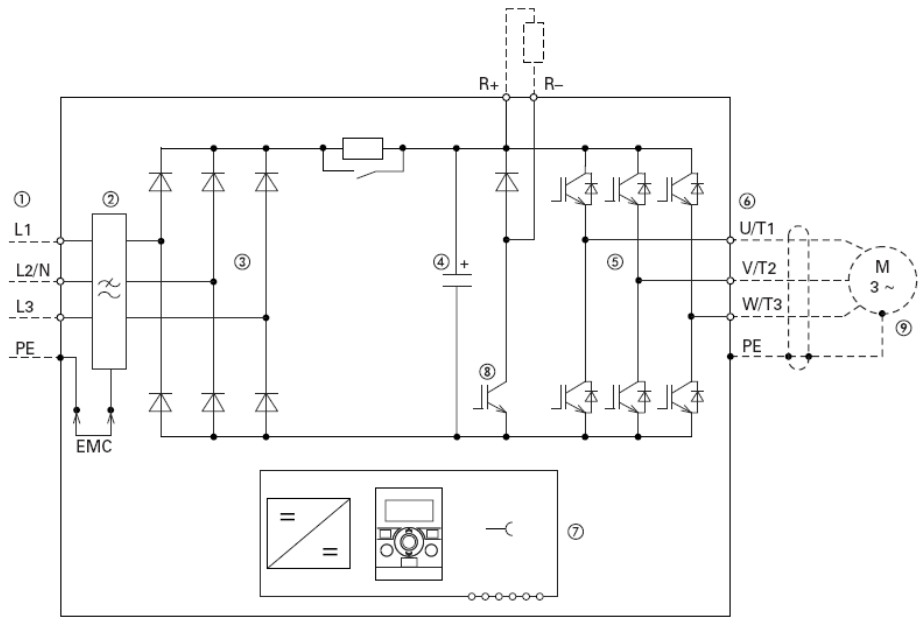

**Figura 2.30: schema a blocchi dell'azionamento motore utilizzato per la gestione di un asse dell'inseguitore (fonte [14])**

sorgente di alimentazione, attraverso un filtro EMC, si ottiene una tensione continua mediante un raddrizzatore a diodi (non controllato). La tensione continua alimenta un invertitore trifase a IGBT i cui comandi provengono dal controllo di coppia dell'azionamento. Sulla rete in continua fra raddrizzatore ed invertitore sono connessi un condensatore di livellamento della tensione raddrizzata e il sistema di dissipazione dell'energia di frenatura. Quest'ultimo è costituito da una resistenza di frenatura che viene collegata fra i terminali positivo e negativo del bus in continua da un interruttore statico (transistore) ogniqualvolta la tensione continua del bus tende a

superare un livello massimo ammissibile. L'interruttore viene poi riaperto quando la tensione ritorna al di sotto di un secondo minore livello predefinito. L'intervento del sistema di frenatura dissipativa si rende necessario quando il motore funziona da freno (funzionamento nel II o IV quadrante del piano velocità-coppia) e la potenza di frenatura viene trasferita, mediante il motore e l'invertitore, dal carico meccanico al bus in continua. Qui essa andrebbe ad accrescere l'energia del condensatore (e quindi la sua tensione) essendo il ponte a diodi incapace di trasferimenti di energia dalla rete in continua a quella in alternata. La corrente di fase in uscita all'inverter, ottenuta mediante modulazione PWM è pressoché sinusoidale.

L'azionamento riceve i comandi di marcia avanti e di marcia indietro tramite segnali digitali provenienti dal PLC ed applica un controllo di coppia di tipo scalare (caratteristica tensione–frequenza).

La figura 2.31 rappresenta la caratteristica frequenza-tempo, i parametri P6.5 e P6.6 impostano rispettivamente il tempo di accelerazione e di decelerazione applicati al motore per raggiungere la frequenza impostata con il parametro P6.4 partendo dal valore impostato con il parametro P6.3. Quando il parametro P6.3 è impostato ad un valore diverso da zero, i tempi di accelerazione e decelerazione si riducono rispettivamente a  $t_1$  e  $t_2$  calcolati secondo le relazioni [14]

$$
t_1 = \frac{(P6.4 - P6.3)}{P6.4} \cdot P6.5 \tag{2.21}
$$

$$
t_2 = \frac{(P6.4 - P6.3)}{P6.4} \cdot P6.6 \tag{2.22}
$$

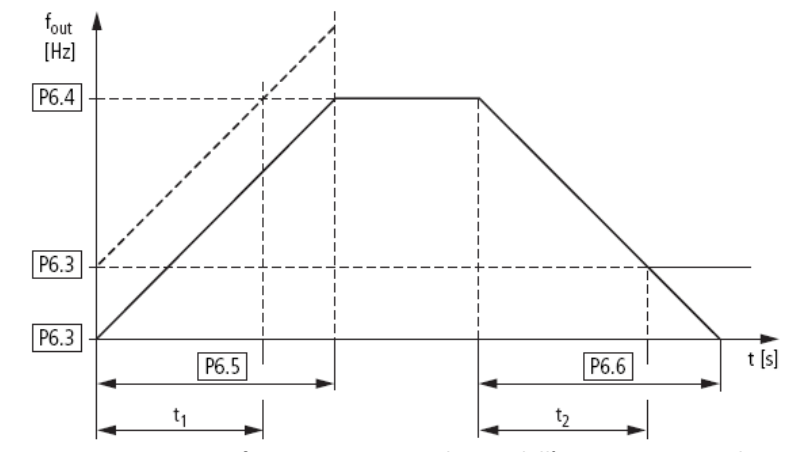

**Figura 2.31: Caratteristica frequenza-tempo utilizzata dall'azionamento per il controllo di ogni asse (fonte [14])**

la figura 2.32 rappresenta la caratteristica tensione-frequenza utilizzata nel controllo, il parametro P11.2 imposta la frequenza (cut-off frequency), alla quale corrisponde la massima tensione applicabile al motore, impostata dal parametro P11.3 come percentuale sul valore nominale di targa del motore. Nel caso in cui P11.2 sia inferiore a P6.4, la tensione sul motore è mantenuta costante al valore P11.3. Il parametro P11.6 imposta la tensione in uscita corrispondente alla frequenza di 0Hz. La tabella 2.1 e la tabella 2.2 elencano le impostazioni adottate per i parametri più significativi nel controllo assi rispettivamente di azimuth ed altezza.

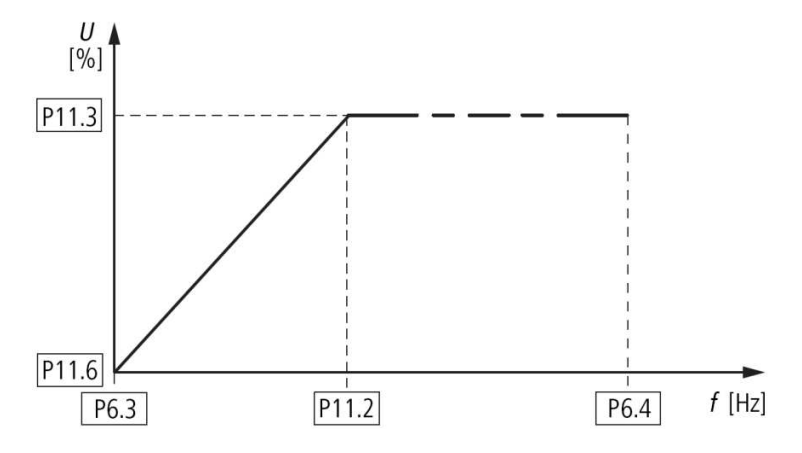

**Figura 2.32: caratteristica tensione-frequenza utilizzata dall'azionamento per il controllo di ogni asse (fonte [14])** 

**Tabella 2.1: Elenco delle impostazioni dei parametri più significativi per l'azionamento dell'azimuth** 

| <b>Parametro</b>  | <b>Impostazione</b> | Range                    | Unità di misura |
|-------------------|---------------------|--------------------------|-----------------|
| P <sub>6.3</sub>  | 0.00                | $0.00-P6.4$              | Hz              |
| <b>P6.4</b>       | 100.00              | P <sub>6.3</sub> -320.00 | Hz              |
| P <sub>6.5</sub>  | 50.0                | $0.1 - 3000$             | $\mathbf S$     |
| <b>P6.6</b>       | 0.1                 | $0.1 - 3000$             | S               |
| P <sub>11.2</sub> | 50.00               | 30.00-320.00             | Hz              |
| P <sub>11.3</sub> | 100.00              | 10.00-200.00             | $\%$            |
| P <sub>11.6</sub> | 0.00                | $0.00 - 40.00$           | %               |

| <b>Parametro</b>  | Impostazione | Range                    | Unità di misura |
|-------------------|--------------|--------------------------|-----------------|
| <b>P6.3</b>       | 0.00         | $0.00-P6.4$              | Hz              |
| P <sub>6.4</sub>  | 100.00       | P <sub>6.3</sub> -320.00 | Hz              |
| P <sub>6.5</sub>  | 60.0         | $0.1 - 3000$             | $\mathbf{s}$    |
| <b>P6.6</b>       | 0.1          | $0.1 - 3000$             | S               |
| P <sub>11.2</sub> | 50.00        | 30.00-320.00             | Hz              |
| P <sub>11.3</sub> | 100.00       | 10.00-200.00             | $\%$            |
| P <sub>11.6</sub> | 0.00         | $0.00 - 40.00$           | $\%$            |

**Tabella 2.2: Elenco delle impostazioni dei parametri più significativi per l'azionamento dell'altezza** 

## 2.17 IL SOFTWARE DI GESTIONE DELL'INSEGUITORE

Il software è stato scritto in SFC ed in FBD ed è costituito da sette macroblocchi funzionali di seguito descritti.

#### 2.17.1 MANUALE – AUTOMATICO

Questo blocco, riportato in figura 2.33, riceve i comandi dai quattro pulsanti della consolle di gestione manuale a distanza. Il pulsante B08 attiva la sequenza di gestione automatica attraverso il blocco M19, premendo un qualsiasi altro pulsante viene invece attivata la sequenza di gestione manuale governata dal blocco M17. Il pulsante B10 permette di selezionare l'asse sul quale effettuare il controllo manuale, premendo questo pulsante per un tempo inferiore a 2s è selezionato il motore di ralla, premendolo invece per un tempo superiore a 2s è selezionato il martinetto elettrico.

Una prima pressione del pulsante B11 muove la ralla verso est o il martinetto verso il basso a seconda del motore selezionato per il controllo, una seconda pressione dello stesso pulsante ferma il movimento. Una prima pressione del pulsante B12 muove la ralla verso ovest o il martinetto verso l'alto a seconda del motore selezionato per il controllo, una seconda pressione dello stesso pulsante ferma il movimento. Il blocco M19 prevede anche la funzione di auto start che, se abilitata, attiva la sequenza di gestione automatica dopo un tempo di 5 minuti di inattività della sequenza di gestione manuale.

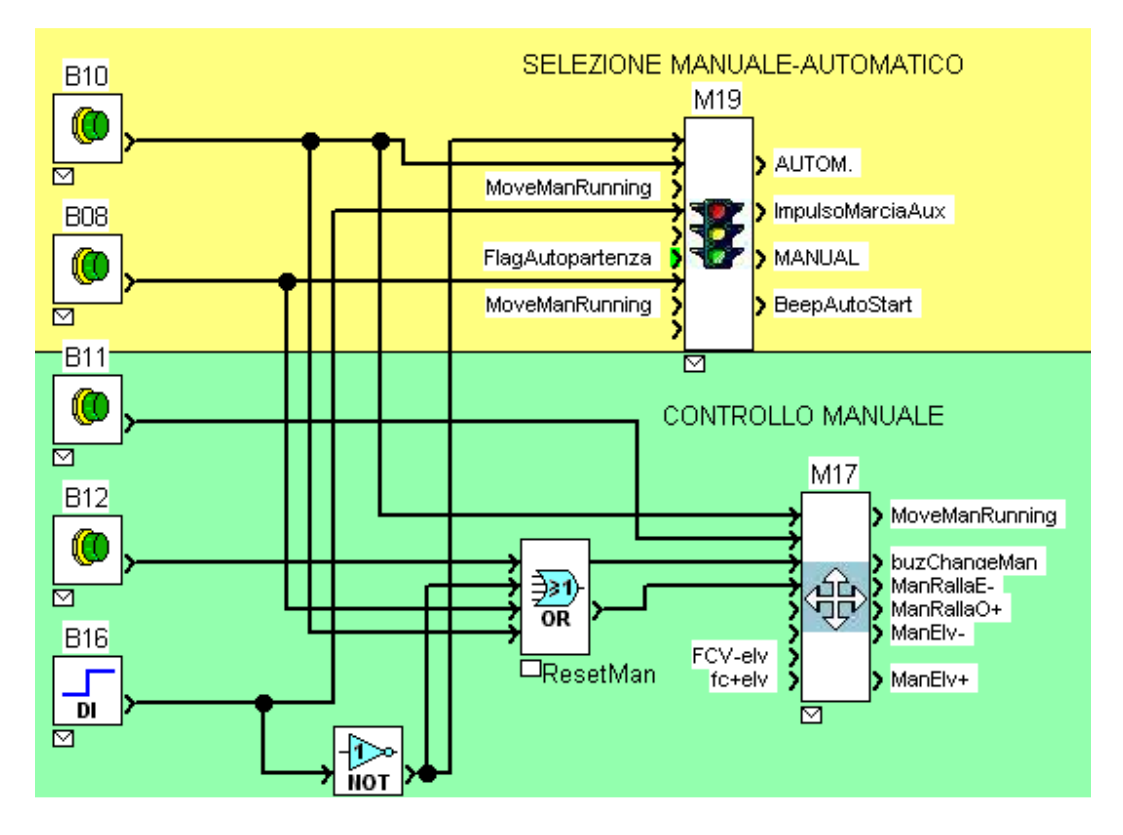

**Figura 2.33: Programma FBD che attiva le sequenze automatiche e manuali di gestione** 

#### 2.17.2 INIZIALIZZAZIONE

Il blocco di inizializzazione in figura 2.34 consente di far partire il ciclo di programma da questo punto al presentarsi degli interrupt di ripristino dell'alimentazione, attivazione del ciclo automatico, presenza vento forte e attivazione della fase di riposo notturno. Inoltre, in caso di interruzione dell'alimentazione, consente di salvare i valori correnti del blocco procedura e di restituirli al ripristino dell'alimentazione.
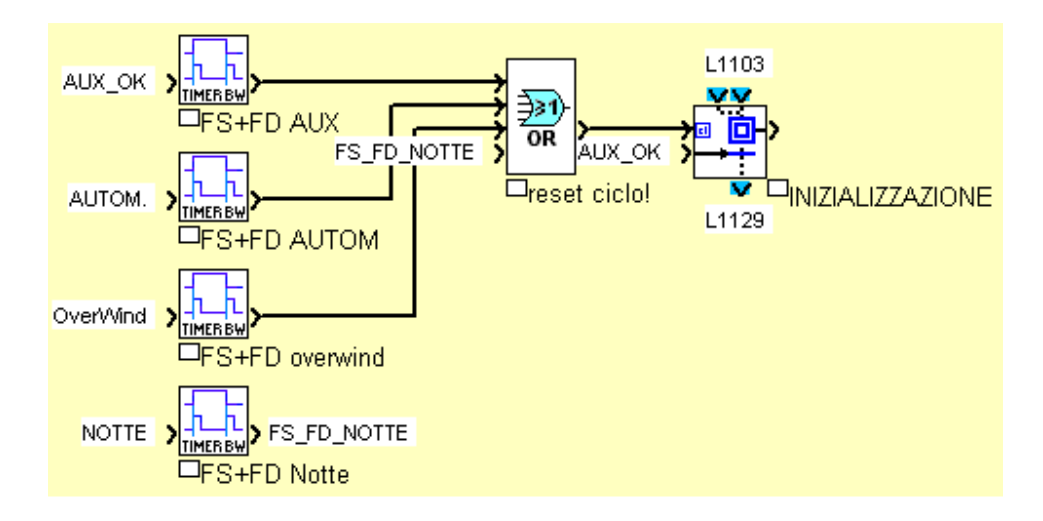

**Figura 2.34: Programma FBD che gestisce gli interrupt di ripristino dell'alimentazione, attivazione del ciclo automatico, presenza vento forte e attivazione della fase di riposo notturno. In caso di interruzione dell'alimentazione, consente di salvare i valori correnti**

## 2.17.3 PROCEDURA

Il blocco procedura in figura 2.35 esegue la selezione tra i diversi cicli automatici possibili. Viene inizialmente eseguito un controllo della velocità del vento, nel caso questa risulti superiore ad una soglia impostabile, viene eseguita la procedura di protezione vento che prevede di alzare il martinetto fino al raggiungimento della posizione di finecorsa. In questo modo i pannelli fotovoltaici sono messi in posizione orizzontale, parallelamente al terreno. Superato il controllo di velocità vento, viene valutata la fase della giornata in cui ci si trova, questo per non muovere gli assi dopo il tramonto del sole. La finalità principale è quella di evitare di elaborare coordinate che non possono essere applicate dagli attuatori, da questo deriva anche un risparmio energetico, essendo nella fase notturna i motori disattivati. Durante la fase di riposo notturno, il martinetto elettrico si porta ad una posizione impostabile, ed il motore di ralla si ferma nell'ultima posizione raggiunta prima dello scattare del tramonto.

Allo scattare dell'alba inizia la fase giorno del ciclo automatico, la prima parte del ciclo porta la ralla completamente verso est, fino al segnale di finecorsa, ed azzera l'encoder incrementale di ralla. Verificato l'azzeramento dell'encoder di ralla, viene controllato il livello del segnale proveniente dalla sonda ottica, se il segnale è superiore ad una soglia impostabile, la regolazione della posizione degli assi viene passata al blocco di puntamento con sonda ottica, altrimenti la regolazione è effettuata dal blocco di puntamento astronomico.

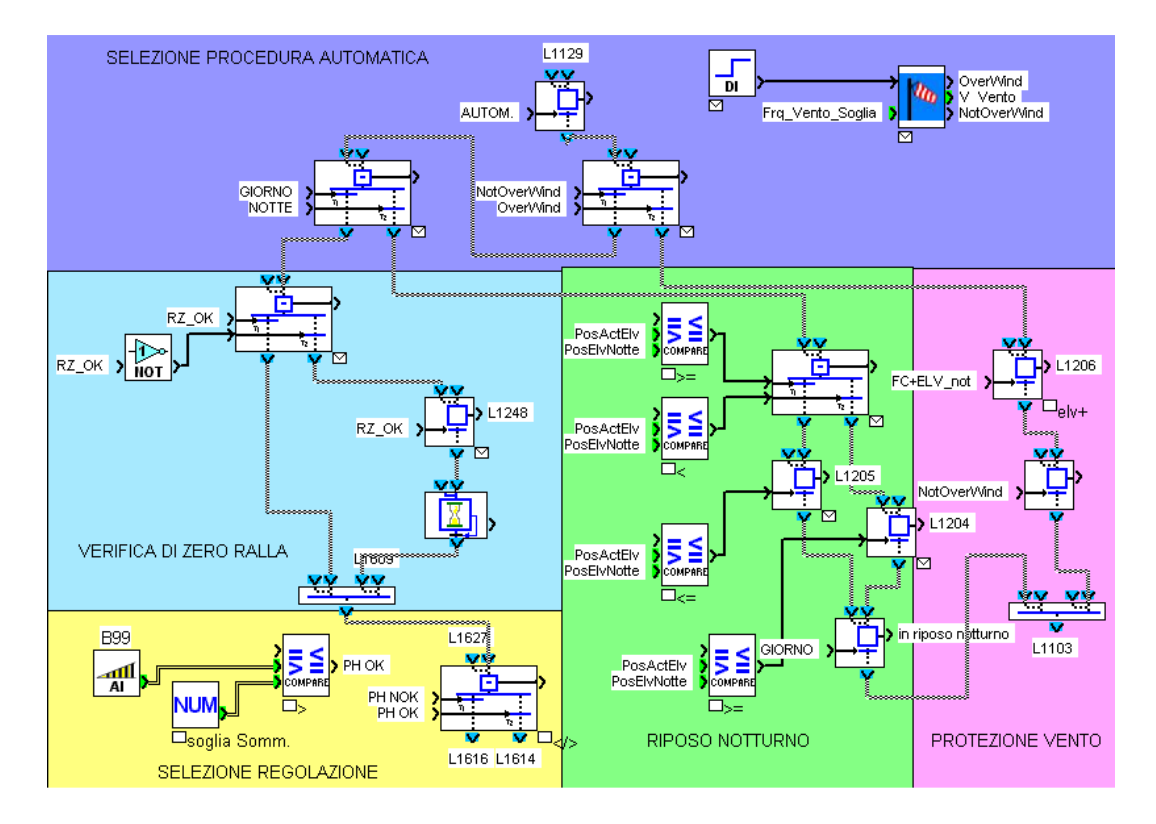

**Figura 2.35: Programma SFC che attiva le procedure di riposo notturno, protezione da vento forte, regolazione astronomica o regolazione con sonda ottica** 

# 2.17.4 PUNTAMENTO ASTRONOMICO

Il blocco di puntamento astronomico in figura 2.36 posiziona sequenzialmente gli assi dell'inseguitore ai valori calcolati dall'algoritmo di calcolo astronomico. Il primo asse ad essere portato in posizione corretta è quello che muove lungo la coordinata dell'altezza ovvero il martinetto elettrico. Quando la posizione dell'asse è inferiore al valore determinato dal calcolatore astronomico il martinetto elettrico è alzato, viceversa viene abbassato. Una volta posizionato il martinetto elettrico la logica è applicata al motore di ralla per la coordinata di azimuth.

La stabilità del controllo è ottenuta impostando il calcolatore astronomico ad una precisione di ±0,5°, in questo modo si crea automaticamente una isteresi intorno ai valori di posizione desiderati.

Posizionata la ralla, si controlla nuovamente il livello del segnale proveniente dalla sonda ottica, se il segnale è superiore ad una soglia impostabile, la regolazione passa al blocco di puntamento della sonda ottica, altrimenti il ciclo di puntamento astronomico ricomincia.

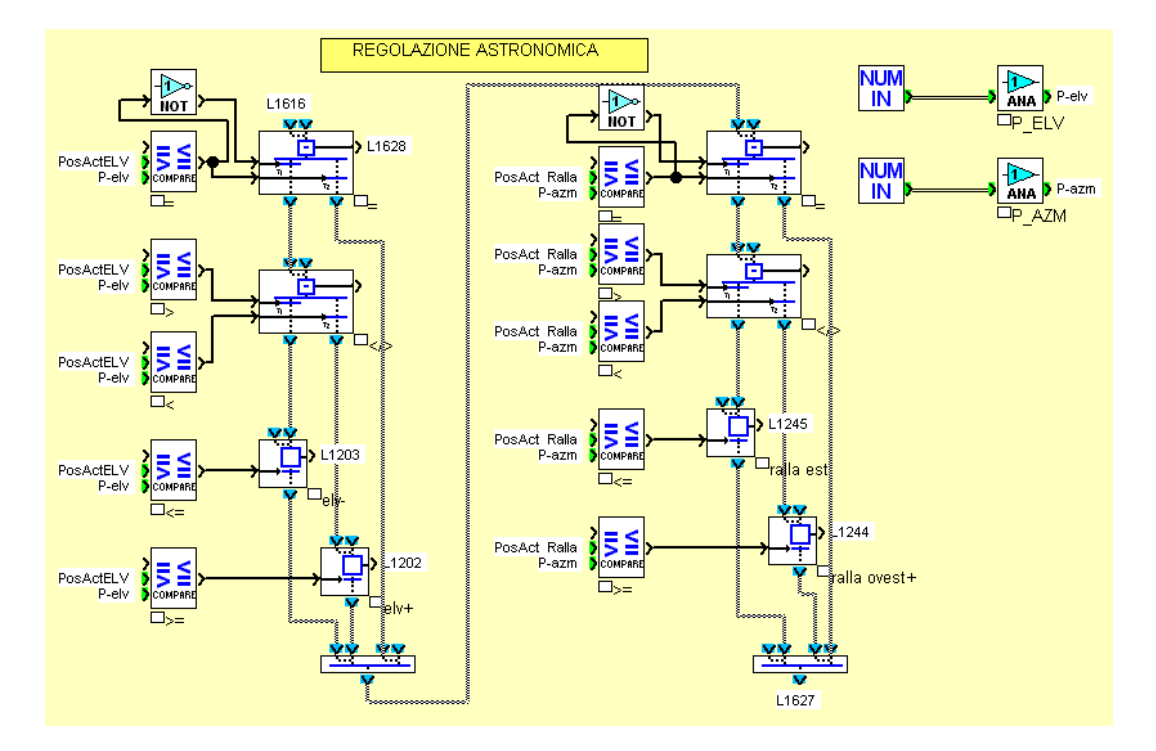

**Figura 2.36: Programma SFC di regolazione tramite algoritmo astronomico** 

#### 2.17.5 PUNTAMENTO CON SONDA OTTICA

Il blocco di puntamento con sonda ottica in figura 2.37 posiziona sequenzialmente gli assi dell'inseguitore in modo da mantenere la posizione di ogni asse centrata su un proprio valore, impostabile entro una tolleranza a sua volta impostabile. La possibilità di fissare anche il valore centrale per ciascun asse permette di compensare, a livello software, piccoli errori di allineamento della sonda ottica rispetto al sole, che non sono compensabili con l'allineamento meccanico previsto. Il primo asse ad essere portato in posizione corretta è quello che muove lungo la coordinata dell'azimuth ovvero la ralla. Quando la posizione dell'asse è inferiore al valore centrale impostato, meno la tolleranza impostata, la ralla è ruotata in direzione ovest, viceversa quando la posizione dell'asse è superiore al valore centrale impostato, più la tolleranza impostata, la ralla è ruotata in direzione est. Una volta posizionata la ralla, la logica è applicata al martinetto elettrico per la coordinata di altezza. Posizionato il martinetto elettrico, si controlla nuovamente il livello del segnale proveniente dalla sonda ottica, se il segnale è superiore ad una soglia impostabile, il ciclo di puntamento con sonda ottica ricomincia, altrimenti la regolazione passa al blocco di puntamento astronomico. Ogni confronto di posizione degli assi con i valori impostati è messo in OR logico con il segnale di livello della sonda ottica, questo confronto consente di uscire dal loop di controllo della sonda ottica, nel caso in cui la sonda, durante la fase di regolazione, non vedesse più il sole, per esempio a causa del passaggio di una nuvola.

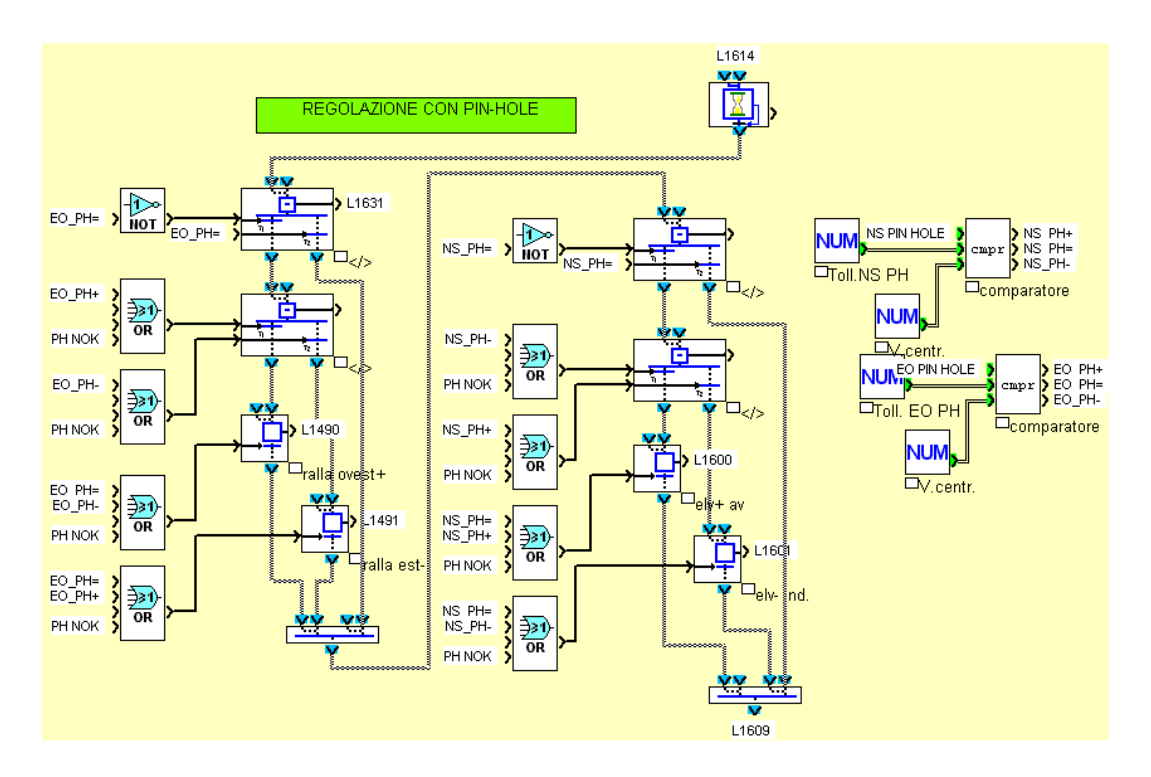

**Figura 2.37: Programma SFC di regolazione tramite sonda ottica** 

#### 2.17.6 MOVIMENTAZIONE ASSI

Il blocco di movimentazione assi in figura 2.38, riceve i comandi dagli altri blocchi software ed attiva le uscite che muovono la ralla verso est o verso ovest, ed il martinetto elettrico verso l'alto o verso il basso. I segnali provenienti dai finecorsa di ralla, limitano la movimentazione della ralla nella direzione est ed in quella ovest, il segnale proveniente dal finecorsa del martinetto elettrico, limita la posizione di massima altezza raggiungibile, mentre la minima posizione del martinetto è impostabile, dato che dipende dalle dimensioni dei moduli fotovoltaici installati.

Questo blocco determina inoltre la posizione della ralla, contando gli impulsi provenienti dal Proximity posto davanti al pignone che la movimenta.

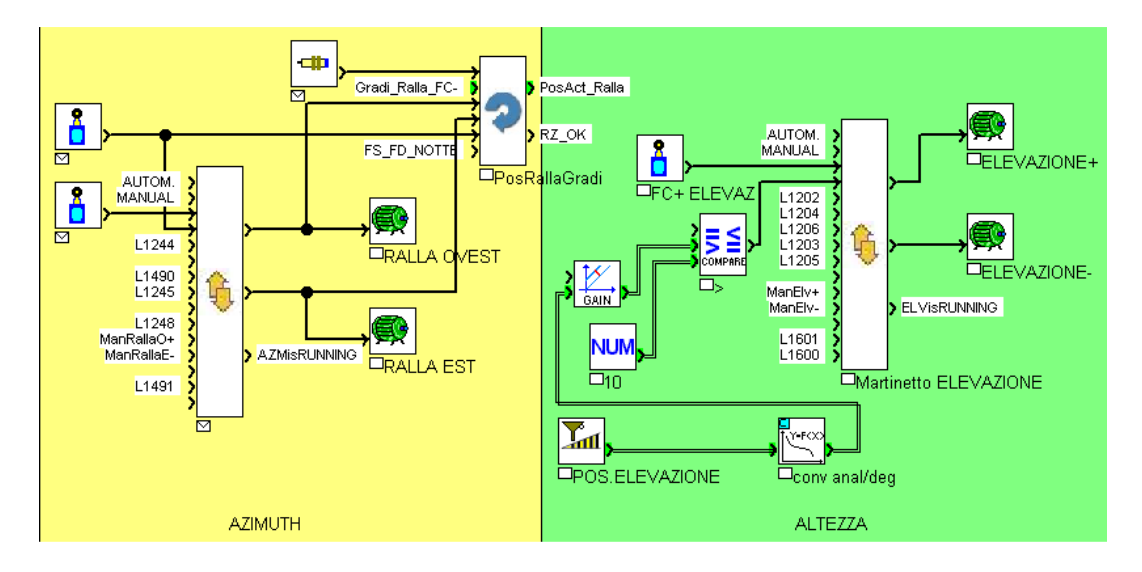

**Figura 2.38: Programma FBD che attiva i motori (ralla e martinetto elettrico) e determina la posizione attuale dei due assi** 

## 2.17.7 INTERFACCIA CON PLC

Il blocco interfaccia con PLC in figura 2.39 consente di impostare, utilizzando i tasti disponibili sul pannello frontale del PLC, le soglie di offset della sonda ottica, la velocità massima del vento, per l'attivazione del ciclo di protezione vento, l'abilitazione della funzione di auto start dell'inseguitore, il livello del segnale per l'attivazione del controllo da sonda ottica e la posizione del finecorsa direzione est della ralla. Il valore, in gradi, della posizione di finecorsa direzione est della ralla, sarà il valore di partenza per la misura della posizione della ralla con l'encoder.

 Questo blocco visualizza inoltre, nel display del PLC, i valori calcolati e misurati di posizione delle coordinate di azimuth ed altezza, la velocità attuale del vento, i valori di sbilanciamento nord – sud ed est – ovest della sonda ottica, nonché il livello del segnale di intensità luminosa all'interno della sonda stessa. La figura 2.40 e la figura 2.41 mostrano, a titolo di esempio, le pagine del display PLC dedicate rispettivamente all'impostazione degli offset ed alla visualizzazione dei valori misurati della sonda ottica.

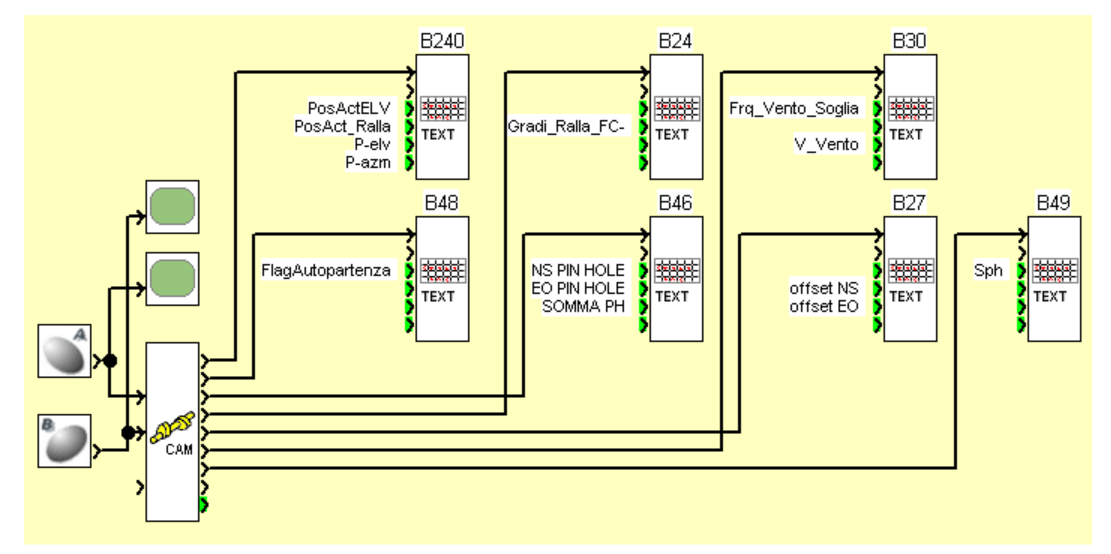

**Figura 2.39: Programma FBD che visualizza sul display del PLC i parametri fondamentali. Tramite i pulsanti a bordo PLC consente di impostare le soglie di offset sonda ottica, velocità massima vento, auto start, posizione di zero finecorsa di ralla.** 

| Esuilibrio PinHole |         |  |  |  |     |     |  |  |  |
|--------------------|---------|--|--|--|-----|-----|--|--|--|
|                    | $N-S$   |  |  |  | 510 |     |  |  |  |
|                    | $F = 0$ |  |  |  |     | 505 |  |  |  |

**Figura 2.40: Pagina del display PLC per l'impostazione delle soglie di offset della sonda ottica** 

|                  |  | ==PinHole======== |
|------------------|--|-------------------|
| $Nord-Sud = 530$ |  |                   |
| $E$ st-Ovest=1   |  | 495               |
| Somma PH = 800   |  |                   |

**Figura 2.41: Pagina del display PLC per la visualizzazione dei valori letti dalla sonda ottica** 

#### 2.18 LA RETE MODBUS

Le limitate risorse del PLC utilizzato, hanno reso necessaria l'utilizzazione di un secondo PLC e la realizzazione di una rete di comunicazione tra i due. L'algoritmo di calcolo astronomico, fornito tra le funzioni di libreria del PLC, non è infatti implementabile nello stesso PLC dedicato alla gestione degli assi dell'inseguitore per mancanza di memoria; così come non vi è disponibilità di ingressi analogici per la rilevazione della produzione fotovoltaica e per la misura della radiazione solare diretta (DNI). La rete realizzata, schematizzata in figura 2.42, ha una architettura di tipo Master-Slave ed utilizza il protocollo Modbus. È costituita da due PLC Crouzet XD26 dotati di estensione Modbus XN06 e da un Web Server Crouzet. Il PLC 1 è dedicato al calcolo astronomico, alla gestione dei flag notte e giorno e all'acquisizione dei segnali per la determinazione della produzione fotovoltaica e della radiazione solare incidente i moduli stessi.

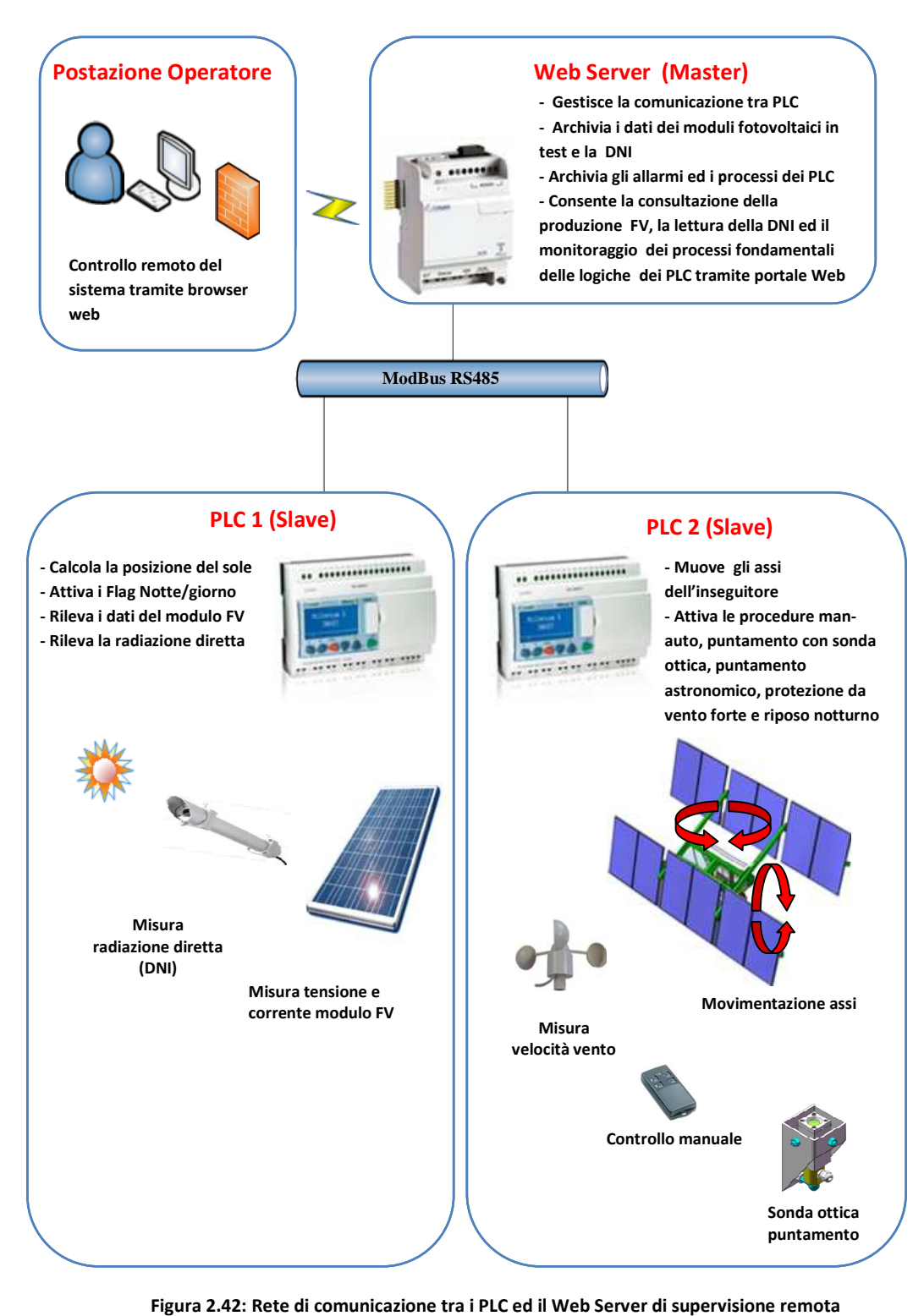

**Figura 2.42: Rete di comunicazione tra i PLC ed il Web Server di supervisione remota**

Il PLC 2 è dedicato alla movimentazione degli assi dell'inseguitore, attuando le procedure di inizializzazione, controllo manuale ed automatico, puntamento con sonda ottica, puntamento astronomico, protezione da vento forte e riposo notturno.

I valori di azimuth, altezza, ed i flag di notte e giorno calcolati dal PLC 1, vengono comunicati al Web Server da tre word con una cadenza impostata ad un minuto. L'azimuth e l'altezza utilizzano interi a 16 bit, mentre i flag di notte e giorno sono rappresentai ciascuno da un bit.

Il Web server, acquisiti questi valori dal PLC 1, si occupa di ritrasmetterli con la stessa cadenza temporale al PLC 2 che li utilizzerà per le sue elaborazioni.

### 2.19 LA SUPERVISIONE ED ACQUISIZIONE DATI (SCADA)

Il Web server, oltre ad occuparsi della gestione della rete Modbus svolge l'attività di supervisione ed acquisizione dati grazie ad un Embedded Web SCADA (Supervisory Control And Data Aquisition). Il software SCADA, integrato nel Web Server, presenta una struttura modulare il cui nucleo è rappresentato dalla base dati di processo alla quale i moduli di comunicazione ed interfaccia utente fanno riferimento.

La base dati è costituita da un insieme di record, ciascuno dei quali rappresenta un punto di interfaccia con il processo da supervisionare. Ogni record è composto da diversi campi individuati da un codice di variabile (TAG), una descrizione, il tipo, la referenza fisica (indirizzo), il tempo di aggiornamento, il valore grezzo, il valore convertito e la classe di evento. Il codice serve per identificare univocamente il record, la descrizione serve per chiarire la natura della variabile, il tipo mostra se la variabile è un ingresso o una uscita analogica o digitale e l'indirizzo identifica il PLC dal quale la variabile è prelevata. Il tempo di aggiornamento indica ogni quanto è aggiornata la variabile, il valore grezzo è quello comunicato dal PLC, che può dover essere convertito in una certa unità di misura. La classe di evento identifica un'eventuale procedura automatica che può essere eseguita periodicamente o quando il valore di una variabile verifica delle specificate condizioni di confronto. In questo caso le azioni che il web server può effettuare sono: l'invio di un SMS ad un numero di telefono specificato (connettendo un modem alla porta RS232 del web server), l'invio di una email ad un indirizzo specificato (una volta configurato il server SMTP) oppure l'archiviazione della variabile nella memoria interna del Web Server.

La classe di evento, utilizzata nell'applicazione sviluppata, è l'archiviazione periodica, ogni 5 minuti, delle variabili associate ai segnali della sonda ottica, della posizione calcolata e reale degli assi dell'inseguitore in funzione del tempo locale, della word di stato dell'inseguitore, che racchiude le informazioni sulla procedura di controllo in esecuzione, della corrente prodotta dai due moduli HCPV in test e della radiazione diretta incidente sui moduli. I valori di queste variabili sono archiviati in un file di testo nella memoria interna del web server e possono essere scaricati via FTP (File Transfer Protocol) collegandosi al web server.

Il modulo di comunicazione (driver), si occupa della gestione delle comunicazioni con i vari dispositivi e del controllo del trasporto delle informazioni. Il modulo si deve anche occupare dell'interpretazione dei massaggi tra base dati di processo e variabili del PLC.

Il modulo di interfaccia utente consente l'accesso alla base dati tramite l'impostazione di pagine grafiche che rappresentano pannelli di comando e quadri sinottici dell'intero sistema. I pannelli comando permettono all'operatore di interagire con il sistema attraverso dei simboli grafici che rappresentano pulsanti, manopole o comandi a slitta. Nei quadri sinottici possono essere inseriti elementi statici, i cui attributi di aspetto, colore o dimensione non variano, oppure elementi dinamici, nei quali gli attributi variano a seconda del valore della variabile puntata nella base dati.

ETiceSoft è l'ambiente di sviluppo CROUZET che consente la creazione delle pagine di interfaccia utente, esso mette a disposizione diverse librerie di oggetti grafici, configurabili a seconda dell'esigenza e rende relativamente semplice sviluppare dei sinottici anche complessi. La figura 2.43 mostra la pagina di interfaccia utente realizzata per la supervisione del PLC 1, la pagina visualizza la posizione di azimuth ed elevazione calcolate dall'algoritmo astronomico, lo stato dei flag di notte e giorno, il valore degli ingressi analogici del PLC, legati alla misura di corrente dei moduli HCPV, e la lettura della radiazione solare incidente i moduli stessi.

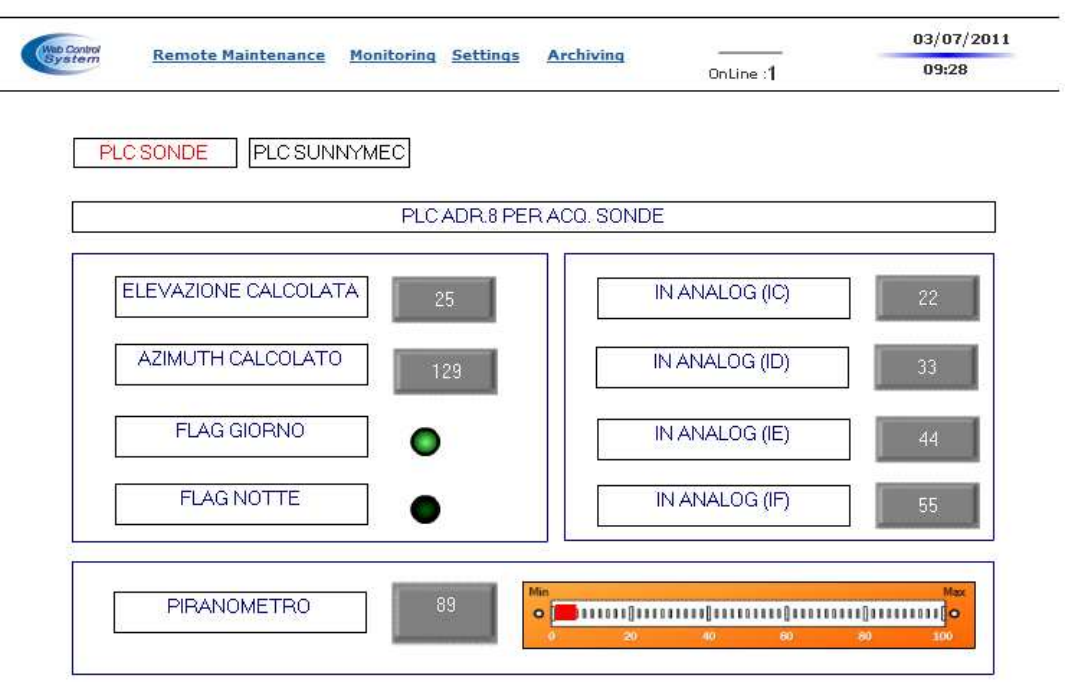

**Figura 2.43: Pagina web di supervisione del PLC 1 dedicato all'acquisizione dei dati di radiazione incidente sul modulo HCPV, misura della produzione fotovoltaica, calcolo della posizione solare ed attivazione flag notte-giorno**

La figura 2.44 mostra la pagina di interfaccia utente realizzata per la supervisione del PLC 2, la pagina visualizza, mediante indicatori a lancetta, il valore dell'intensità

luminosa all'interno della sonda ottica (SOMMA PinHole), ed i valori dello sbilanciamento degli assi dell'inseguitore lungo la coordinata dell'altezza (N-S PinHole) e lungo la coordinata azimutale (E-O PinHole). Vengono inoltre visualizzati i valori di posizione degli assi dell'inseguitore, calcolati dal PLC 1 e misurati, ed i bit utilizzati nella word di stato dell'inseguitore che individuano la procedura di controllo in esecuzione. Sono inclusi nella word di stato dell'inseguitore anche due indicatori che sono attivati quando, nella regolazione mediante la sonda ottica, i segnali di sbilanciamento degli assi sono compresi nella tolleranza impostata.

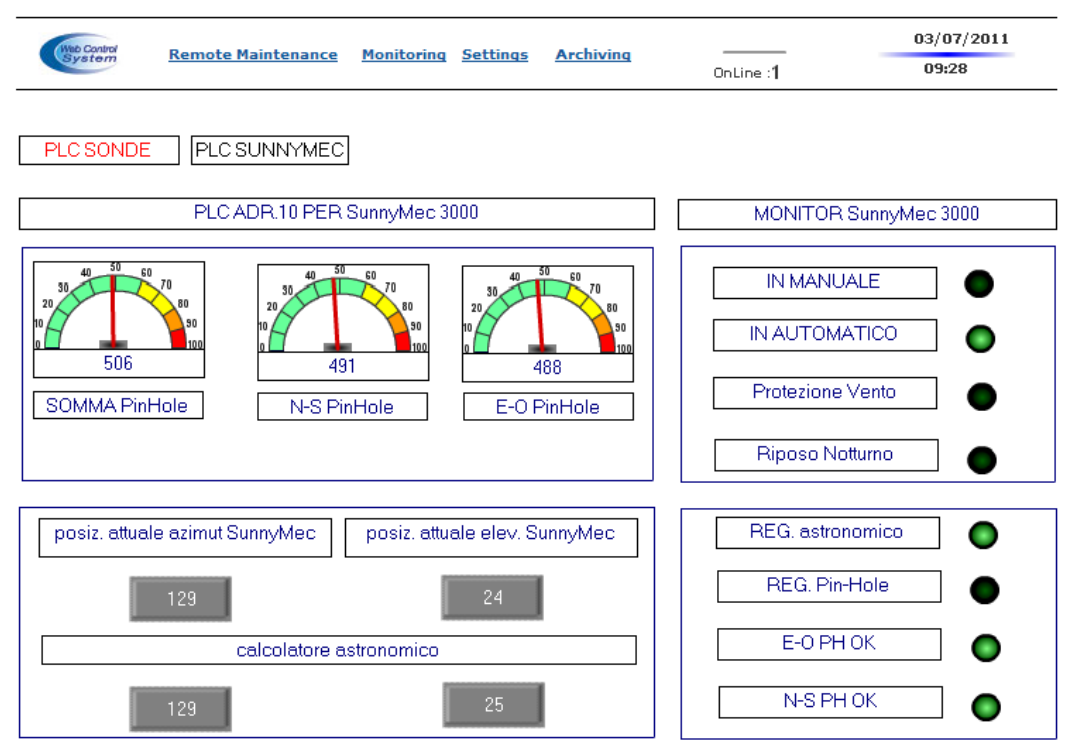

**Figura 2.44: Pagina web di supervisione del PLC 2 dedicato alla gestione degli assi dell'inseguitore attraverso le procedure di controllo man-auto, protezione da vento forte, riposo notturno, controllo astronomico e controllo da sonda ottica**

L'accesso alle pagine di supervisione può avvenire da un qualsiasi computer connesso mediante protocollo TCP/IP alla porta ethernet del web server, digitando in un browser web, l'indirizzo IP (Internet Protocol address) del Web server e loggandosi tramite username e password.

#### 2.20 MISURE

Le prestazioni del sistema di inseguimento sono state caratterizzate sia attraverso il confronto tra l'inseguimento astronomico e l'inseguimento con sonda ottica, sia mediante la misura diretta della corrente prodotta da un singolo concentratore. Questa a sua volta ha consentito di determinare la precisione di puntamento del sistema nel suo insieme.

### 2.20.1 CONFRONTO TRA L'INSEGUIMENTO ASTRONOMICO E LA SONDA OTTICA

Il confronto tra l'inseguimento astronomico e l'inseguimento con sonda ottica è stato fatto archiviando, nella memoria locale del web server, i valori misurati della posizione di altezza ed azimuth, rilevati negli assi dell'inseguitore durante il controllo con la sonda ottica, ed i valori calcolati nello stesso istante dal calcolatore astronomico per entrambe le coordinate. I dati sono stati raccolti nell'arco dell'intera giornata con un tempo di campionamento pari a 5 minuti. Nella figura 2.45 è riportato il confronto tra l'altezza calcolata dall'algoritmo astronomico e l'altezza misurata durante l'inseguimento con la sonda ottica, si nota come l'algoritmo approssimi la posizione reale del sole con un errore di  $\pm$  1 grado.

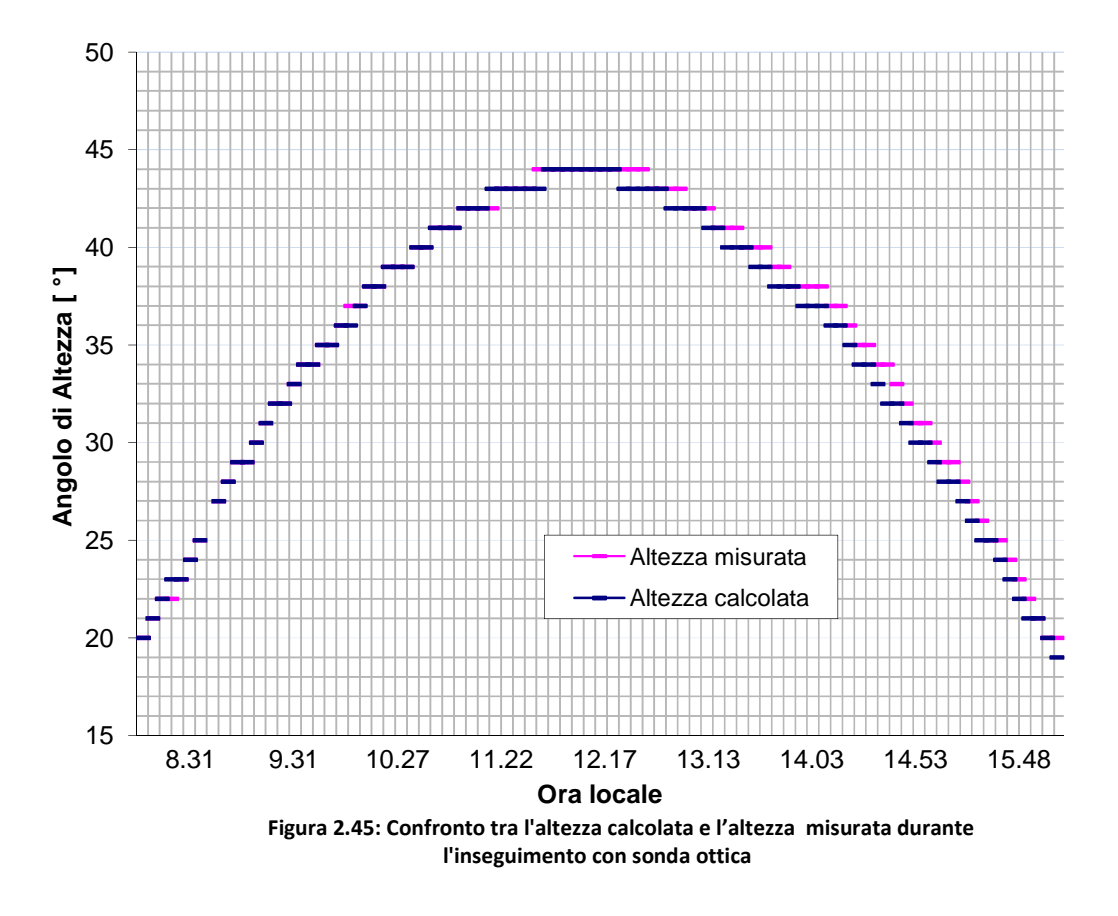

Nella figura 2.46 è riportato il confronto tra l'azimuth calcolato dall'algoritmo astronomico e l'azimuth misurato durante l'inseguimento con la sonda ottica. La discontinuità di quattro gradi in corrispondenza del mezzogiorno denota una scarsa

efficienza dell'algoritmo astronomico elaborato dalla Crouzet. Nel caso in cui, in corrispondenza di questa discontinuità, il controllo mediante sonda ottica si disattivasse passando al controllo astronomico, il modulo CPV sarebbe portato in una posizione oltre l'accettanza prevista di  $\pm$  1 grado, causando un grosso calo di produzione energetica. L'accettanza angolare della sonda ottica è comunque tale da poter ripristinare il proprio controllo sul sistema anche in questa fase di disassamento, nel caso per esempio del passaggio momentaneo di una nuvola.

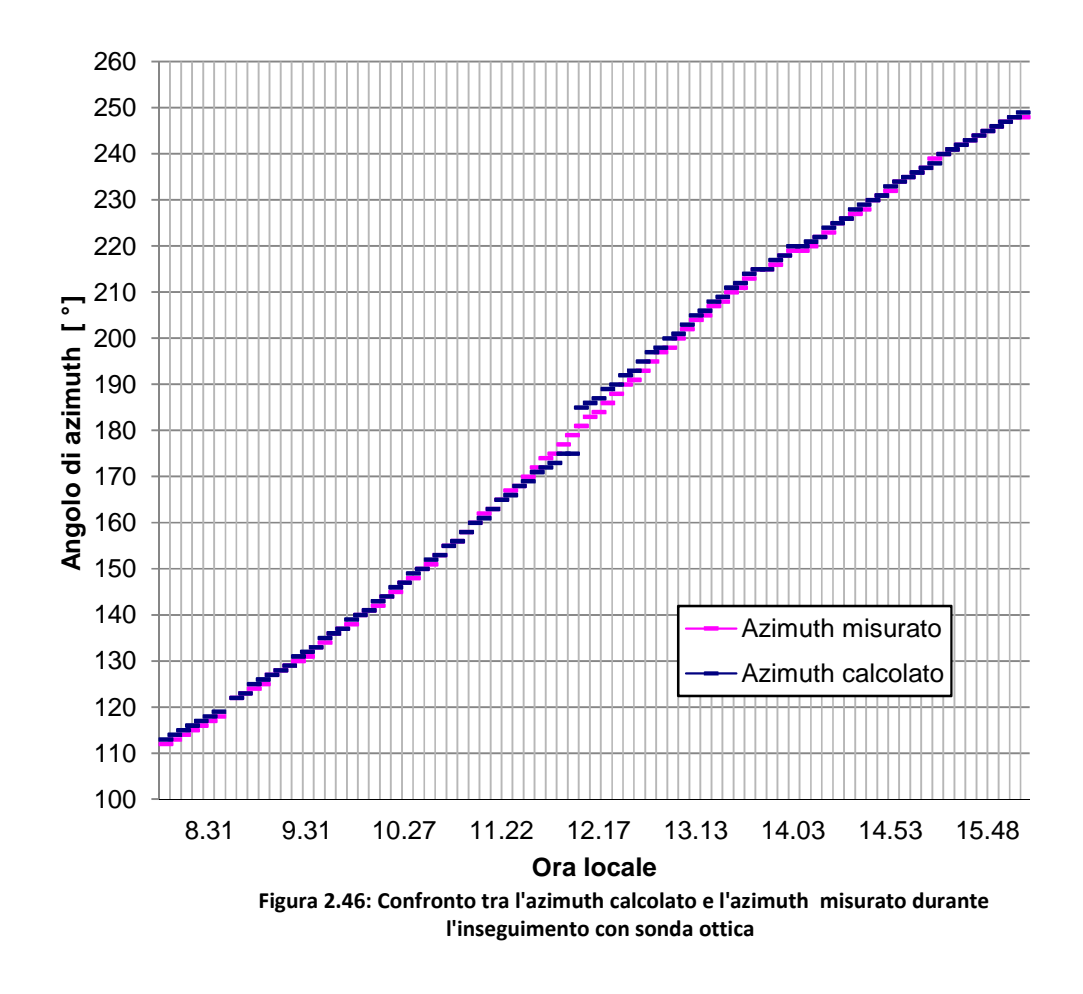

#### 2.20.2 STIMA DELLA PRECISIONE DI PUNTAMENTO DELL'INSEGUITORE

Per valutare la precisione di puntamento raggiunta dal sistema si può pensare di utilizzare lo stesso concentratore solare sviluppato.

Una descrizione dettagliata del concentratore verrà sviluppata successivamente, in questa fase il concentratore è pensato come un sensore che filtra tutta la radiazione diffusa e fornisce una misura dell'errore d'angolo θ dalla perpendicolarità ideale con i raggi provenienti dal sole, secondo la relazione (2.23).

$$
\Delta \theta = \cos^{-1} \frac{I_{MIN}}{I_{MAX}} \tag{2.23}
$$

L'analisi si basa sull'ipotesi che la cella si trovi a temperatura costante per tutto il tempo dell'analisi e che le variazioni di corrente fotovoltaica prodotta siano correlate esclusivamente alla radiazione diretta DNI. Il valore della corrente prodotta da una cella del concentratore e la corrispondente radiazione diretta, sono stati campionati con un tempo di acquisizione di mezzo secondo per tutta la durata della prova. Normalizzando ciascun campione di corrente fotovoltaica alla massima DNI registrata nel periodo di analisi considerato, si ottiene l'andamento in figura 2.47. Osservando l'andamento in funzione del tempo della corrente fotovoltaica, si può notare come per ciascun step di movimento dell'inseguitore, la variazione della corrente di cella raggiunga il suo picco, in media ogni quattro secondi, e successivamente cali. Per ogni step, il picco di corrente

 corrisponde alla perpendicolarità della cella con i raggi provenienti dal sole, mentre corrisponde alla corrente di massimo disallineamento. La Tabella 2.3 riporta gli errori d'angolo determinati in base alla relazione (2.23), dalla loro analisi statistica si può determinare un errore di puntamento secondo la relazione (2.24).

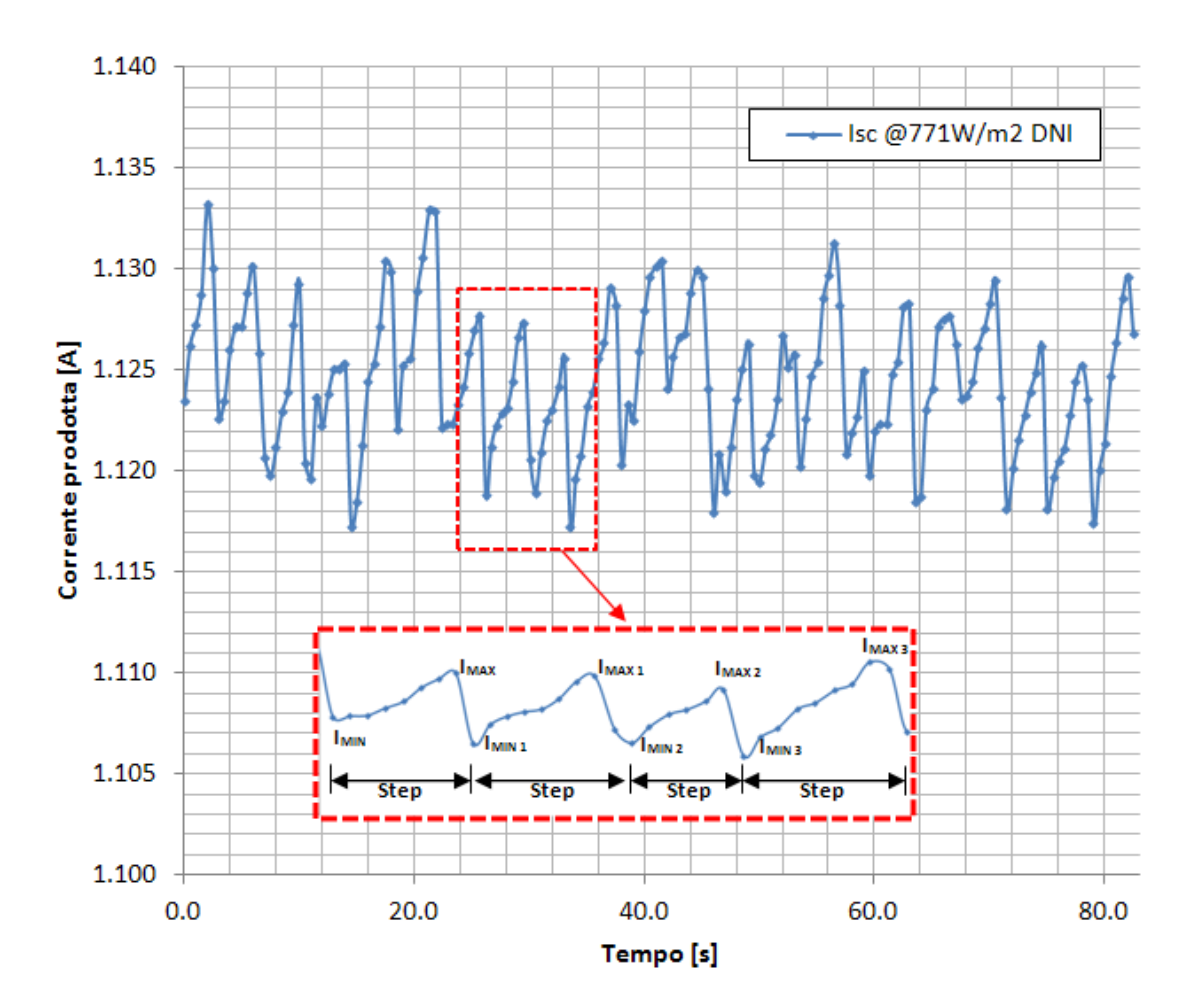

(2.24)

**Figura 2.47: Andamento della corrente di corto circuito prodotta da un concentratore HCPV installato a bordo dell'inseguitore e normalizzata ad una DNI di 771W/m 2** 

| <b>Step</b> | <b>L</b> <sub>MIN</sub> | $I_{MAX}$ | $\Delta\boldsymbol{\theta}$ | <b>Step</b> | <b>L</b> <sub>MIN</sub> | <b>L</b> MAX | $\Delta \boldsymbol{\theta}$ |
|-------------|-------------------------|-----------|-----------------------------|-------------|-------------------------|--------------|------------------------------|
|             | [A]                     | [A]       | $^{\circ}$ 1                |             | [A]                     | [A]          | [° ]                         |
| 1           | 1,124                   | 1,133     | 0,126                       | 12          | 1,124                   | 1,130        | 0,103                        |
| 2           | 1,123                   | 1,130     | 0,111                       | 13          | 1,118                   | 1,126        | 0,119                        |
| 3           | 1,120                   | 1,129     | 0,126                       | 14          | 1,120                   | 1,127        | 0,112                        |
| 4           | 1,120                   | 1,125     | 0,094                       | 15          | 1,120                   | 1,131        | 0,140                        |
| 5           | 1,117                   | 1,130     | 0,152                       | 16          | 1,121                   | 1,125        | 0,084                        |
| 6           | 1,122                   | 1,133     | 0,139                       | 17          | 1,120                   | 1,128        | 0,119                        |
| 7           | 1,122                   | 1,128     | 0,103                       | 18          | 1,119                   | 1,128        | 0,126                        |
| 8           | 1,119                   | 1,127     | 0.119                       | 19          | 1,124                   | 1,129        | 0,094                        |
| 9           | 1,119                   | 1,126     | 0,112                       | 20          | 1,118                   | 1,126        | 0,119                        |
| 10          | 1,117                   | 1,129     | 0,146                       | 21          | 1,118                   | 1,125        | 0,112                        |
| 11          | 1,120                   | 1,130     | 0,133                       | 22          | 1,117                   | 1,130        | 0,152                        |

**Tabella 2.3: Errore di puntamento dell'inseguitore determinato dalla corrente prodotta da una cella del concentratore solare** 

## 2.21 IL CONCENTRATORE MODULARE BREVETTATO

Il concentratore che è stato brevettato può essere pensato come un faro d'automobile che funziona al contrario, la luce anziché essere emessa da una fonte luminosa posta sul fuoco dell'ottica è captata dall'ottica e focalizzata sulla cella fotovoltaica. La struttura studiata è semplice e robusta ed utilizza materiali a basso costo, inoltre l'utilizzo di specchi anziché di ottiche rifrattive consente di ridurre le perdite per assorbimento ed aberrazione.

La caratteristica di modularità consente di personalizzare la dimensione del modulo fotovoltaico a concentrazione e di intervenire in modo più localizzato in caso di manutenzione.

Il concentratore è costituito da due superfici riflettenti paraboliche, simmetriche rispetto alla direzione ottimale di ricezione della radiazione solare, due celle a tripla giunzione, supportate in prossimità della zona focale della superficie parabolica che sta di fronte, due coni riflettenti posti sulle celle, che consentono di raccogliere i raggi che non andrebbero a colpire la cella in caso di disallineamento rispetto alla direzione ottimale di ricezione e due schermi protettivi metallici, per proteggere da eventuali focalizzazioni scorrette le regioni del concentratore intorno alle celle. Gli schermi protettivi fungono anche da supporto per i coni riflettenti. Ogni superficie parabolica è divisa in quattro settori, ciascuno dei quali ridistribuisce nell'intera cella la radiazione raccolta, in questo modo la densità di energia della radiazione riflessa risulta uniformemente distribuita nella cella, migliorando l'efficienza di produzione elettrica.

L'accettanza angolare del concentratore è di  $\pm 1^{\circ}$  sia lungo la coordinata azimutale che lungo la coordinata dell'altezza.

L'intero concertatore è stato realizzato in policarbonato trasparente, per evitare che eventuali focalizzazioni della radiazione, in caso di incorretta orientazione, lo possano danneggiare. Le superfici riflettenti sono state metallizzate con alluminio.

Per compensare le variazioni di volume dell'aria, dovute all'aumento della temperatura all'interno del concentratore, è stato previsto un filtro in Goretex, esso consente lo scambio d'aria evitando di far entrare umidità all'interno del concentratore e mantenendo il grado di IP65.

Il raffreddamento della cella è passivo ed è stato realizzato mediante un dissipatore alettato in alluminio. Il dissipatore è in contatto termico con la scheda elettronica che alloggia la cella fotovoltaica e mantiene quest'ultima ad una temperatura di +90°C con una temperatura ambientale di +30°C .

La scheda elettronica, riportata in figura 2.49, prevede un diodo di by-pass e due connettori stagnati sui quali va inserita una spina in gomma appositamente studiata. La spina consente di realizzare le configurazioni di serie o parallelo tra le altre celle che costituiscono il modulo fotovoltaico. Tale spina, una volta inserita nello slot previsto sul concentratore, garantisce il grado di IP65.

La figura 2.48 riporta un rendering di una versione del concentratore sviluppato nella quale vengono esplicitati i componenti sopra descritti, la figura2.50 riporta una fotografia dell'ultima versione di concentratore completo.

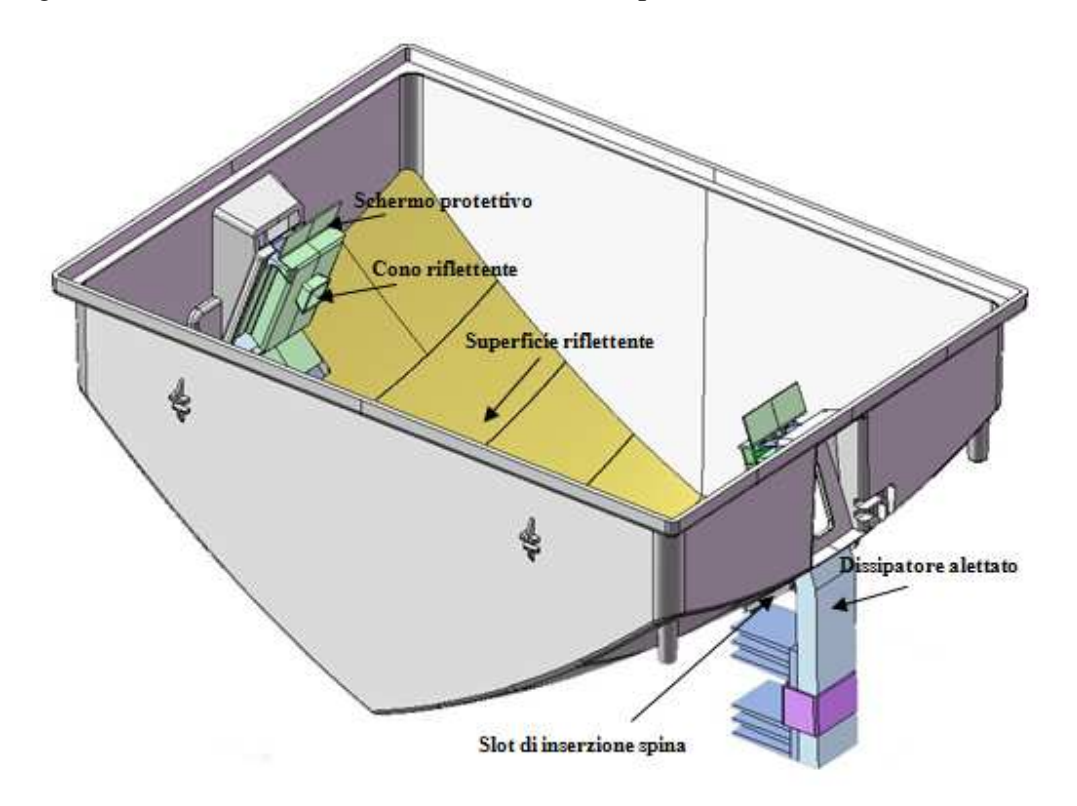

**Figura 2.48: Rendering di una versione del concentratore solare brevettato** 

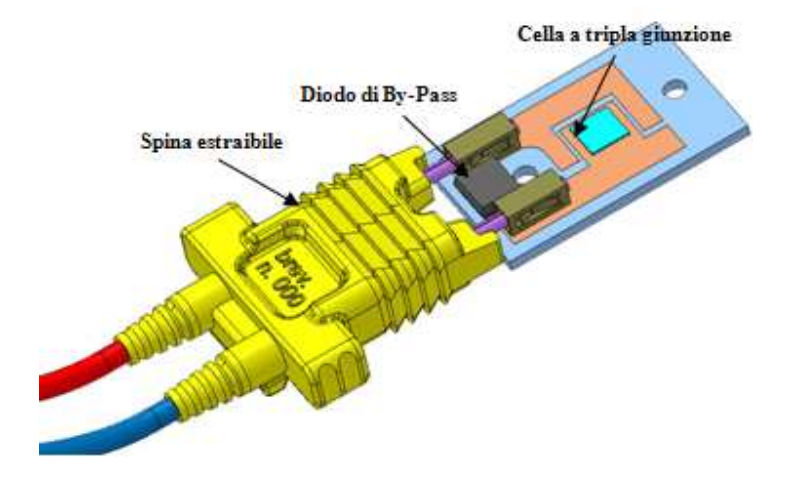

**Figura 2.49: Dettaglio di connessione con la scheda elettronica** 

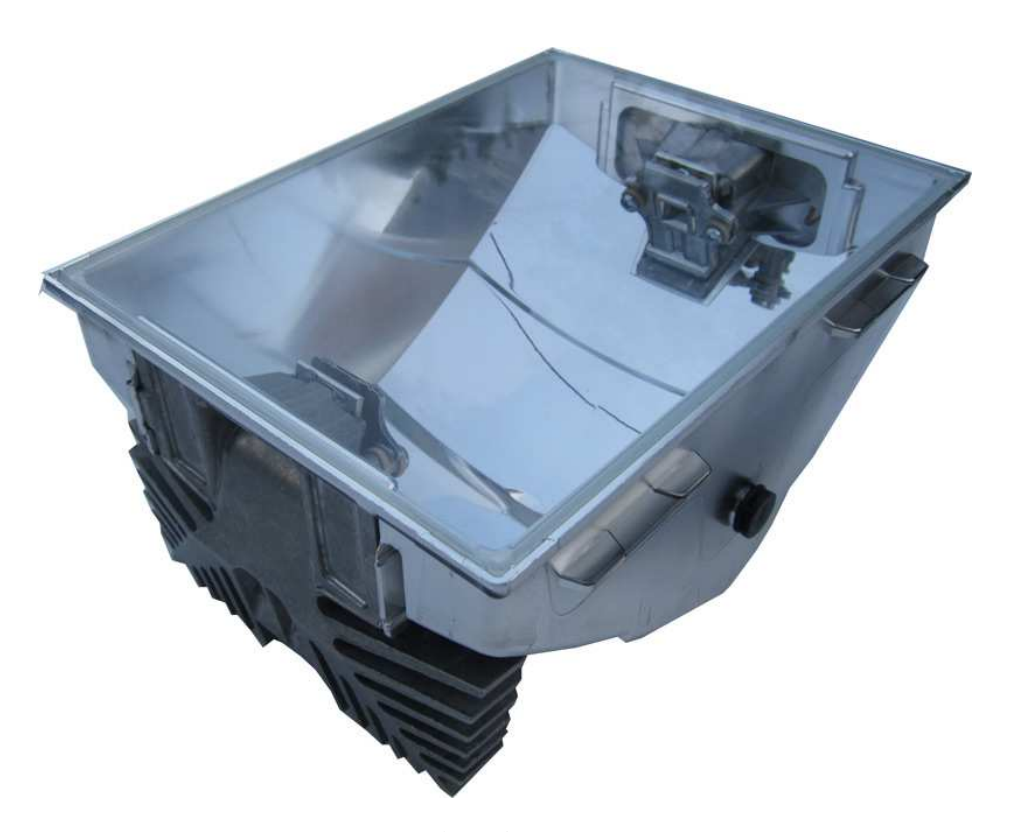

**Figura 2.50: Fotografia dell'ultima versione di concentratore sviluppato** 

## 2.22 CONCLUSIONI

Il lavoro svolto in questa prima parte della tesi, ha portato alla realizzazione di un sistema di inseguimento solare in grado di orientare i moduli HCPV sviluppati con un errore  $\Delta\theta = 0.120 \pm 0.019$ ° rispetto alla direzione ottimale di ricezione della radiazione solare. Questo valore è ampiamente al di sotto dell'accettanza angolare di ±1° richiesta dai concentratori che costituiscono il modulo fotovoltaico.

Il sistema di inseguimento prevede l'archiviazione periodica ogni 5 minuti delle variabili associate ai segnali della sonda ottica, della posizione calcolata e reale alla quale sono portati gli assi dell'inseguitore in funzione del tempo locale, della corrente prodotta dai due moduli HCPV, della radiazione diretta incidente sui moduli e della word di stato dell'inseguitore.

La word di stato dell'inseguitore racchiude le informazioni sulla procedura di controllo in esecuzione, ovvero se l'inseguitore si trova in manuale, in inseguimento con astronomico o con sonda ottica, in protezione da vento forte, in riposo notturno, ed inoltre segnala se la posizione degli assi, nel controllo con sonda ottica, è dentro o fuori dal range di regolazione impostato.

I valori delle variabili sono archiviati in un file di testo nella memoria interna del web server e possono essere scaricati via FTP (File Transfer Protocol) da un qualsiasi computer connesso mediante protocollo TCP/IP alla porta ethernet del web server, digitando in un browser web, l'indirizzo IP (Internet Protocol address) del Web server e loggandosi tramite username e password.

Con l'installazione di un router nella rete ethernet è possibile supervisionare il sistema da qualunque computer connesso ad internet.

La sonda ottica sviluppata si è dimostrata indispensabile per il controllo del sistema, l'algoritmo astronomico traccia infatti una funzione che presenta una divergenza a mezzogiorno pari a quattro volte l'accettanza angolare richiesta dal modulo HCPV. L'accettanza angolare della sonda ottica è tale da poter ripristinare il proprio controllo sul sistema anche in questa fase di disassamento, nel caso per esempio del passaggio momentaneo di una nuvola.

Eseguendo una retroazione diretta sulla posizione del sole, con la sonda ottica, si possono eliminare gli errori sistematici nel conteggio impulsi dell'encoder incrementale e nella lettura del potenziometro lineare; Questo non sarebbe possibile con un controllo puramente astronomico.

L'inseguitore solare presentato è robusto ed economico, utilizza componenti facilmente reperibili nel mercato e non necessita di grosse manutenzioni, questo consente di non avere particolari riguardi rispetto al luogo di installazione.

Il concentratore solare sviluppato, che è stato brevettato con brevetto internazionale WO2012/049627A1, si è dimostrato un efficace strumento per determinare anche la precisione di puntamento dell'intero sistema di inseguimento.

La precisione di puntamento è un dato che spesso i costruttori di inseguitori solari confondono con la precisione del calcolo astronomico; visto che l'unica ipotesi fatta per l'analisi della precisione di puntamento è la costanza della temperatura della cella durante lo step di movimentazione del sistema, pari a 3-4 secondi nel caso specifico, si

può pensare di estendere questo metodo per le valutazioni di precisione di puntamento degli inseguitori solari in genere.

## 2.22.1 MIGLIORAMENTI

Il controllo implementato per l'inseguimento solare mediante sonda ottica è di tipo split-range. Come è stato dimostrato questo controllo soddisfa pienamente la richiesta di mantenere una accettanza angolare inferiore a ±1° per i concentratori del modulo HCPV. Tuttavia, si può pensare di migliorare il controllo utilizzando un regolatore di tipo PI per ciascun asse dell'inseguitore. La soluzione è già stata sviluppata ed è in corso di sperimentazione. Ciascun azionamento implementa questo tipo di controllo e consente di impostare, attraverso dei tasti frontali, il valore di setpoint desiderato, il guadagno proporzionale, il tempo di integrazione e la sorgente del valore da controllare. È anche possibile impostare dei valori di limitazione di minimo e massimo sul valore controllato. Il controllo PI può essere disattivato agendo direttamente sull' ingresso digitale PI-OFF dell'azionamento. Disattivando la regolazione PI i comandi di marcia avanti e di marcia indietro sono effettuati agendo rispettivamente sugli ingressi digitali FWD e REV. La sorgente del valore da controllare con il regolatore PI deve essere impostata, per entrambi gli azionamenti, sull'ingresso analogico AI1 in configurazione 0-10Vdc. I segnali provenienti dalla sonda ottica devono essere collegati direttamente agli

azionamenti assi senza più passare per il PLC secondo la Tabella 2.4.

| Ingresso analogico<br>azionamento | Segnale sonda<br>ottica |  |  |  |
|-----------------------------------|-------------------------|--|--|--|
| ralla                             | $F - O$                 |  |  |  |
| martinetto elettrico              | $N-S$                   |  |  |  |

**Tabella 2.4: Collegamenti elettrici tra azionamenti assi e sonda ottica nel controllo di tipo PI** 

Il segnale di presenza immagine, proveniente dalla sonda, viene invece elaborato dal PLC che, confrontato il suo livello con un valore impostato, abilita o disabilita il controllo PI agendo sull'ingresso digitale PI-OFF. In questo modo, quando il livello del segnale di presenza immagine è inferiore alla soglia impostata, il PLC disattiva la regolazione PI da sonda ottica e passa al controllo astronomico agendo direttamente sugli ingressi digitali FWD e REV dell'azionamento secondo il feedback dei sensori di posizione assi. Viceversa, quando il livello del segnale di presenza immagine è superiore alla soglia impostata, il PLC attiva il controllo PI da sonda ottica e disattiva il controllo astronomico.

Implementando il controllo da sonda ottica direttamente sugli azionamenti si riesce a velocizzare il controllo degli assi evitando l'elaborazione del PLC, inoltre l'eliminazione della parte software di regolazione con la sonda ottica consente di recuperare la memoria PLC necessaria ad implementare in un unico controllore tutto il software di gestione, compreso anche il calcolatore astronomico.

La regolazione PI si fa quindi interessante anche dal punto di vista economico in quanto comporta il risparmio di un PLC e della rete di comunicazione ModBus.

## **3 CONTROLLO DI UNA SINGOLA PARATOIA DEL SISTEMA MO.S.E.**

Il controllo da realizzare per la paratoia del Mo.S.E. deve essere in grado di mantenere la medesima in una prefissata posizione angolare compensando le variazioni tempo-varianti dovute sia alla spinta prodotta dalla marea che a quella dovuta alle onde interne ai canali di bocca.

Il sistema paratoia è rappresentato mediante l'utilizzo di un modello ODE: il controllo oggetto di questa trattazione deve agire variando la quantità di acqua presente all'interno della camera di paratoia e conseguentemente variandone il momento d'inerzia.

#### 3.1 INTRODUZIONE AL SISTEMA MO.S.E. E POSIZIONE DEL PROBLEMA

Il sistema Mo.S.E. consiste nella realizzazione di interventi alle bocche lagunari con l'obiettivo di regolare i flussi di marea e difendere i centri abitati dagli allagamenti durante gli episodi di acqua alta, anche quelli eccezionali.

L'elemento caratterizzante è rappresentato da barriere mobili, ciascuna costituita da una serie modulare di paratoie a spinta di galleggiamento, accostate l'una all'altra, incernierate sul fondo e tra loro indipendenti.

Gli sbarramenti previsti alle bocche di porto sono quattro: due a Lido (Treporti e San Nicolò), uno a Malamocco ed uno a Chioggia.

Il funzionamento di tali barriere mobili comporta la realizzazione di un complesso articolato di opere impiantistiche, strutture e attrezzature. Nel seguito ci si focalizza sull'elemento paratoia singola e in tema di controllo ("tracking") di posizione si analizzeranno alcune possibilità di controllo della posizione angolare.

Ciascuna paratoia è costituita da una struttura metallica scatolare che, se piena d'acqua, rimane adagiata in un apposito vano ricavato a livello del fondale del canale di bocca entro la struttura di fondazione. Quando l'acqua viene fatta fuoriuscire, immettendo aria compressa, la paratoia si solleva, ruotando attorno all'asse delle due cerniere che la collegano all'opera di fondazione e assume la posizione di equilibrio corrispondente alla quantità d'aria immessa.

Pilotando la spinta idrostatica, le paratoie delle barriere, pur oscillando liberamente ed indipendentemente per effetto del moto ondoso, sono in grado di mantenere il dislivello di progetto fra mare e laguna.

Ogni paratoia, realizzata in carpenteria metallica con struttura di tipo navale, è corredata di alcuni componenti che ne assicurano il funzionamento: i gruppi cerniera-connettore, che vincolano le paratoie alle strutture di alloggiamento; gli strumenti per rilevare e controllare l'inclinazione assunta; gli ammortizzatori, che entrano in gioco quando la paratoia rientra nel proprio vano di alloggiamento.

La lunghezza e lo spessore delle paratoie sono dimensionate in relazione alla profondità dei fondali in cui sono collocate secondo la Tabella 3.1 di seguito riprodotta

|                  | Lunghezza<br>[m] | Larghezza<br>[m] | <b>Spessore</b><br>$\lceil m \rceil$ | Angolo di<br>lavoro θ<br>[gradi] |
|------------------|------------------|------------------|--------------------------------------|----------------------------------|
| Lido Treporti    | 18.0             | <b>20.0</b>      | 3.6                                  | 40                               |
| Lido S. Nicolò   | 26.0             | 20.0             | 4.0                                  | 45                               |
| <b>Malamocco</b> | 28.0             | 20.0             | 4.5                                  | 45                               |
| Chioggia         | 26.6             | 20.0             | 5.0                                  | 42.5                             |

**Tabella 3.1: Caratteristiche delle paratoie che costituiscono la barriera del Mo.S.E.** 

I paragrafi che seguono affrontano il problema della modellazione (semplificata) di una singola paratoia e del suo comportamento dinamico in presenza di battenti idrostatici e di correnti. La governabilità della paratoia è attuata mediante modifiche della variabile *u = Volume acqua in paratoia / Volume paratoia.*

# 3.2 MODELLAZIONE DEL COMPORTAMENTO DINAMICO DI UNA PARATOIA SINGOLA

Il comportamento dinamico della paratoia, nell'ipotesi di attrito all'asse di cerniera trascurabile, è rappresentabile in prima approssimazione dall'equazione 3.1

$$
\frac{d}{dt}\left[\left(J + J_{add}\right)\frac{d\vartheta}{dt}\right] = \tau - \tau_{rad} \tag{3.1}
$$

dove *J* è il momento d'inerzia della paratoia rispetto all'asse della cerniera, *Jadd* è il momento di inerzia dovuto alla massa di acqua aggiunta all'interno della camera di paratoia, τ rappresenta la somma dei momenti rispetto all'asse della cerniera e  $\tau_{rad}$ rappresenta un appropriato termine dissipativo.

L'equazione (2.1) rappresenta una opportuna semplificazione – ai fini del presente studio centrato sulle tecniche di controllo – rispetto ad una modellazione più completa che includa le interazioni con le altre paratoie e soprattutto l'interazione con la dinamica Laguna-Adriatico.

Con riferimento alla figura 3.1 si determinano le seguenti quantità:

$$
l_{cm} = \frac{\varrho V_{H2O}(a/2) + M_{Fe}(L'/2)}{\varrho V_{H2O} + M_{Fe}} = \frac{\varrho V_{H2O}^2 / 2bL + M_{Fe}(L'/2)}{\varrho V_{H2O} + M_{Fe}}
$$
(3.2)

rappresenta la posizione del centro di massa lungo la paratoia, con  $M_{Fe}$  massa della paratoia vuota, L' lunghezza della paratoia, L larghezza della paratoia,  $\varrho$  densità volumetrica dell'acqua,  $V_{H2O}$  volume di acqua inserito all'interno della camera ed  $a/2$ posizione del baricentro rispetto all'asse di cerniera del volume d'acqua inserito in camera;

$$
F_g = (\varrho V_{H2O} + M_{Fe})g \tag{3.3}
$$

rappresenta la forza peso complessiva, con *g* accelerazione di gravità.

$$
F_{ae} = \varrho \left(\frac{H_i}{\cos \varphi}\right) bLg \tag{3.4}
$$

rappresenta la spinta di Archimede a paratoia emersa, con  $H_i$  altezza dell'acqua all'interno della laguna di Venezia, *b* spessore della paratoia, *L* larghezza della paratoia e φ angolo della paratoia con la normale al fondo marino.

$$
F_{\Delta H} = \frac{\varrho g L \Delta H^2}{2 \cos \varphi} \tag{3.5}
$$

rappresenta la spinta dovuta al battente idraulico  $\Delta H$  tra il mare e la laguna.

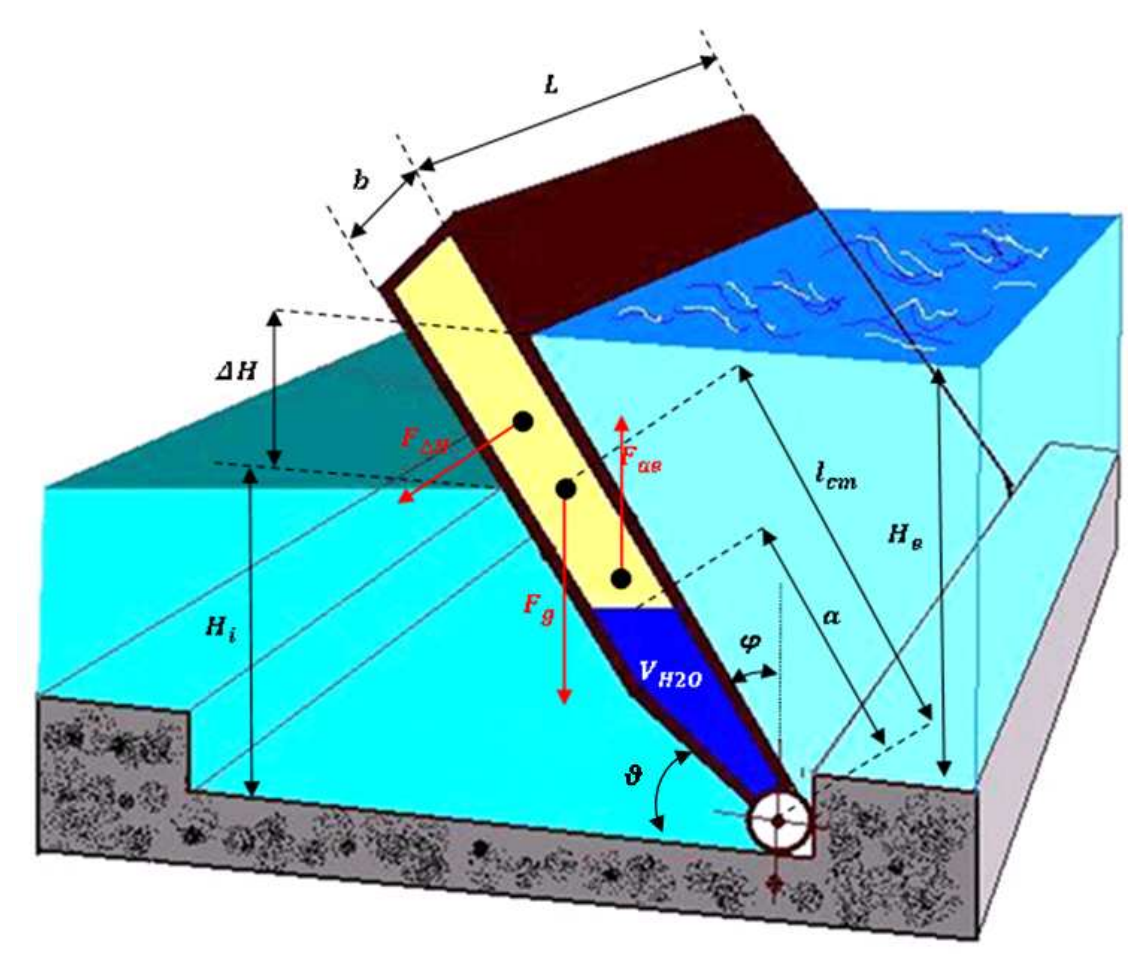

**Figura 3.1: Schematizzazione di una paratoia del Mo.S.E. e relativi momenti dovuti alle forze applicate** 

Il momento delle forze rispetto all'asse della cerniera vale nel caso di paratoia emersa (come in figura 3.1)

$$
\tau = \tau_g + \tau_{\Delta H} - \tau_{ae} = -F_g \sin \varphi l_{cm} - F_{\Delta H} \left( \frac{\Delta H/3}{\cos \varphi} + \frac{H_i}{\cos \varphi} \right) \text{sign} \left( \frac{\Delta H}{L'} \right) +
$$
  
\n
$$
F_{ae} \sin \varphi \left( \frac{H_i/2}{\cos \varphi} \right)
$$
\n(3.6)

mentre nella fase di immersione quando il battente idraulico è nullo e la spinta di Archimede  $F_{ai}$  agisce sull'intero volume della paratoia

$$
\tau = \tau_g - \tau_{ai} = -F_g \sin \varphi l_{cm} + F_{ai} \sin \varphi \frac{L'}{2}
$$
 (3.7)

Introducendo la variabile  $u = \frac{V_{H20}}{V}$  $\frac{420}{V}$  - di seguito il termine di controllo - dove *V* è il volume della paratoia, si ottiene:

$$
\tau_g = (1 + K_1 u^2) K_2 \sin \varphi \tag{3.8}
$$

Analizzando una barriera specifica (S. Nicolò) ed una paratoia di:

$$
m_{Fe} = gM_{Fe} = 2699KN, I = gJ = 746300 \, KNm^2
$$

si ottiene ( $\gamma = g\varrho = 9.81 \cdot 10^{3} N / m^{3}$  peso specifico) :

$$
K_1 = \frac{\gamma V^2}{bL/Lm_{Fe}} = \frac{\gamma V}{m_{Fe}} = 7.5601
$$
\n(3.9)

$$
K_2 = \frac{m_{Fe}L}{2J} = 0.4612\tag{3.10}
$$

Introducendo la variabile  $\lambda = \frac{\Delta H}{U}$  $\frac{\Delta H}{L}$  si ottiene:

$$
\tau_{\Delta H} = \frac{K_3}{\cos \varphi^2} \lambda^2 \left[ h_i + \frac{1}{3} \lambda \right] \text{sign} \lambda = K_2 K_1 \frac{H_i}{b} \frac{1}{\cos \varphi^2} \lambda^2 [1 + K_A \lambda] \text{ sign } \lambda \tag{3.11}
$$

 $\text{con } H_i = 12m$ 

$$
h_i = \frac{H_i}{L'} = \frac{12}{26} = 0.4615\tag{3.12}
$$

$$
K_A = \frac{L'}{3H_i} = 0.7222\tag{3.13}
$$

$$
K_3 = \frac{L^{3} L y}{2J} = 22.6640 \tag{3.14}
$$

il momento dovuto alla spinta di Archimede quando la paratoia è emersa si può scrivere come:

$$
\tau_{ae} = K_5 \frac{\sin \varphi}{\cos \varphi^2} \tag{3.15}
$$

con

$$
K_5 = \frac{1}{2I} b H_i^2 L \rho = K_1 K_2 h_i^2 = 0.7427 \tag{3.16}
$$

Nella fase di emersione, quando la paratoia è ancora completamente immersa la spinta di Archimede diventa:

$$
\tau_{ai} = K_2 K_1 \sin \varphi \tag{3.17}
$$

Il termine dissipativo è

$$
\tau_{rad} = K_6 \frac{d\varphi}{dt} \tag{3.18}
$$

 $K_6$  è un opportuno coefficiente di attrito normalizzato

Il momento di inerzia aggiunto dal volume di acqua immesso nella camera, calcolato rispetto all'asse della cerniera vale

$$
J_{add} = \gamma V_{H2O} \left(\frac{a^2 + b^2}{12}\right) + \gamma V_{H2O} \left(\frac{a}{2}\right)^2 = \frac{\gamma V_{H2O}^3}{3(bL)^2} + \frac{\gamma V_{H2O}b^2}{12}
$$
(3.19)

Il momento d'inerzia totale si può dunque scrivere nel seguente modo

$$
J + J_{add} = 1 + K_7 u^3 + K_8 u \tag{3.20}
$$

Con

$$
K_7 = \frac{4\gamma V^3}{12(bL)^2 J} = \frac{\gamma V L^2}{3J} = 6.1609\tag{3.21}
$$

$$
K_8 = \frac{\gamma b^2 V}{12J} = \frac{K_7 b^2}{4L^2} = 0.0364\tag{3.22}
$$

L'equazione 3.1 quando la paratoia è completamente immersa diventa allora:

$$
\frac{d}{dt}\left[ (1 + K_7 u^3 + K_8 u) \frac{d\varphi}{dt} \right] = (1 + K_1 u^2) K_2 \sin \varphi
$$
  
-K<sub>2</sub>K<sub>1</sub> sin  $\varphi$  - K<sub>6</sub>  $\frac{d\varphi}{dt}$  (3.23)

mentre quando la paratoia è emersa ed agisce un battente idraulico diventa:

$$
\frac{d}{dt}\left[ (1 + K_7 u^3 + K_8 u) \frac{d\varphi}{dt} \right] = (1 + K_1 u^2) K_2 \sin \varphi + K_2 K_1 \frac{H_i}{b} \frac{1}{\cos \varphi^2} \lambda^2 [1 + K_A \lambda] \text{ sign } \lambda - K_1 K_2 h_i^2 \frac{\sin \varphi}{\cos \varphi^2} - K_6 \frac{d\varphi}{dt}
$$
\n(3.24)

Considerando come variabile di controllo  $u = u(t)$  ed introducendo la variabile ausiliaria *W*, l'equazione dinamica (3.23) o (3.24) che governa la paratoia può essere ricondotta ad un sistema di due equazioni differenziali del primo ordine che si possono integrare numericamente per diverse funzioni di controllo  $u$ . Quando la paratoia è completamente immersa

$$
\begin{cases}\n\frac{dW}{dt} = (1 + K_1 u^2) K_2 \sin \varphi - K_2 K_1 \sin \varphi - K_6 \frac{W}{1 + K_7 u^3 + K_8 u} \\
\frac{d\varphi}{dt} = \frac{W}{1 + K_7 u^3 + K_8 u}\n\end{cases}
$$
\n(3.25)

Quando la paratoia è emersa si può scrivere:

$$
\begin{cases}\n\frac{dW}{dt} = (1 + K_1 u^2) K_2 \sin \varphi + K_2 K_1 \frac{H_i}{b} \frac{1}{\cos \varphi^2} \lambda^2 [1 + K_A \lambda] \sin \lambda - \\
-K_1 K_2 h_i^2 \frac{\sin \varphi}{\cos \varphi^2} - K_6 \frac{W}{1 + K_7 u^3 + K_8 u} \\
\frac{d\varphi}{dt} = \frac{W}{1 + K_7 u^3 + K_8 u}\n\end{cases} (3.26)
$$

I sistemi (3.25) oppure (3.26) sono alla base di alcune simulazioni numeriche di seguito presentate per opportune scelte di  $u = u(t)$ .

# 3.2.1 DETERMINAZIONE DEL PERIODO PROPRIO E DEL COEFFICIENTE DI DISSIPAZIONE DEL MODELLO MATEMATICO DELLA PARATOIA

Mantenendo costante  $u = u_{eq}$ , e di conseguenza il momento di inerzia  $J_{add}$ , l'equazione del moto di una paratoia sotto l'azione di una forzante può essere linearizzata nel modo

$$
(J + J_{add})\ddot{\theta} + B_{rad}\dot{\theta} + K(\theta) = M(t)
$$
\n(3.27)

dove  $B_{rad}$  è lo smorzamento dissipativo,  $K(\vartheta)$  è il momento di richiamo rispetto all'asse della cerniera ed  $M(t)$  è il momento rispetto all'asse della cerniera della sollecitazione idrodinamica.

In condizioni di equilivello mare-laguna il termine  $M(t)$  è nullo e l'equazione 3.27, supponendo che il momento di richiamo  $K(\theta)$  vari linearmente con l'angolo assunto (piccoli spostamenti dalla posizione di equilibrio), può essere ricondotta alla forma standard

$$
\ddot{\vartheta} + 2\zeta\omega\dot{\vartheta} + \omega^2\vartheta = 0 \tag{3.28}
$$

dove

$$
\omega = \frac{2\pi}{T} = \sqrt{\frac{K}{(J + J_{add})}}
$$
\n(3.29)

è la pulsazione propria di oscillazione mentre

$$
\zeta = \frac{B_{rad}}{2\omega(J + J_{add})} \tag{3.30}
$$

rappresenta il rapporto di smorzamento.

La pulsazione propria del modello è determinabile espandendo in serie di Taylor il momento delle forze intorno alla posizione di equilibrio della paratoia nel caso particolare in cui il dislivello tra mare e laguna è nullo.

$$
\tau(u,\varphi,\lambda) \approx \tau(u_0,\varphi_0,\lambda) + \frac{d\tau(u_0,\varphi_0,\lambda)}{d\varphi}(\varphi-\varphi_0)\Big|_{\substack{\lambda=0\\ u_{eq}}} = \frac{d\tau(u_{eq},\varphi_{eq})}{d\varphi}(\varphi-\varphi_{eq}) \tag{3.31}
$$

Il volume di acqua all'interno della paratoia, nella posizione di equilibrio, è determinato dall'equazione

$$
(1 + K_1 u_{eq}^2) K_2 |\sin \varphi_{eq}| - K_5 \frac{|\sin \varphi_{eq}|}{\cos \varphi_{eq}^2} = 0
$$
\n(3.32)

e vale

$$
u_{eq} = \sqrt{\frac{-K_2 + \sec \varphi_{eq}^2 K_5}{K_1 K_2}}
$$
(3.33)

Per una paratoia di S. Nicolò ( $\varphi_{eq} = 45^{\circ}$ ,  $u_{eq} = 0.5420$ ) la pulsazione ed il periodo proprio valgono

$$
\omega = \sqrt{\frac{d\tau (u_{eq}, \varphi_{eq})/d\varphi}{1 + K_7 u_{eq}^3 + K_8 u_{eq}}} = \sqrt{\frac{2\sqrt{2}K_5}{1 + K_7 u_{eq}^3 + K_8 u_{eq}}} = 1.0247 \left[ \frac{rad}{s} \right]
$$
(3.34)

$$
T = \frac{2\pi}{\omega} = 6.13[s] \tag{3.35}
$$

Il valore della costante  $K_6$  si può determinare utilizzando ed esempio  $\zeta = 0.07$  con la relazione

$$
K_6 = 2\zeta\omega\left(1 + K_7 u_{eq}^3 + K_8 u_{eq}\right) = 0.2870\tag{3.36}
$$

## 3.3 SIMULAZIONI DEL COMPORTAMENTO DINAMICO DI UNA PARATOIA SINGOLA E SPERIMENTAZIONE NUMERICA DI ALGORITMI DI CONTROLLO

Un modello numerico della paratoia sulla base dei sistemi (3.25) e (3.26), è stato implementato mediante l'utilizzo del software Simulink®. Sono state studiate le configurazioni di oscillazione libera, di salita della paratoia, il comportamento con un battente idrostatico costante di 2m, l'inseguimento di marea crescente a 0.4m/ora e la fase di discesa fino al recesso, sotto controllo mediante specifica della funzione  $u =$  $u(t)$ .

## 3.3.1 RISPOSTA A OSCILLAZIONI LIBERE DELLA PARATOIA

La paratoia, in condizioni di dislivello tra mare e laguna nullo, è portata ad un angolo iniziale φ di 50° e lasciata libera fino alla stabilizzazione a 45°. In figura 3.2 è riportata la simulazione numerica delle equazioni (3.25) e (3.26) per l'angolo di paratoia  $\varphi$  e l'ingresso di controllo  $u = u_{eq} = 0.5420$ , al verificarsi di questo evento.

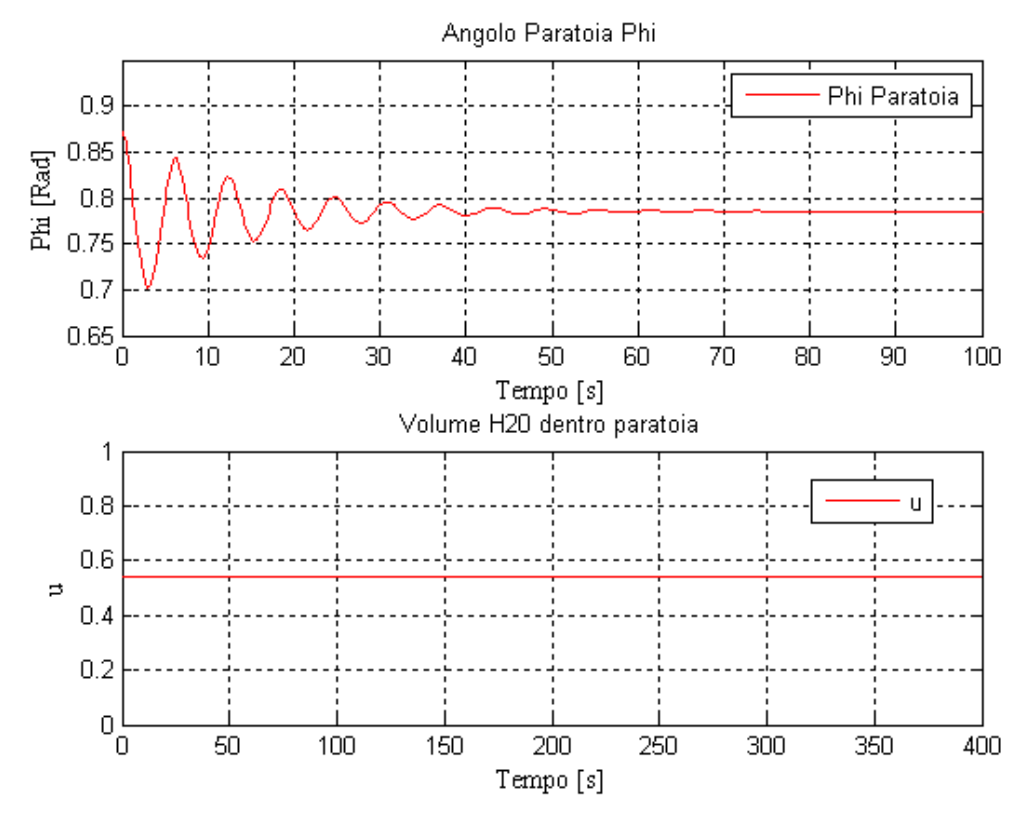

**Figura 3.2: Andamento dell'angolo quando la paratoia è lasciata cadere da un angolo φ =50° fino alla stabilizzazione a φ =45°, con** *u***=cost=0.5420**

L'angolo tale per cui la paratoia galleggia a pelo d'acqua è detto angolo di minimo galleggiamento ed è determinato dalla relazione

$$
\varphi_{min} = \cos^{-1} \frac{H_i}{L'} = 62.5^{\circ}
$$
\n(3.37)

L'angolo di minimo galleggiamento è il massimo angolo per cui la paratoia è soggetta ad un momento di forze positivo, infatti quando la paratoia è immersa, ovvero  $\varphi_{min} \leq \varphi \leq \frac{\pi}{2}$  il momento delle forze si può scrivere

$$
\tau = -\sin\varphi K_1 K_2 (u_i^2 - u^2) \tag{3.38}
$$

dove

$$
u_i = \sqrt{\frac{K_1 - 1}{K_1}} = 0.9315\tag{3.39}
$$

L'equazione mostra che per avere un momento tale da produrre il rialzamento dalla posizione di recesso, è necessario che  $u_i \geq u$  e  $\varphi_{min}$  è il valore dell'angolo di paratoia determinato imponendo l'ingresso  $u_i$ .

In figura 3.3 è riportato l'andamento di  $\varphi$  da  $\varphi = \frac{\pi}{2}$  $\frac{\pi}{2}$  a  $\varphi = \varphi_{min}$ , che si ottiene applicando il valore  $u_i$  alla variabile di controllo.

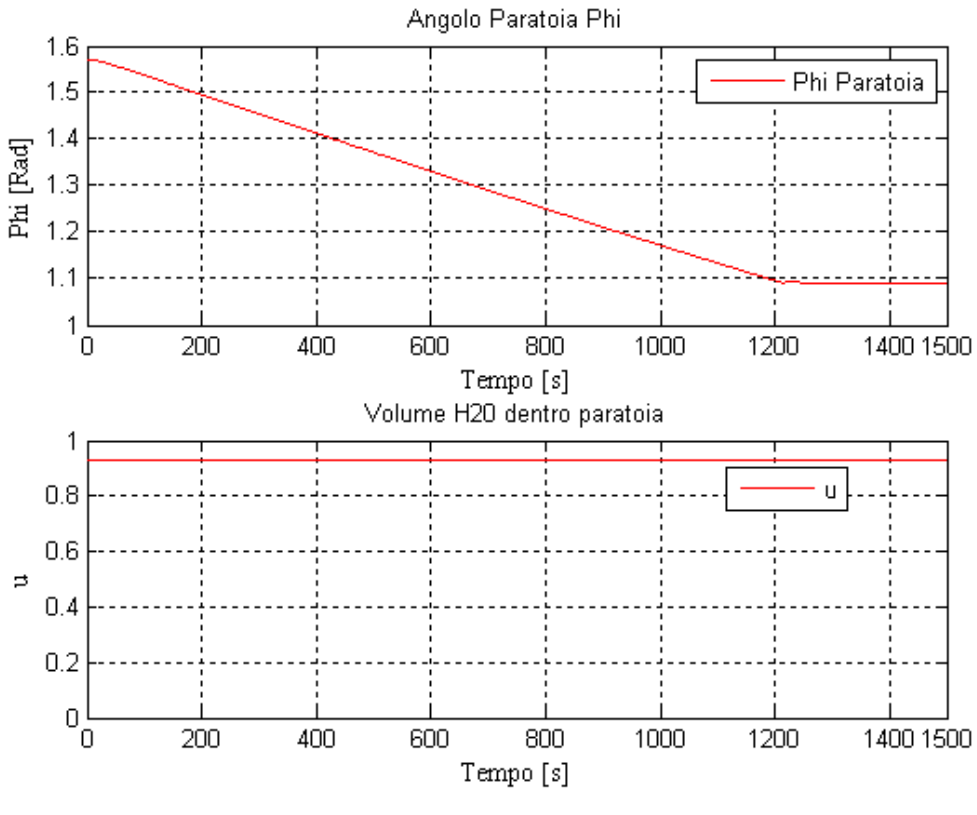

Figura 3.3: Andamento dell'angolo della paratoia applicando il controllo  $u_i$ **determinato dall'angolo di minimo galleggiamento** 

Il volume di aria da insufflare all'interno della paratoia è determinabile considerando la pressione idrostatica alla profondità  $H_i$  ed assumendo pari a 15° la temperatura dell'acqua del mare.

$$
\frac{V_{Aria}}{V} \Big|_{\substack{T=15^{\circ}C\\p=\rho g H_i}} = 1 - u_i = 0.068
$$
\n(3.40)\n
$$
V_{Aria} \Big|_{\substack{T=0^{\circ}C\\p=1Bar}} = 158Nm^3
$$
\n(3.41)

# 3.3.3 SALITA DELLA PARATOIA

La fase di salita della paratoia è divisa in due parti, il raggiungimento della posizione di emersione ed il raggiungimento della posizione di lavoro. La posizione di emersione differisce dall'angolo di minimo galleggiamento dello spessore angolare di paratoia, secondo la relazione

$$
\varphi_{em} = \varphi_{min} - \frac{b}{L'} = 53.7^{\circ}
$$
\n(3.42)

La posizione di emersione della paratoia deve da specifiche essere raggiunta in un tempo di 6 minuti.

Applicando l'ingresso

$$
\begin{cases}\n u = u_i - \frac{(u_i - u_{em})}{300} t & u_i < u \le u_{em} \\
 u = u_{em} & u > u_{em}\n\end{cases}
$$
\n(3.43)

dove  $u_{em} = 0.6896$  si ottiene l'andamento in figura 3.4

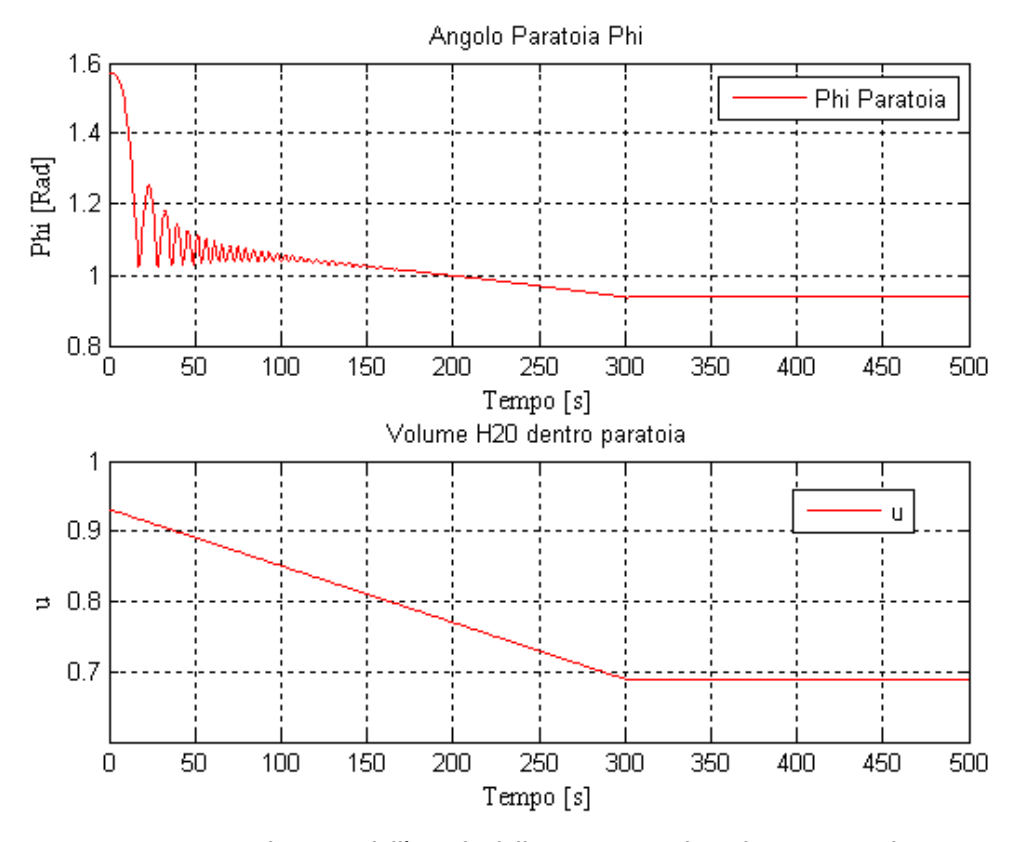

**Figura 3.4: Andamento dell'angolo della paratoia applicando una rampa lineare**   $\epsilon$  decrescente dal valore  $\boldsymbol{u}_i$  al valore  $\boldsymbol{u}_{em}$ 

Raggiunto l'angolo di emersione, l'intera barriera di S. Nicolò deve da specifiche raggiungere l'angolo di lavoro  $\varphi_{set}$  fissato a 45° in un tempo t di 30 minuti. La figura 3.5 mostra l'andamento dell'angolo  $\varphi$  che si ottiene applicando l'ingresso

$$
\begin{cases}\n u = u_{em} - \frac{(u_{em} - u_{set})}{1700}t & u_{em} < u \le u_{set} \\
 u = u_{set} & u > u_{set}\n\end{cases}
$$
\n(3.44)

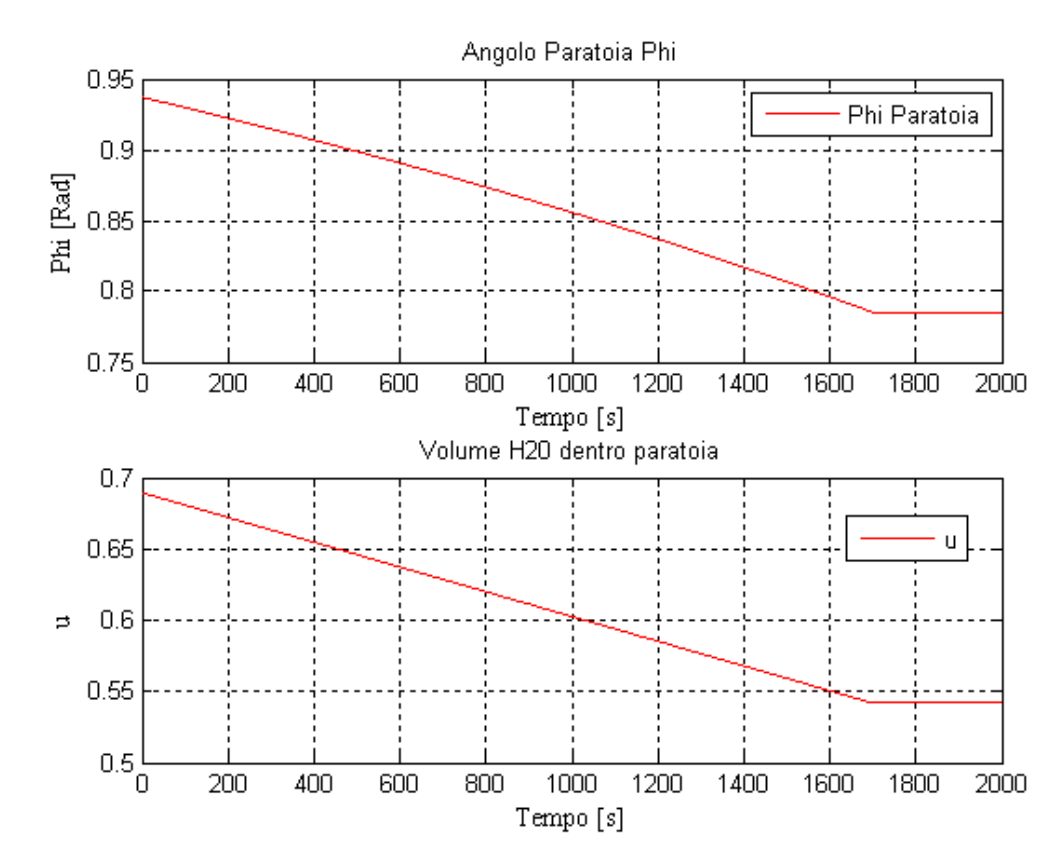

dove  $u_{set} = 0.5420$  è determinato dall'equazione (3.33) per  $\varphi = 45^{\circ}$ 

**Figura 3.5: Andamento dell'angolo della paratoia applicando una rampa lineare**  decrescente dal valore  $u_{em}$ al valore  $u_{set}$ 

### 3.3.4 RISPOSTA (E CONTROLLO) DI UN BATTENTE IDROSTATICO COSTANTE

Sottoponendo il sistema (3.26) ad un battente idrostatico costante di 2m si può determinare staticamente la deviazione angolare dalla posizione di lavoro risolvendo l'equazione

$$
(1 + K_1 u_{\text{set}}^2) K_2 \sin \varphi_{2m} + K_3 \frac{1}{\cos \varphi_{2m}^2} \lambda^2 \left[ h_i + \frac{1}{3} \lambda \right] \text{sign} \lambda
$$
  
-K<sub>5</sub>  $\frac{\sin \varphi_{2m}}{\cos \varphi_{2m}^2} = 0$  (3.45)

che porge

 $\varphi_{2m} = 0.8444$  rad = 48.4°

La figura 3.6 mostra l'angolo della paratoia, inizialmente in posizione di lavoro  $\varphi =$ 45°, che si stabilizza sotto l'azione del battente idrostatico di 2m, quando  $u$  sia costante ed eguale a  $u_{set}$ . Si noti che la deflessione angolare massima attorno al punto di equilibrio  $\varphi = \pi$  $\sqrt{4}$  è circa 3.4° e la deflessione angolare limite concorda con il valore fornito da (3.45).

Simulazioni altrettanto interessanti per lo studio del sistema (3.26) sono state ottenute con battente a rampa crescente, per esempio 0.4m/ora.

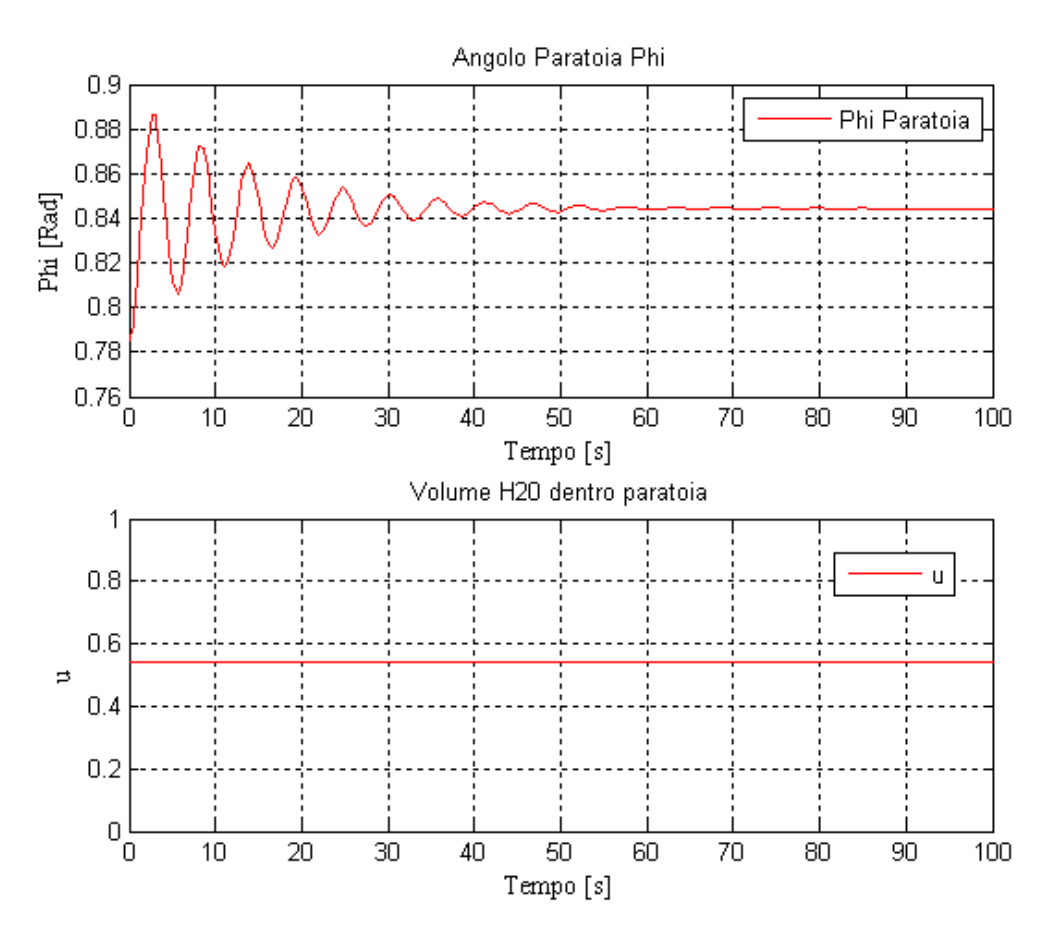

**Figura 3.6: Andamento dell'angolo della paratoia in presenza di un battente idrostatico di 2m,**   $\bf{con}$  controllo  $\bf{\it{u}}$  =costante= $\bf{u}_{\rm set}$  (3.33). Si noti la deflessione angolare rispetto all'equilibrio  $\bf{\phi} = 45^\circ$ 

Allo scopo di mantenere il controllo angolare della paratoia in oggetto è possibile prevedere un controllo di tipo PID con anti-windup che mantenga alla posizione di lavoro la paratoia. Dato che l'ingresso di controllo *u* deve essere limitato tra 0 ed 1, l'anti-windup blocca l'integrazione dell'errore da parte del PID quando il controllo satura. Infatti quando la variabile di controllo satura, si limita l'entità dell'azione di controllo, conseguentemente l'errore continua ad essere consistente e più passa il tempo e più l'azione integrale aumenta raggiungendo valori molto elevati: è quindi necessario che l'errore presenti un segno opposto per lungo tempo prima che si esca dalla saturazione.

Simulink® Control Design PID Tuner può essere utilizzato per l'ottimizzazione dei parametri del compensatore. Il PID Tuner linearizza il sistema intorno all'angolo di lavoro e consente di impostare la pulsazione critica  $\omega_c$  ed il margine di fase  $\varphi_m$  che si desidera per il sistema linearizzato. Il margine di fase è un indicatore del grado di robustezza della stabilità del sistema in catena chiusa a fronte di possibili incertezze o

variazioni della fase della funzione d'anello  $G(j\omega)$  alla pulsazione  $\omega_c$ . La pulsazione critica è la pulsazione alla quale il diagramma di Bode del modulo della funzione ad anello aperto attraversa l'asse a 0dB. La pulsazione critica determina il tempo di risposta del sistema, diminuendo la pulsazione di attraversamento il controllore è meno aggressivo.

L'architettura utilizzata dal PID Tuner per determinare il compensatore si basa sul controllo a retroazione singola riportato in figura 3.7

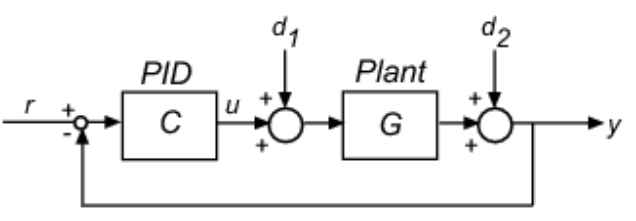

**Figura 3.7: schema a blocchi del sistema controllato**

La funzione di trasferimento ad anello aperto determinata dalla linearizzazione del sistema di equazioni (3.25) e (3.26) è

$$
G(s) = \frac{1}{s^2 + 0.1434s + 0.9191} \tag{3.46}
$$

Il diagramma di Bode della funzione di trasferimento ad anello aperto (3.46) è riportato in figura 3.8
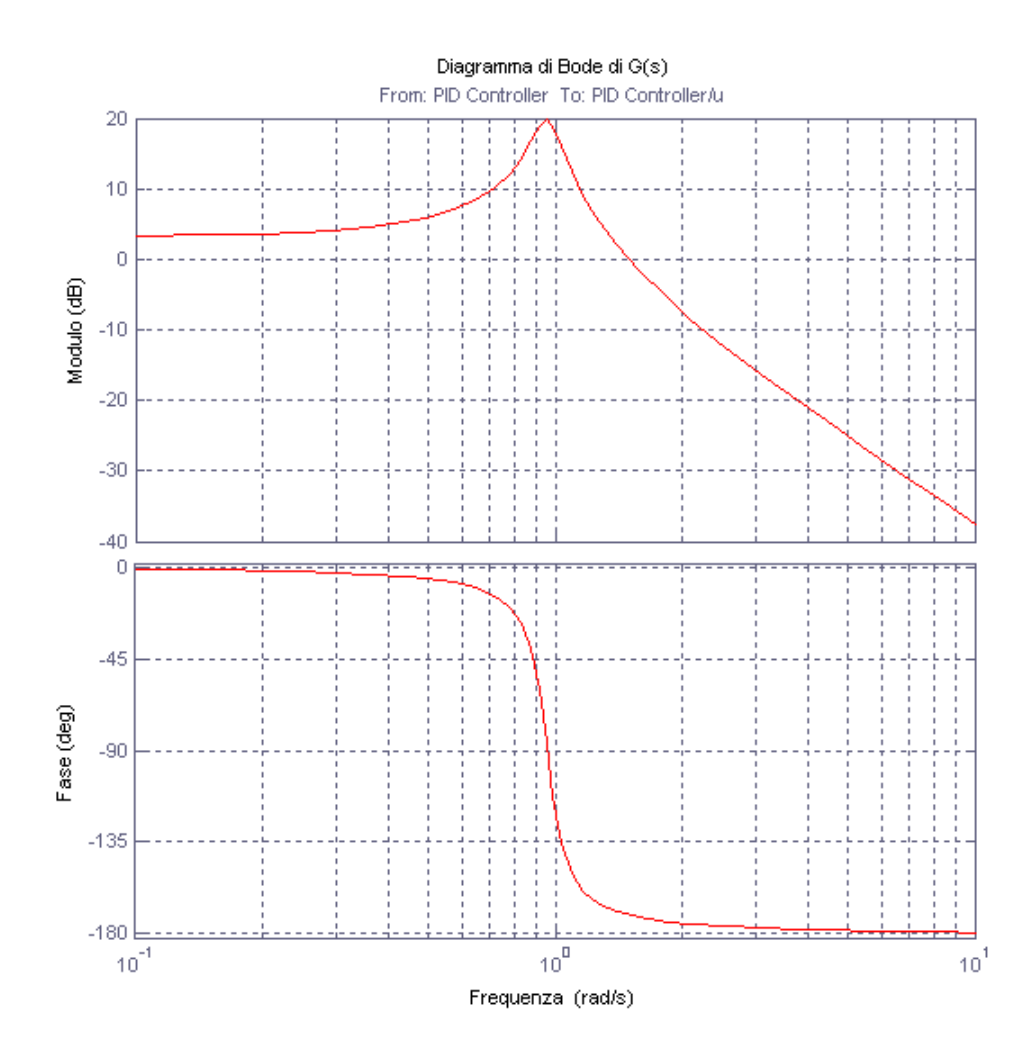

Figura 3.8: Diagramma di Bode della funzione ad anello aperto del sistema linearizzato  $G(s)$ 

Il compensatore assume la seguente forma

$$
C(s) = K_P + \frac{K_I}{s} + \frac{K_{DS}}{1 + T_{f^S}}
$$
\n(3.47)

dove imponendo

$$
\omega_c = 11.3 \left[ \frac{rad}{s} \right] \qquad \phi_m = 60^\circ
$$
  
si determinano

$$
K_P = 10
$$
  
\n
$$
K_I = 0.907
$$
  
\n
$$
K_I = 0.907
$$
  
\n
$$
T_f = 0.0417
$$

La figura 3.9 mostra il diagramma di Bode del sistema linearizzato retroazionato e compensato

$$
W(s) = \frac{cG}{1 + CG} \tag{3.48}
$$

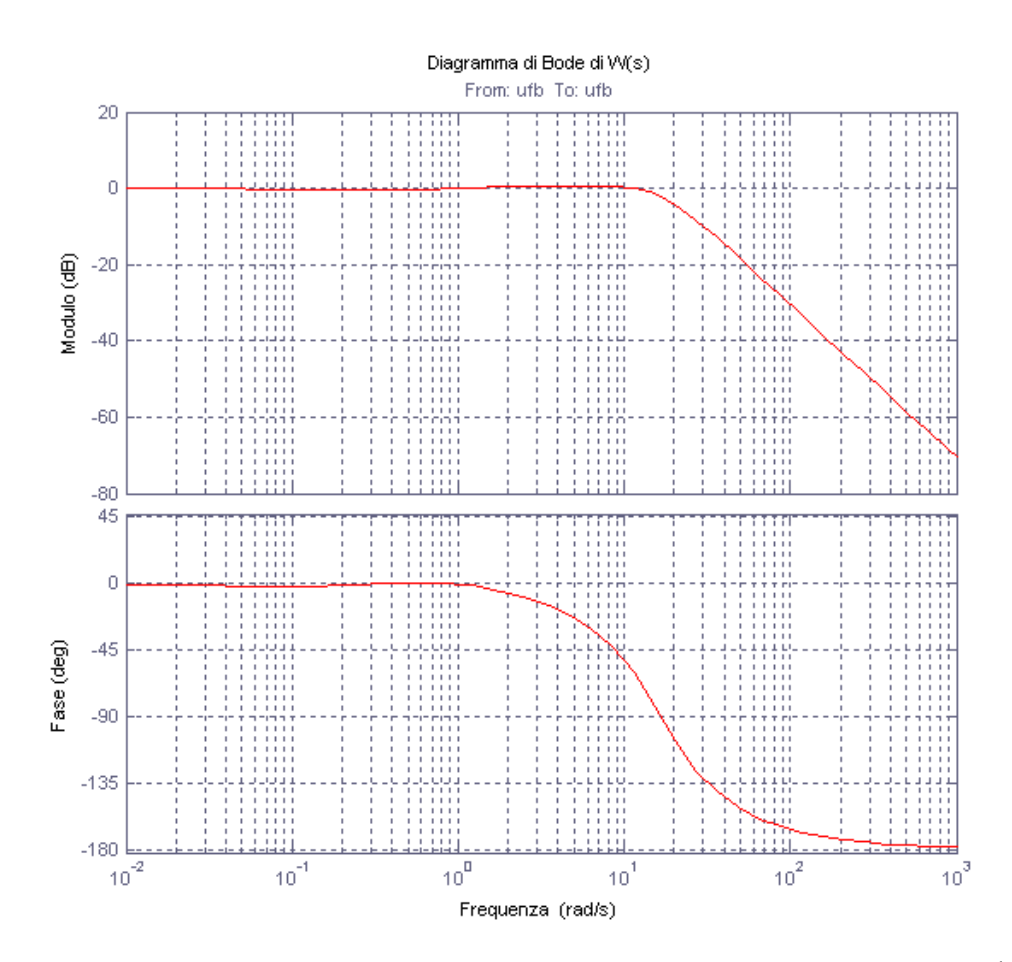

Figura 3.9: Diagramma di Bode del sistema linearizzato retroazionato e compensato  $W(s)$ 

La figura 3.10 mostra la risposta del sistema linearizzato retroazionato e compensato, all'ingresso gradino unitario: il sistema risulta stabile con un overshoot del 11.5%

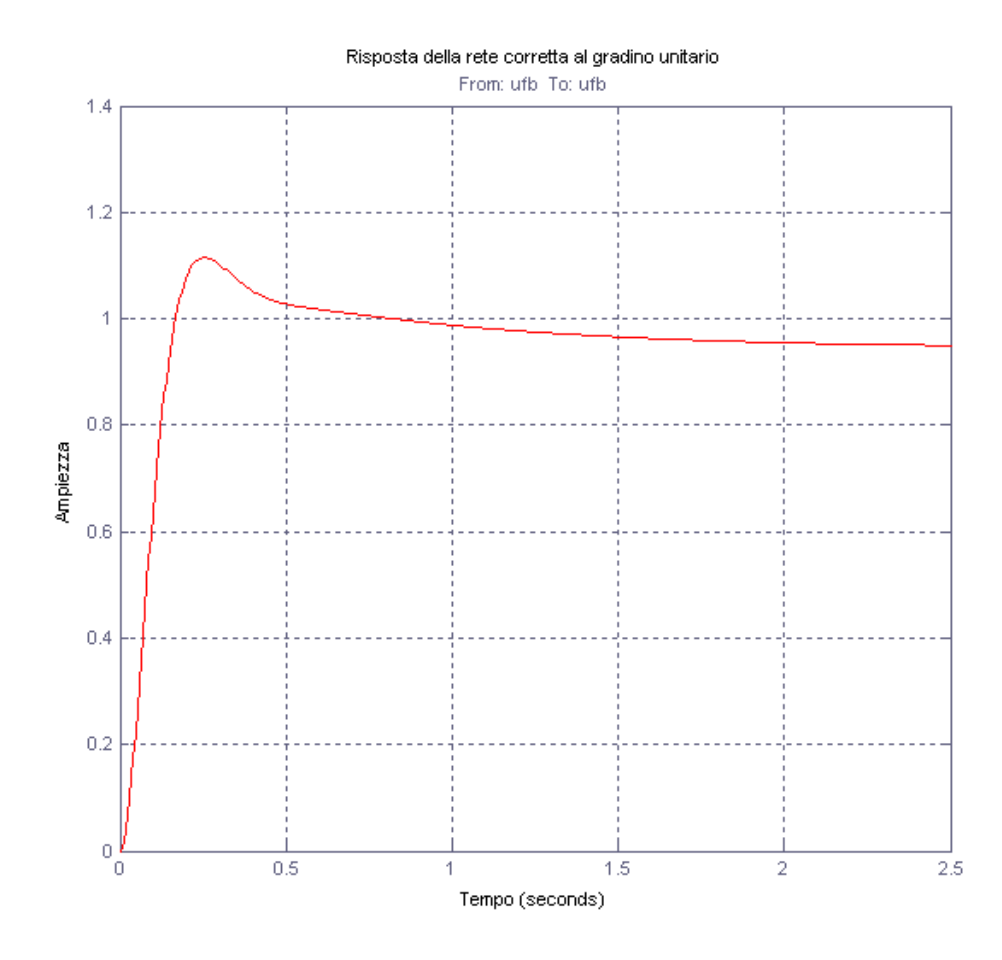

**Figura 3.10: Risposta del sistema linearizzato retroazionato e compensato**  $W(s)$ **all'ingresso gradino unitario**

Applicando al sistema non lineare (3.26) l'ingresso correttivo di controllo (la cui efficacia è desunta da riformulazioni dell'equazione non lineare (3.23)/(3.24) con le metodiche proprie dell'analisi dell'equazione dell'oscillatore parametrico)

$$
u = u_{set} + C(t) \tag{3.49}
$$

dove  $C(t)$  è la trasformata inversa di Laplace del compensatore  $C(s)$  (3.47) che è stato determinato per il sistema linearizzato, si ottengono, a fronte di un battente idrostatico di 2m, gli andamenti dell'angolo di paratoia  $\varphi$  e dell'ingresso di controllo  $u$  di figura 3.11

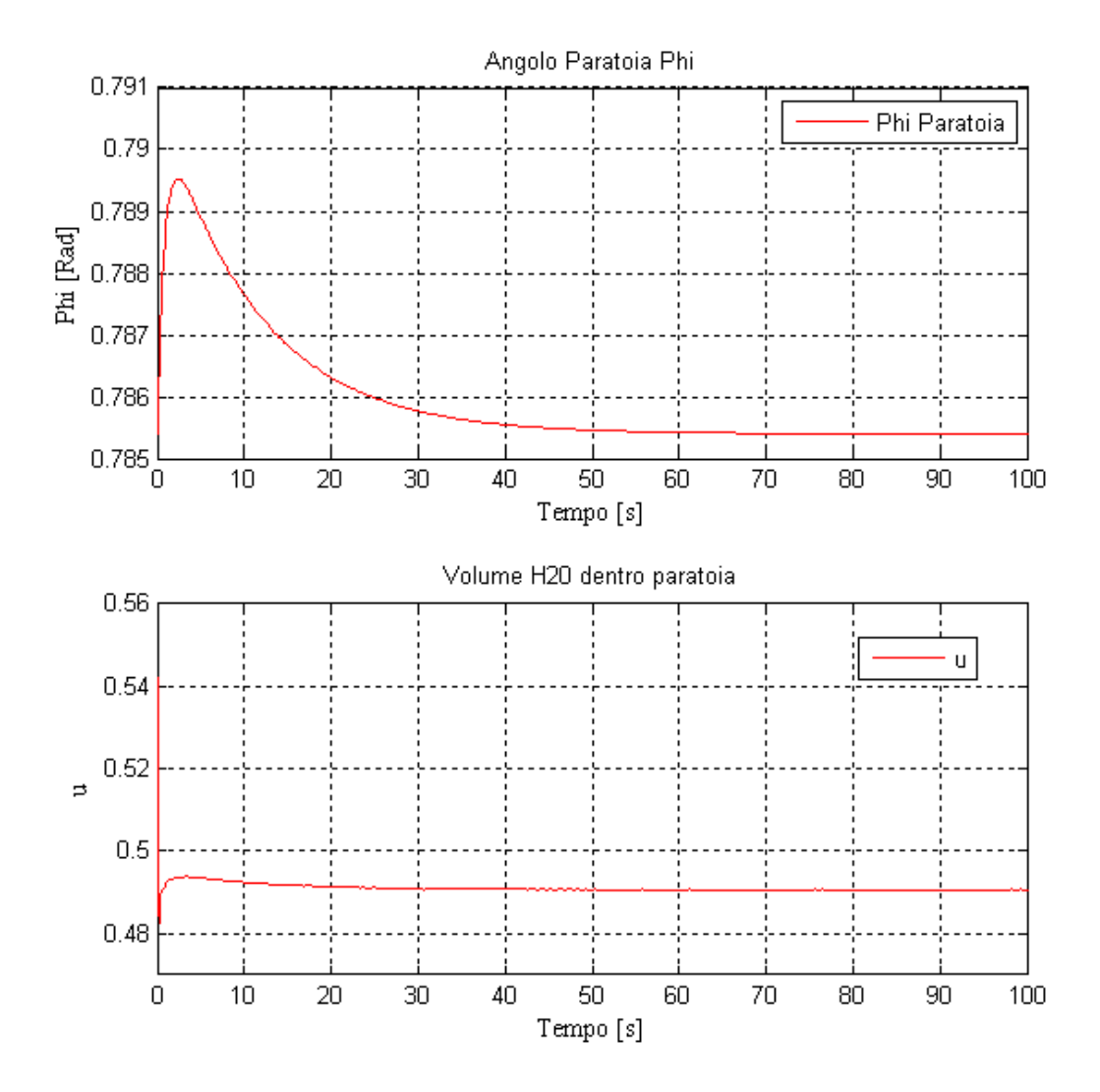

Figura 3.11: Simulazione mediante (3.26), andamento dell'angolo di paratoia  $\varphi$  in presenza di **un battente idrostatico di 2m compensato dal controllo PID (3.47)(3.49).** 

Una equazione di controllo analoga negli effetti a (3.49) è:

$$
\frac{d}{dt}(u - u_{set}) = \alpha[(u - u_{set}) - C(t)]
$$
\n(3.49bis)

#### 3.3.5 RISPOSTA (E CONTROLLO) DI INSEGUIMENTO MAREA

Una volta raggiunta la posizione di lavoro, il controllo è in grado di compensare anche le variazioni angolari tempo-varianti dovute alla spinta di marea. La marea è stata modellizzata, in maniera parametrica, mediante una sinusoide di ampiezza 1.5m e frequenza "astronomica" alla quale è stata sovrapposta una componente di rumore a più alta frequenza ("onda interna ai canali di barriera") anch'essa sinusoidale di ampiezza 0.4m.

La figura 3.12 mostra l'andamento del disturbo sintetico di marea applicato al sistema

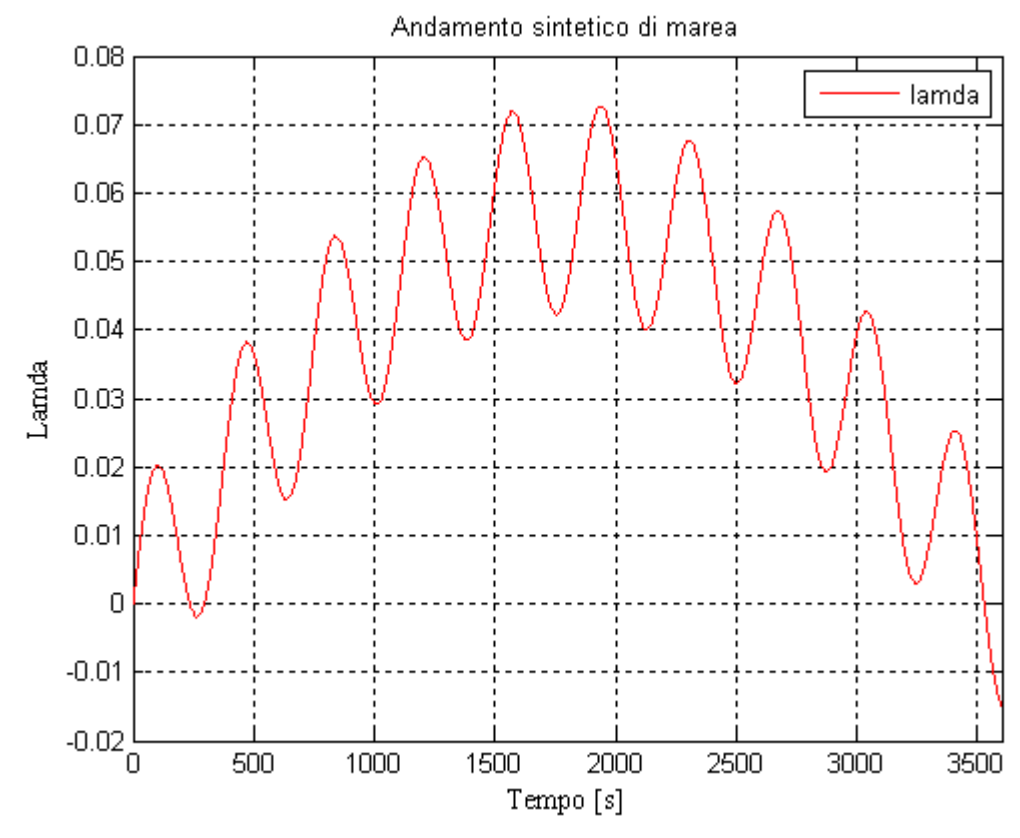

Figura 3.12: Andamento sintetico del disturbo di marea

Il compensatore mantiene qui la forma utilizzata nel caso dell'analisi tempo invariante del disturbo di marea

$$
C(s) = K_P + \frac{K_I}{s} + \frac{K_D s}{1 + T_f s} \tag{3.50}
$$

dove per

$$
\omega_c = 11.3 \left[ \frac{rad}{s} \right] \qquad \qquad \phi_m = 60^\circ
$$

si è determinato

$$
K_p = 10
$$
  
\n
$$
K_l = 0.907
$$
  
\n
$$
T_f = 0.0417
$$

Applicando al sistema non lineare l'ingresso correttivo

$$
u = u_{set} + C(t) \tag{3.51}
$$

dove  $C(t)$  è la trasformata inversa di Laplace del compensatore  $C(s)$  che è stato determinato per il sistema linearizzato, si ottengono gli andamenti di figura 3.13

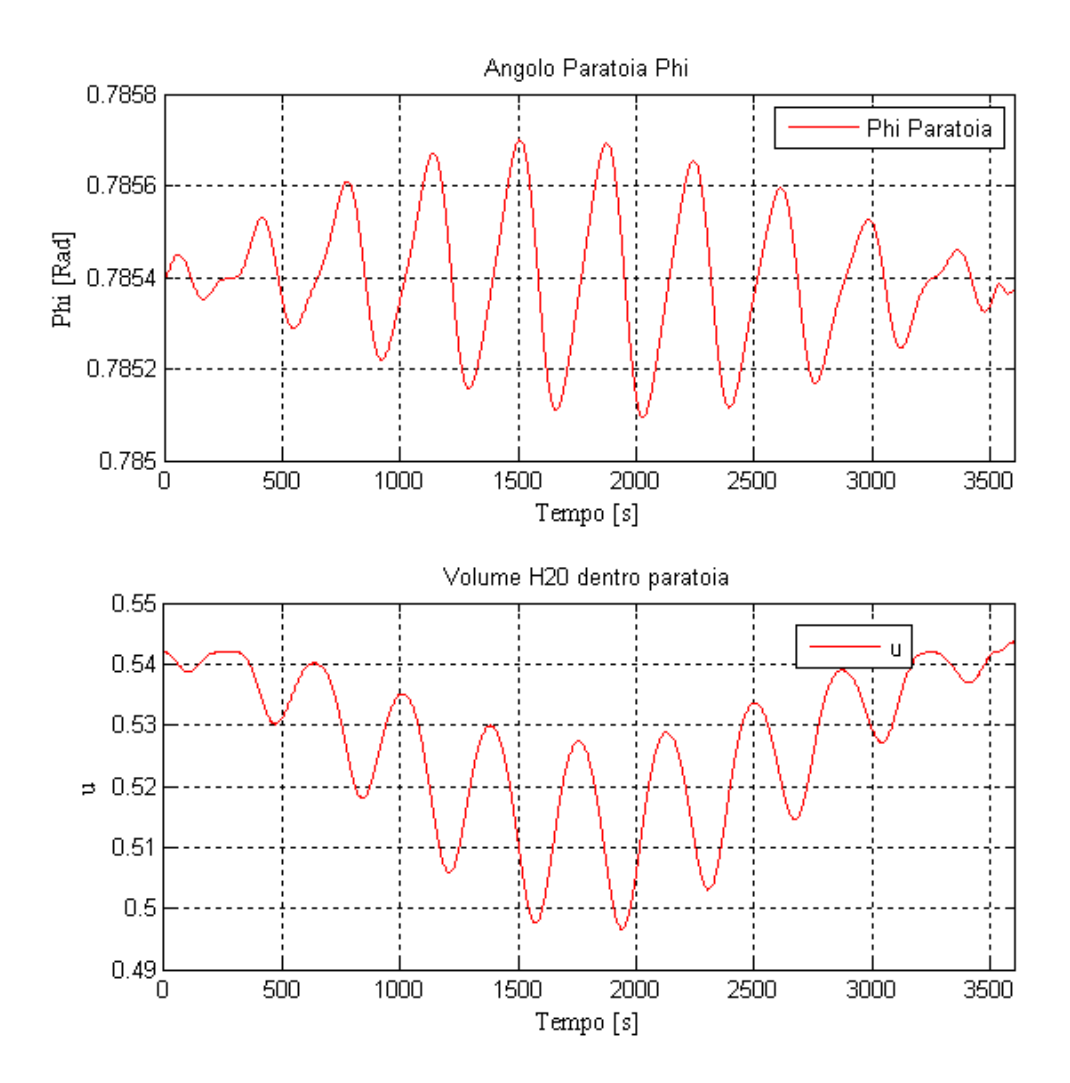

**Figura 3.13: Andamento dell'angolo di paratoia in presenza del disturbo di marea tempo variante compensato dal controllo PID** 

Con il controllo applicato la paratoia si sposta al massimo di 0.03° dalla posizione di lavoro impostata.

### 3.3.6 DISCESA DELLA PARATOIA

La simulazione della discesa della paratoia è ottenuta dalle equazioni (3.25) e (3.26). La fase di discesa della paratoia è divisa in due parti da specifica: l'abbassamento dalla posizione di lavoro alla posizione di emersione in un tempo di 6 minuti e successivamente l'abbassamento fino alla posizione di recesso. La posizione di emersione è raggiunta applicando l'ingresso

$$
\begin{cases}\n u = \frac{(u_{em} - u_{set})}{300} t & u_{em} < u \le u_{set} \\
u = u_{em} & u < u_{em}\n\end{cases}
$$
\n(3.52)

L'andamento dell'angolo di paratoia  $\varphi$  e dell'ingresso di controllo  $u$  durante la fase di discesa dall'angolo di lavoro  $\varphi_{set}$  all'angolo di emersione  $\varphi_{em}$ , è riportato in figura 3.14

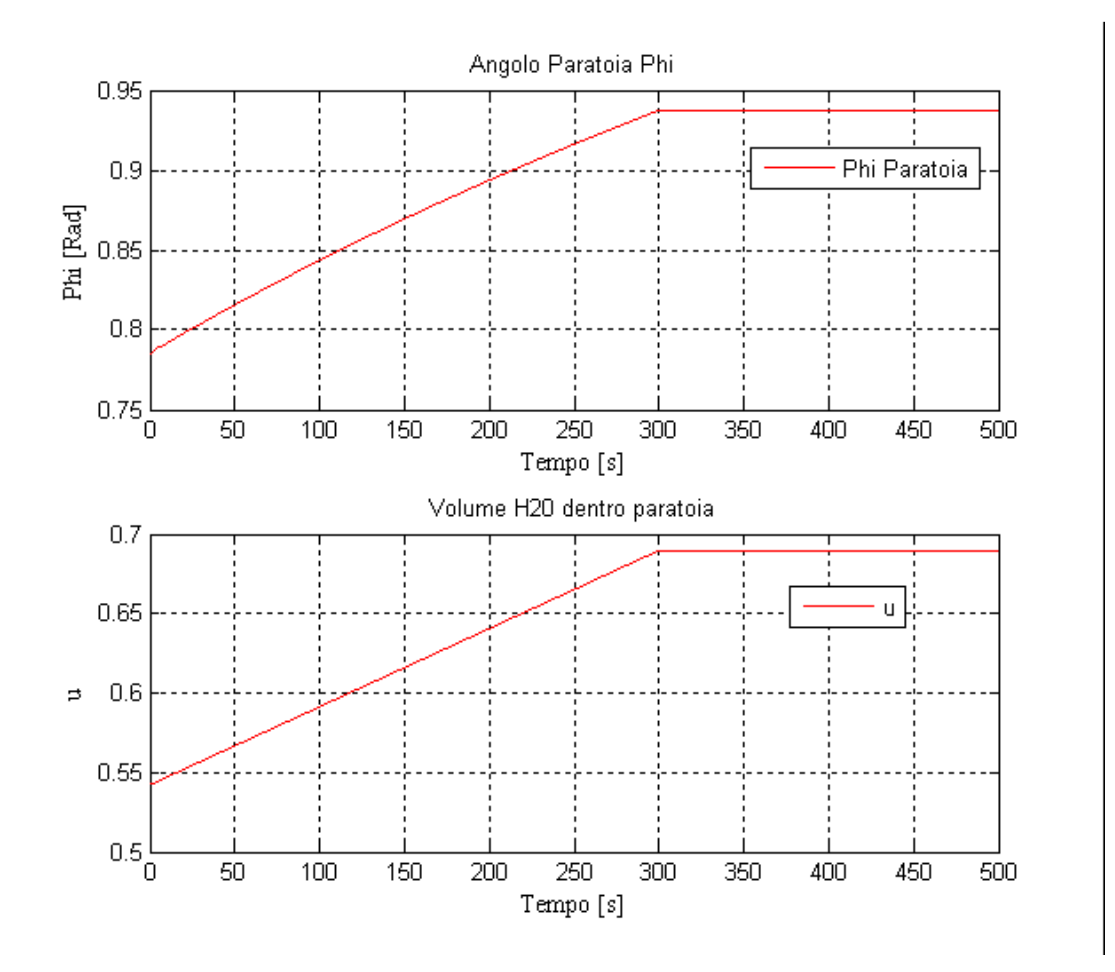

**Figura 3.14: Andamento dell'angolo della paratoia applicando una rampa lineare**  dal valore  $u_{set}$ al valore  $u_{em}$ 

Raggiunto l'angolo di emersione il recesso è ottenuto applicando l'ingresso

$$
\begin{cases}\n u = \frac{(u_i - u_{em})}{300} t & u_i < u \le u_{em} \\
u = 1 & u < u_i\n\end{cases}
$$
\n(3.53)

La figura 3.15 mostra l'andamento dell'angolo di paratoia  $\varphi$  e dell'ingresso di controllo  $u$  durante la fase di discesa dall'angolo di emersione  $\varphi_{em}$  all'angolo di recesso  $\varphi = \frac{\pi}{2}$  $\frac{\pi}{2}$ .

La simulazione si ferma quando l'angolo raggiunge il valore  $\frac{\pi}{2}$ .

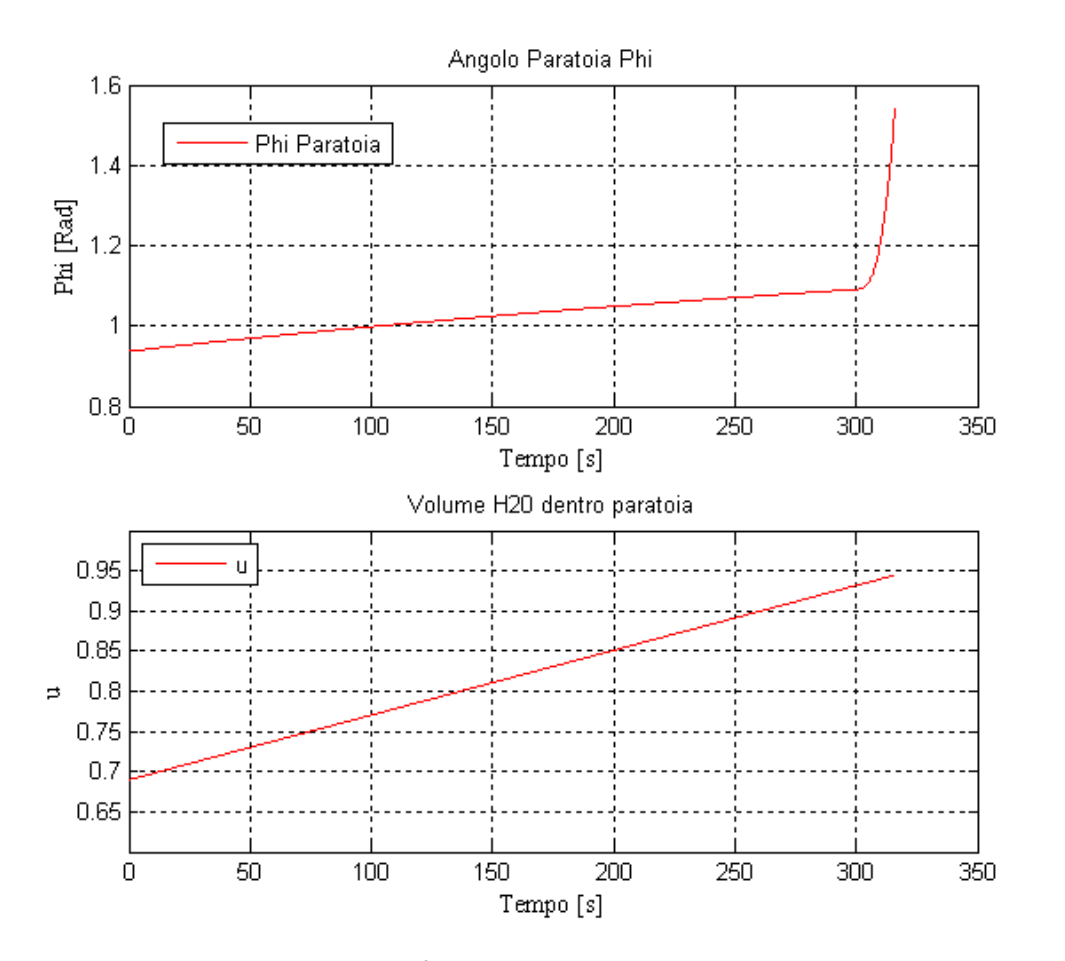

**Figura 3.15: Andamento dell'angolo della paratoia applicando una rampa lineare dal valore**  $u_{em}$ **al valore 1** 

### 3.4 CONCLUSIONI

L'analisi proposta rappresenta una semplice modello ODE atto allo studio dei controlli automatici, da inserire in una catena di modellazione. Una fase ulteriore di analisi potrebbe consistere nella realizzazione di un modello 3D FEM della paratoia per poi passare a modelli FEM della schiera delle paratoie associati ad una modellazione idrodinamica Laguna-Adriatico.

Nonostante la semplicità del modello è comunque possibile trarre delle informazioni interessanti che riguardano il comportamento della paratoia. La prima osservazione riguarda la presenza di un angolo di minimo galleggiamento, ovvero la salita della paratoia non è immediata con l'introduzione dell'aria, si deve oltrepassare (a scendere) la soglia  $u_i$  di volume di acqua all'interno della paratoia prima che possa esistere un momento positivo che possa alzare la paratoia.

Per quanto riguarda la fase di raggiungimento dell'angolo di minimo galleggiamento, è stato determinato il volume di aria da introdurre nella paratoia per raggiungere (a scendere) la soglia  $u_i$  del volume di acqua. Dall'analisi del modello matematico semplificato emerge inoltre il fatto che quando la paratoia di trova già in equilibrio nella sua posizione di lavoro la presenza di un notevole battente per la barriera ovvero 2 metri di dislivello tra mare e laguna, comporta una variazione statica dell'angolo di pochi gradi: nel modello (3.26) di una paratoia di S. Nicolò sono 3.4° con oscillazioni di circa 5.7°.

Oscillazioni naturalmente più ampie sono previste dal modello (3.26) – in assenza di controlli – a partire da configurazioni iniziali non d'equilibrio. È interessante notare che anche in questi casi il compensatore (3.50) (3.51) è efficace con opportune limitazioni aggiuntive al fine di assicurare  $0 \le u \le 1$ .

Si deve anche osservare che l'introduzione di un opportuno termine di influenza della corrente mareale *c* entrante/uscente (per i regimi di corrente mareali noti)

$$
\tau_c = 2K_1 K_2 \left(\frac{H_i}{L} \right)^2 \frac{c^2}{gb} \left[ 1 + \left(\frac{H_i}{L} \right)^{-1} \delta_{e/u} \lambda \right]
$$
\n(3.52)

nel modello (3.26) non altera le conclusioni riportate sopra. Resta in ogni caso confermata la possibilità di guidare all'equilibrio la (3.26) in presenza di termini forzanti di battente (3.11) e di corrente (entrante/uscente) (3.52) mediante meccanismi di controllo PID (3.49) o (3.49bis) che non richiedono la conoscenza dei termini forzanti e che pilotano la funzione  $u = u(t)$ .

In particolare va segnalato il ruolo dell'equazione ( 3.49bis) per un completamento ingegneristico a tre equazioni differenziali del sistema (3.26): tale equazione, opportunamente limitata nel modulo, secondo il vincolo di portata massima delle valvole di carico-scarico, permette una immissione pilotata e graduata di aria e corrispondentemente un controllo implementabile sulla funzione  $u = u(t)$ .

Un esempio di applicazione del sistema costituito dalla (3.26) e dalla (3.49bis) e riportato nella figura 3.16 e nella figura 3.17 dove è riprodotto il controllo *u* e l'andamento dell'angolo *φ* in presenza di un battente costante di 2m e di una corrente *c* entrante pari a 0.9 m/sec.

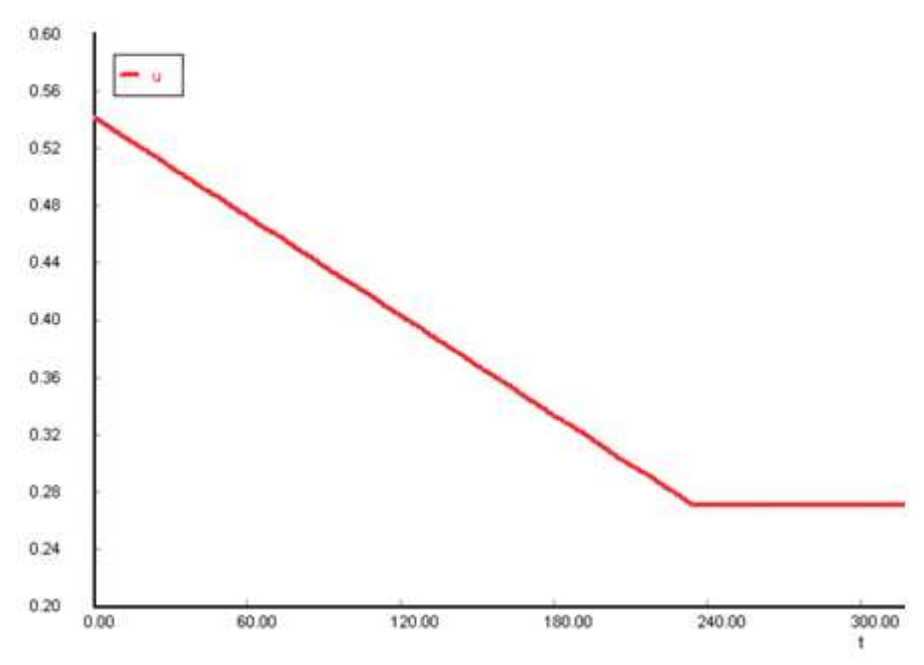

**Figura 3.16: Diminuzione controllata coefficiente u attraverso (3.49bis)**

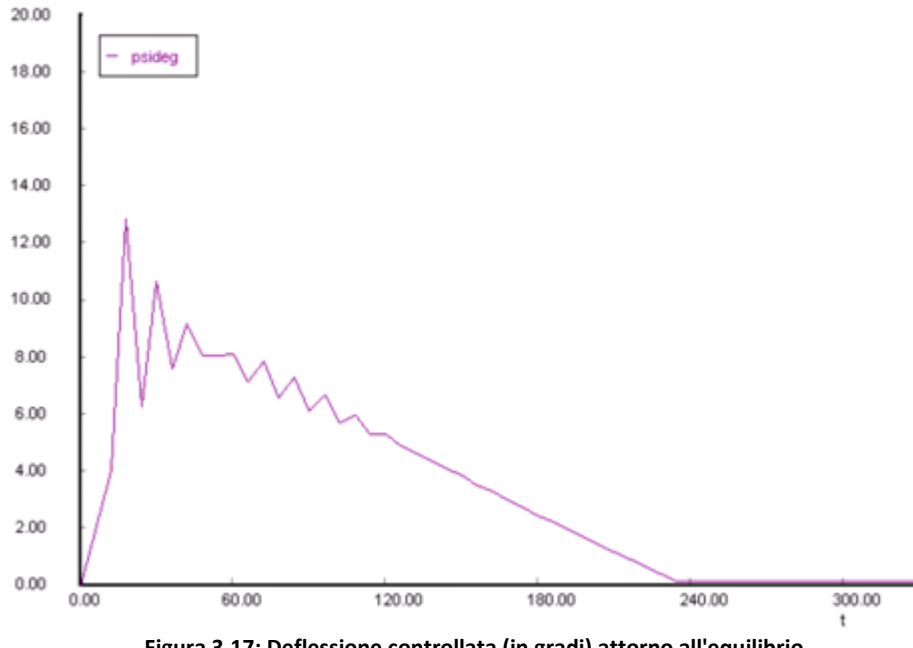

**Figura 3.17: Deflessione controllata (in gradi) attorno all'equilibrio. Battente e corrente forzanti il sistema** 

### **RINGRAZIAMENTI**

Grazie a Justyna che mi ha sempre sostenuto in questi anni e sacrificando molto del suo tempo per consentirmi di studiare mi ha aiutato ad arrivare fino a questo punto.

Grazie ad Oskar che ha portato pazienza quando ero impegnato a studiare.

Grazie a Piero Sguazzero che ha trovato il modo "di guidare l'altalena" e mi ha seguito in questo lavoro. Grazie anche per aver avuto la bella idea di riassumere in una tesi il mio lavoro presso i Laboratori Nazionali di Fisica Nucleare a Legnaro.

Grazie a Claudia Minutillo per la fiducia (forse troppa) ed il tempo che ha voluto concedermi per terminare questo lavoro.

Grazie al Prof. Fabrizio Dughiero per la sensibilità ed il suo aiuto, ma soprattutto per avermi regalato la lezione più importante: "Quello che veramente conta non sono i ruoli, sono le persone!"

Grazie a Damiano Mingardi ed Alessandro Scarpa che hanno condiviso con me i loro appunti dandomi man forte con gli esami.

Grazie a Stelvio Golfetto per aver condiviso le gioie ed i dolori del progetto durante il nostro percorso insieme ai Laboratori dell'INFN.

Grazie agli amici di Veneto TLC in particolare a Raffaello Faccin per l'aiuto con Photoshop, senza il suo aiuto ci sarebbe stato meno colore tra queste pagine.

## **INDICE DELLE FIGURE**

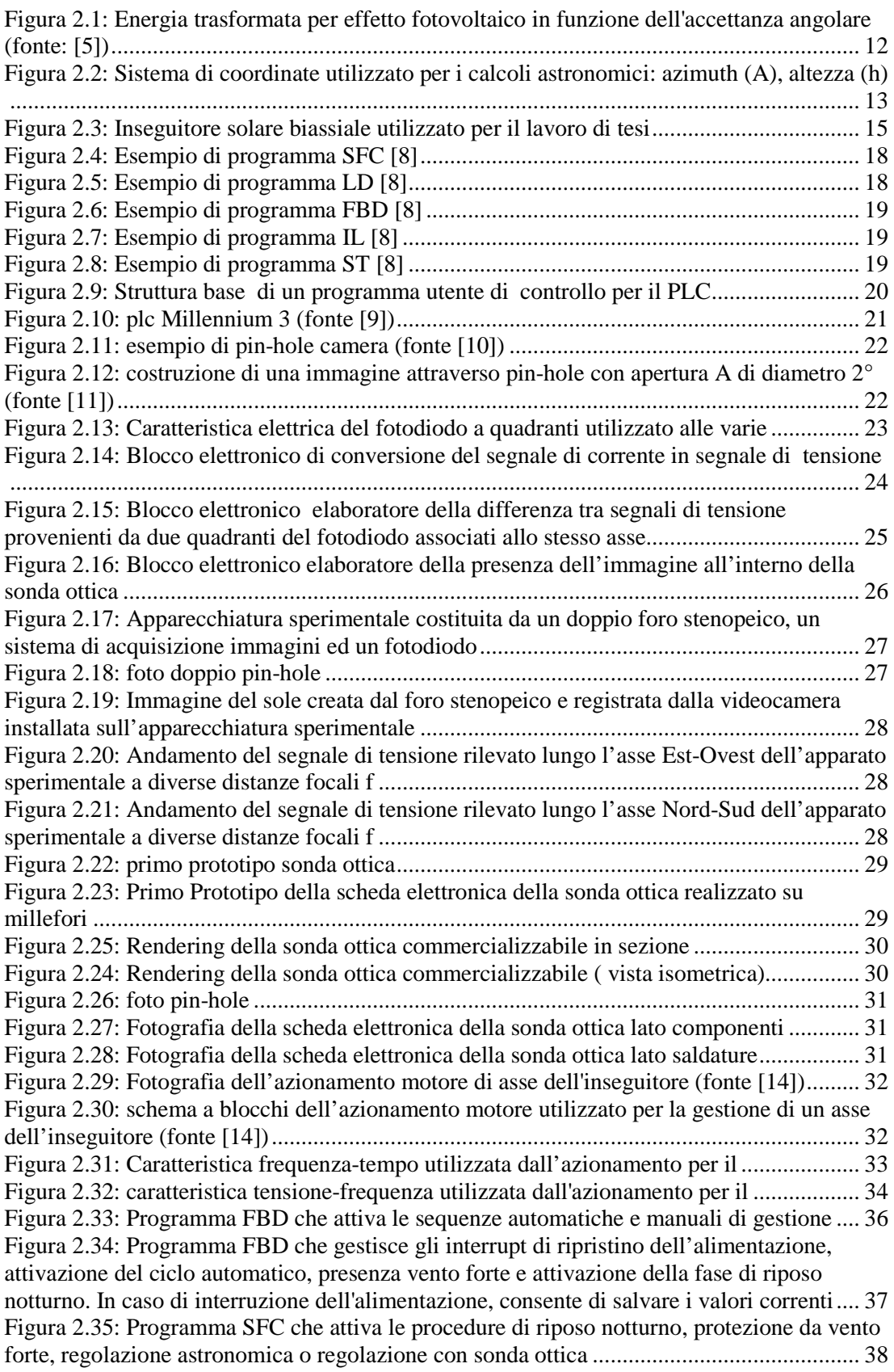

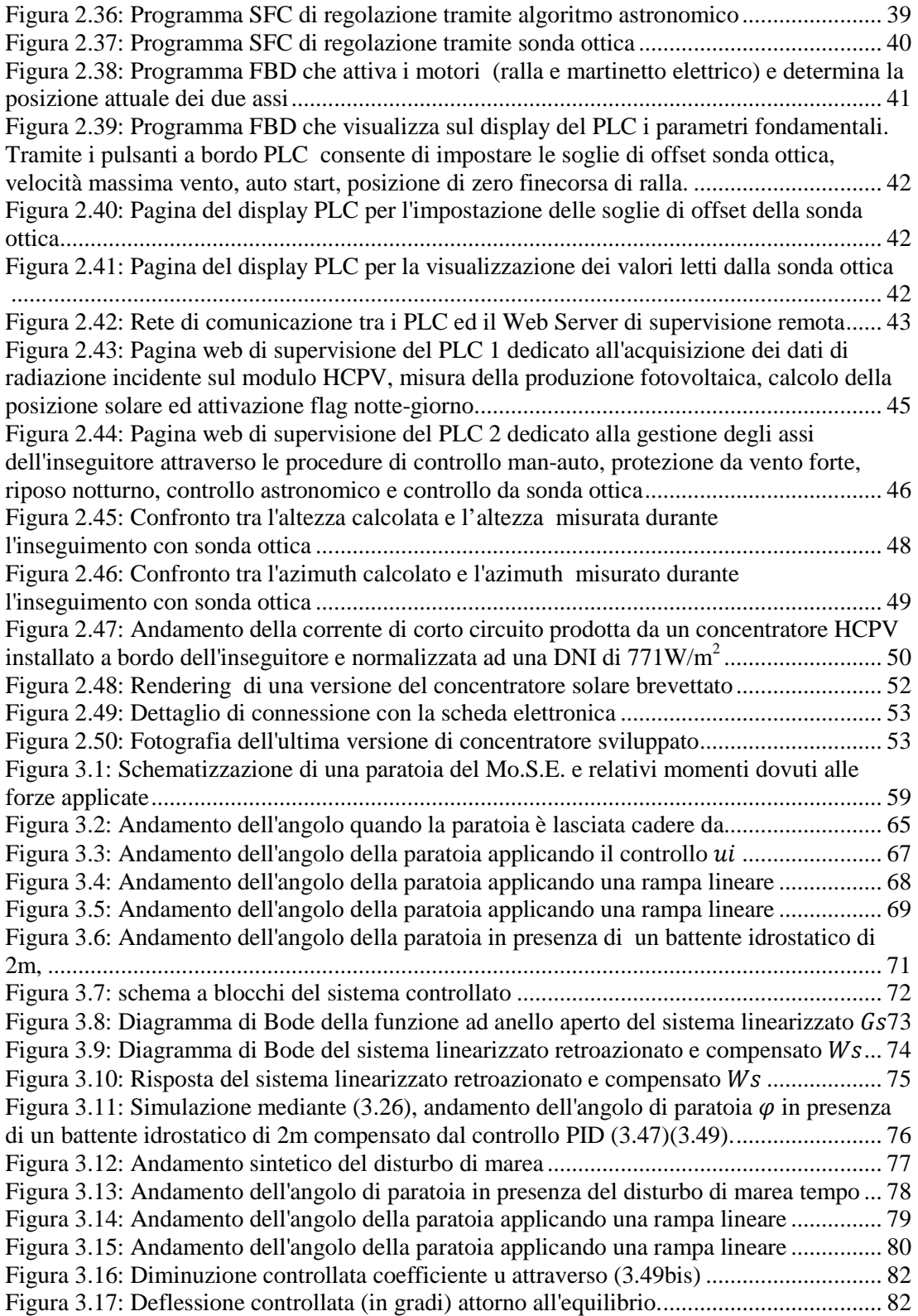

## **INDICE DELLE TABELLE**

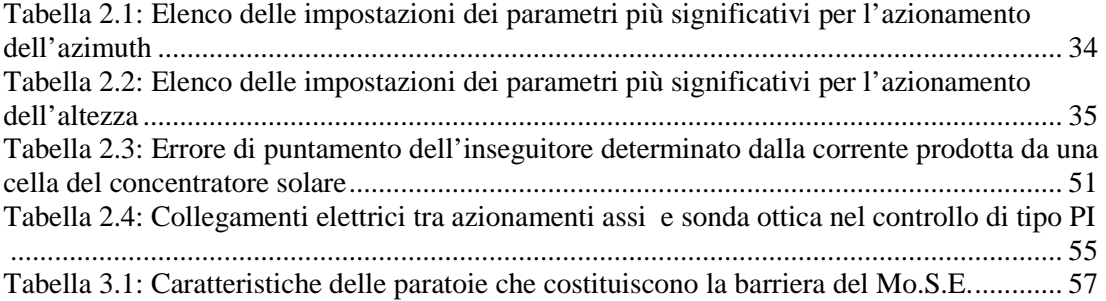

## **APPENDICE A**

Domanda di brevetto numero WO 2012/049627 A1 del modulo a concentrazione sviluppato

(12) INTERNATIONAL APPLICATION PUBLISHED UNDER THE PATENT COOPERATION TREATY (PCT)

(19) World Intellectual Property Organization **International Bureau** 

> (43) International Publication Date 19 April 2012 (19.04.2012)

- 
- (51) International Patent Classification: H01L 31/052 (2006.01)
- (21) International Application Number:
- PCT/IB2011/054484
- (22) International Filing Date: 11 October 2011 (11.10.2011)
- (25) Filing Language: Italian
- (26) Publication Language: English
- (30) Priority Data: PD2010A000300 11 October 2010 (11.10.2010)  $IT$
- (71) Applicant (for all designated States except  $US$ : ATEMENERGIA S.R.L. [IT/IT]; Galleria dei Borromeo, 3, I-35137 Padova (IT).
- (72) Inventors: and
- $(75)$ Inventors/Applicants (for US only): COMIN, Alberto [IT/IT]; Via Bachelet, 40, I-31015 Conegliano (IT). AN-TONINI, Piergiorgio [IT/IT]; Via Rossato, 3, I-35128 Padova (IT). CENTRO, Sandro [IT/IT]: Via Paruta, 9. I-35126 Padova (IT). SERNAGLIA, Davide [IT/IT]; Via Cal di Mezzo, 120, I-31044 Montebelluna (IT).
- $(74)$ Agent: MODIANO, Micaela: Modiano & Partners, Via Meravigli, 16, I-20123 Milano (IT).

(10) International Publication Number WO 2012/049627 A1 (81) Designated States (unless otherwise indicated, for every kind of national protection available): AE, AG, AL, AM, AO, AT, AU, AZ, BA, BB, BG, BH, BR, BW, BY, BZ, CA, CH, CL, CN, CO, CR, CU, CZ, DE, DK, DM, DO, DZ, EC, EE, EG, ES, FI, GB, GD, GE, GH, GM, GT,

<u> 1111 | 1111 | 1111 | 1111 | 1111 | 1111 | 1111 | 1111 | 1111 | 1111 | 1111 | 1111 | 1111 | 1111 | 1111 | 1111 </u>

HN, HR, HU, ID, IL, IN, IS, JP, KE, KG, KM, KN, KP, KR, KZ, LA, LC, LK, LR, LS, LT, LU, LY, MA, MD, ME, MG, MK, MN, MW, MX, MY, MZ, NA, NG, NI, NO, NZ, OM, PE, PG, PH, PL, PT, QA, RO, RS, RU, RW, SC, SD, SE, SG, SK, SL, SM, ST, SV, SY, TH, TJ, TM, TN, TR, TT, TZ, UA, UG, US, UZ, VC, VN, ZA, ZM. ZW.

(84) Designated States (unless otherwise indicated, for every kind of regional protection available): ARIPO (BW, GH, GM, KE, LR, LS, MW, MZ, NA, RW, SD, SL, SZ, TZ, UG, ZM, ZW), Eurasian (AM, AZ, BY, KG, KZ, MD, RU, TJ, TM), European (AL, AT, BE, BG, CH, CY, CZ, DE, DK, EE, ES, FI, FR, GB, GR, HR, HU, IE, IS, IT, LT, LU, LV, MC, MK, MT, NL, NO, PL, PT, RO, RS, SE, SI, SK, SM, TR), OAPI (BF, BJ, CF, CG, CI, CM, GA, GN, GQ, GW, ML, MR, NE, SN, TD, TG).

#### Published:

with international search report  $(Art. 21(3))$ 

(54) Title: MODULAR CONCENTRATOR, PARTICULARLY FOR PHOTOVOLTAIC SOLAR PANELS

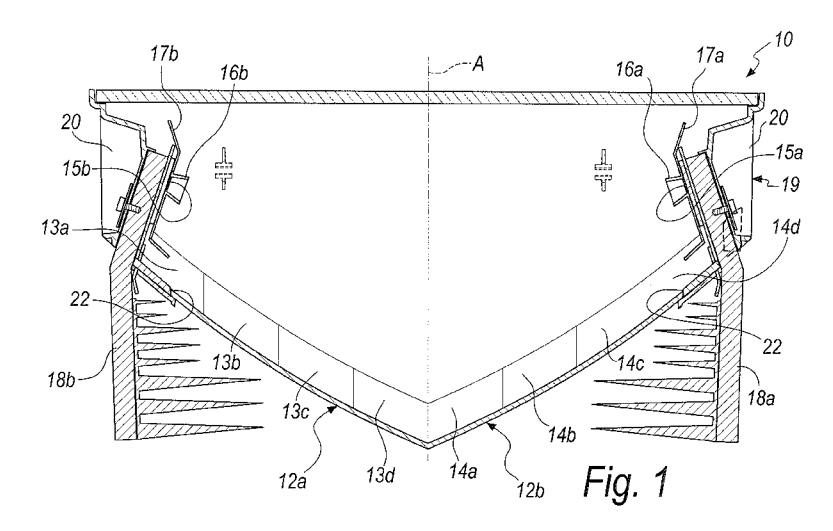

(57) Abstract: A modular concentrator (10), particularly for photovoltaic solar panels (11), comprising - specular reflectors (12a, 12b) with parabolic surfaces (13a, 13b, 13c, 13d, 14a, 14b, 14c, 14d), which are substantially symmetric with respect to an optimal direction of reception (A) of solar radiation, - cells (15a, 15b), supported proximate to the focal zones (B) of the parabolic surfaces (13a, 13b, 13c, 13d, 14a, 14b, 14c, 14d) and facing them, the projection of each one of the cells (15a, 15b) occurring along the optimal direction of reception (A), outside the corresponding one of the specular reflectors (12a, 12b), that faces it, open funnel-shaped cowlings (16a, 16b) on the cells (15a, 15b) for reflecting light thereon which is reflected by the parabolic surfaces  $(13a, 13b, 13c, 13d, 14a, 14b, 14c, 14d)$ , - screens  $(17a, 17b)$  for protecting the regions of the modular concentrator  $(10)$  peripheral to the cells (15a, 15b), which are adapted to screen the regions from radiation reflected by the parabolic surfaces (13a, 13b, 13c, 13d, 14a, 14b, 14c, 14d) outside the cowlings (16a, 16b), the screens (17a, 17b) extending peripherally to the cowlings  $(16a, 16b)$  so as to cover the regions.

#### PARTICULARLY **FOR MODULAR** CONCENTRATOR, PHOTOVOLTAIC SOLAR PANELS

## **Technical Field**

The present invention relates to a modular concentrator, particularly for photovoltaic solar panels. 5

## **Background Art**

Nowadays several types of energy plants are known that are adapted to convert the solar radiation into electricity.

Among these, solar concentration photovoltaic plants are provided with panels equipped with parabolic mirrors or with refractive lenses that 10 focus the solar radiation on means adapted to convert the focused radiation into electricity.

In comparison to photovoltaic plants that do not concentrate solar radiation, this type of plant offers the advantage of requiring a surface covered by solar cells that is much smaller for the same yield. 15

On the other hand, the solar cells used in such plants are required to have performance levels, efficiency and resistance to high radiation flows that are far higher than what is required of silicon cells used in solar panels without means for concentrating radiation.

Nowadays there is a vast development of concentration photovoltaic 20 thanks to the recent increase in availability of multi-junction plants photovoltaic cells, the use of which as solar receptors makes it possible to achieve efficiencies of conversion of solar energy into electricity that are much higher than in conventional solar cells even when very high concentrations of solar radiation are involved, such as for example with 25 concentration coefficients of 2000.

Such multiple connection cells are formed by a plurality of junctions of semiconductor material, selected in particular from groups III and V of the periodic table of the elements.

30

Moreover, nowadays there is a strong tendency to search for forms of

5

 $10<sup>°</sup>$ 

15

 $\overline{2}$ 

energy production which are alternatives to using fossil fuels as energy sources.

Therefore, in the field of solar concentration plants the need is strongly felt to achieve high production of electricity with plants that are increasingly smaller and that at the same time entail ever lower production and maintenance costs.

For meeting this need, there is a strong impetus to devise solar panels that can be obtained with simple and widespread technologies and using materials that are readily available and easy to work with, in order to obtain high concentrations of radiation on high-performance photovoltaic cells.

Moreover, a problem generally noted in the field of producing solar panels is that of obtaining a correct orientation thereof with respect to the direction of the solar radiation which, depending on the position of installation of the plant, varies both over the course of the day and over the course of the solar year.

This problem is particularly felt in the field of concentration panels since, in order to satisfy the needs of economy of construction, the tendency is to bring high concentrations to bear on small cells, so that, for the operation of the panel, an exact orientation is required with respect to the solar radiation in order to achieve its exact focusing on the receiving cell.

In fact, if the focused beam does not impinge on the cell or impinges only partially on it, the production of electricity of the panel declines drastically and, moreover, the panel can undergo considerable damage caused where the radiation is incorrectly focused.

25

20

In the field, the angle of acceptance, or acceptance angle, is the angle of solar radiation with respect to an optimal direction of irradiation of the panel, beyond which the energy production of the concentrator falls by 10%, then falling to 90% of the energy production that can be achieved under conditions of perfect orientation of the concentrator with respect to the

direction of the solar rays. 30

WO 2012/049627

PCT/IB2011/054484

 $\overline{3}$ 

When the angle of the solar radiation incident on the panel is less than the angle of acceptance, then the panel is in acceptable operating conditions, a focusing being obtained of the solar radiation substantially on the cell and/or on an optical device, superimposed thereon, that is adapted to refract thereupon part of the radiation which, if not deviated, would not intersect it.

If, however, the angle of incidence of the solar radiation on the panel is larger than the angle of acceptance, then the radiation is focused substantially outside the receptor comprising the cell and the optical device, so that substantially the radiation is not used in the useful result of energy production and, on the contrary, can cause damage to the panel owing to the high density of energy focused on a part of the panel that is not designed to withstand it.

A high angular acceptance is sought in order to achieve a high energy yield even under non-optimal conditions of orientation of the panel with 15 respect to the solar radiation, which for example can be caused by the wind or mechanical deformations of the structure of the panel or of its support.

For obtaining a high angular acceptance, nowadays refractive optical devices are used, glued to the photovoltaic cells.

Such optical devices are made of contoured crystal or glass, overlaid on the cell in order to redirect that part of light radiation that will not fall 20 upon it.

A drawback of such optical devices consists in the reduction in efficiency of the system owing to the effects of absorption and reflection of the optical devices.

#### 25 **Disclosure of the invention**

The aim of the present invention is to provide a modular concentrator, particularly for photovoltaic solar panels, that is provided with a simple structure that can be obtained with materials that are readily available and easy to work with.

Within this aim, an object of the invention is to provide a modular

5

10

concentrator that is durable even if used in an incorrect manner.

Another object of the invention is to provide a modular concentrator that offers a high angular acceptance while also making it possible to prevent the losses through absorption and reflection owing to the use of refractive lenses.

5

Another object of the invention is to provide a modular concentrator that is structurally simple and easy to use, and can be implemented at relatively low cost.

This aim and these and other objects which will become more apparent hereinafter, are achieved by a modular concentrator, particularly 10 for photovoltaic solar panels, characterized in that it comprises

- specular reflectors with parabolic surfaces, which are substantially symmetric with respect to an optimal direction of reception of solar radiation.

- cells, supported proximate to the focal zones of said parabolic surfaces and facing them, the projection of each one of said cells taking place along the optimal direction of reception, outside the corresponding one of said specular reflectors, that faces it,

- open funnel-shaped cowlings on said cells for reflecting thereon light reflected by said parabolic surfaces. 20

- screens for protecting the regions of said modular concentrator peripheral to said cells, which are adapted to screen said regions from radiation reflected by said parabolic surfaces outside said cowlings, said screens extending peripherally to said cowlings so as to cover said regions.

#### Brief description of the drawings 25

Further characteristics and advantages of the invention will become more apparent from the description of a preferred, but not exclusive, embodiment of the solar panel according to the invention, which is illustrated by way of non-limiting example in the accompanying drawings

wherein: 30

15

5

Figure 1 is a sectional view of a modular concentrator, according to the invention:

Figure 2 is an enlarged and partially sectional view of a detail of a modular concentrator according to the invention;

5

10

Figure 3 is a partially exploded perspective view of a solar panel comprising modular concentrators, according to the invention;

Figure 4 is a view of a simplified diagram of the operation of a modular concentrator according to the invention.

# Ways of carrying out the invention

With reference to the figures, the reference numeral 10 generally designates a modular concentrator, particularly for photovoltaic solar panels 11, that has a specific peculiarity in that it comprises

- specular reflectors 12a and 12b with parabolic surfaces 13a, 13b, 13c, 13d, 14a, 14b, 14c and 14d, which are substantially symmetric with respect to an optimal direction of reception A of solar radiation, 15

- cells 15a and 15b, supported proximate to the focal zones B of the parabolic surfaces 13a, 13b, 13c, 13d, 14a, 14b, 14c and 14d and facing them, the projection of each one of the cells 15a and 15b occurring along the optimal direction of reception A, outside the corresponding specular reflector 12a and 12b, that faces it,

20

- open funnel-shaped cowlings 16a and 16b on the cells 15a and 15b for reflecting thereon light reflected by the parabolic surfaces 13a, 13b, 13c, 13d, 14a, 14b, 14c and 14d.

- screens 17a and 17b for protecting peripheral regions of the cells 15a and 15b, which are adapted to screen said regions from radiation 25 reflected by the parabolic surfaces 13a, 13b, 13c, 13d, 14a, 14b, 14c and 14d outside the cowlings 16a and 16b, the screens 17a and 17b extending peripherally to the cowlings 16a and 16b so as to cover said regions.

Advantageously, the screens 17a and 17b and the cowlings 16a and 16b are monolithic, made of sheet metal. 30

6

Moreover, depending on the implementation requirements of the invention light guides are conveniently provided, accommodated in the cowlings 16a and 16b, not shown in the accompanying figures.

The specular reflectors 12a and 12b are preferably each provided with 4 parabolic surfaces 13a, 13b, 13c, 13d, 14a, 14b, 14c and 14d arranged side 5 by side in sequence and presenting the respective foci distributed substantially homogeneously in the focal zones B when they reflect incident light according to the optimal direction of reception A off the parabolic surfaces 13a, 13b, 13c, 13d, 14a, 14b, 14c and 14d.

With particular reference to Figure 4, this figure schematizes, by way 10 of non-limiting example, beams of light radiation that, traveling along the optimal direction of reception A, is reflected and focused toward a first one 15a of the cells 15a and 15b, by first parabolic surfaces 13a, 13b, 13c, 13d, of the parabolic surfaces 13a, 13b, 13c, 13d, 14a, 14b, 14c and 14d, of a first one 12a of the specular reflectors 12a and 12b. 15

Advantageously, the first parabolic surfaces 13a, 13b, 13c, 13d present the respective foci, indicated with the reference letters C, D, E and F, distributed in the corresponding focal zone B that they define in front of the first cell 15a to be irradiated.

20

In this way, the energy density of radiation reflected on the first cell 15a is distributed over its surface without damaging unevenness of energy density, to the advantage of its electricity production efficiency.

If, during use of the solar panel 11, the modular concentrators 10 are not irradiated along a direction different from the optimal direction of reception A, then the beams of radiation reflected by the first parabolic 25 surfaces 13a, 13b, 13c, 13d are concentrated on a zone of concentration that is shifted with respect to the first cell 15a.

If the zone of concentration partially strikes the first cell 15a and partially a first one 16a of the cowlings 16a and 16b, which is open onto the first cell 15a, then the radiation is reflected off the reflective walls of the 30

 $\overline{7}$ 

first cowling 16a onto the first cell 15a thus still making an efficient operation of the solar panel 11 possible.

Advantageously, the modular concentrators 10 have a symmetric structure: therefore the foregoing is correspondingly valid for the concentration of radiation on the second one 15b of the cells 15a and 15b, 5 by the second ones 14a, 14b, 14c and 14d, of the parabolic surfaces 13a, 13b, 13c, 13d, 14a, 14b, 14c and 14d, of the second one 12b of the specular reflectors 12a and 12b.

this way, generally, the angular acceptance of a solar panel  $In$ according to the invention is substantially given by the deviation, from the 10 optimal direction of reception, of the direction of irradiation of the panel within which the cells are still irradiated by light beams concentrated by the specular reflectors directly or by reflection off the cowlings.

Moreover, if, during use of a concentrator according to the invention, the incident radiation is reflected and focused by the specular reflectors 15 outside the cells and/or the cowlings, onto the screens, then these protect the parts that cover, thus preventing damage thereto, to the advantage of the durability of the solar panel according to the invention.

Preferably, the screens 17a and 17b cover, thus protecting them, electronic circuits connected to the cells 15a and 15b in order to conduct 20 away the electricity produced.

The modular concentrators 10, moreover, advantageously comprise heat sinks 18a and 18b which support the cells 15a and 15b and are in thermal contact therewith in order to maintain their operating temperature below a preset limit temperature, selected on the basis of the type of 25 conventional cell adopted according to the contingent requirements of implementation of the invention.

In particular, preferably, the modular concentrators 10 comprise a cradle-shaped body 19 made of plastic material, metalized at least at the specular reflectors 12a and 12b that form the bottom thereof. 30

PCT/IB2011/054484

 $\mathbf{g}$ 

In this manner, the cradle-shaped body 19 can be provided by way of conventional technologies, such as those used for providing the reflective elements of headlamps for motor vehicles.

In this manner, the specular reflectors 12a and 12b can be obtained by selective metalization of the parts of the cradle-shaped body 19 that are designed to form them.

Moreover, the cradle-shaped body 19 conveniently comprises

- supports 20 for fixing the cells 15a and 15b and the screens 17a and 17b, and

5

10

- parts 21 lateral to the supports 20 and transparent so as to be substantially permeable to radiation focused on them by the specular reflectors 12a and 12b in the event of incorrect orientation of the modular concentrator 10 that comprises them.

By using, in a way that is known per se, a transparent plastic material 15 such as for example a polycarbonate to provide the cradle-shaped body 19, it is possible to obtain the transparent parts 21 simply by preventing their metalization during the process that is adapted to produce the specular reflectors 12a and 12b.

Generally, the provision of transparent parts in the modular concentrators of a solar panel according to the invention makes it possible 20 to prevent damage to the modular concentrators when, owing to an error in the orientation of the panel, solar radiation falls upon it in a direction such as to be reflected and focused by the specular reflectors onto the part of the modular concentrator surrounding the screens, which advantageously corresponds to the transparent parts. 25

These, being conveniently permeable to the radiation incident upon them, absorb a marginal part thereof which can easily be dispersed as heat radiation, so as not to be subjected to localized temperature increases which could damage them.

30

The heat sinks 18a and 18b are conveniently fixed to the supports 20

 $\overline{9}$ 

and extend below the specular reflectors 12a and 12b, passing through openings 22 provided in them.

The cradle-shaped body 19 is conveniently provided with side walls 23a, 23b, 23c and 23d, of which the transparent parts 21 form a part.

5

Moreover, advantageously a plurality of transparent plates 24 are provided, to cover the modular concentrators 10, a substantially closed chamber 25 being defined by the cradle-shaped body 19 closed by a corresponding transparent plate 24.

In alternative and substantially equivalent embodiments of the invention, not shown in the accompanying figures, the panel according to 10 the invention advantageously comprises at least one plate that covers at least one of the modular concentrators so as to define corresponding chambers therein which are substantially closed, so for example a single plate can be provided that covers all the modular concentrators of the panel or plates can be provided which are adapted to cover a group of modular concentrators. 15

Advantageously, a device is provided for conditioning the atmosphere of the chamber 25, the cradle-shaped body 19 being provided with holes 26, for the entry of gas into the chamber 25 and for its exit.

The panel 11 preferably comprises a reticular frame 27 which defines accommodation compartments 28 for a plurality of modular concentrators 20 10, where these are provided with reversible means 29 of snap-fitting into the frame 27.

The cradle-shaped body 19 moreover is conveniently provided with an integrated support seat for electrical contacts electrically connected to the cells 15a and 15b in order to conduct away the electricity produced, not 25 shown in the accompanying figures.

Advantageously, the electrical contacts are made integral with the cradle-shaped body 19, by overmolding of the material for forming the cradle-shaped body 19 on them.

30

Correspondingly, electrical connectors are conveniently provided, not

PCT/IB2011/054484

5

 $10$ 

shown in the accompanying figures, supported by the frame 27 in positions corresponding to the electrical contacts protruding from below the cradleshaped body 19 of the modular concentrators 10, so as to be coupled with the connectors simultaneously with the insertion into the compartments 28 of the modular concentrators 10 that comprise them.

In practice it has been found that the invention fully achieves the intended aim and objects, a modular concentrator, particularly for photovoltaic solar panels, being provided which has a simple structure that can be obtained with materials that are readily available and easy to work with, in fact the cradle-shaped body can be made from plastic material like 10 polycarbonate, which is readily available and easy to work with, and metalized after forming; moreover, the cowlings and the screens can be made of sheet metal, being thus easy to make and low-cost.

A modular concentrator according to the invention is moreover durable even if used in an incorrect manner, thanks to the provision of the 15 screens, for example, which prevent damage to the parts that they cover, and thanks to the provision of transparent parts that have low sensitivity to light radiation, being permeable thereto.

Moreover, a modular concentrator according to the invention offers a high angular acceptance while making it possible to prevent the losses from 20 absorption and reflection deriving from the use of refractive lenses, thanks to the provision of funnel-shaped cowlings that reflect all of the radiation incident upon them onto the cell, substantially without dispersion due to reflections in non-useful directions.

A modular concentrator according to the invention is moreover 25 surprisingly simple and easy to use, and can be produced at relatively low cost.

The invention, thus conceived, is susceptible of numerous modifications and variations, all of which are within the scope of the appended claims. Moreover, all the details may be substituted by other, 30

 $11$ 

technically equivalent elements.

In practice the materials employed, provided they are compatible with the specific use, and the contingent dimensions and shapes, may be any according to requirements and to the state of the art.

5

10

The disclosures in Italian Patent Application No. PD2010A000300 from which this application claims priority are incorporated herein by reference.

Where the technical features mentioned in any claim are followed by reference numerals and/or signs, those reference numerals and/or signs have been included for the sole purpose of increasing the intelligibility of the claims and accordingly, such reference numerals and/or signs do not have any limiting effect on the interpretation of each element identified by way of example by such reference numerals and/or signs.

## **CLAIMS**

1. A modular concentrator (10), particularly for photovoltaic solar panels (11), characterized in that it comprises

- specular reflectors (12a, 12b) with parabolic surfaces (13a, 13b, 13c, 13d, 14a, 14b, 14c, 14d), which are substantially symmetric with respect to 5 an optimal direction of reception (A) of solar radiation,

- cells (15a, 15b), supported proximate to the focal zones (B) of said parabolic surfaces (13a, 13b, 13c, 13d, 14a, 14b, 14c, 14d) and facing them, the projection of each one of said cells (15a, 15b) occurring along the optimal direction of reception (A), outside the corresponding one of said specular reflectors (12a, 12b), that faces it,

- open funnel-shaped cowlings (16a, 16b) on said cells (15a, 15b) for reflecting thereon light reflected by said parabolic surfaces (13a, 13b, 13c, 13d, 14a, 14b, 14c, 14d),

- screens (17a, 17b) for protecting the regions of said modular concentrator (10) peripheral to said cells (15a, 15b), which are adapted to screen said regions from radiation reflected by said parabolic surfaces (13a, 13b, 13c, 13d, 14a, 14b, 14c, 14d) outside said cowlings (16a, 16b), said screens (17a, 17b) extending peripherally to said cowlings (16a, 16b) so as to cover said regions.

20

2. The modular concentrator (10) according to claim 1, characterized in that said screens (17a, 17b) and said cowlings (16a, 16b) are monolithic, made of sheet metal.

3. The modular concentrator (10) according to one or more of the preceding claims, characterized in that it comprises light guides which are 25 accommodated in said cowlings (16a, 16b).

4. The modular concentrator (10) according to one or more of the preceding claims, characterized in that said specular reflectors (12a, 12b) are provided with a plurality of said parabolic surfaces (13a, 13b, 13c, 13d,

14a, 14b, 14c, 14d) arranged side by side in sequence and presenting the 30

15

10

respective foci distributed substantially homogeneously in said focal zones (B) when they reflect incident light according to said optimal direction of reception (A) off said parabolic surfaces (13a, 13b, 13c, 13d, 14a, 14b, 14c,  $14d$ ).

5. The modular concentrator (10) according to one or more of the preceding claims, characterized in that it comprises heat sinks (18a, 18b) that support said cells (15a, 15b) and are in thermal contact with them to maintain their operating temperature below a preset limit temperature.

6. The modular concentrator (10) according to one or more of the preceding claims, characterized in that it comprises a cradle-shaped body  $10<sup>1</sup>$ (19) made of plastic material, metalized at least at said specular reflectors (12a, 12b) which form its bottom.

7. The modular concentrator (10) according to claim 5, characterized in that said cradle-shaped body (19) comprises

- supports (20) for fixing said cells (15a, 15b), and said screens (17a, 15  $-17b$ , and

- parts  $(21)$  lateral to said supports  $(20)$  and transparent so as to be substantially permeable to radiation focused on them by said specular reflectors (12a, 12b) in the event of incorrect orientation of said modular concentrator  $(10)$  that comprises them.

8. The modular concentrator (10) according to claim 7, characterized in that said heat sinks (18a, 18b) are fixed to said supports (20) and extend below said specular reflectors (12a, 12b), passing through openings (22) provided in them.

25

20

 $\overline{5}$ 

9. The modular concentrator (10) according to one or more of the preceding claims, characterized in that said cradle-shaped body (19) is provided with side walls, comprising said transparent parts (21), said modular concentrator (10) comprising a transparent plate (24) to cover said cradle-shaped body (19), a substantially closed chamber (25) being defined by said cradle-shaped body (19) closed by said at least one transparent plate

 $30<sup>°</sup>$ 

 $(24).$ 

5

 $10<sup>10</sup>$ 

15

10. The modular concentrator (10) according to claim 9, characterized in that it comprises a device for conditioning the atmosphere of said chamber (25), said cradle-shaped body (19) being provided with holes (26), for the entry of gas into said chamber  $(25)$  for its outflow.

11. The modular concentrator (10) according to one or more of the preceding claims, characterized in that it is provided with reversible means  $(29)$  of snap-fitting into a compartment  $(28)$  of a frame  $(27)$  of a solar panel  $(11)$ , which is adapted to receive a plurality of said modular concentrators  $(10)$  for their accommodation.

12. The modular concentrator (10) according to one or more of the preceding claims, characterized in that said cradle-shaped body (19) is provided with an integrated support seat for electrical contacts electrically connected to said cells (15a, 15b) in order to conduct away the electricity produced, said electrical contacts protruding below said cradle-shaped body (19) so as to be coupled, simultaneously with the insertion in said compartments (28) of said modular concentrators (10), with electrical connectors supported by said frame (27) in positions corresponding to said electrical contacts.

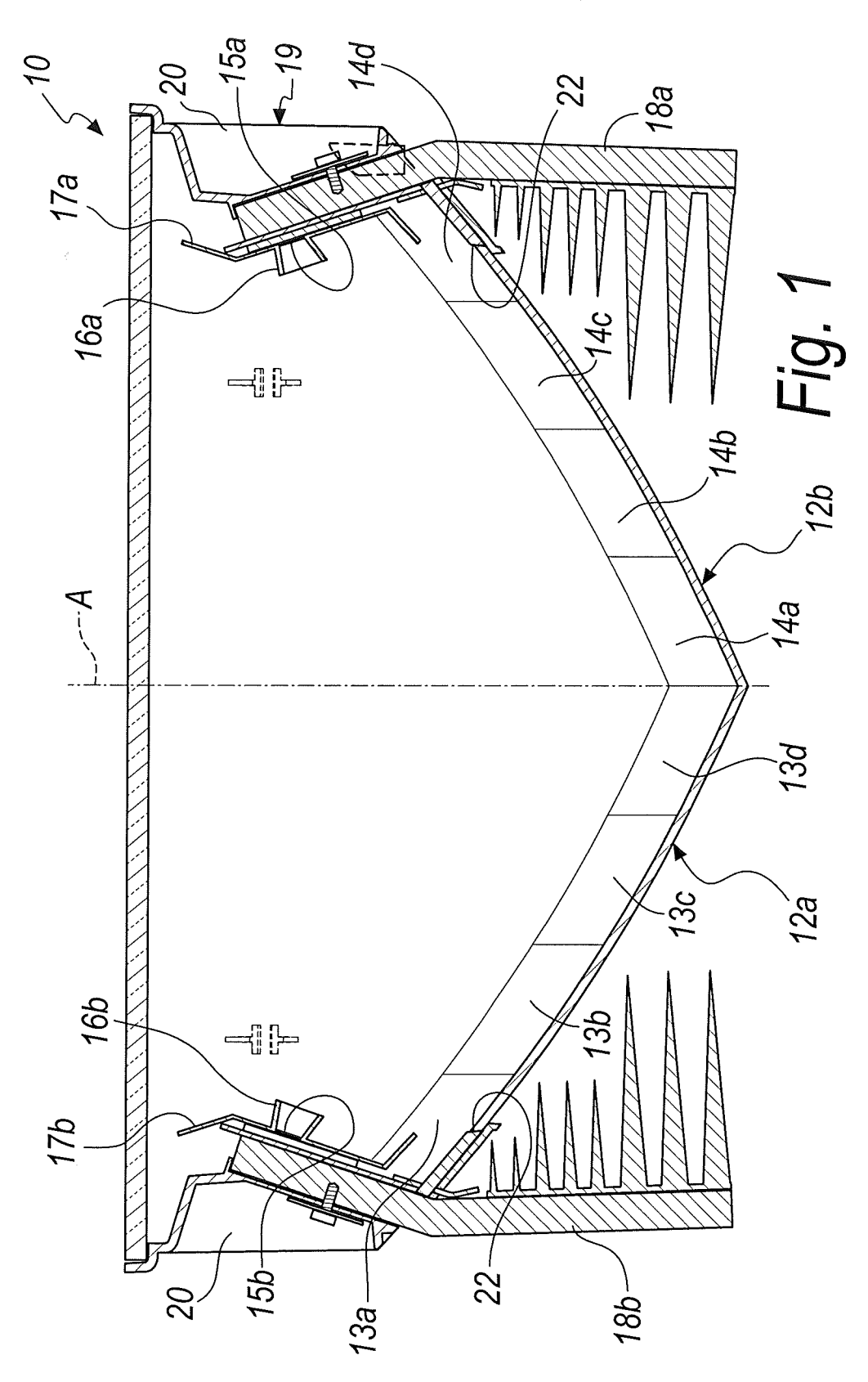

 $2/3$ 

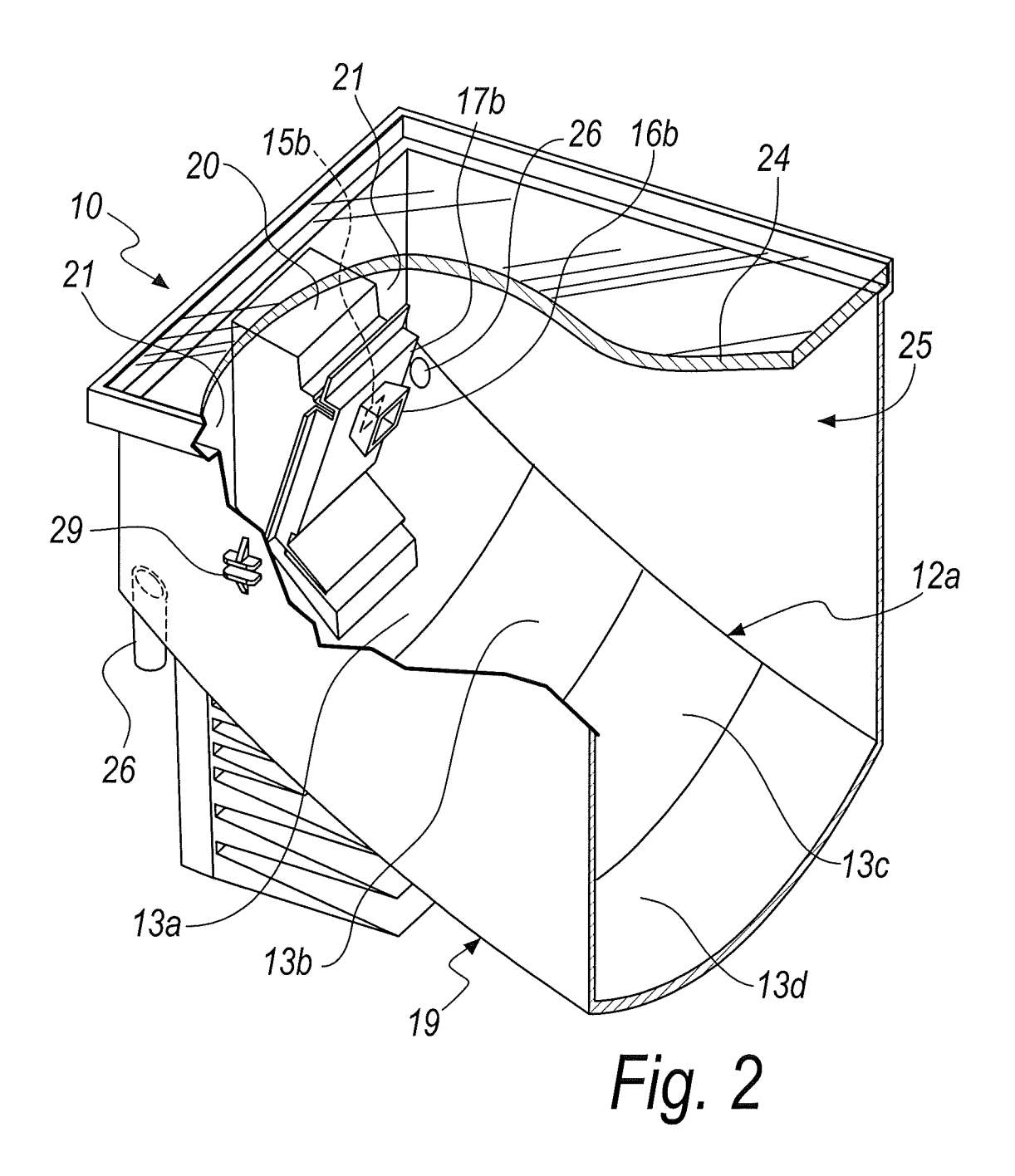

 $\bar{\mathcal{A}}$ 

 $\sim$ 

 $\bar{\beta}$ 

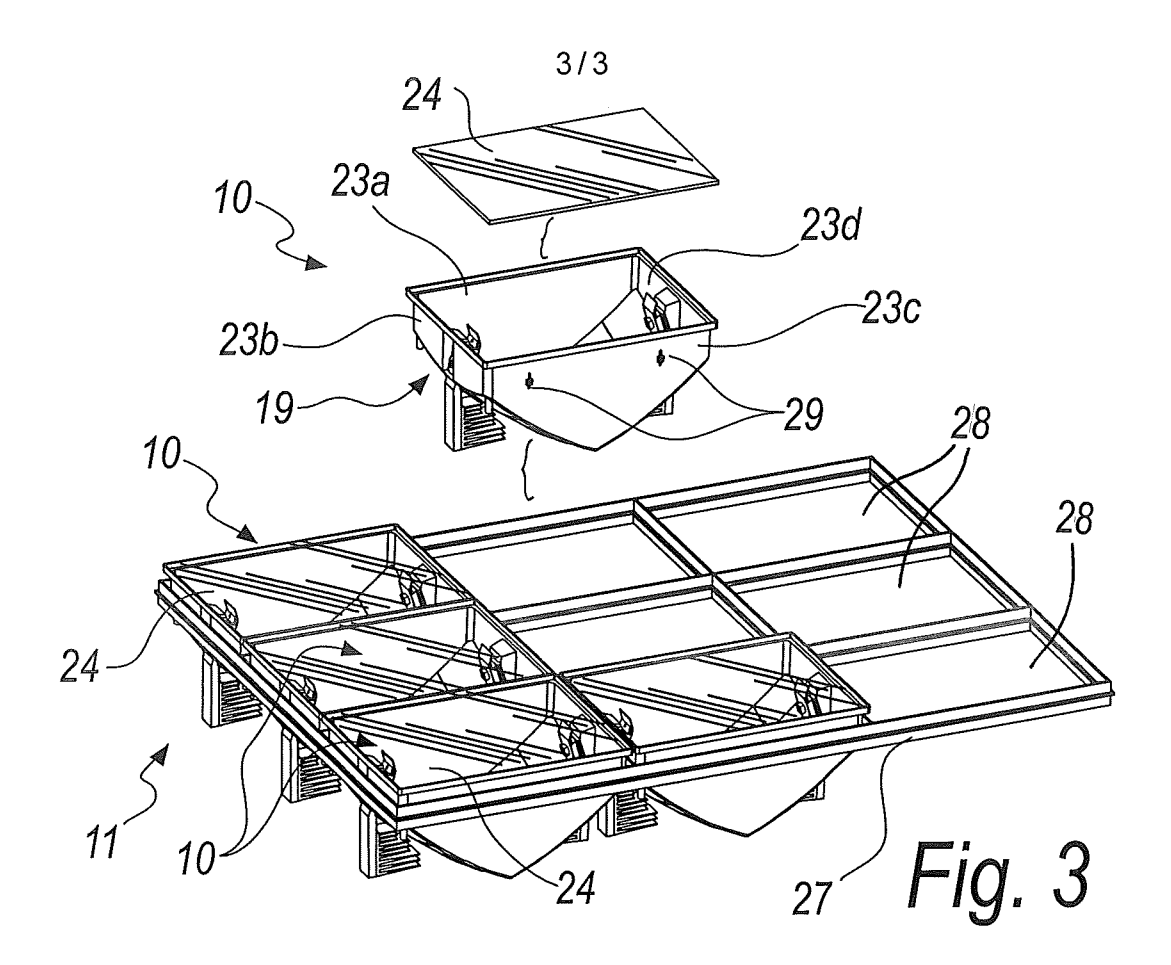

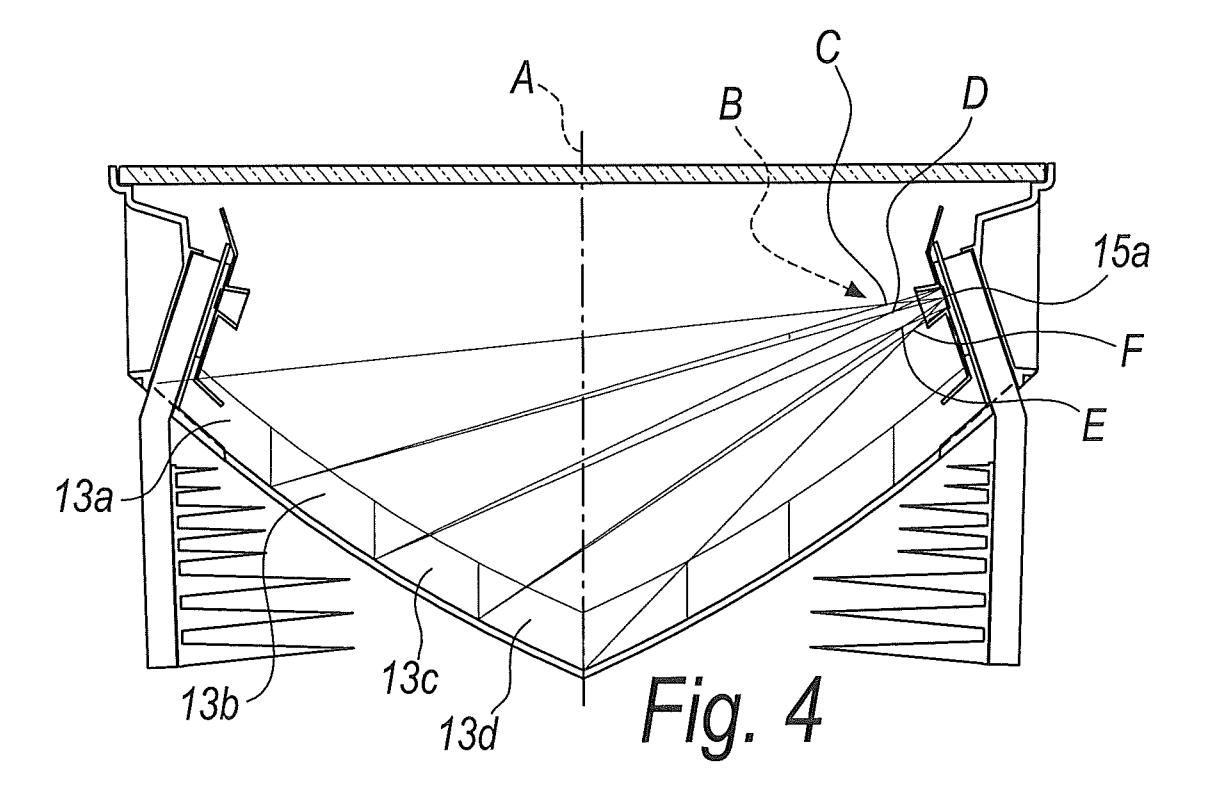

#### **INTERNATIONAL SEARCH REPORT**

International application No PCT/IB2011/054484

A. CLASSIFICATION OF SUBJECT MATTER<br>INV. H01L31/052 ADD. According to International Patent Classification (IPC) or to both national classification and IPC **B. FIELDS SEARCHED** Minimum documentation searched (classification system followed by classification symbols) **H01L** Documentation searched other than minimum documentation to the extent that such documents are included in the fields searched Electronic data base consulted during the international search (name of data base and, where practical, search terms used) EPO-Internal C. DOCUMENTS CONSIDERED TO BE RELEVANT Citation of document, with indication, where appropriate, of the relevant passages Relevant to claim No. Category\*  $1 - 3, 5 - 9.$ US 2008/000516 A1 (SHIFMAN ELI [IL])  $\boldsymbol{\chi}$ 3 January 2008 (2008-01-03) 11,12 paragraph [0050] - paragraph [0090]; Y 4 figures  $1, 3-11, 14a$ Y US 2010/037953 A1 (XIE JINCHUN [US]) 4 18 February 2010 (2010-02-18) paragraph [0038] - paragraph [0052];  $figures$   $3b,5b,6c,7,8$ US 2009/084375 A1 (XIE JINCHUN [US]) A  $1 - 12$ 2 April 2009 (2009-04-02) the whole document A US 2008/251113 A1 (HORNE STEPHEN J [US] ET  $1 - 12$ AL) 16 October 2008 (2008-10-16) the whole document ----- $\overline{X}$ Further documents are listed in the continuation of Box C. See patent family annex. Special categories of cited documents : "T" later document published after the international filing date<br>or priority date and not in conflict with the application but<br>cited to understand the principle or theory underlying the "A" document defining the general state of the art which is not<br>considered to be of particular relevance invention "E" earlier document but published on or after the international "X" document of particular relevance; the claimed invention filing date cannot be considered novel or cannot be considered to<br>involve an inventive step when the document is taken alone document which may throw doubts on priority claim(s) or<br>which is cited to establish the publication date of another<br>citation or other special reason (as specified) "Y" document of particular relevance; the claimed invention cannot be considered to involve an inventive step when the<br>document is combined with one or more other such docu-"O" document referring to an oral disclosure, use, exhibition or ments, such combination being obvious to a person skilled<br>in the art. other means document published prior to the international filing date but<br>later than the priority date claimed "P" "&" document member of the same patent family Date of the actual completion of the international search Date of mailing of the international search report 11 January 2012 19/01/2012 Name and mailing address of the ISA/ Authorized officer European Patent Office, P.B. 5818 Patentlaan 2 NL - 2280 HV Rijswijk<br>Tel. (+31-70) 340-2040,<br>Fax: (+31-70) 340-3016 Boero, Mauro

Form PCT/ISA/210 (second sheet) (April 2005)

### **INTERNATIONAL SEARCH REPORT**

Information on patent family members

International application No

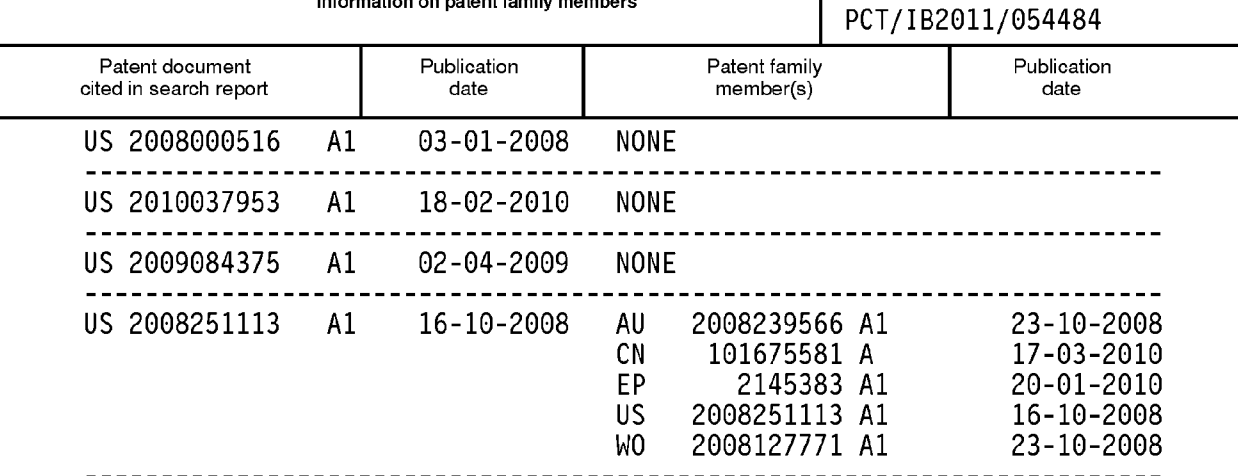

## **APPENDICE B**

Schema elettronico della sonda a foro stenopeico (pin-hole) sviluppata per l'inseguimento solare di precisione.
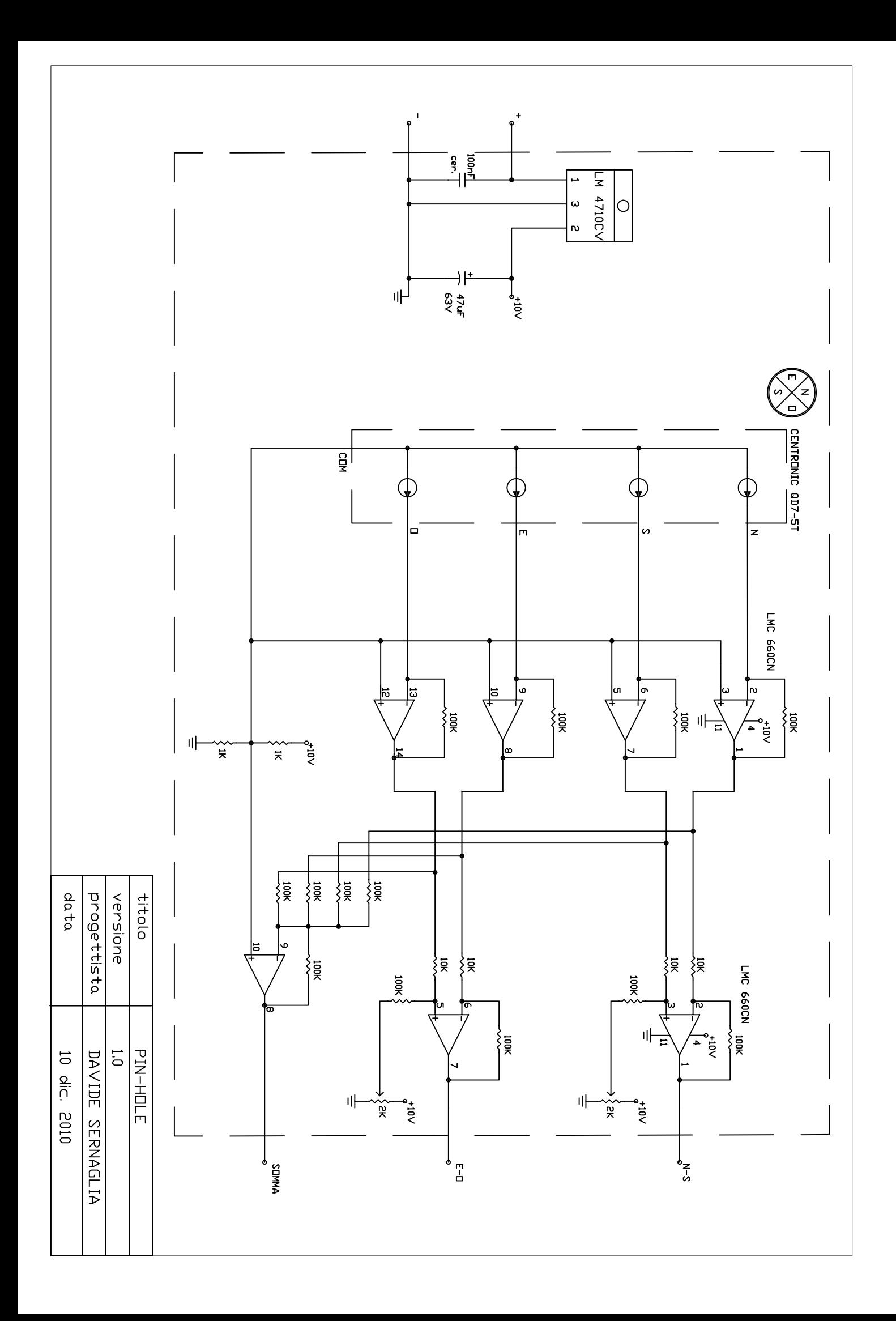

**APPENDICE C** 

Software applicativo di gestione del PLC1

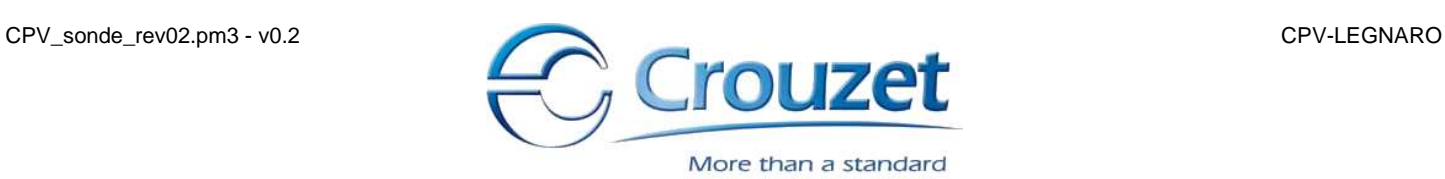

### **Informazioni di programma**

Autore : DAVIDE SERNAGLIA

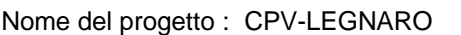

Versione : 0.2

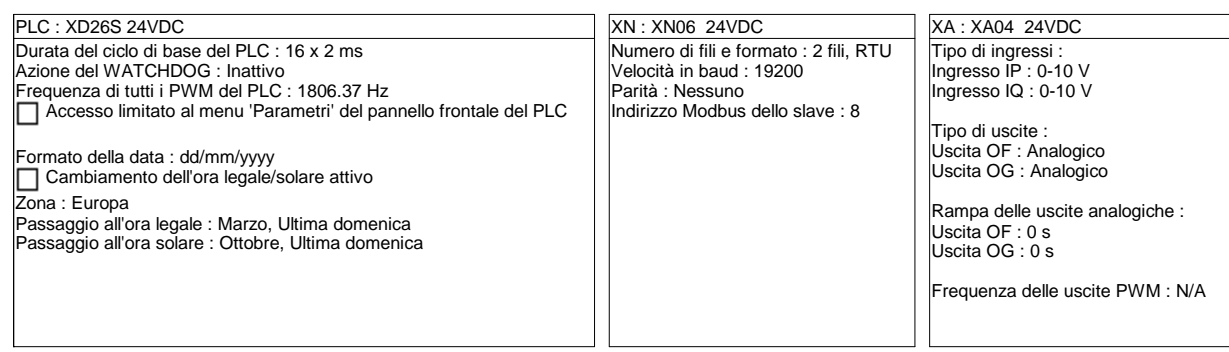

### **Commenti**

PLC 1 - Acquisizione Sonde e generazione astronomica -

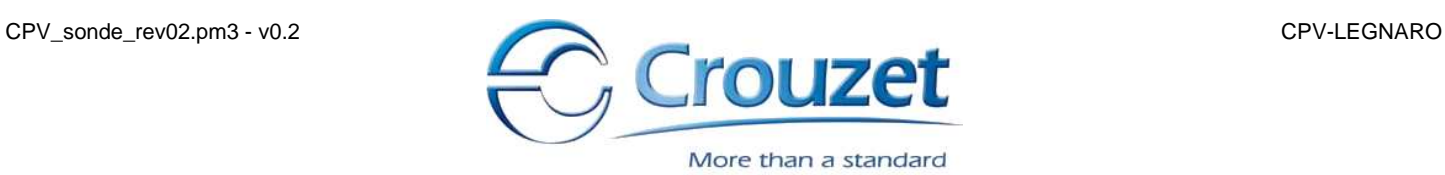

## **Schema del programma**

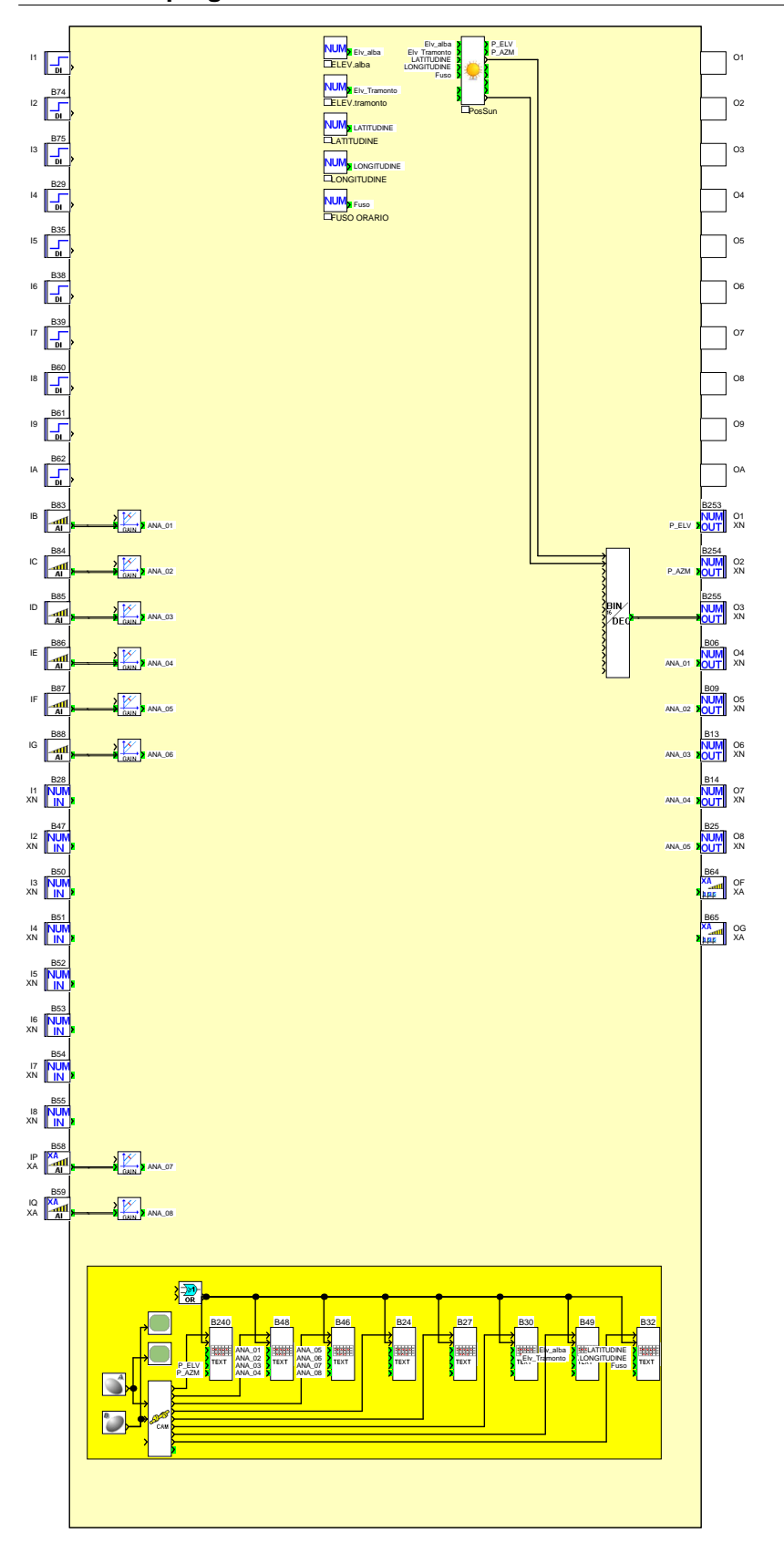

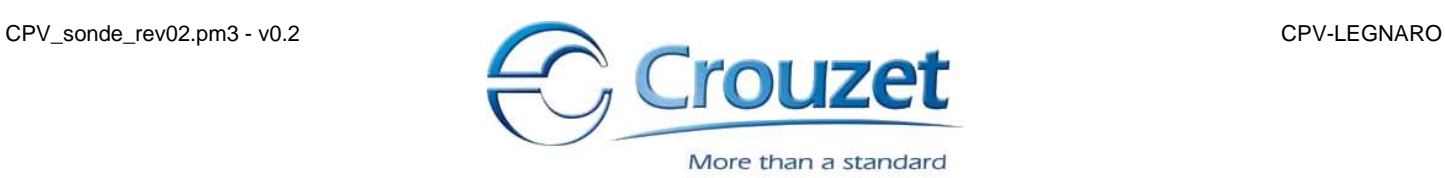

### **Schema della macro "SUN - MasterPos"**

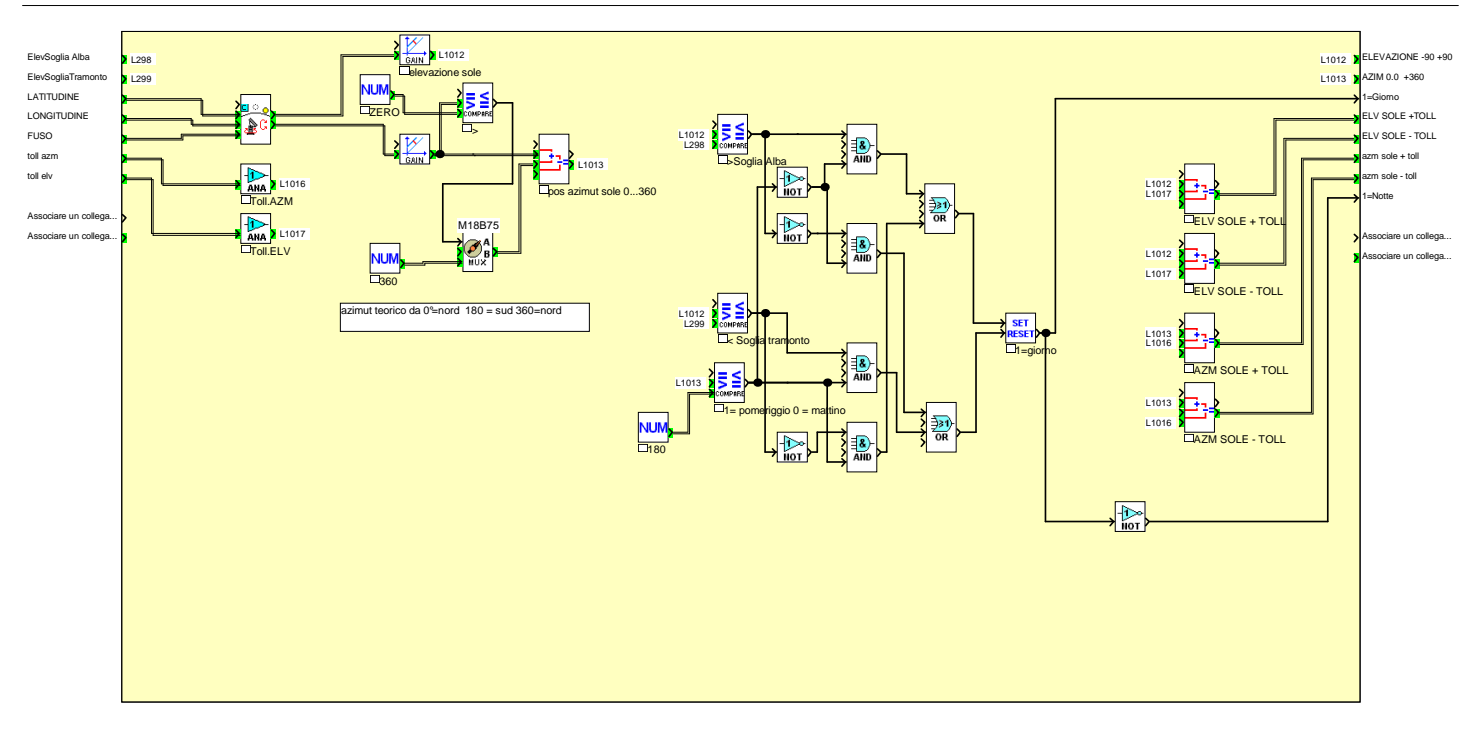

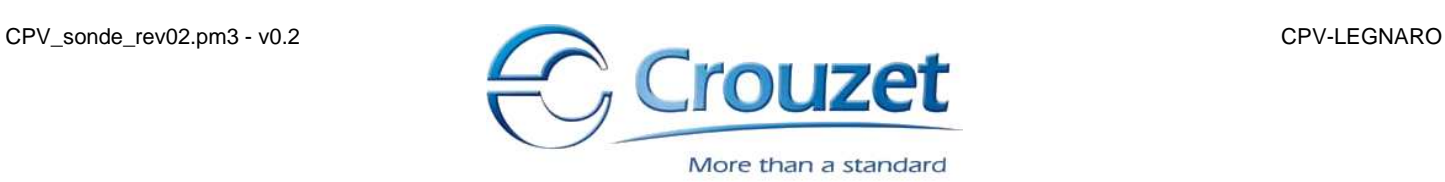

## **Ingressi fisici**

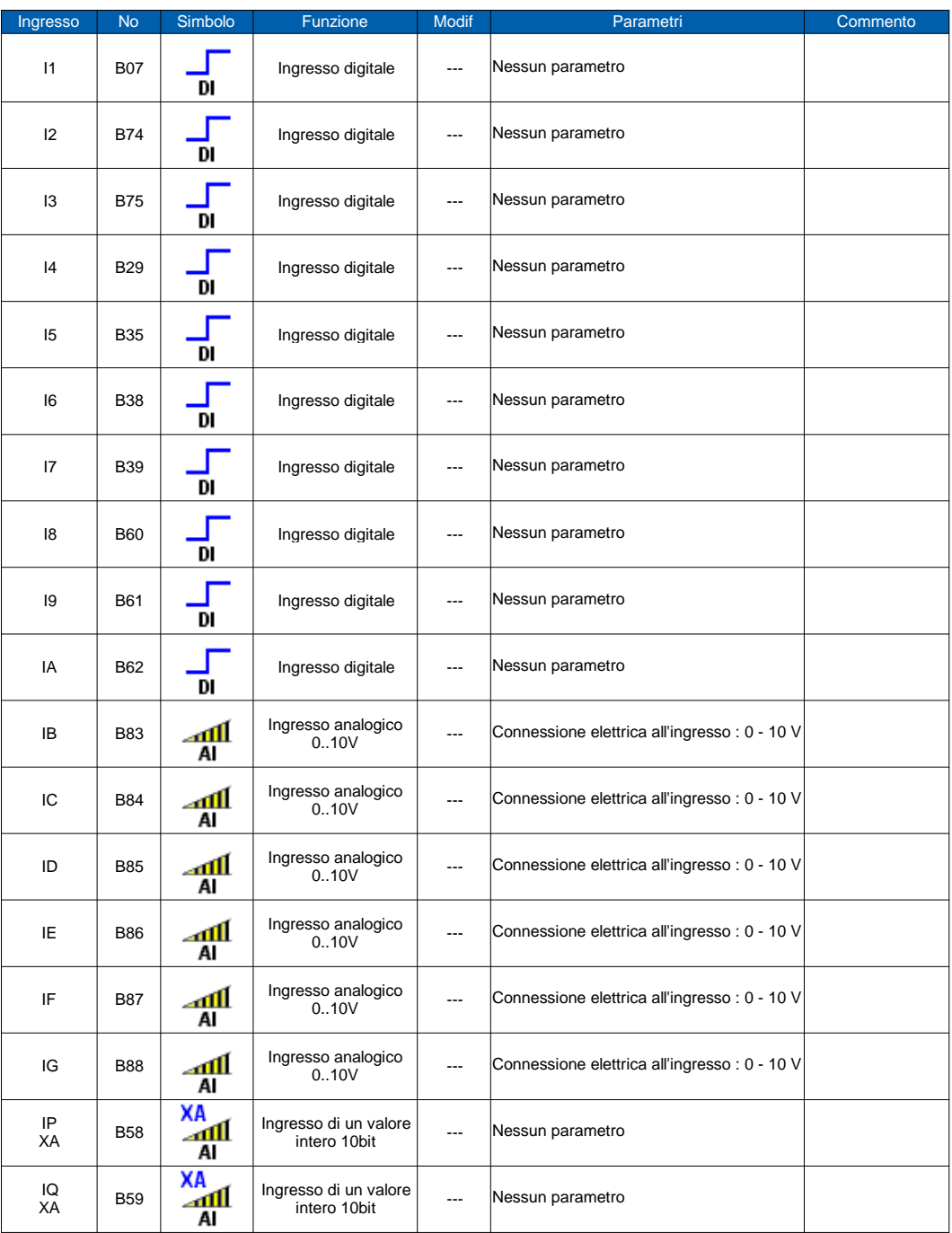

# **Tasti del PLC**

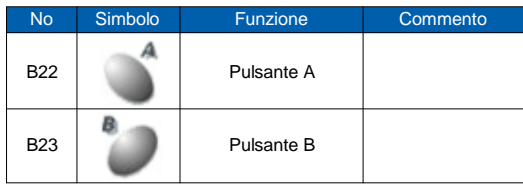

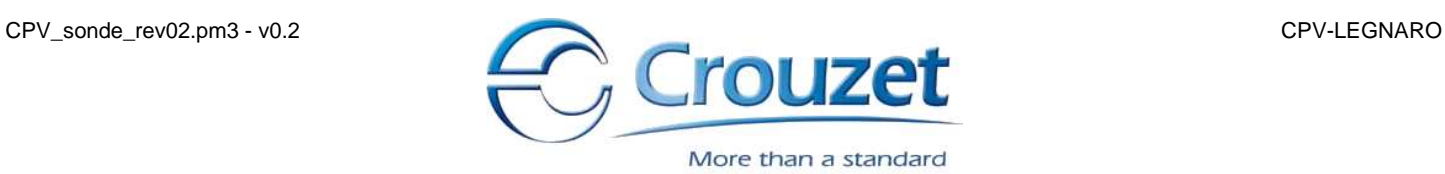

## **Uscite fisiche**

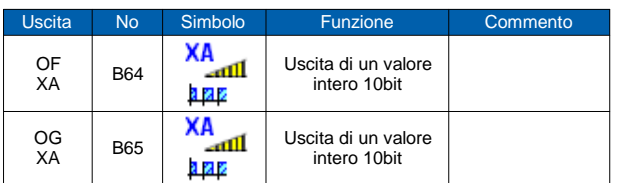

### **Funzioni parametrizzabili**

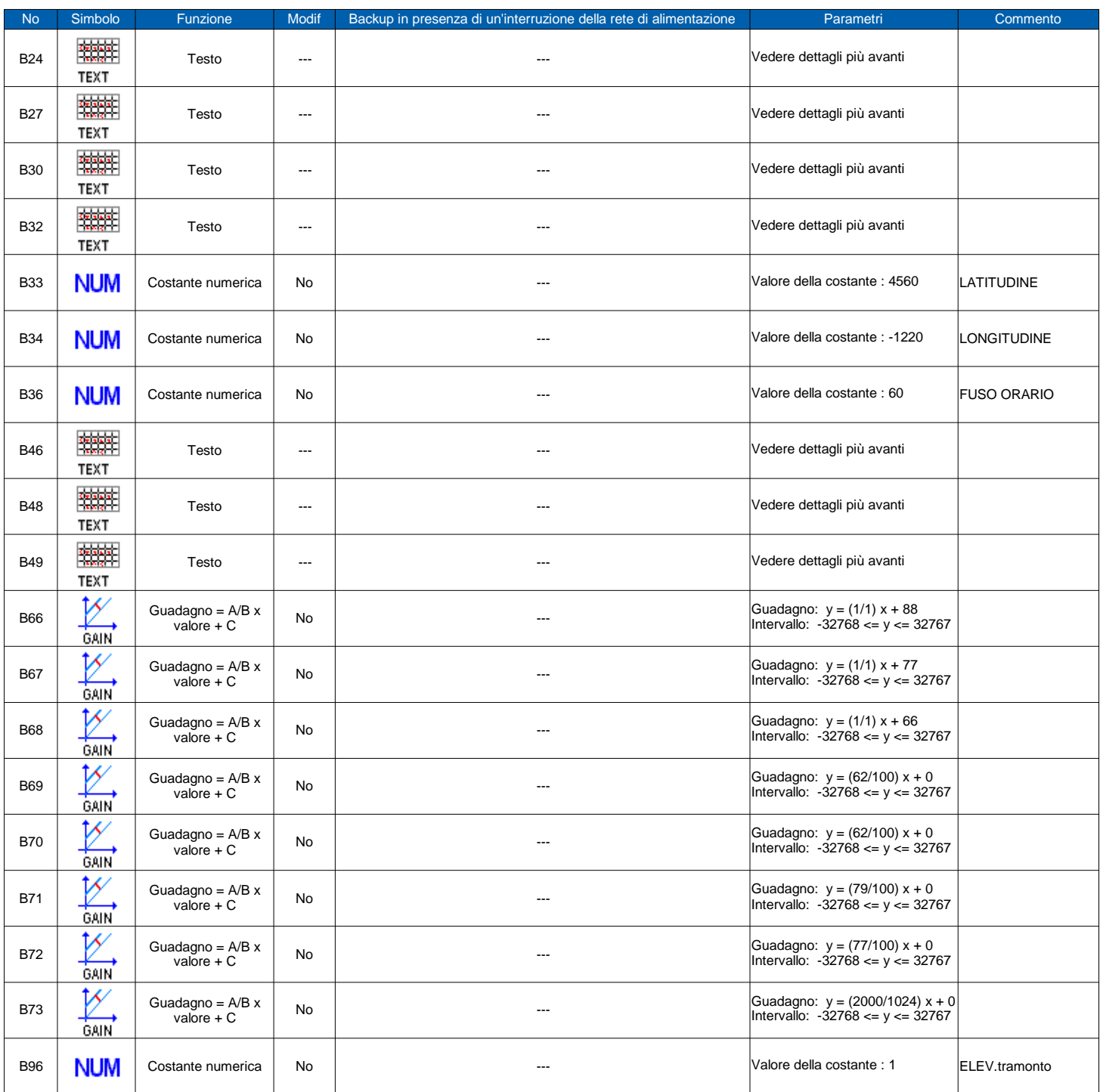

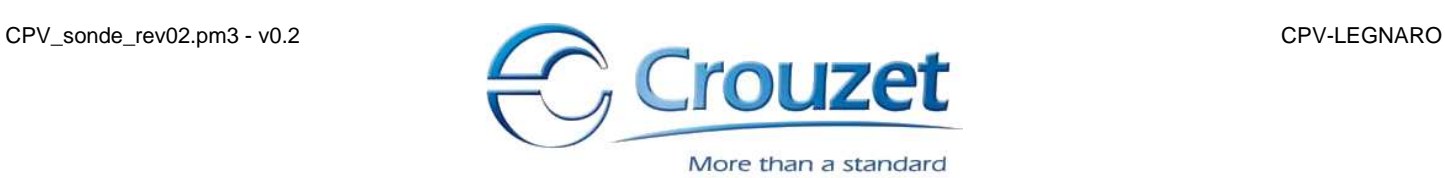

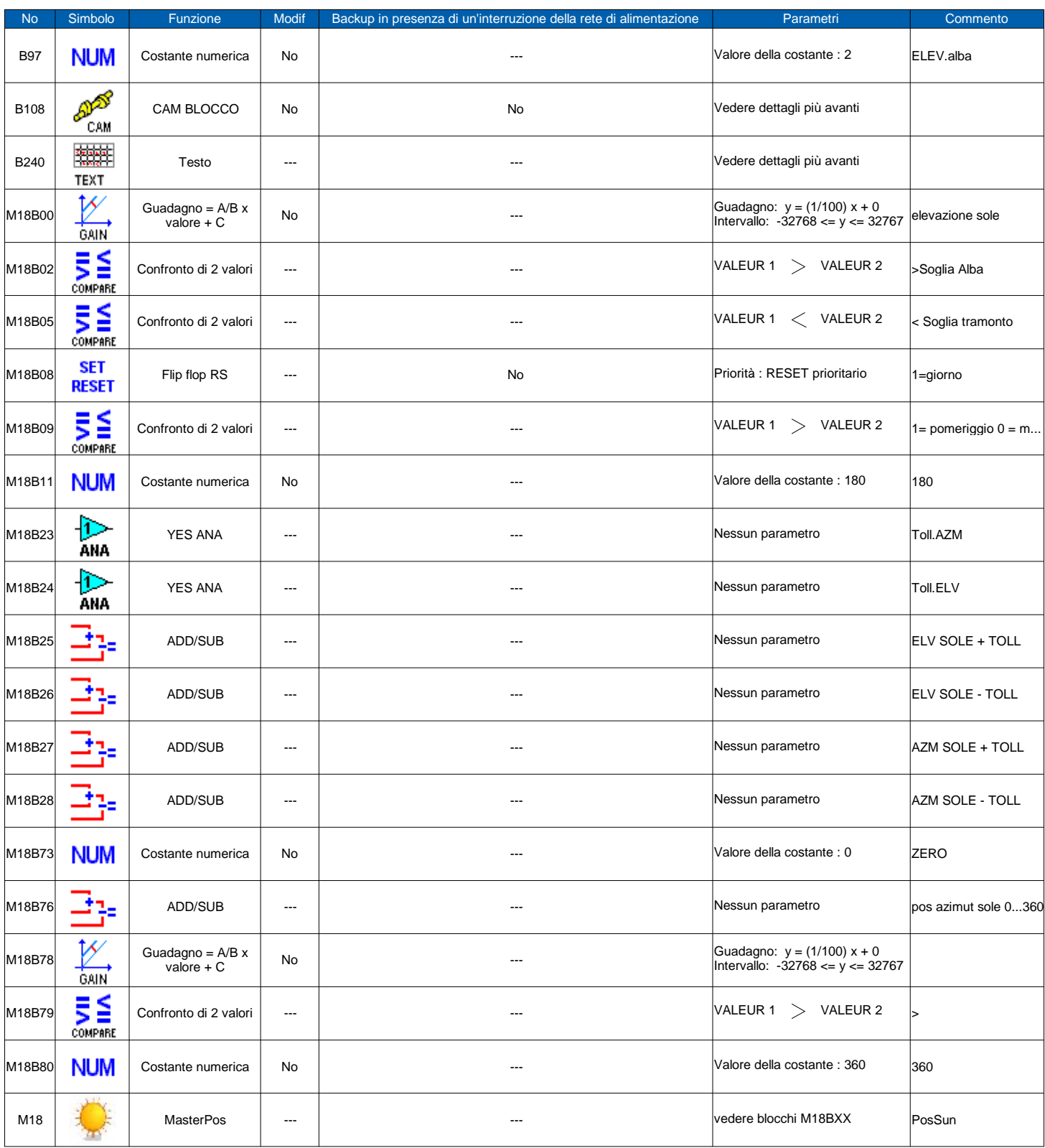

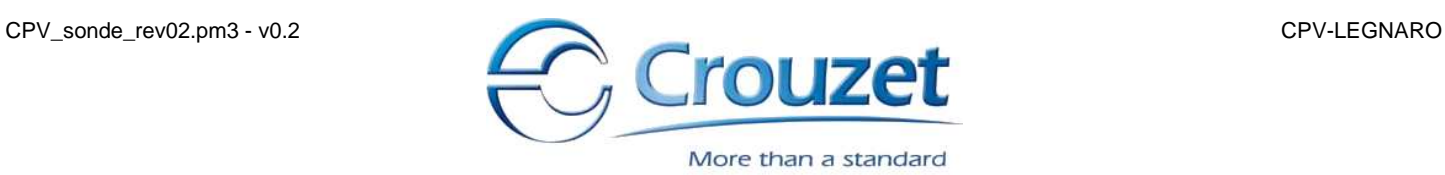

### **CAM BLOCCO**

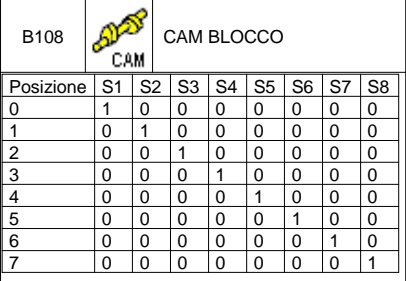

# **FBD TEXT (Testo)**

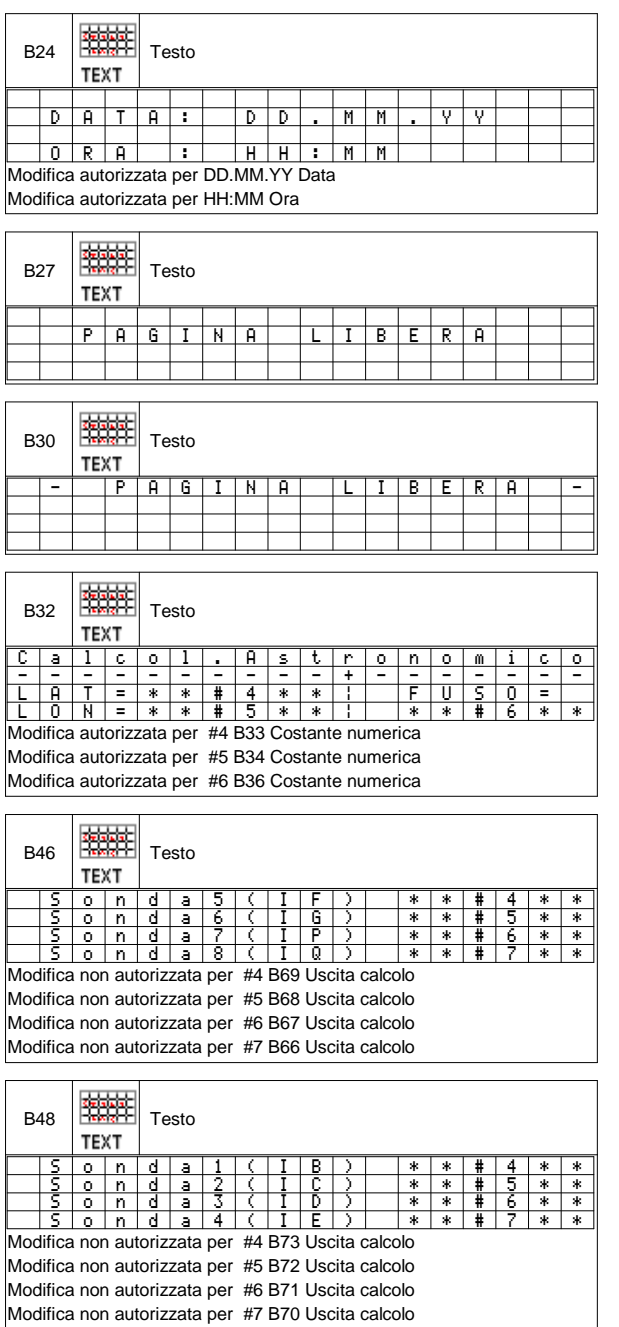

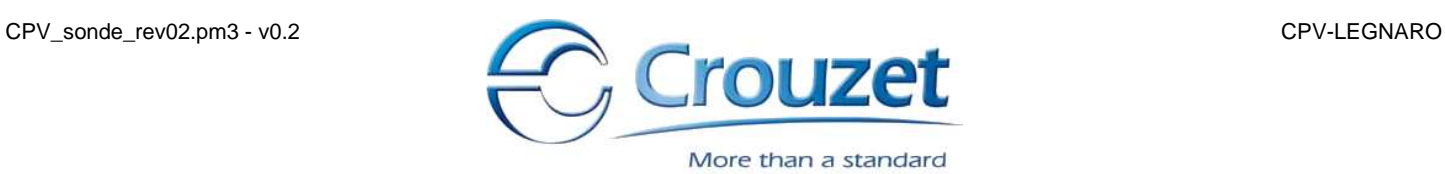

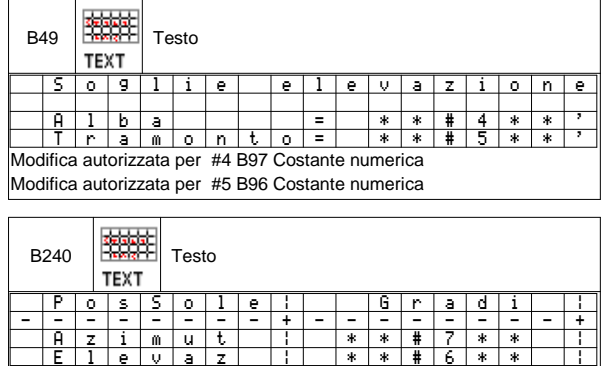

Modifica non autorizzata per #6 M18 ELEVAZIONE -90 +90 Modifica non autorizzata per #7 M18 AZIM 0.0 +360

DAVIDE SERNAGLIA 07/10/2012 8 / 8

Software applicativo di gestione del PLC2

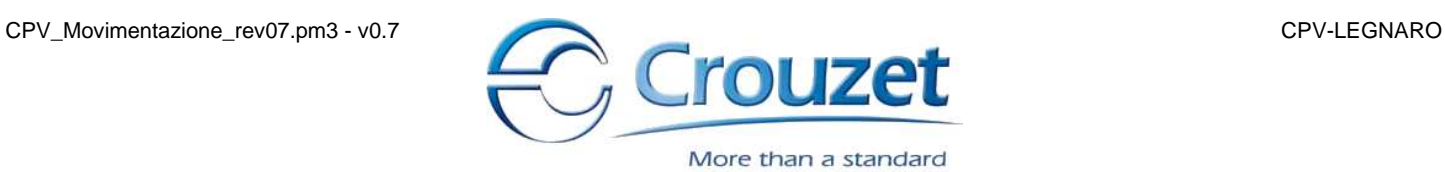

### **Informazioni di programma**

Autore : DAVIDE SERNAGLIA

Nome del progetto : CPV-LEGNARO

Versione : 0.7

#### PLC : XD26S 24VDC

Durata del ciclo di base del PLC : 16 x 2 ms Azione del WATCHDOG : Inattivo Frequenza di tutti i PWM del PLC : 1806.37 Hz Accesso limitato al menu 'Parametri' del pannello frontale del PLC Formato della data : dd/mm/yyyy Cambiamento dell'ora legale/solare attivo Zona : Europa Passaggio all'ora legale : Marzo, Ultima domenica Passaggio all'ora solare : Ottobre, Ultima domenica XN : XN06 24VDC Numero di fili e formato : 2 fili, RTU Velocità in baud : 19200 Parità : Nessuno Indirizzo Modbus dello slave : 10

### **Commenti**

PLC2 - Gestione movimentazione inseguitore -

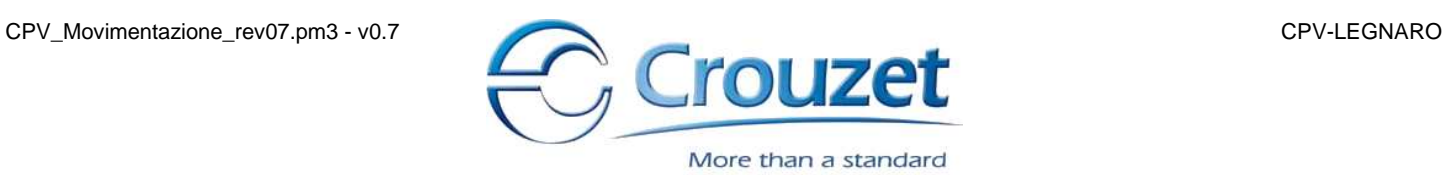

# **Schema del programma**

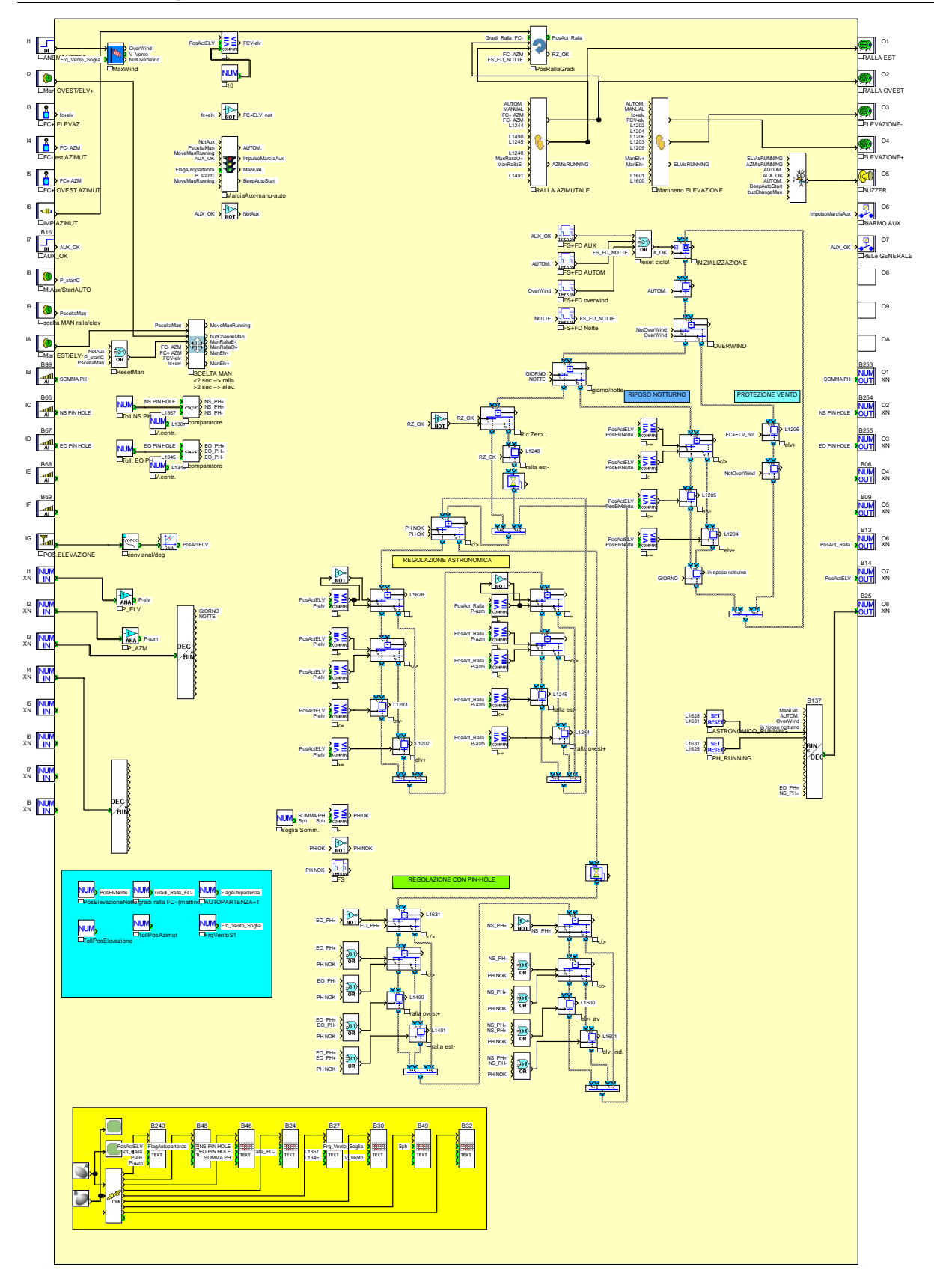

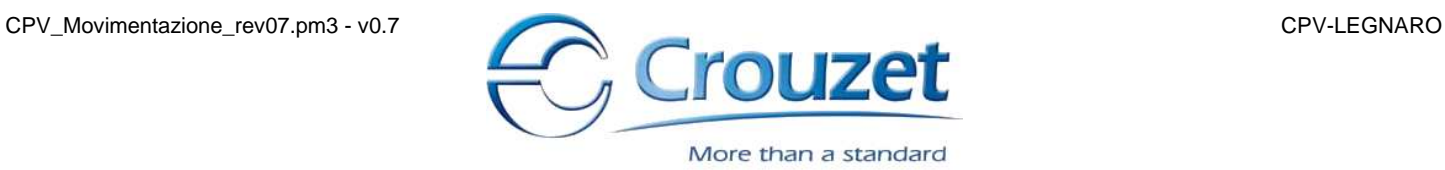

### **Schema della macro "PosAZ - PosizioneAzimutRalla"**

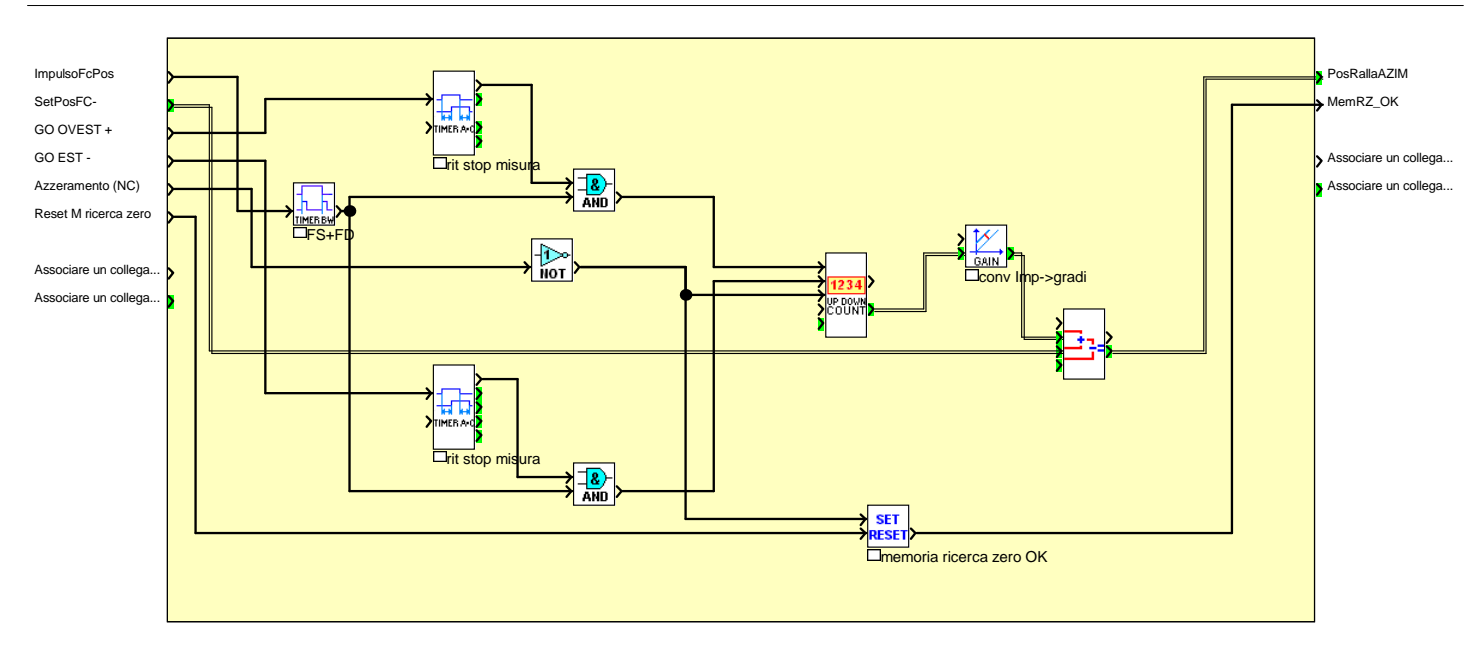

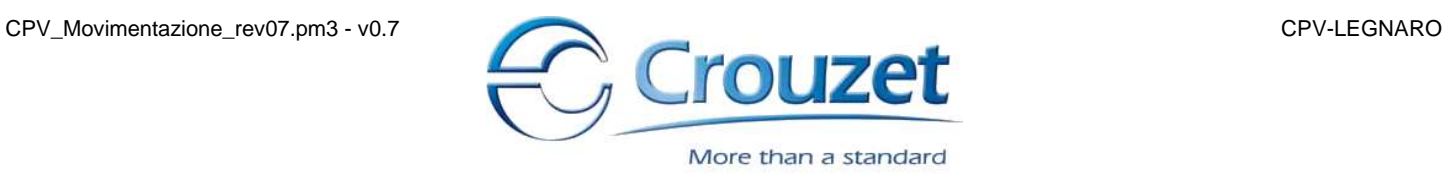

## **Schema della macro "buz - gest\_buzzer"**

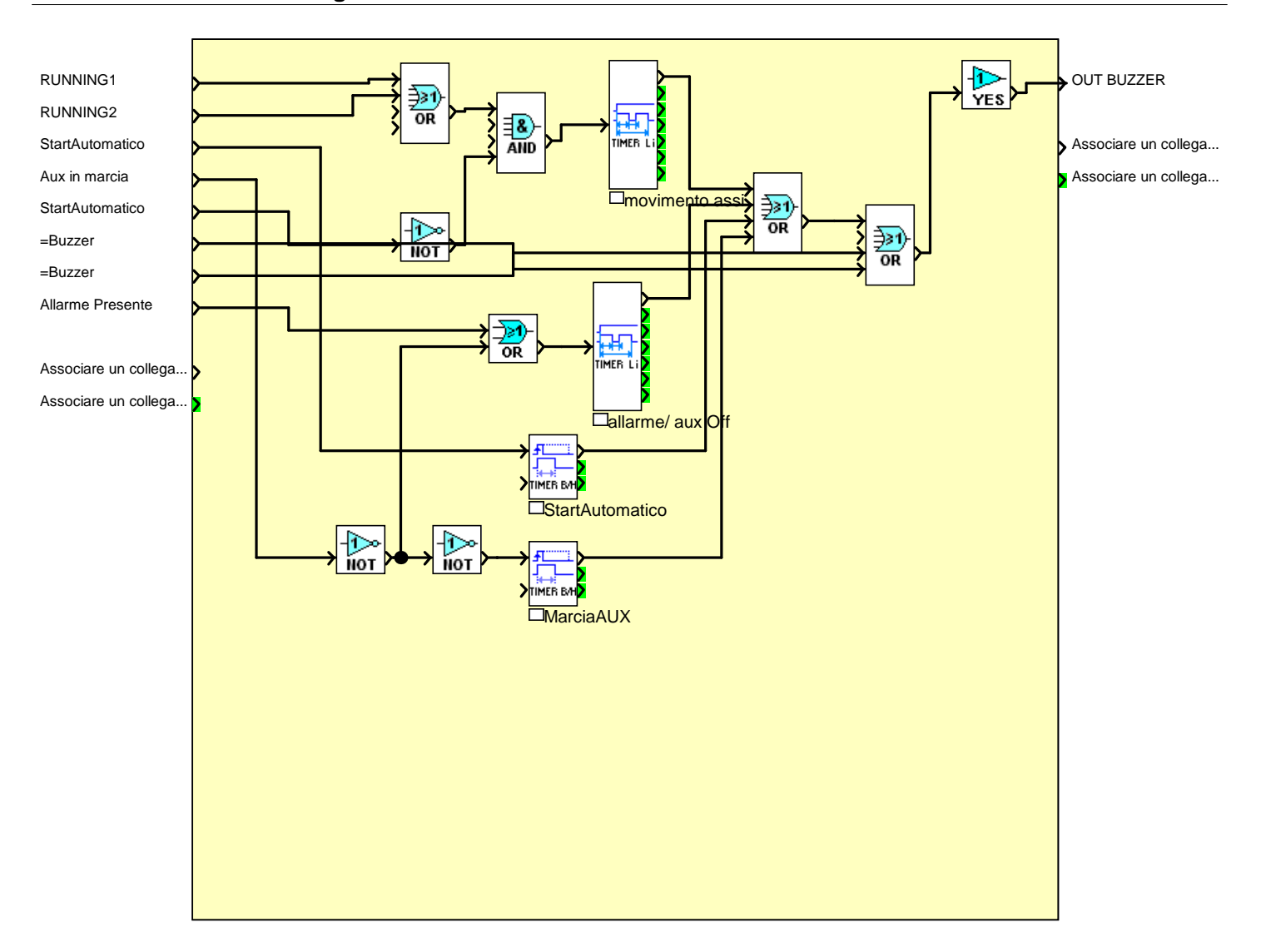

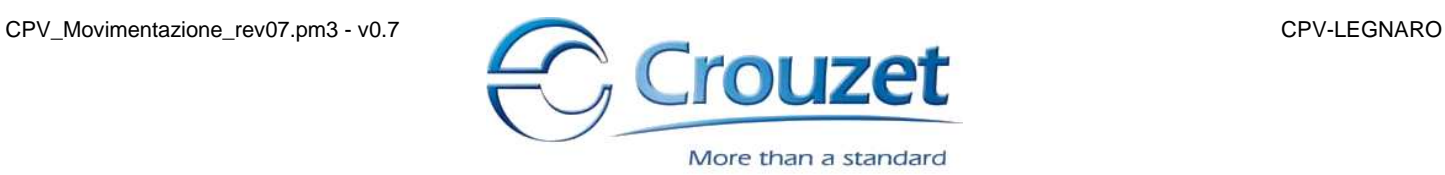

## **Schema della macro "wind - MaxWind"**

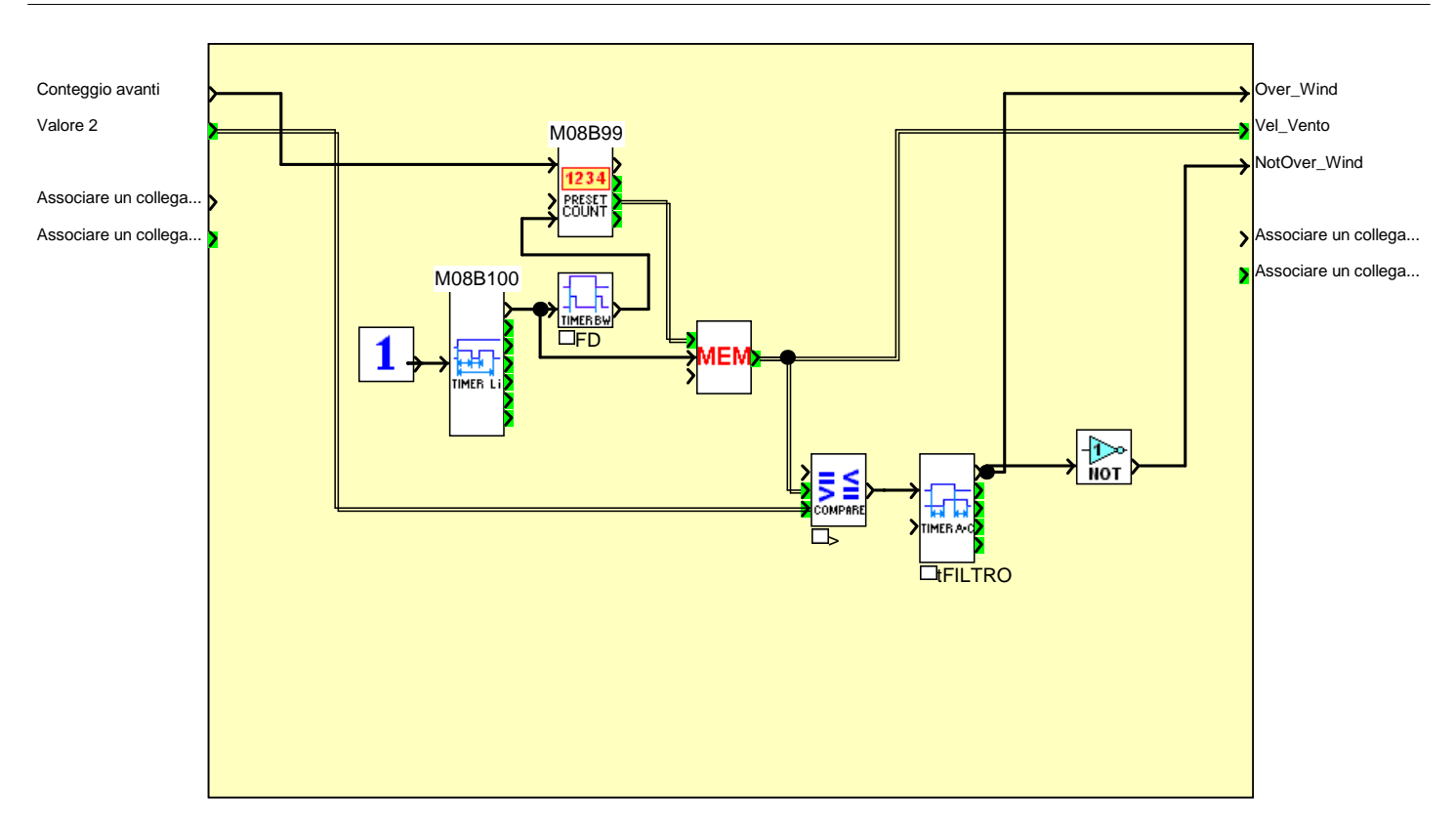

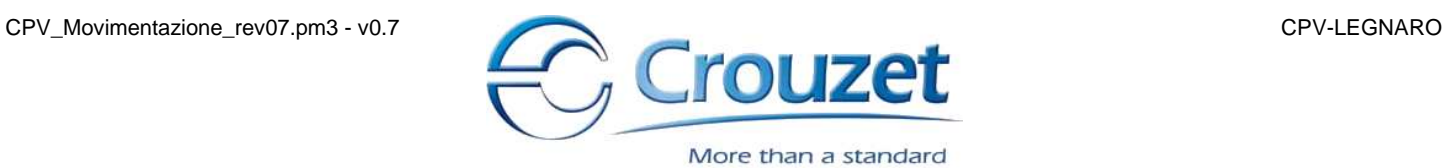

### **Schema della macro "ASSE - GestElevazione"**

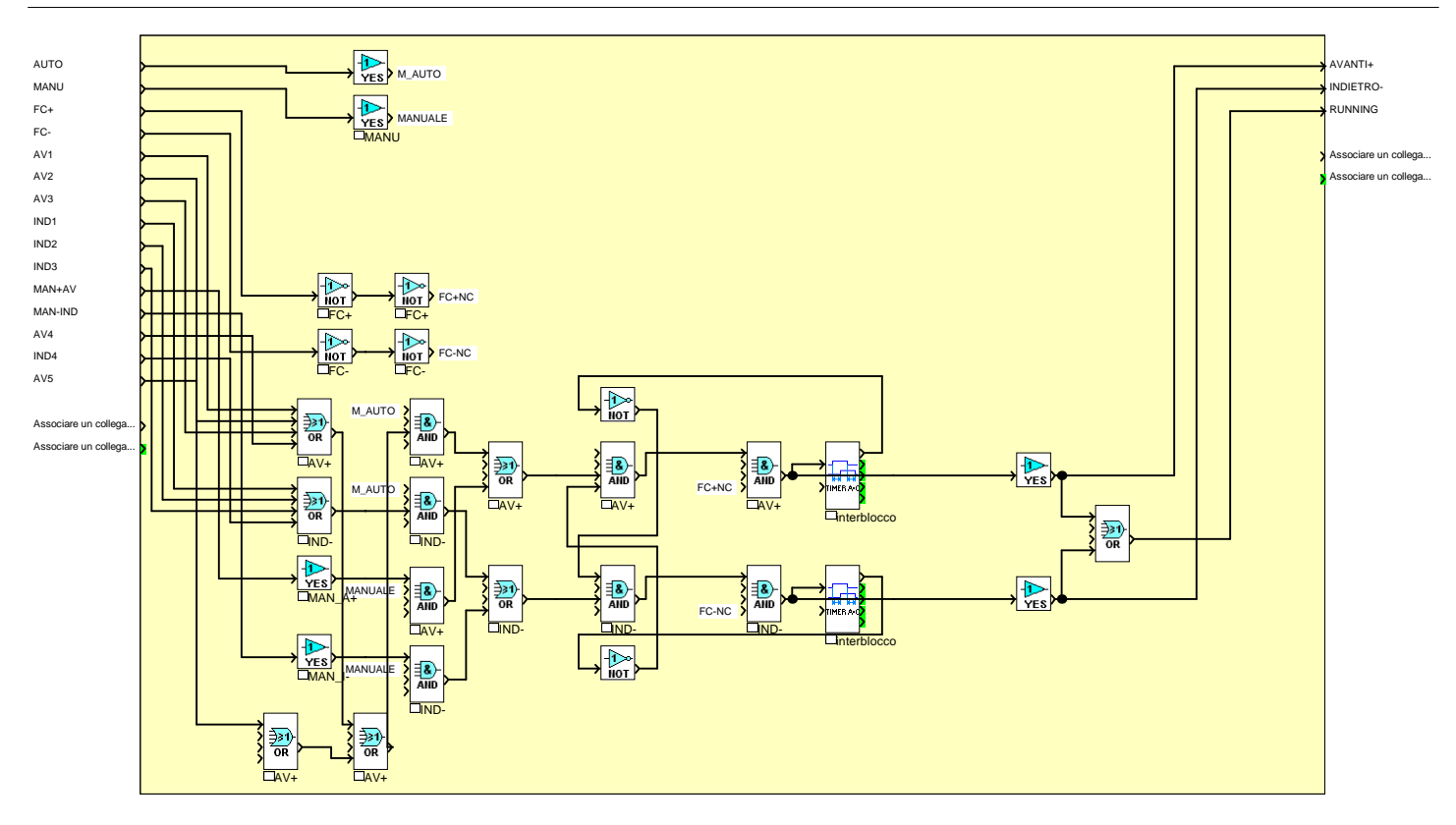

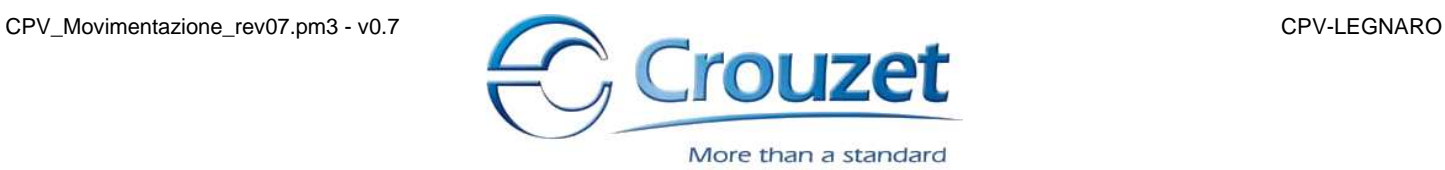

## **Schema della macro "GPULS - Gestione comandi manuali"**

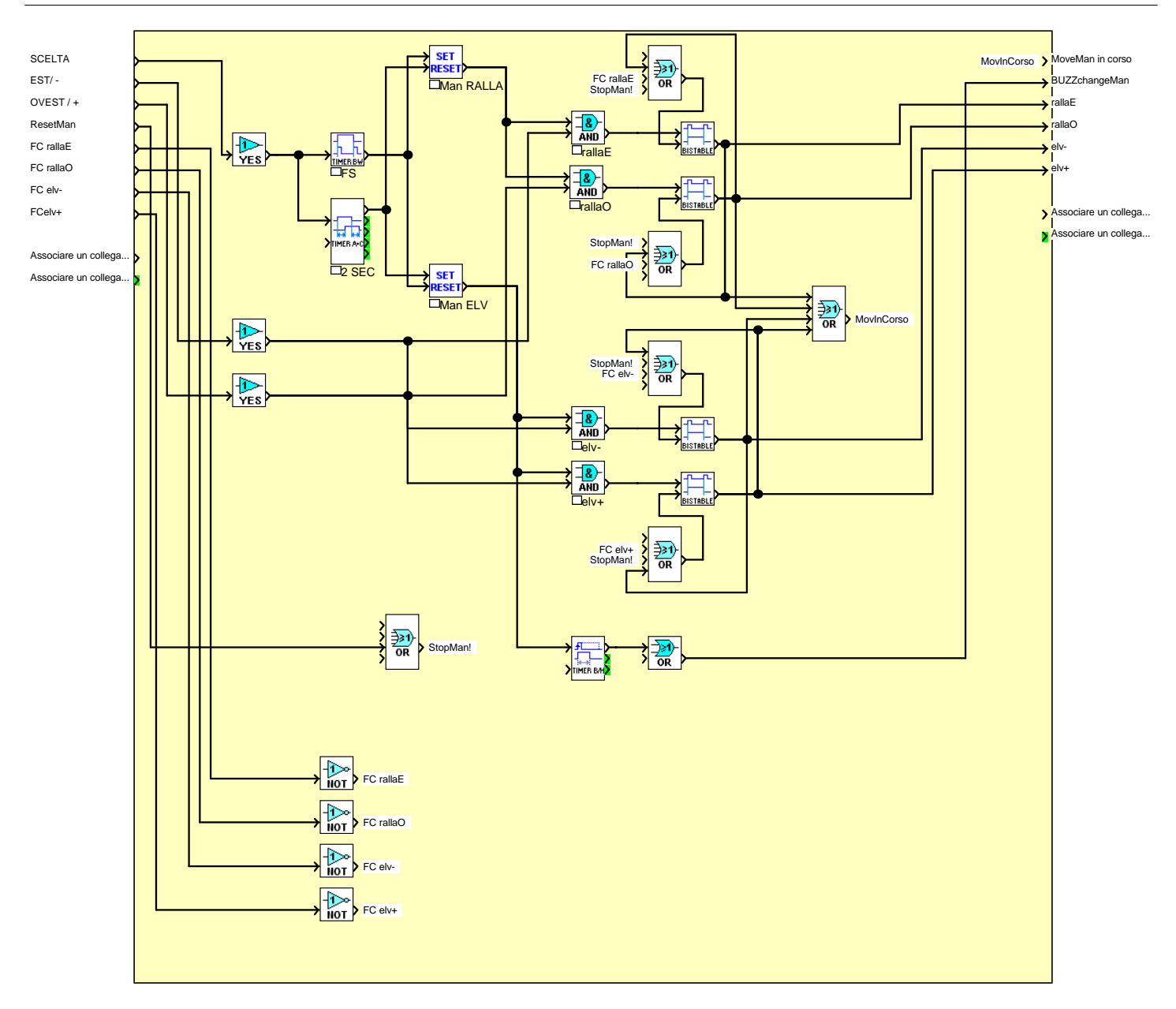

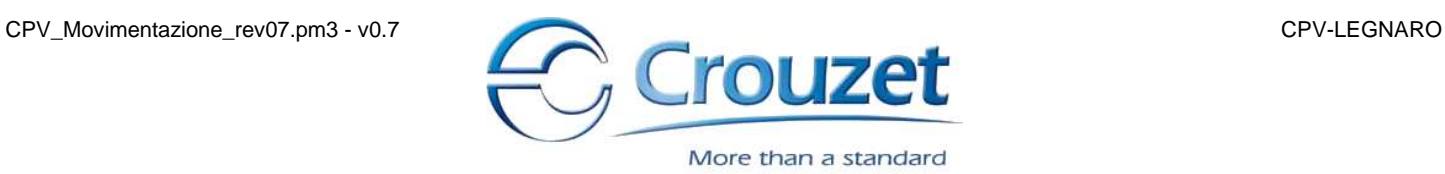

## **Schema della macro "mana - MAN\_AUT"**

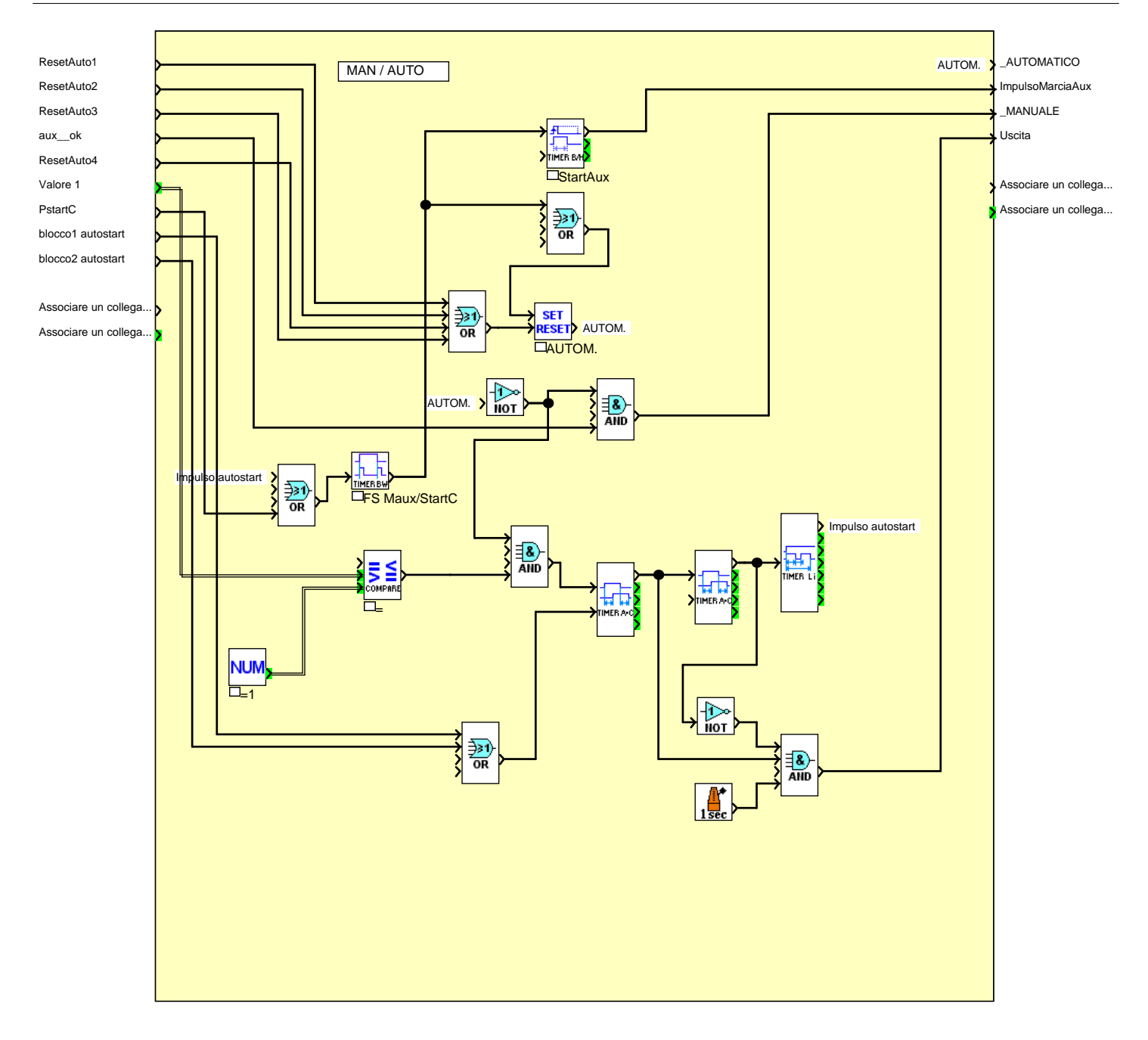

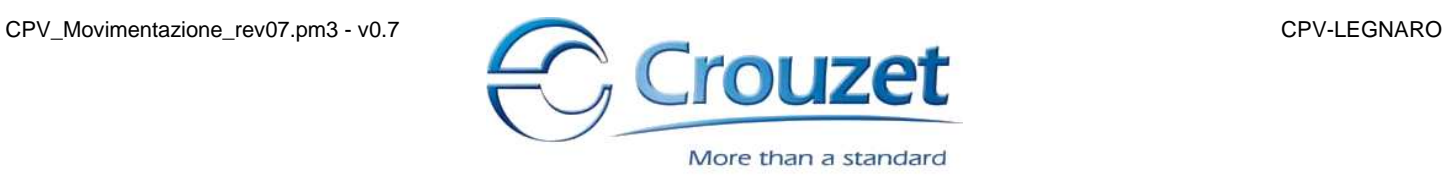

### **Schema della macro "cmpr"**

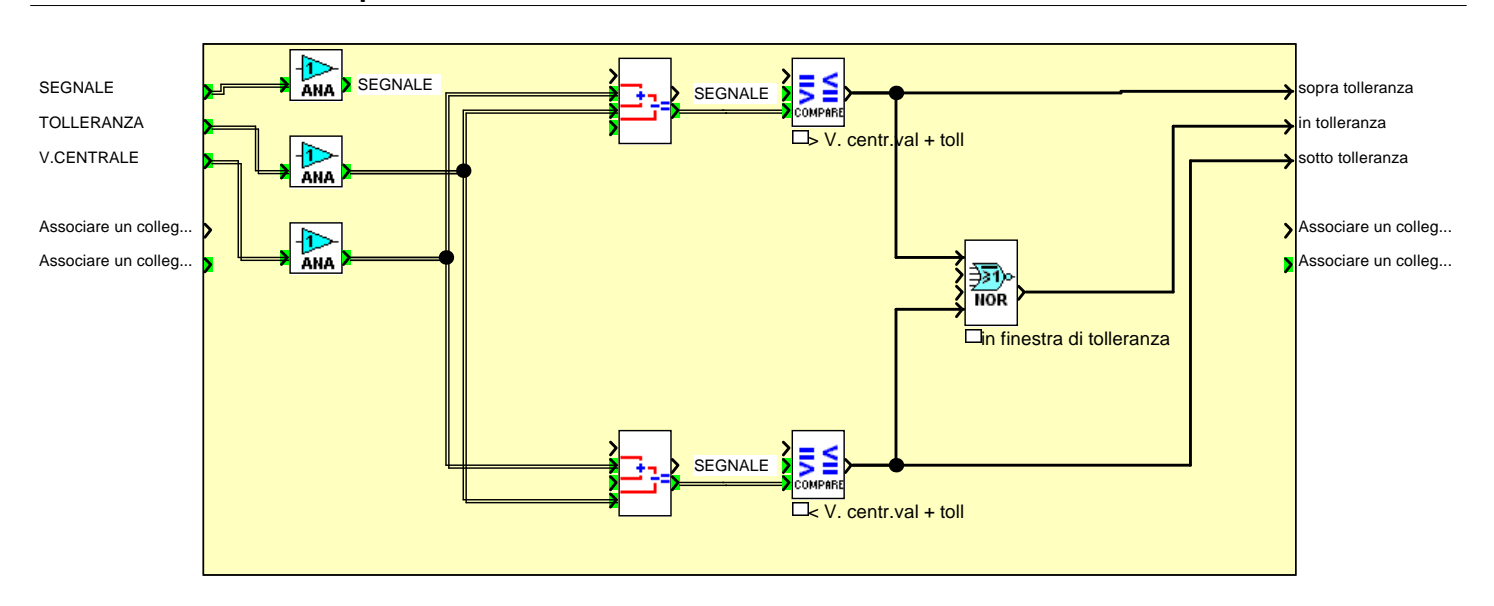

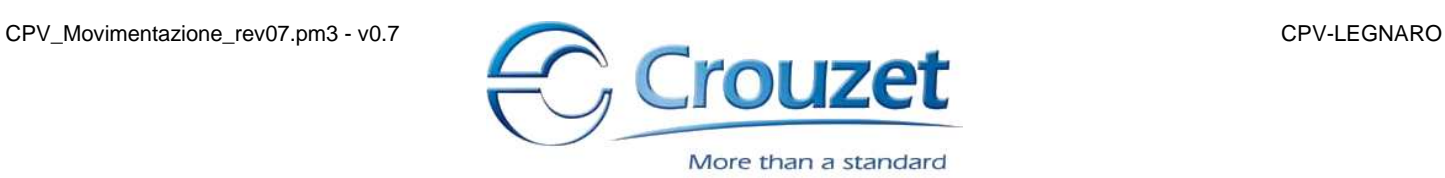

## **Ingressi fisici**

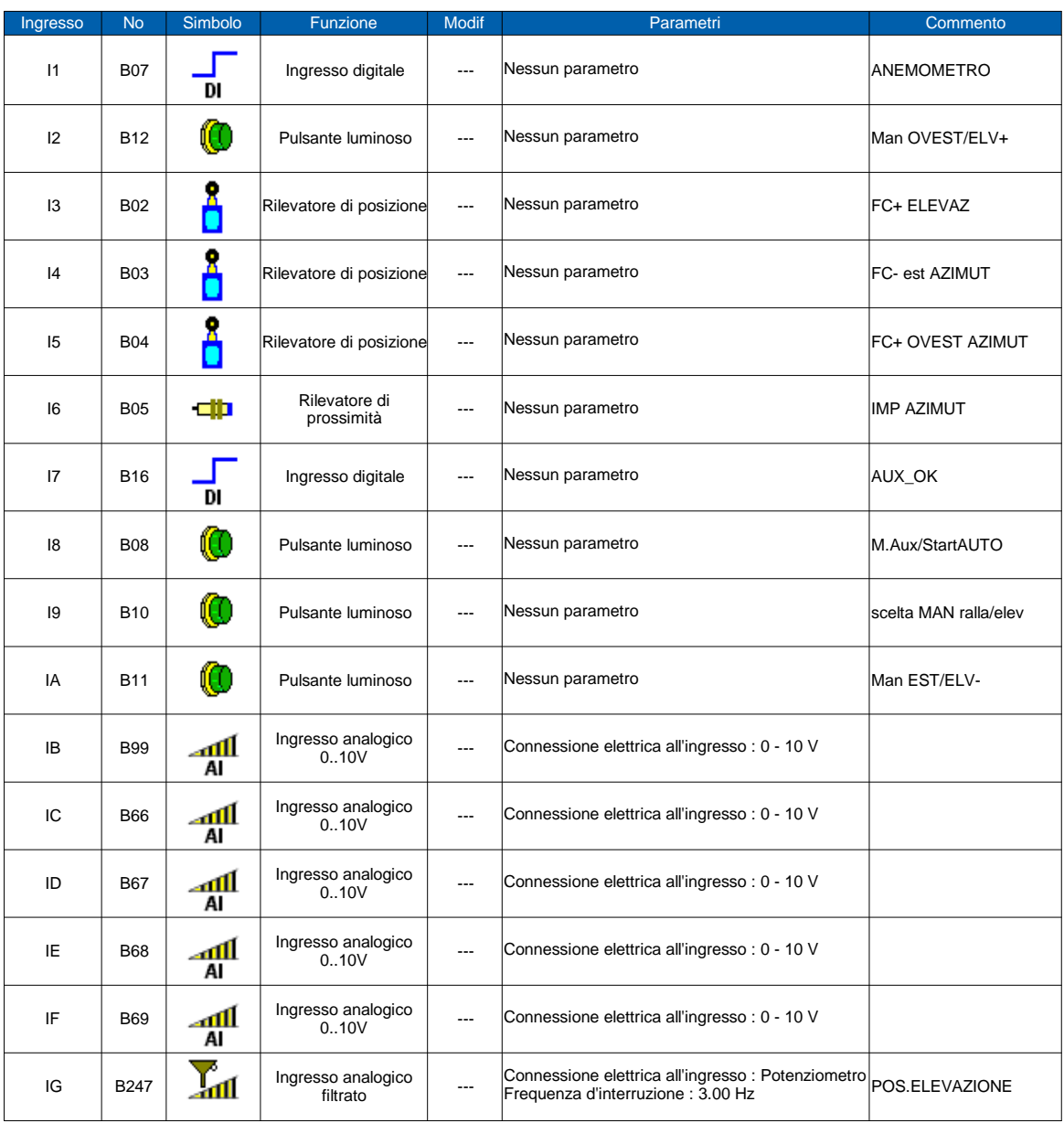

## **Tasti del PLC**

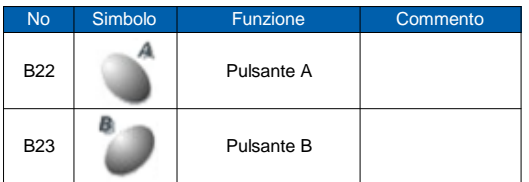

## **Uscite fisiche**

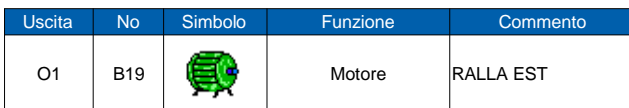

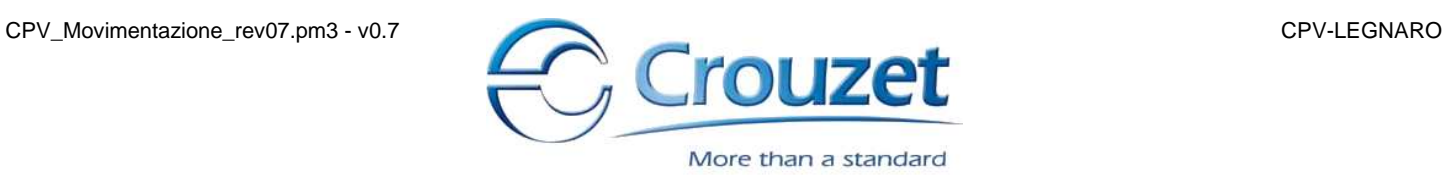

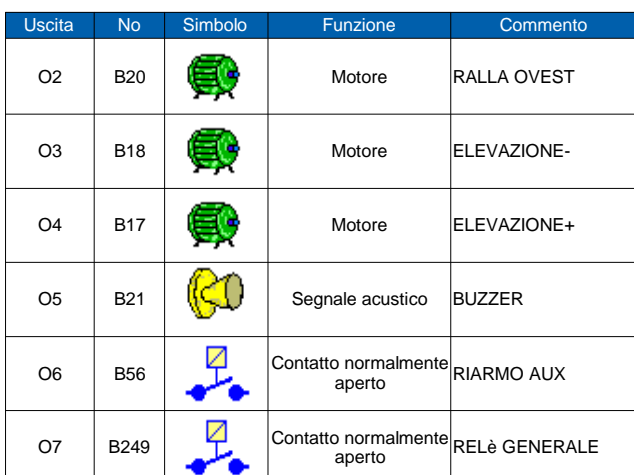

# **Funzioni parametrizzabili**

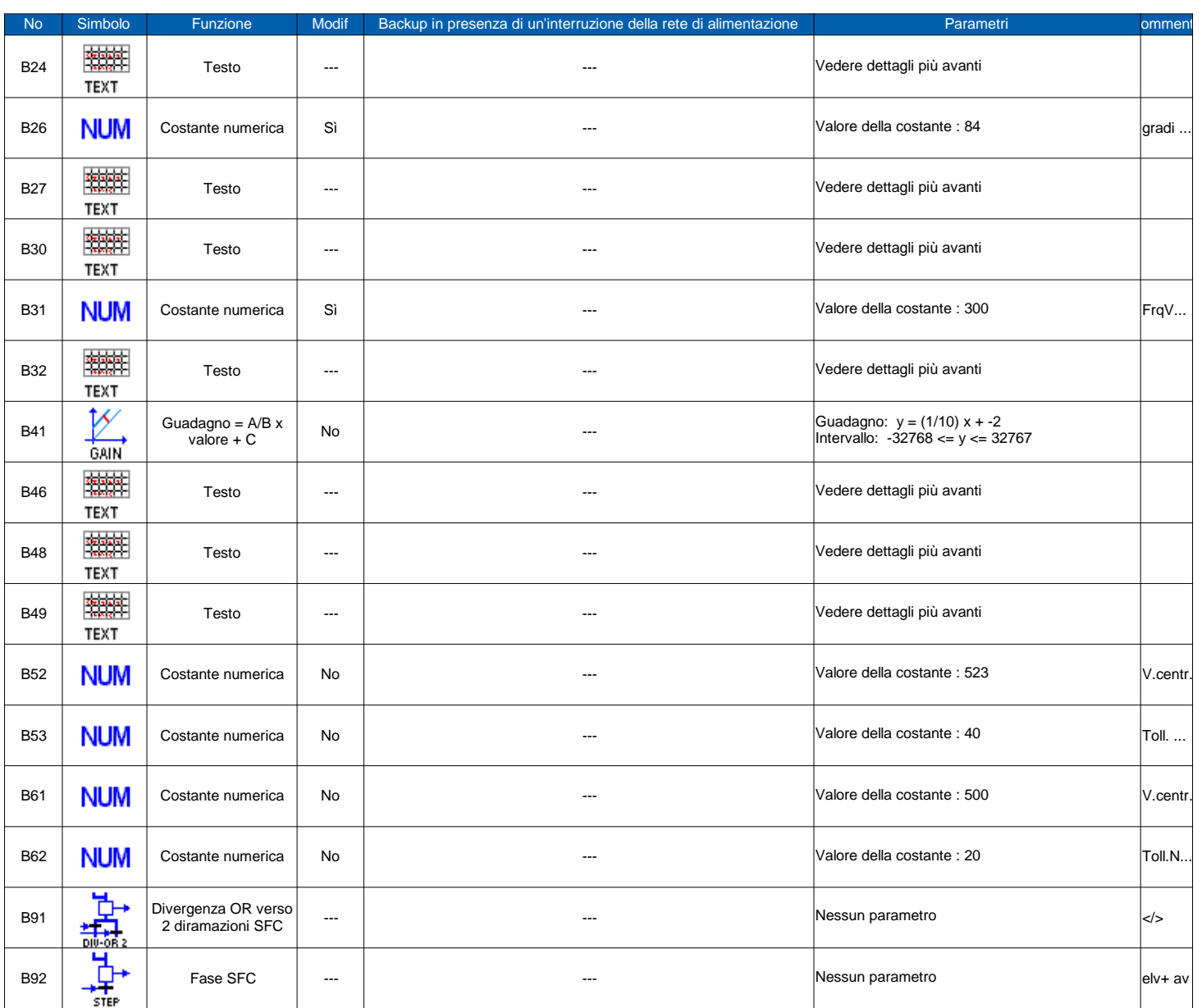

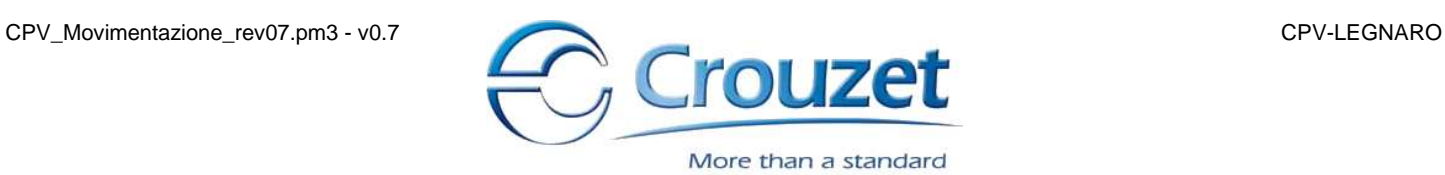

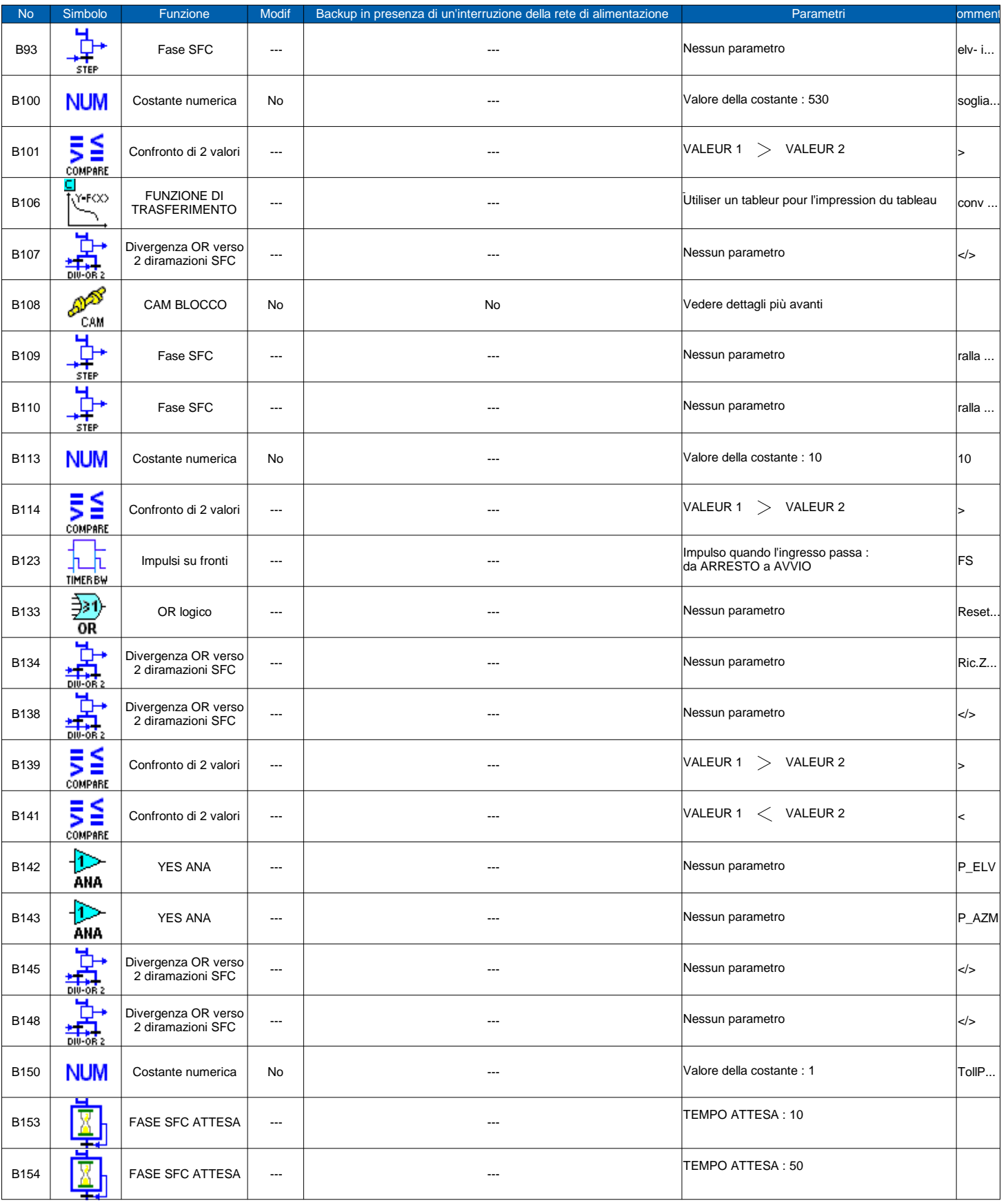

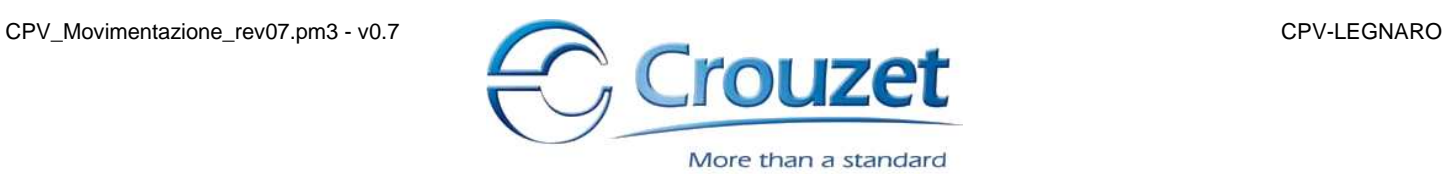

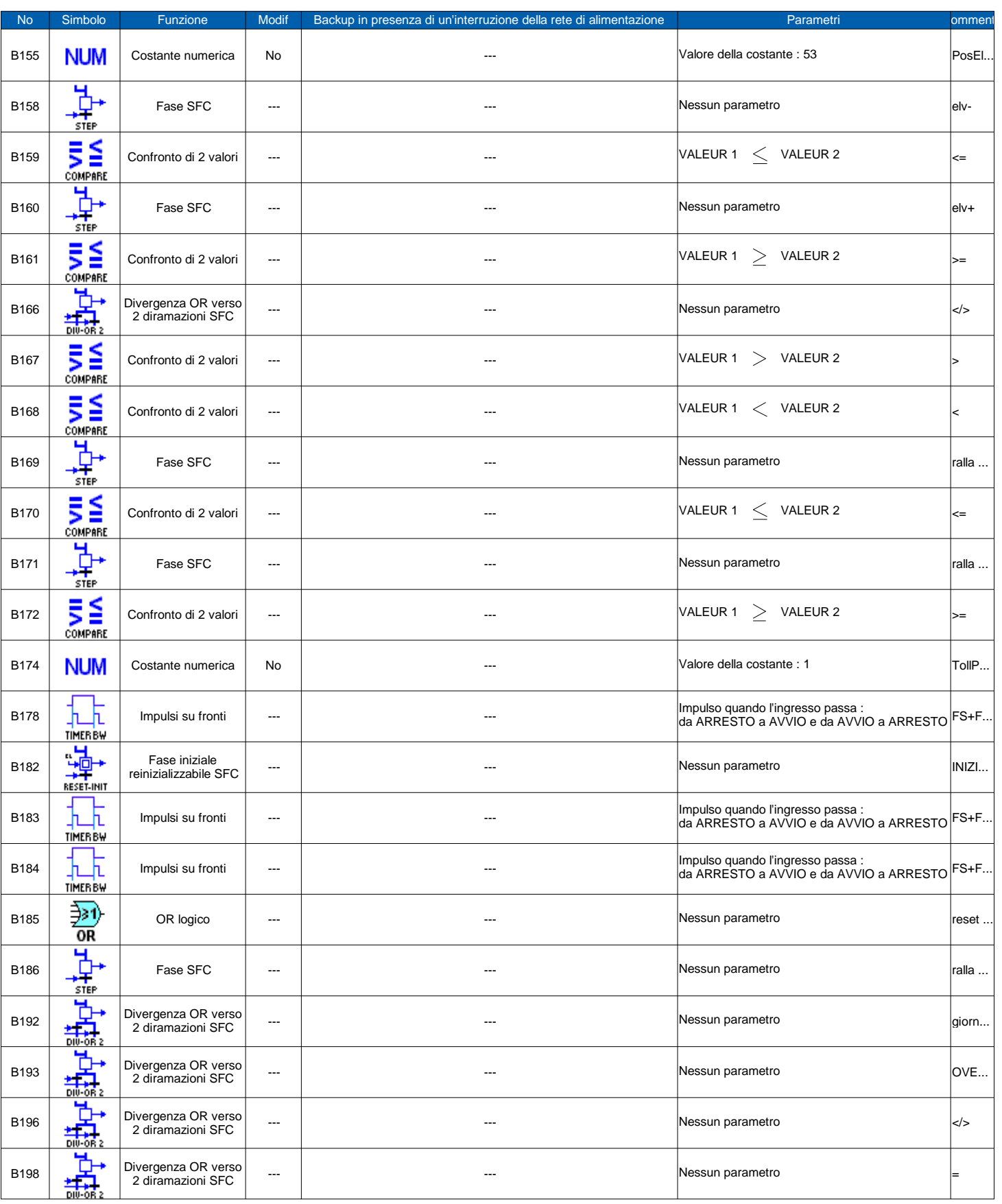

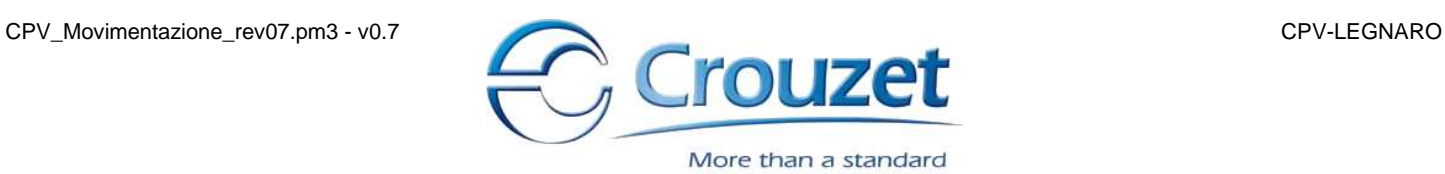

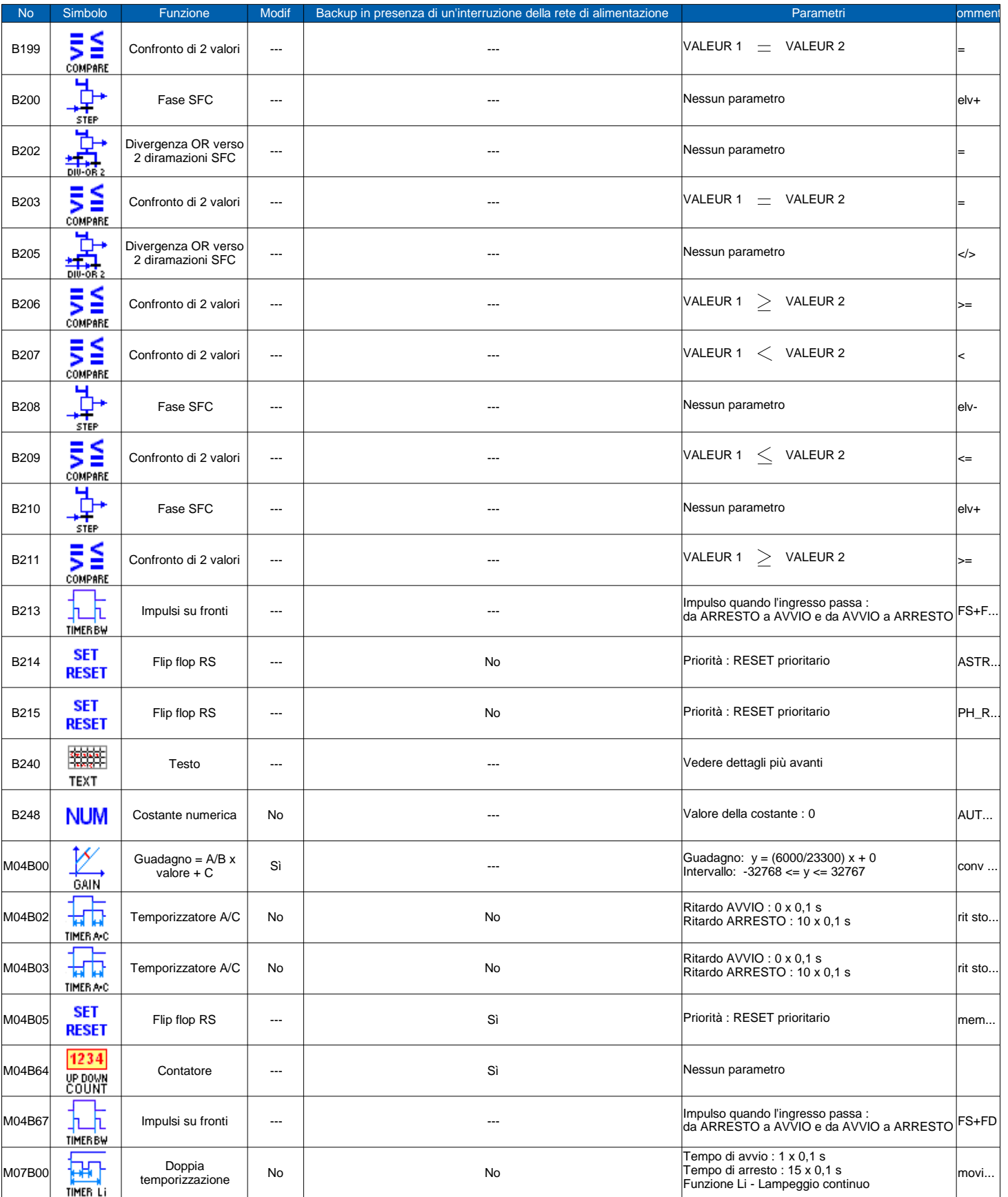

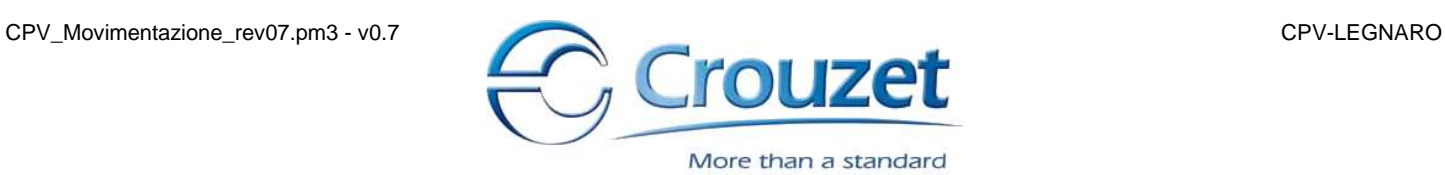

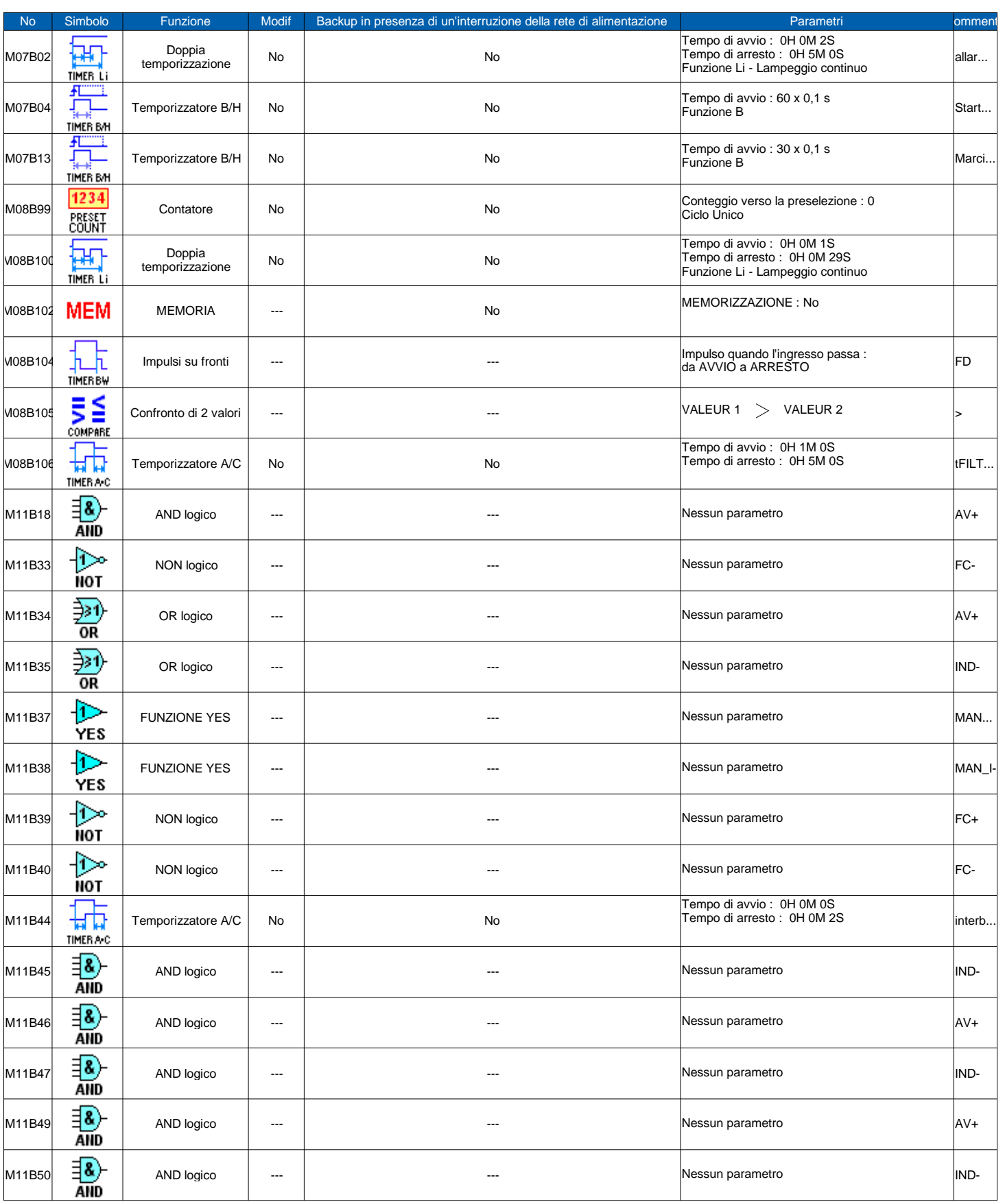

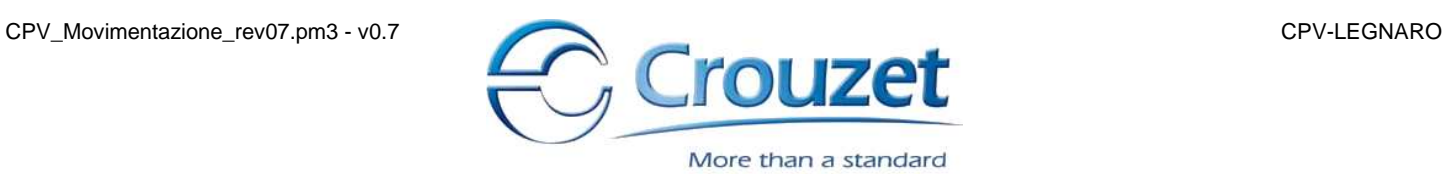

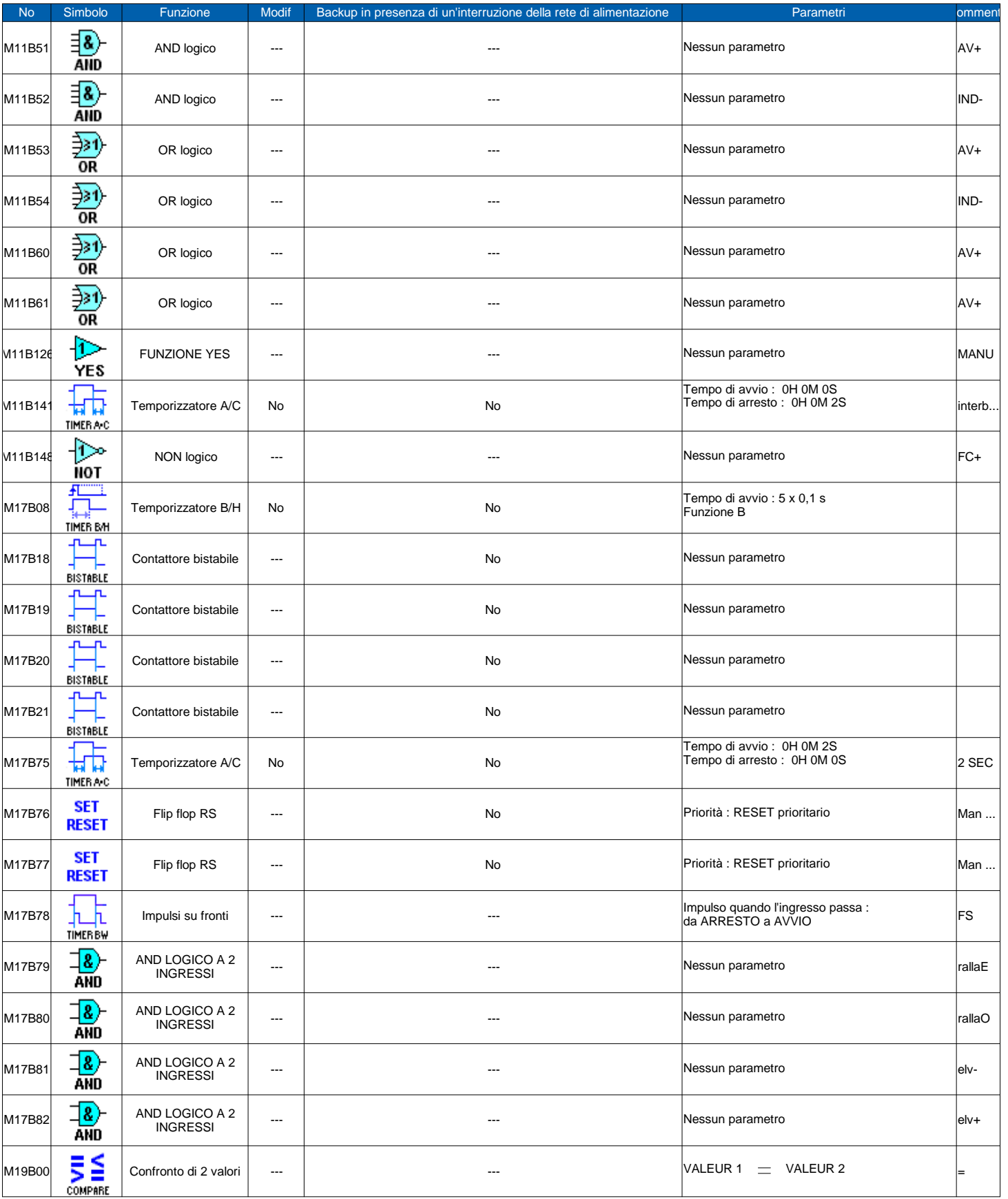

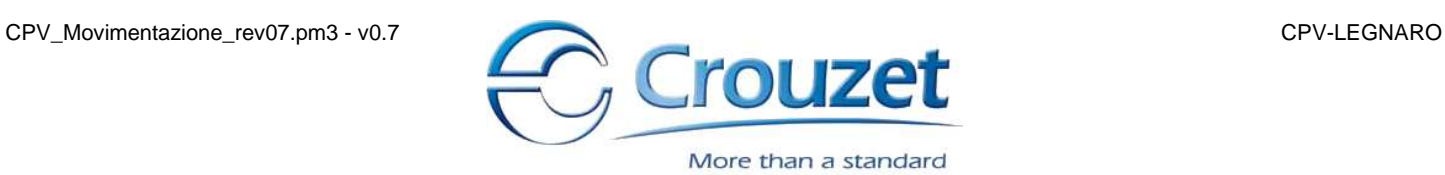

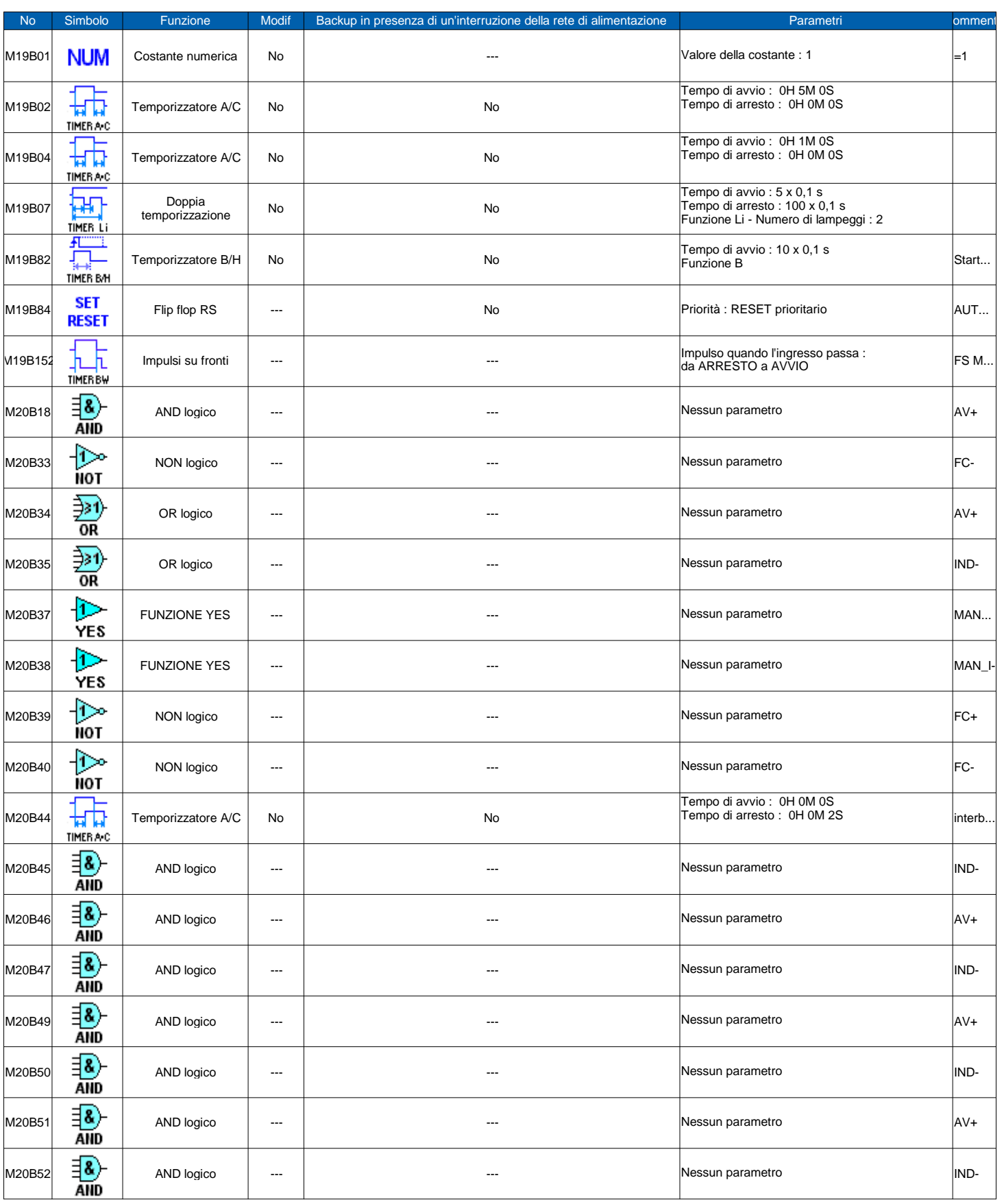

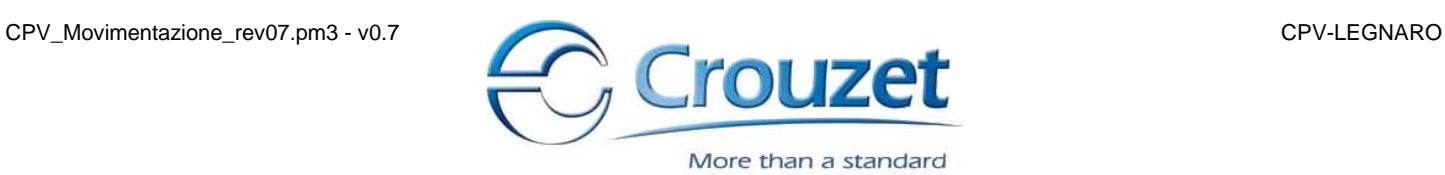

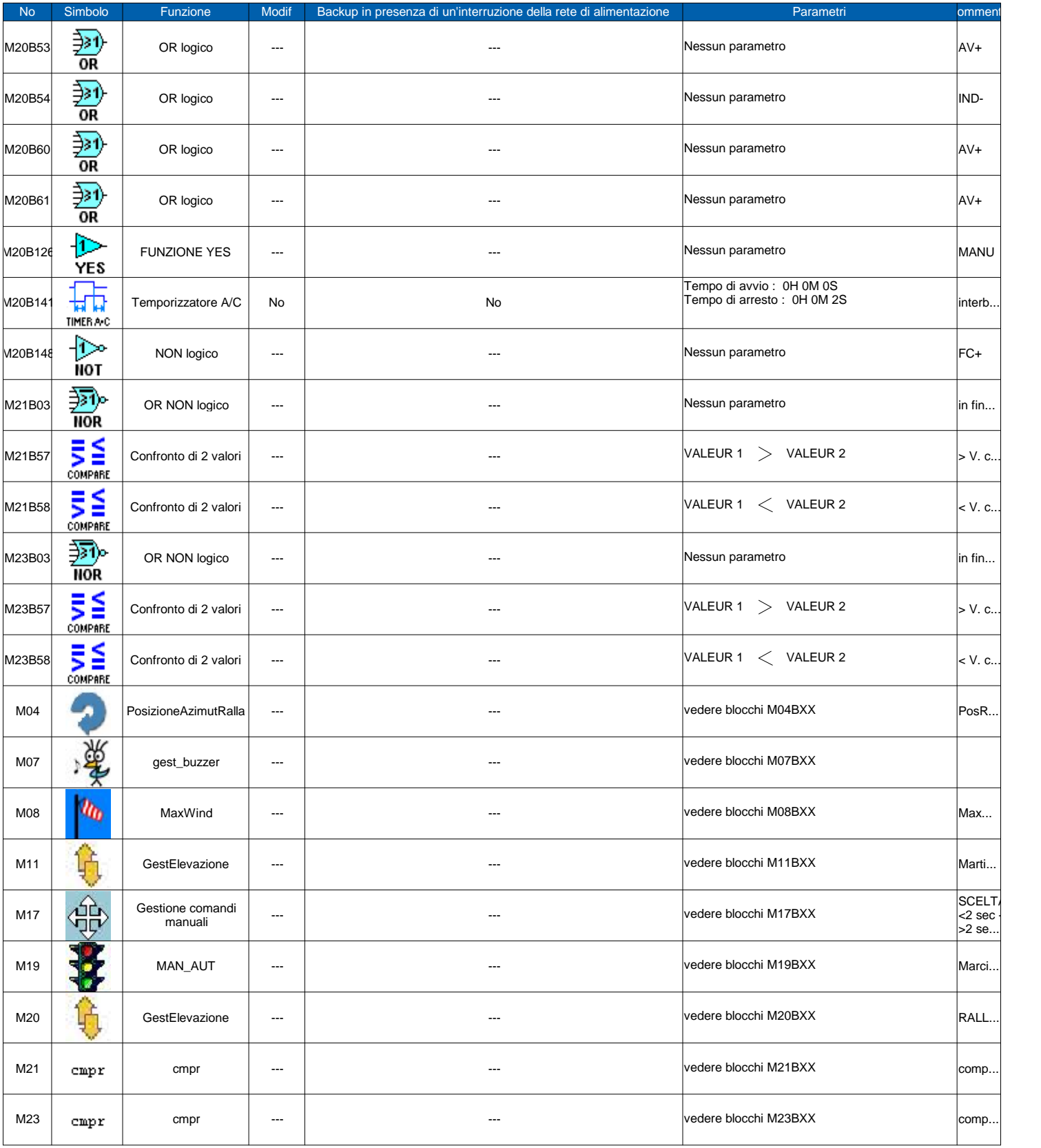

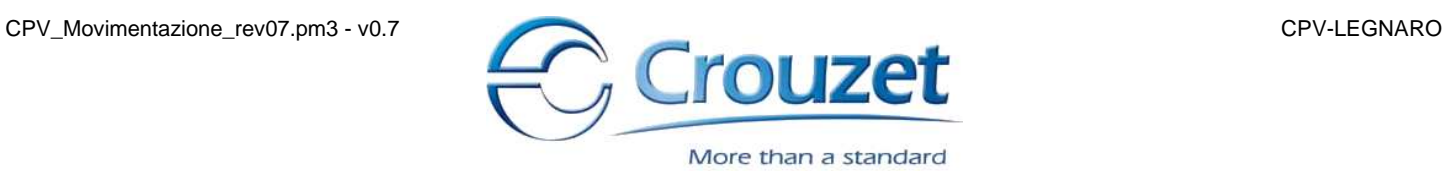

### **CAM BLOCCO**

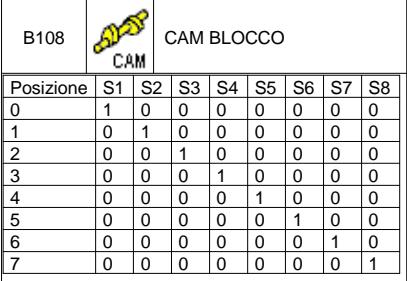

## **FBD TEXT (Testo)**

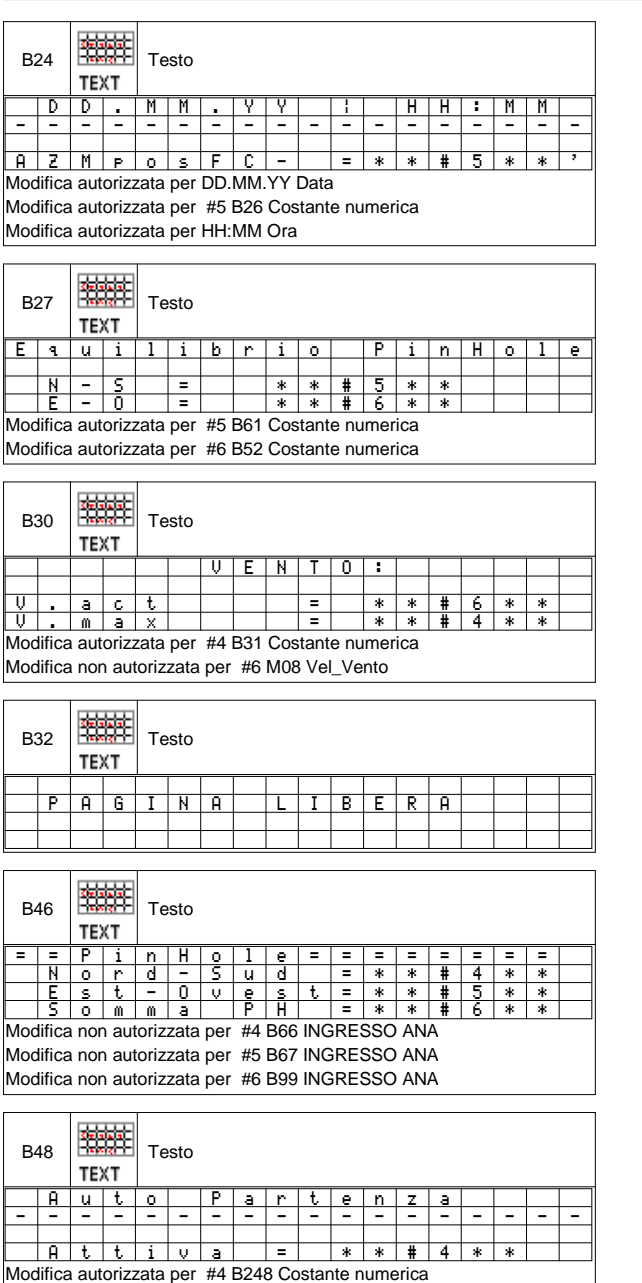

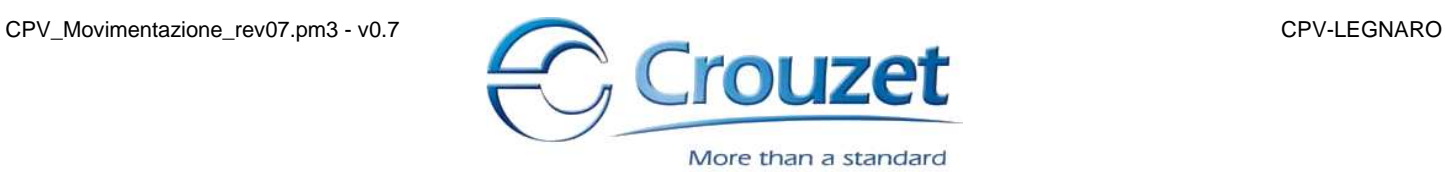

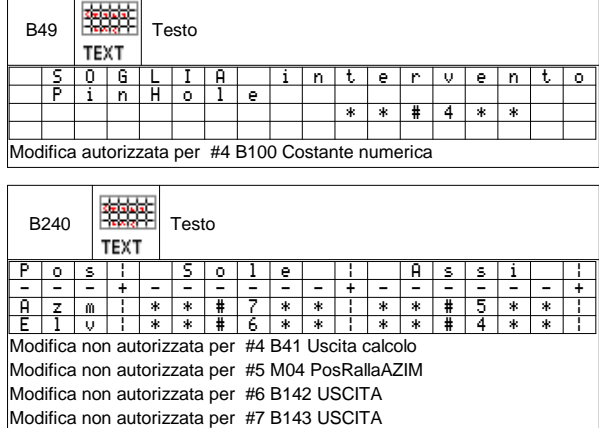

# **APPENDICE D**

Software di simulazione del modello matematico semplificato ODE di una singola paratoia del Mo.S.E. realizzato in Simulink®.

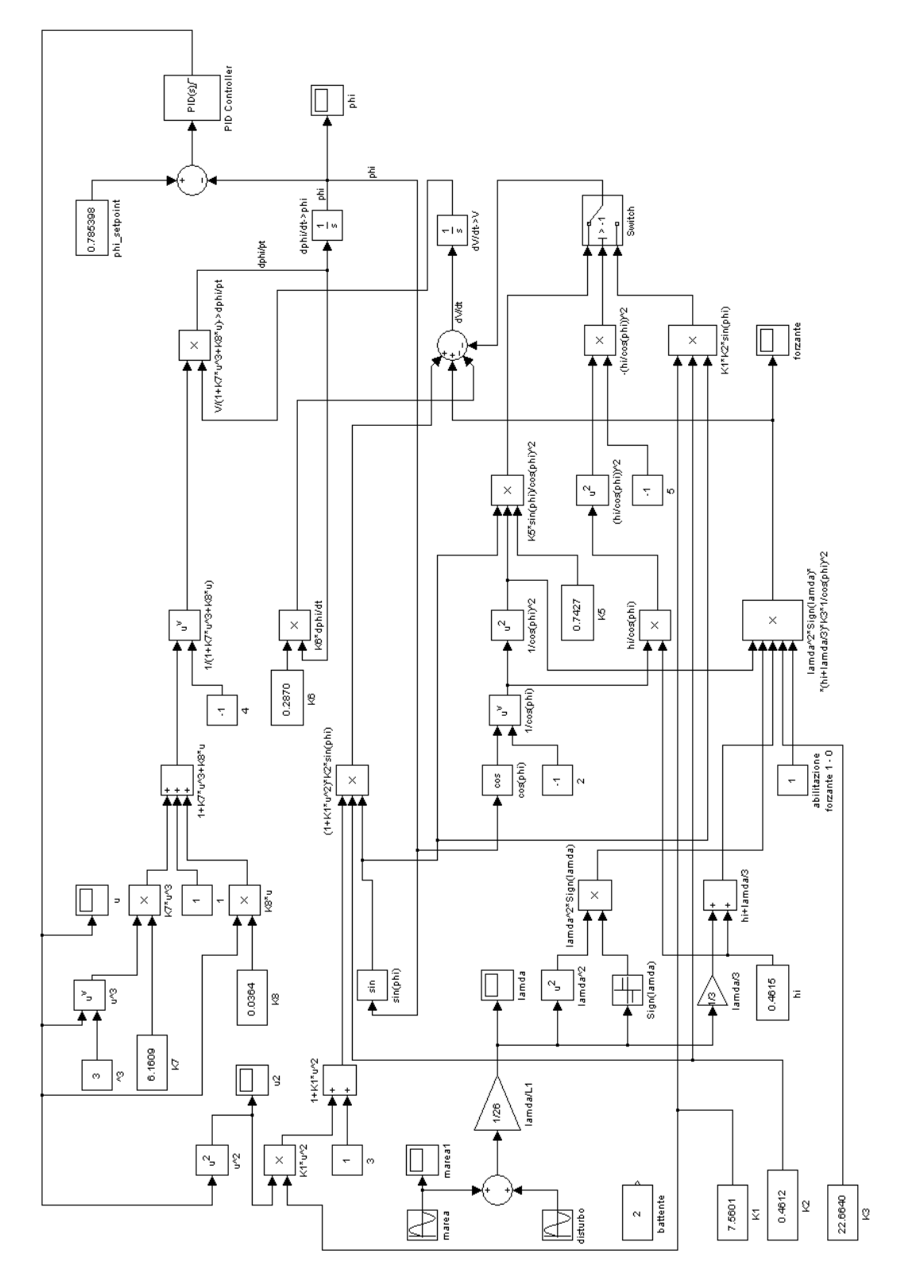

Blocco Simulink® per la generazione di una rampa lineare della variabile di controllo  $u$  secondo l'equazione (3.7)

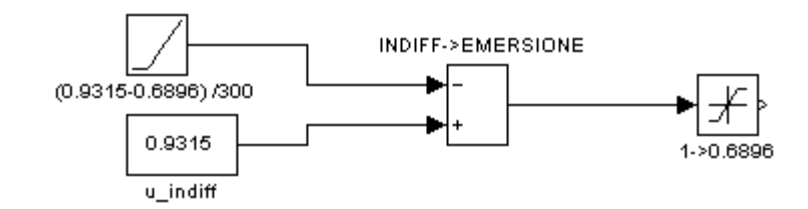

Blocco Simulink® per la generazione di una rampa lineare della variabile di controllo  $u$  secondo l'equazione (3.8)

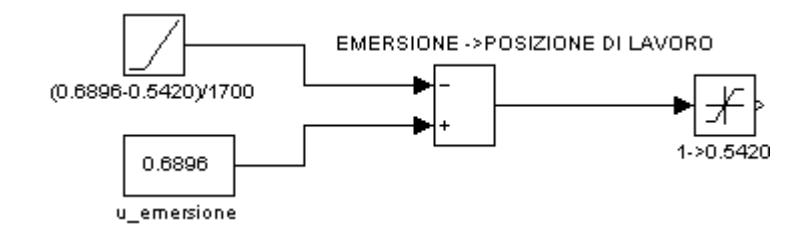

Blocco Simulink® per la generazione di una rampa lineare della variabile di controllo  $u$  secondo l'equazione (3.16)

POSIZIONE DI LAVORO->EMERSIONE

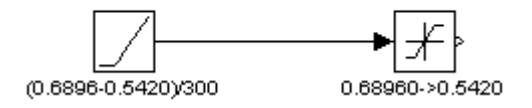

Blocco Simulink® per la generazione di una rampa lineare della variabile di controllo  $u$  secondo l'equazione (3.17)

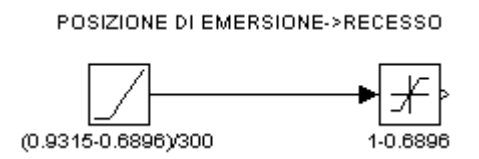

[

 $\overline{\phantom{a}}$ 

 $\overline{\phantom{a}}$ 

 $\overline{\phantom{a}}$ 

 $\overline{\phantom{a}}$ 

- 1] A. C. S. C. P. A. Davide Sernaglia, **Modular concentrator,particularly for photovoltaic solar panels**. Italy Brevetto WO 2012/049627 A1, 19 April 2012.
- 2] M. Š. T. C. E. D. D. Thomas Huld, *Comparison of electricity yield from fixed and sun-tracking PV systems in Europe*, European Commission-JRC- Institute for Energy Renewable Energies Unit,, 2008.
- 3] W. A. B. John A. Duffie, **Solar engineering of thermal processes**, John Wiley & Sons, Inc., 1980.
- $\overline{\phantom{a}}$ 4] K. E. Y. H. W. W. a. E. D. D. Martin A. Green, *Solar cell efficiency tables (version 39)*, Progress in Photovoltaics: Research and Applications, vol. 20, pp. 12-20, 2012.
- 5] M. D. J. C. M. M. D. S. B. Stafford, *Tracker accuracy: Field experience, analysis, and correlation with meteorological conditions*, Photovoltaic Specialists Conference (PVSC), 2009 34th IEEE, 2009.
- 6] S. Kurtz, *Opportunities and Challenges for Development of a Mature Concentrating Photovoltaic Power Industry*, National Renewable Energy Laboratory, 2011.
- [ 7] P. Chiacchio, **PLC e automazione industriale**, McGraw-Hill, 1996. [
- 8] M. T. Karl-Heinz John, **IEC 61131-3: Programming Industrial Automation**, Springer, 2010.
- 

 $\overline{\phantom{a}}$ 

 $\overline{\phantom{a}}$ 

[

 $\overline{\phantom{a}}$ 

9] Crouzet, *datasheet Millenium 3 Crouzet*, [Online]. Available: http://www.crouzet.com. [Consultato il giorno 20 maggio 2012].

- 10] L. S. P. Frank L. Pedrotti, **Introduction to optics**, Prentice-Hall International, Inc, 1993.
- 11] K. D. Mielenz, *On the Diffraction Limit for Lensless Ima*ging, Journal of Research of the National Institute of Standards and Technology, vol. 104, n. 5, 1999.
- [ 12] Centronic, *datascheet fotodiodo a quadranti CENTRONIX 5T*, [Online]. Available: http://www.centronic.co.uk/. [Consultato il giorno 8 settembre 2011].
- $\overline{\phantom{a}}$ 13] W. H. Paul Horowits, **The Art of Electronics -2nd Edition**, Cambridge Univesity press,, 1989.
- 14] Eaton Electrical Inc., *User manual M-Max Series Adjustable Frequency Drive-Eaton,* Aprile 2011. [Online]. Available: www.eaton.com/electrical. [Consultato il giorno 20 Maggio 2012].

15] X. W. A. B. Francisco Javier Gómez-Gil, *Energy production of photovoltaic systems: Fixed, tracking, and concentrating,* Renewable and Sustainable Energy Reviews, n. 16, pp. 306-313, 2012.

 $\overline{\phantom{a}}$ 

 $\overline{\phantom{a}}$ 

 $\overline{\phantom{a}}$ 

 $\overline{\phantom{a}}$ 

 $\overline{\phantom{a}}$ 

 $\overline{\phantom{a}}$ 

- 16] J. L. J. C. A. R. T. W. M. Davis, *Machine vision as a method for characterizing solar trackerperformance*, in Photovoltaic Specialists Conference, 2008. PVSC '08. 33rd IEEE, 2008.
- 17] R. M. M. Karl Johan Aström, **Feedback Systems: An Introduction for Scientists and Engineers**, Princeton University Press, 2008.
- 18] B. W. Bequette, **Process Control: Modeling, Design, and Simulation**, Pearson Education, Inc., 2003.
- [ 19] T. Y. C. S. Xin Xin Tatsuya Shinji, *Trajectory Tracking Control of pendulum with variable length by partial energy shaping*, Milano, 2011.
- $\overline{\phantom{a}}$ 20] A. S. Anton Belyakov, *On nonlinear dynamics of the pendulum with periodically varying length*, vol. 18, n. 3, 2010.
- 21] A. P. J. A. F. P. Moises Delgado, *Controlling the oscillation of a variable length pendulum*, vol. 24, n. 4, p. 66-84, 2010.
- 22] C. D. M. T. B. a. C. N. A. Beléndez, *Exact solution for the nonlinear pendulum*, vol. 29, n. 4, p.645-648, 2007.